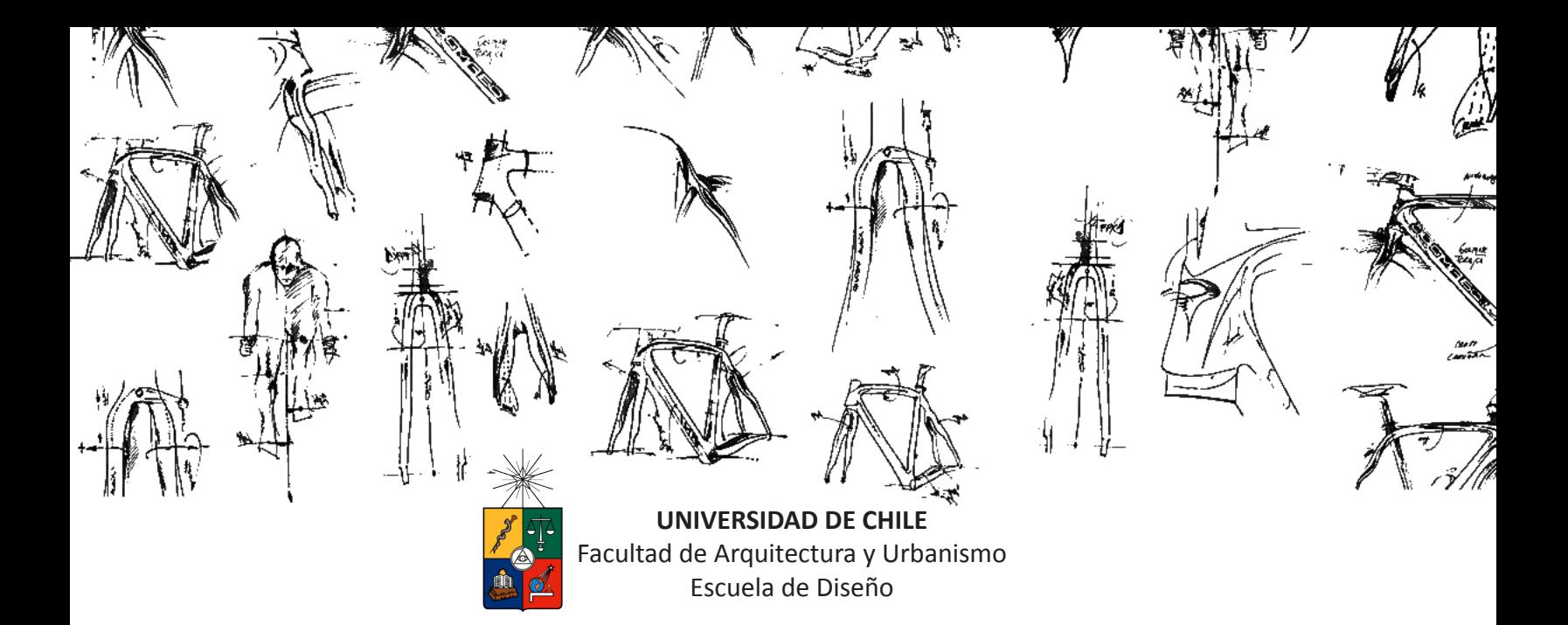

### **LA BICICLETA COMO SOPORTE GRÁFICO.**

La personalización de la gráfica aplicada a bicicletas.

Memoria para optar al título de Diseñador, Mención Diseño Gráfico

Enzo Cesar Adolfo Fattori Durán. Profesor Guía: Juan Calderón Reyes.

> Santiago de Chile 2009

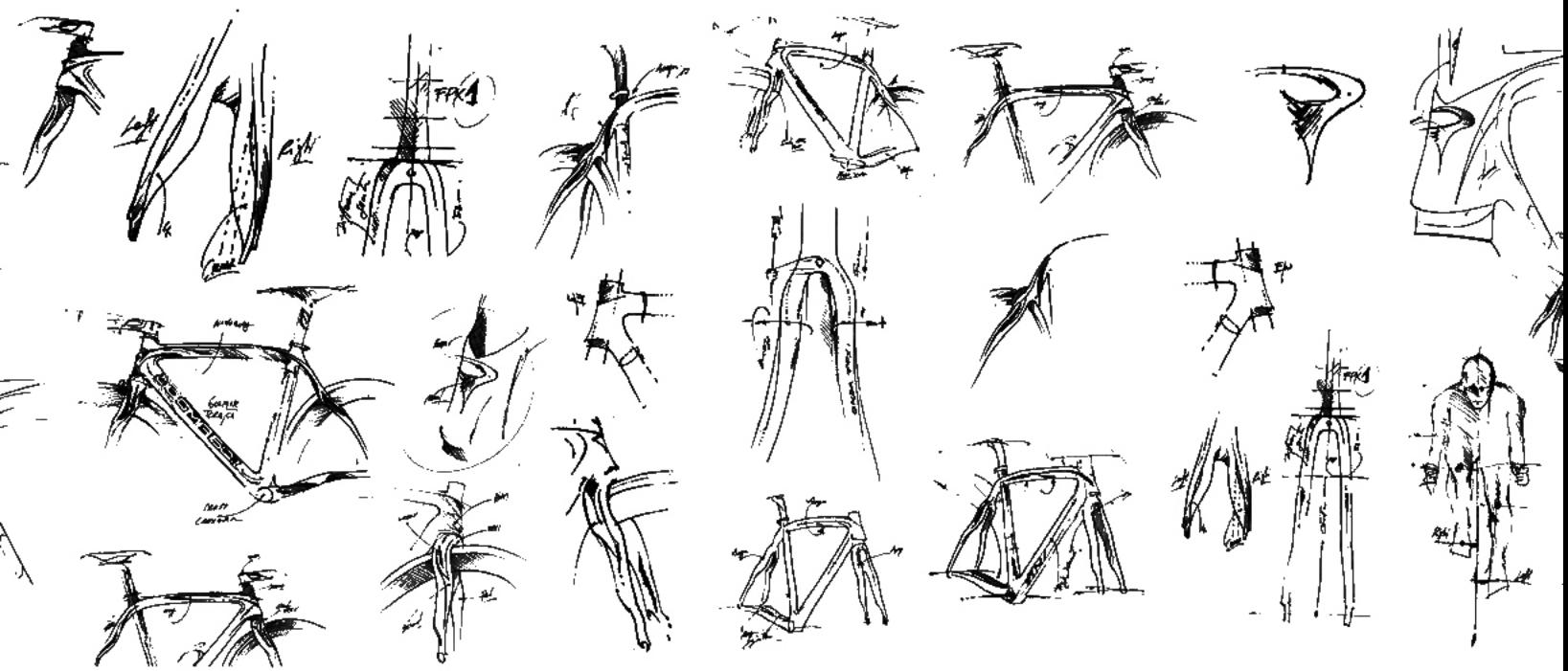

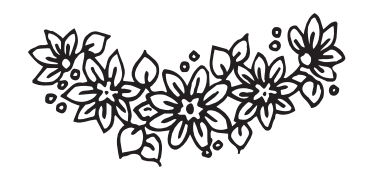

### **Agradecimientos.**

Quiero agradecer a mi familia, que en todo momento me ha apoyado, a mis amigos, y a mi abuelo Gerino, que me inculco el amor por los pedales y a enfrentar cada subida con fuerza, amor, coraje y sudor.

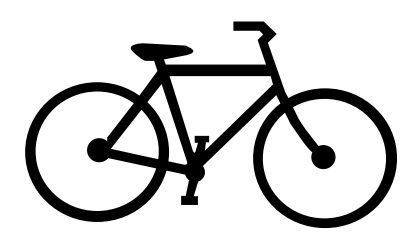

**"Estoy conociendo todo un mundo de nuevos usuarios de la bicicleta, y esto es maravilloso, porque la creatividad a renacido."**

**Giovanni Pelizzoli "Ciocc", famoso constructor artesanal de bicicletas.**

### *INDICE PAG*

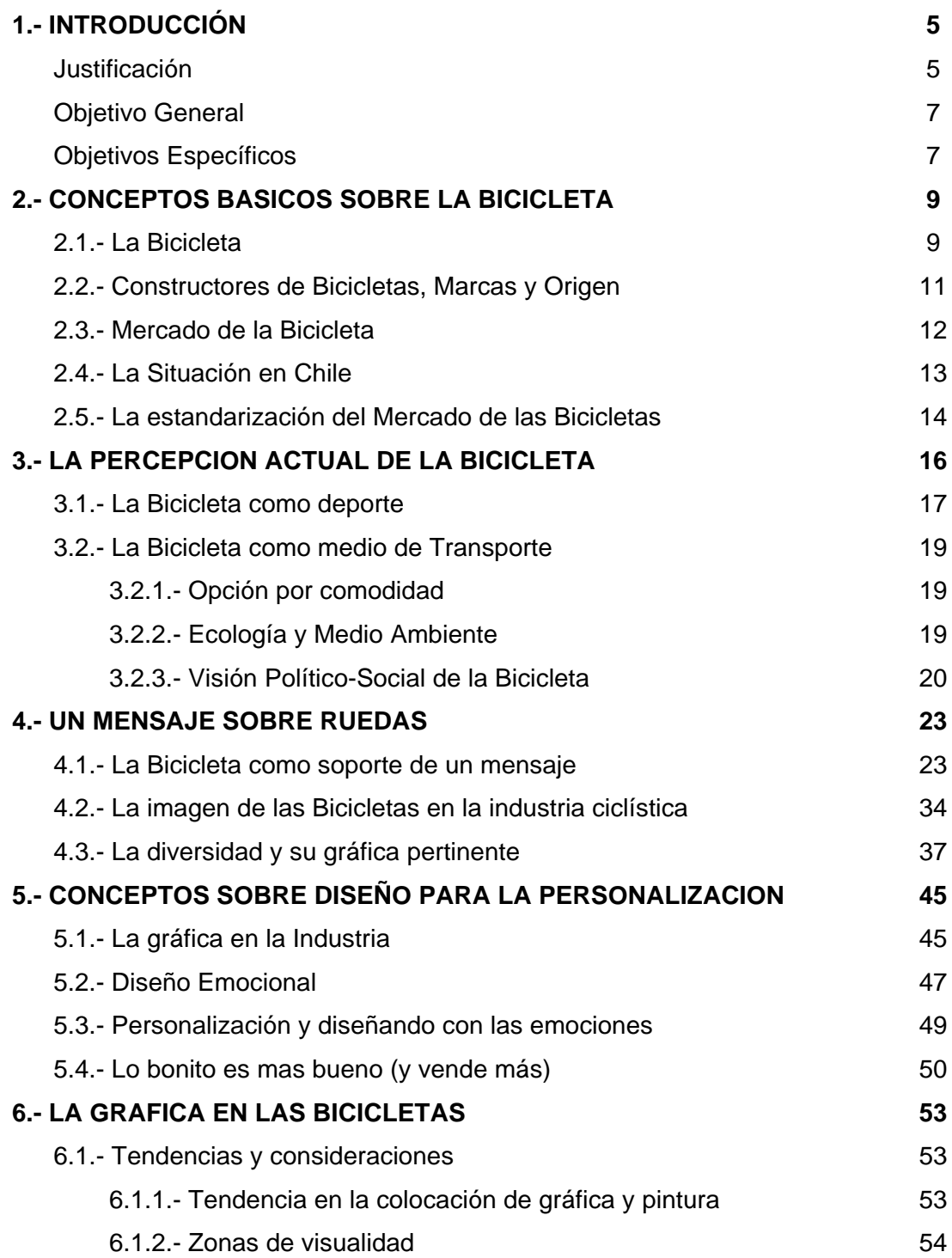

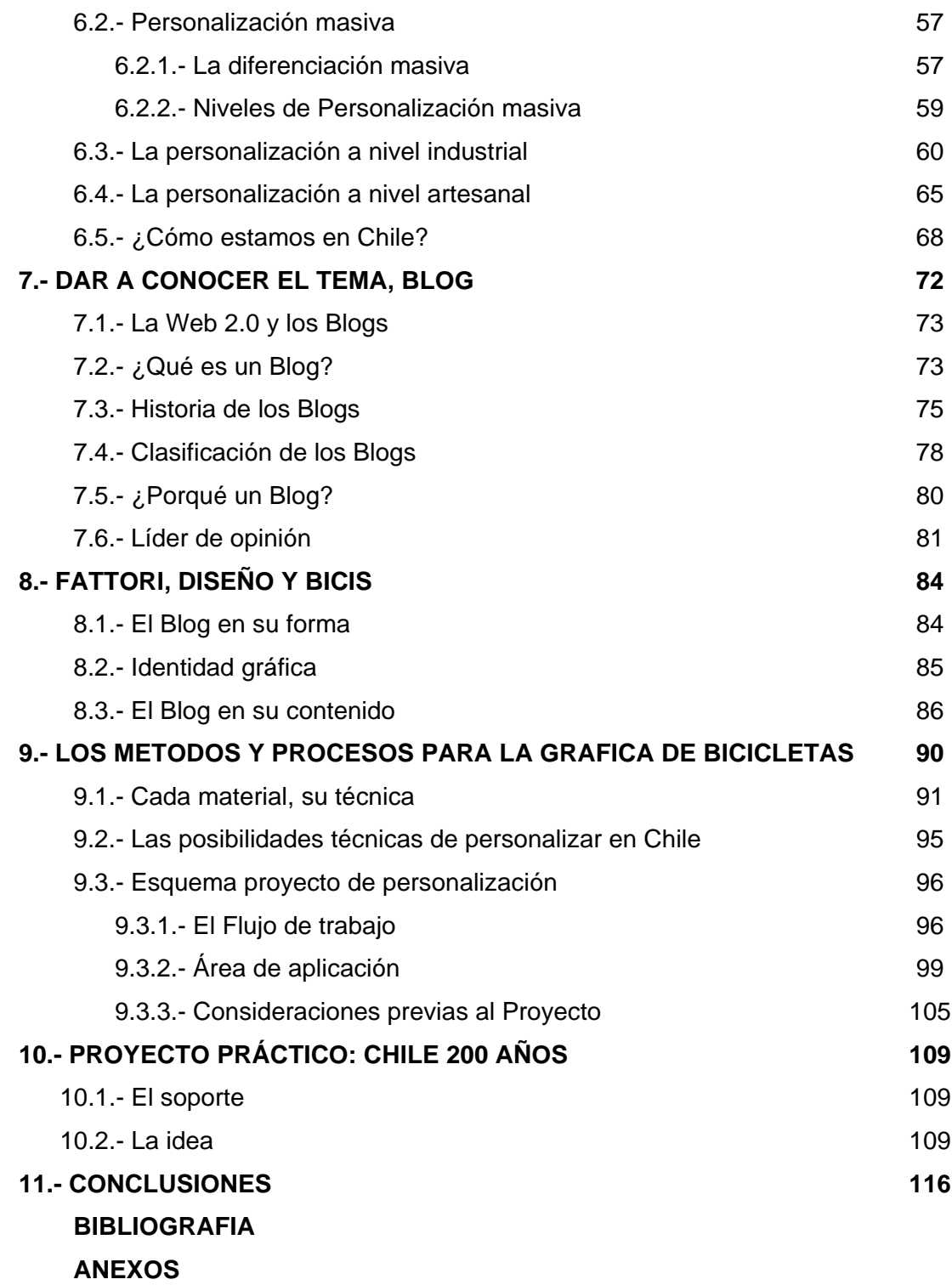

# **INTRODUCCIÓN**

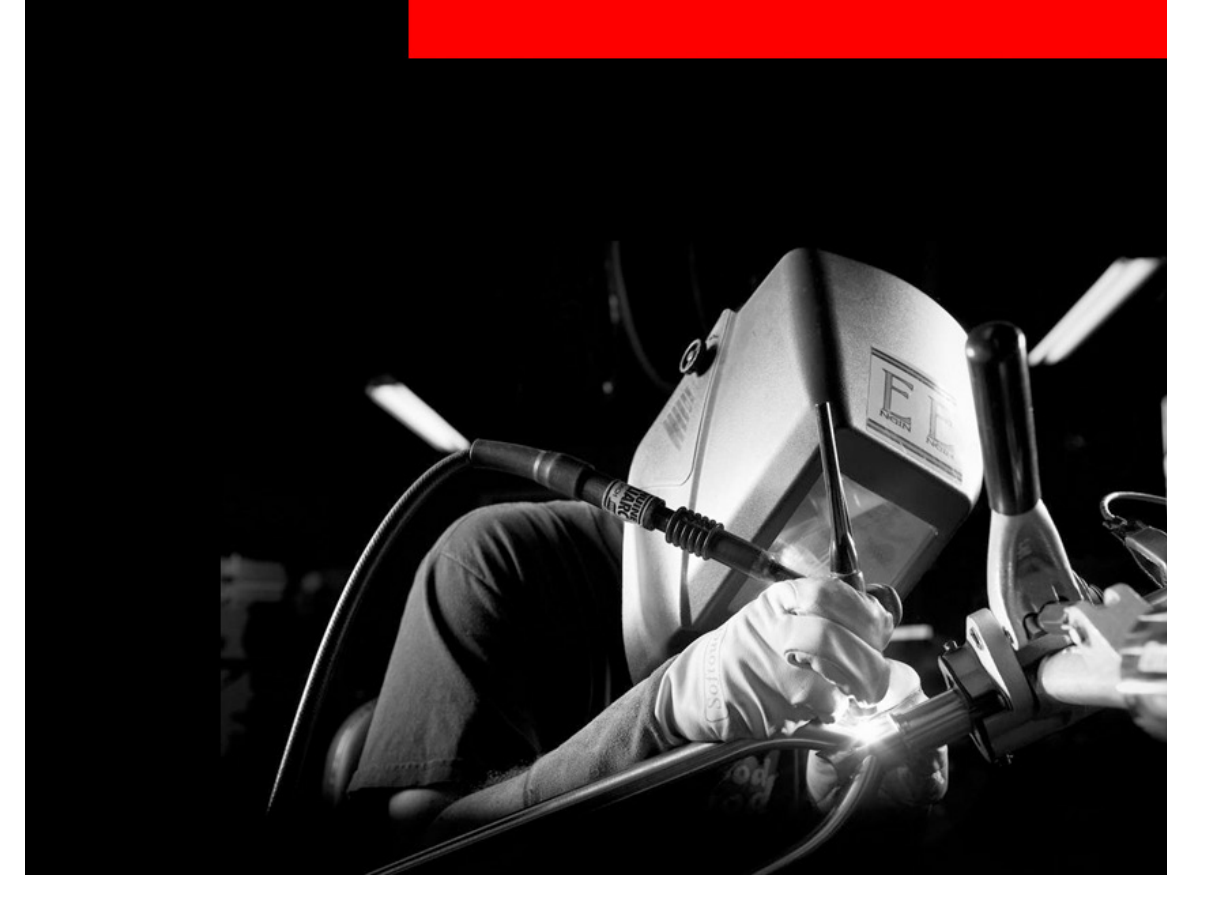

### **Justificación**

### **1.1) Justificación.**

**1**

 La bicicleta, medio de movilización ecológica y económica, que siempre ha sido famoso, pero que en la actualidad ha tomado una importancia extrema, con la mayor conciencia ecológica de la sociedad actual.

En la industria de la bicicleta, existen muchas empresas que la fabrican, muchos eventos deportivos, mucho dinero y sobre todo, mucha tecnología detrás de este objeto.

La industria de la bicicleta inserta en un mundo globalizado y altamente competitivo, para poder competir en "buena lid", se ha preocupado de la visualidad de sus productos, de la imagen, tanto de la compañía (identidad corporativa) como de los productos, habiendo un notorio cambio y evolución en el tiempo según las tendencias en la grafica dentro de esta industria, páginas web cada día más atrayentes, innovativas, con el uso de las ultimas herramientas de la web 2.0 (Blog, Twitter, publicidad por bluethood, videos en alta definición en las páginas, foros de opinión, club de dueños de bicicletas, etc); mejores catálogos de productos, con fotografías de alta calidad, "toques de personalidad", ideas detrás de cada producto, descripciones más completas y por supuesto, un crecimiento en la gama cromática y de figuras que se aplican a la grafica en las bicicletas.

Lo explicado anteriormente es algo común, que sucede en todos los ámbitos industriales, donde, para poder vender el producto, se debe estar en la tendencia, no solo en el desarrollo industrial y físico de este, sino también saber utilizar todas las herramientas de publicidad, posicionamiento y diferenciación que se tienen actualmente a disposición, desde el uso de deportistas profesionales, el patrocinio de equipos, hasta la colocación de videos e imágenes inéditas sobre los productos en internet, publicidad en revistas o programas de Tv.

Este manejo publicitario es conocido y entendido por todos; pero también en este mundo industrial de los serial, está tomando fuerza la personalización, la posibilidad de que el cliente pueda personalizar su bicicleta de serie, ya sea eligiendo componentes o la grafica de esta. En este ámbito surge de inmediato la palabra "enchulamiento", la producción custom en su mayor potestad. La industria de la bicicleta (como la del automóvil, la de los yates, incluso la de los aviones o jets privados) se ha dado cuenta de que para poder vender mejor un producto, este producto debe sentirse cercano al cliente, que este pueda tener el "control" sobre este, desde la concepción geométrica (bicicletas "a medida") hasta la grafica que se aplica en ella; ya que el mercado no se divide en ABC1 o C4, sino que se divide en grupos más pequeños, según creencias, gustos, estilos de vida, etc. Las marcas de bicicletas, en estos últimos años, aparte de hacer crecer su catalogo de productos, han estado muy preocupadas en los proceso de diseño de la grafica que se pueden aplicar, ya que permite una personalización de la bicicleta, pudiendo plasmar en ella, el "yo" del cliente, pero, ¿Por qué la grafica?

Al examinar porque la grafica ha tomado una importancia en un mundo tan "industrial", tenemos que mencionar dos términos claves: el dinero y la producción en serie. Para las compañías, en estos tiempos de difícil equilibrio financiero, es importante seguir con este proceso de personalización de los productos, pero sin caer en gastar en más maquinas o en pagar más horas - hombre y se dieron cuenta de que potenciar la sección de diseño grafico era la solución, en otras palabras, lo primero que se nota de diferente en una bicicleta es su diseño y su grafica, solo un ojo experto (o fanático) podría diferenciar una rueda de carbono de perfil bajo con una de aluminio del mismo perfil, color y de la misma marca, es la grafica la que puede marcar diferencias de las otras bicicletas de la competencia, donde se puede plasmar la imagen de la compañía, la identidad diferenciadora de la marca, la personalidad del usuario.

Este concepto también lo adoptaron las empresas que construyen los componentes que van montados sobre el cuadro (ruedas, manubrios, volantes, piñones, cadenas, neumáticos, sillines, etc.) que, aparte de hacer un esfuerzo considerable en innovar, tanto en la funcionalidad como en la materialidad, se dieron cuenta que, aunque hicieran el componente más liviano y avanzado, no podían aportar mucho en la demandante tendencia de personalizar, ya que no pueden desarrollar componentes de diferentes formas, pero de las mismas prestaciones para cada gran cliente. ¿Qué podían hacer?, y vieron que lo mejor era seguir el ejemplo de los fabricantes de bicicletas, misma materialidad, misma forma, distintas graficas; así se aportaba la misma tecnología, pero con un "toque de personalidad" diferenciador.

Hasta aquí, se ha contado algo conocido, el "enchulamiento" para lograr mayores ventas, se reconoce que es difícil la personalización en un mundo industrializado, pero ya muchos fabricantes de bicicletas están en esto, ofrecen variadas gamas de colores, variadas graficas, algunas sin costo, otras elevan el precio un poco del producto, existen instancias especiales en las web de los fabricantes que permiten que el cliente, elevando el costo final de la bicicleta, decida personalmente los colores y los componentes de su bicicleta, teniendo como base solo el cuadro que construye tal fabricante; hacen que el consumidor tenga una bicicleta que el quiso comprar, y no la que el mercado le obligo a comprar.

Esta irrupción de la grafica ha llevado a que la bicicleta se transforme en un soporte de comunicación visual, se le abrió las puertas a la expresión de los consumidores, a sus necesidades y gustos por comunicarse a través de gráficas, y ven la bicicleta como el soporte donde se es posible plasmar simbolismos, ideas, identidades e incluso causas sociales, la bicicleta avanza al ritmo de una sociedad predominantemente visual.

.

Este proyecto desea mostrar este suceso, creando una discusión sobre este tema, dar a conocer que la bicicleta es un soporte valido gráficamente hablando, donde, con nuestra profesión podemos intervenir de una forma pensada, técnica, profesional y detallada; mostrar que al crear una identidad corporativa en esta industria, no solo se piensa en la papelería, sino que la imagen total de la empresa (desde las bicicletas, pasando por la página web y el catálogo, llegando a la tarjeta de presentación de un vendedor) se perciba como una unidad, que la gráfica ayude a consolidar y validar a un fabricante de bicicletas como exclusivo y creador de algo tan personal como es la bicicleta para una gran mayoría de la gente.

La bicicleta, como cualquier otro soporte, permite plasmar sobre la superficie cualquiera imagen, símbolo, color y textura, convirtiendo a esta en un soporte grafico para la comunicación visual.

Pero la bicicleta simplemente no se puede dejar solo como un mero "espacio en blanco" donde colocar una grafica predeterminada, la bicicleta, en estos más de doscientos años desde su creación, ha adquirido ciertas características psicosociales, muchos significados para un mismo significante, es por esto que más allá de un soporte, muchas veces trabaja como un medio que ayuda a reforzar un mensaje o una imagen (ejemplo de esto es que en el día mundial sin auto, las autoridades se fotografían andando en bicicleta, la bicicleta como instru-

mento de movilización de los trabajadores, la bicicleta como lucha contra la contaminación del medio ambiente, la bicicleta como un símbolo de mantener una buena salud, de esfuerzo y competición deportiva, como una forma de vida, etc.)

El presente proyecto trata a la bicicleta, por un lado, como soporte gráfico, pero también como un medio de expresar ideas ajenas a la construcción y utilización de una bicicleta. Ahora, andar en bicicleta, es algo más que darle vueltas al pedal, es sentirla propia, es sentirla única, es parte de mi yo, habla y se expresa por mí, muestra una parte de mi, en las calles, en los senderos, allá afuera, en la ruta.

### *Objetivo General*

*Describir los metodos y procesos de Diseño gráfico involucrados en el desarrollo y aplicación de gráfica personalizada para bicicletas en Chile.*

### *Objetivos Específicos*

*Definir las competencias del diseño gráfico en la actividad de la personalización gráfica de bicicletas.*

*Plantear los procesos de creación y aplicación de gráfica personalizada en bicicletas.*

*Legitimar a la bicicleta como un medio apto para la aplicación grafica.*

*Difundir la idea de la bicicleta como medio y soporte visual con otros profesionales de las artes graficas y gente común por medio de un Blog.*

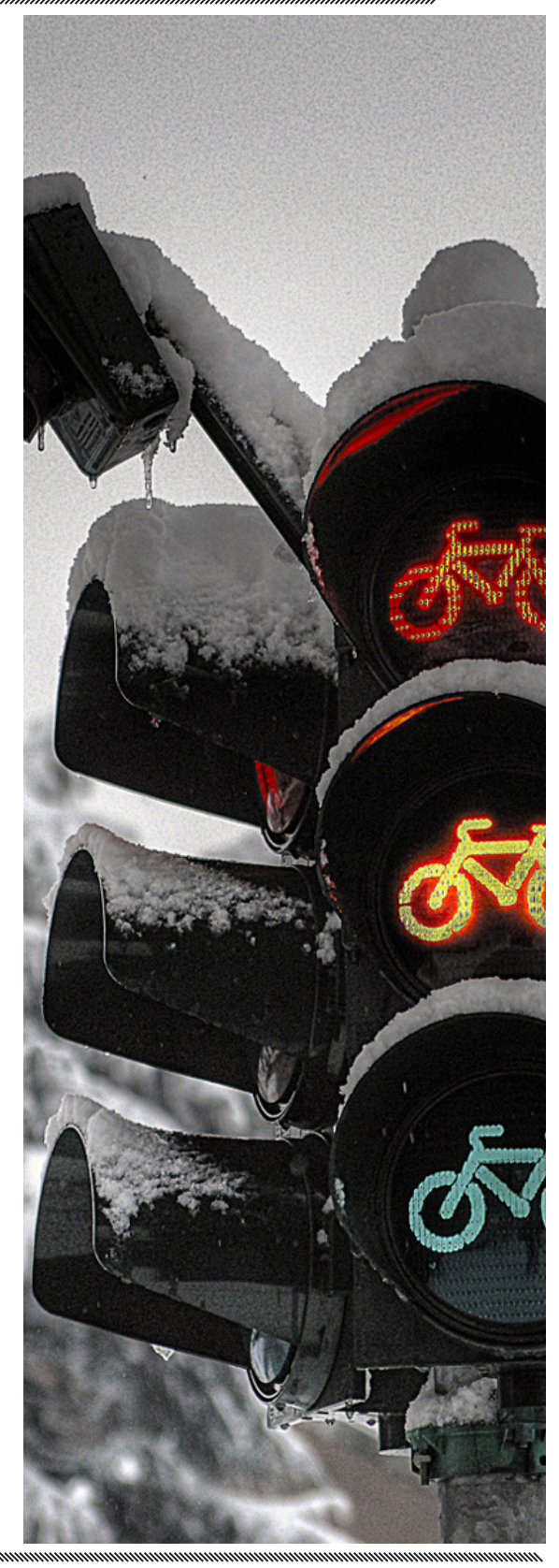

# **CONCEPTOS BÁSICOS SOBRE LA BICICLETA.**

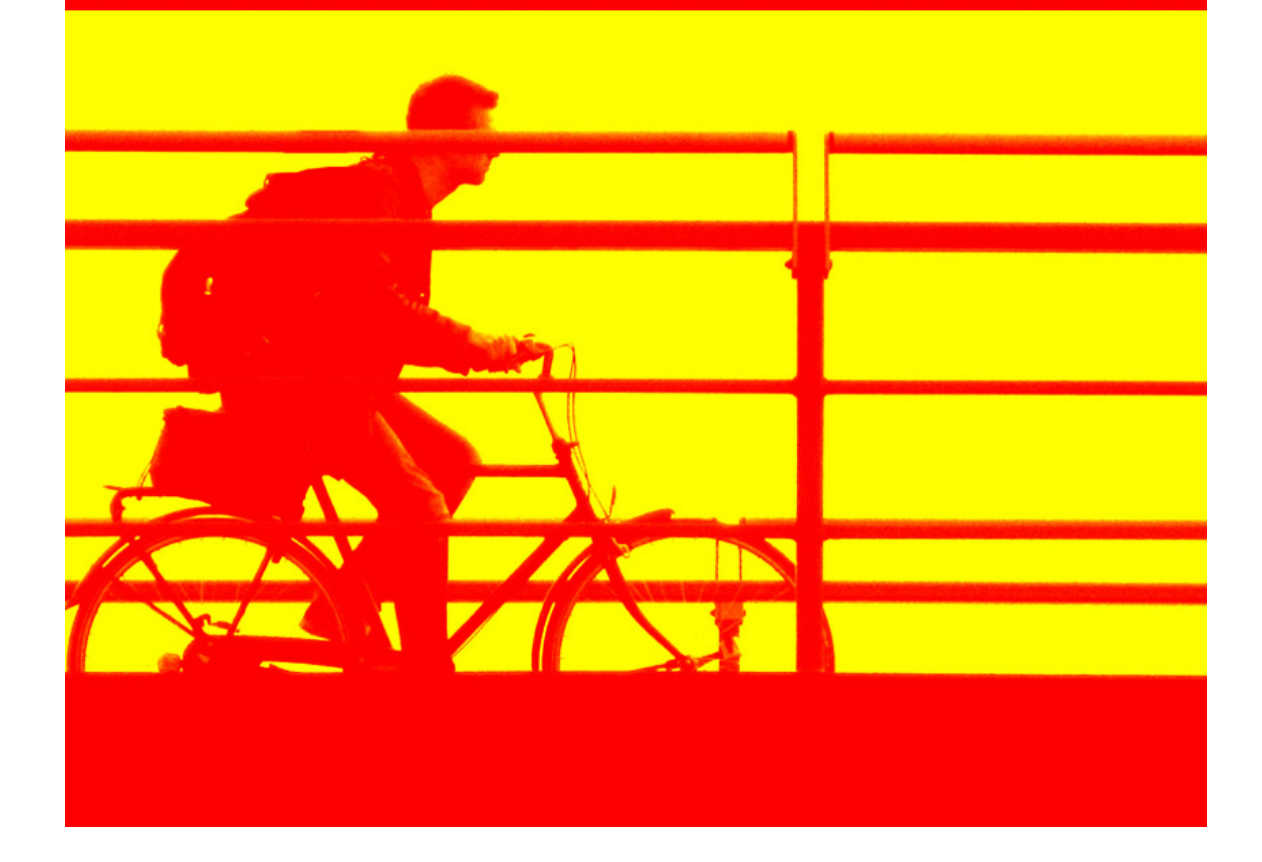

### **2 Conceptos básicos sobre la bicicleta.**

### **2.1) La Bicicleta.**

 En el momento que se prepara este trabajo, el mundo se encuentra en una de las peores crisis (2008-2009) económicas de los últimos 90 años, pero a esto se le suma una crisis mucho más importante, una crisis medio ambiental, de calentamiento global y contaminación de todo tipo, especialmente de tráfico y smog, donde los problemas abundan y las soluciones escasean, por ahora, la bicicleta se presenta como una de las grandes soluciones inmediatas.

En lo que se refiere a dar soluciones al transporte, uno de los problemas que más nos atañe a nosotros, habitantes de las grandes ciudades, en cuanto al uso del espacio en la construcción de autopistas más anchas y más espacio para estacionamientos y la contaminación por emanaciones de gases de máquinas que funcionan a petróleo, como nuestros necesarios autos. Desde hace algún tiempo, la gente comenzó a mirar en "retrospectiva", viendo qué medios pueden ayudar a descontaminar; y se percataron de un vehículo "despreciado" desde el resurgir económico de Chile, pero apreciado desde hace mucho tiempo en otros países, la bicicleta. Pero no solo ha sido una búsqueda de un transporte limpio; desde finales de los noventa, comenzó una tendencia por la vida "Light", sea para tener un cuerpo envidiable o por la sincera y concreta razón de mantener una vida saludable, la gente se acercó a la bicicleta, además el crecimiento de marcas que han llegado a Chile junto a un menor costo de estas, han hecho que la gente tenga una variedad mayor que en otras épocas para seleccionar su "velocípedo" favorito.

Este medio de transporte, artículo deportivo, limpio, económico (dependiendo del modelo que compres, ya que existen variados tipos de bicicletas, desde las económicas que se venden en los super mercados hasta las destinadas a la competición), cargado de simbolismos y significados, está en la contingencia actual, tanto en los medios de comunicación, en la política, como en la memoria colectiva.

Andar en bicicleta nos trae a todos nosotros recuerdos, desde que aprendimos a andar en nuestra primera bicicleta, algunos se acordaran que hicieron deporte con ella, etcétera; la bicicleta es conocida y admirada por la mayoría (menos por algunos taxistas y automovilistas que andan por las calles de Santiago y el mundo, pero bueno, ese es otro tema…), llega como solución salvadora para nuestros problemas de trasporte y movilización, pero, ¿Qué sabemos de la bicicleta o del ciclismo?

Hablaremos de los diversos tipos de bicicletas presentes en el mercado y las disciplinas deportivas en que son usadas estos modelos; hablamos de los tipos de bicicleta, ya que de ellos, por su geometría, diámetro de rueda y prestaciones se desprenden las disciplinas y sus usos $^1$  .

### "...¿Qué **sabemos** de la **bicicleta**  o del **ciclismo**?..."

কৌত

1. En esta parte no hablaremos de la historia de la bicicleta, solo de los modelos que actualmente están en el mercado; si quieres más información, visita la siguiente página web: *http://www.mundocaracol.com/bicicletos/historia.asp*

**Aro 29:** Empezamos con uno de los más nuevos conceptos de bicicleta en este tiempo, las aro 29 son bicicletas todo terreno que usan el mismo diámetro de llanta que las ruteras (aro 28), pero con neumáticos del ancho de llanta y "taqueado" para terrenos en mal estado2 , en la actualidad su uso es el mismo que se le daría a las de aro 263

**Aro28**<sup>4</sup>  **o 700 c:** Es la más antigua de todas, desde principio del siglo XX ya se construían bicicletas con este tipo de llanta. Las bicicletas con esta llanta están destinadas en la actualidad para andar sobre pavimento (ruteras) o en circuitos en parques cerrado sobre barro, arena y pasto (ciclocross); existen una gran cantidad de neumáticos para estas llantas, desde los "slick" o delgados para ruta, hasta gordos balones con estoperoles para andar en barro.

Dentro de esta categoría entran las conocidas ruteras o media pista, las pisteras son una versión con una geometría distinta, especialmente diseñada para andar en velódromos<sup>5</sup>.

Bicicletas de Ciclocross, bicicletas con neumáticos más anchos y con "calugas" que le permiten andar en barro y en terrenos no asfaltados, estas bicicletas son las antecesoras de las actuales bicicletas de montaña.

También están las bicicletas de paseo y las actuales "Urbanas", bicicletas de un solo cambio (singlespeed).

**Aro26 o 650 c:** En esta categoría están las populares "bicicletas todo terreno" (Btt por sus siglas), "montañesas". Este tipo de llanta, desde un principio fue destinada a la fabricación de bicicletas para niños o bicicletas de playa; en los años ochenta, un grupo de entusiastas norteamericanos crearon las Btt para andar por los cerros, la ventaja de una aro 26, es que a menor diámetro, menor fuerza para iniciar el movimiento, siendo ideal para terrenos accidentados, con barro, vegetación o con mucha pendiente.

**Aro 24 y Aro 20:** Son principalmente bicicletas para niños o para BMX<sup>6</sup>. Dado que su pequeño tamaño, permite construir sobre ellas, cuadros más pequeños, destinados sobre todo al uso de los niños.

কৌত

2. Para aclararle al lector, los neumáticos de ruta y mtb poseen una catalogación según su ancho y su altura, por ejemplo, los neumáticos más usados en Chile para ruta son los 700x23 esto significa que son de 700 mm de diámetro con 23 mm de ancho de llanta, por otro lado, el neumático más usado en mtb es el 26x2.0, esto significa que tiene 26 pulgadas de diámetro por 2.0 pulgadas de ancho de llanta. Que las ruedas de ruta y de mtb tengan distinta nomenclatura en las medidas, se debe a que la ruta es de origen Europeo (Italiano y Francés) donde se usa las medidas métricas, y la mtb nació en EEUU, donde se usan las pulgadas y las yardas para la medición.

3. Para saber más sobre este tema, puedes ingresar a *http//:www.mtbr.com* en cualquiera página web de ciclismo buscar "29er"

4. Diámetro de la llanta, el número del lado se refiere a las pulgadas de dicho diámetro.

5. Media pista y pistera viene del hecho de que las ruteras, con su geometría del cuadro pensada para todo tipo de ruta, con el eje motor (donde van las bielas) más bajo, hace que los pedales toquen el peralte de la pista, obligándolas a andar por la parte baja de la pista, en otras palabras, la mitad inferior de la pista; no así las pisteras, que al tener el eje motor más alto, no tienen dicho problema.

6. El BMX es una disciplina del ciclismo, consta de tres vueltas a un circuito de tierra, con lomas que permiten realizar saltos y acrobacias algunas veces, es una carrera contra otros corredores, regularmente ocho competidores, por la agilidad y rapidez que exige el bmx, la bicicleta debe tener un cuadro pequeño, ruedas de diámetro inferior al normal, así se hace una bicicleta veloz, de respuestas rápidas al manejo y liviana, para poder manipularla mejor.

10

Es importante destacar, y es un error de la mayoría de las personas, que elijen su bicicleta, no por la medida del cuadro, sino que por el aro de la bicicleta, el aro de la bicicleta no tienen nada que ver con la medida del cuadro<sup>7</sup>.

Habiendo hablado de los diferentes tipos de bicicletas que se conocen en la actualidad<sup>8</sup>, podemos darnos cuenta de las variadas disciplinas deportivas<sup>9</sup> que existen, desde las competencias de ruta, hasta las demostraciones acrobáticas sobre bicicletas.

En nuestro país desde finales de los noventa, la actividad deportiva de la bicicleta a tenido una expansión, no es que el ciclismo no existía como deporte masivo, claro que lo era, basta recordar "La Vuelta a Chile", "La Doble Santiago - Rancagua", "La Santiago - Valparaíso", "El Cruce de Los Andes" las carreras en el Velódromo, el Ciclocross en las faldas del Cerro San Cristóbal, hasta la más moderna Vuelta Líder al Sur<sup>10</sup>; el ciclismo era popular, pero ahora vive una expansión de carreras, especialmente en el ciclismo de montaña, nunca antes había existido tantos clubes de ciclismo, tanta gente con bicicletas, tantas tiendas y marcas de bicicletas presentes en territorio nacional, tanto interés por este deporte.

Aunque la ruta, como disciplina dentro del ciclismo, junto al velódromo, a perdido fuerza por cosas ajenas al ciclismo (aunque no han faltado figuras sobresalientes en estas disciplinas), otras actividades han tomado fuerza, como el ya mencionado "Mountain bike"11, con sus dos disciplinas estrellas, el Cross Country (más conocido como XC), el Descenso o "DH" (down hill); también está el Bicicross (que incluso Chile tiene y a tenido varios campeones del mundo) o las carreras de aventura, junto al Triatlón<sup>12</sup>, basta con ver los cientos de ciclistas que suben el cerro San Cristóbal<sup>13</sup> todos los fines de semana para darse cuenta que el ciclismo está reuniendo a más seguidores, atrayendo y sobre todo, está siendo consumido.

Se debe remarcar que el ciclismo de montaña a tenido un aumento considerable de adeptos, claro está que nuestro país es más que apto para la práctica de este deporte, que está calando fuerte dentro de la gente.

Muchos conocemos el "Mountain Bike" como una disciplina que se desprende del ciclismo, quizás tenemos una bicicleta de montaña en nuestras casas, sea para transporte, sea para correr en una fecha de la copa Chile de Btt, desde los noventa esta bicicleta ha sido una de las más populares y más vendida en el mundo entero, por su comodidad y uso todo terreno $^{14}$ .

También es de notar que, junto a un mayor poder adquisitivo de la gente y el costo más económico de las bicicletas en la actualidad, la mayoría de la gente entusiasta del tema tiene dos a tres bicicletas, desde la de competencia hasta la bicicleta que usa como medio de transporte.

কৌত

7. Para saber cual es tu talla correcta, tienes que dirigirte a las medidas del cuadro, existen dos tablas distintas, una para las ruteras y otra para las btt. Para ambas bicicletas es importante ver las medidas del tubo de asiento y el tubo horizontal, estas medidas en las ruteras están puestas en centímetros y en las btt están puestas en pulgadas, para mayor información, visita las diferentes páginas web de marcas de bicicleta y busca la opción "frame size" o geometría del cuadro.

8. Para más información sobre las diversas categorías de bicicletas, visita *http://www.atikoestudio.com/disenador/industrial/bicicletas/tipos%20de%20bicicleta.htm*

9. Todas las disciplinas deportivas oficiales, junto a sus reglas y clasificaciones, se pueden consultar en *www.uci.ch*

10. Puede encontrar interesante información sobre la historia del ciclismo en Chile en la página de la federación de ciclismo de Chile, *www.ciclismo.cl*

En la actualidad, los mayores productores de bicicletas en el mundo están en Asia, en China se producen bicicletas de bajo costo y en Taiwán, donde se producen muchas bicicletas de gama media y alta para marcas nativas como por licencia para otras marcas en el mundo.

Las marcas más conocidas son (divididas por países):

a) **Taiwán**, con una producción impresionante (5 millones de bicicletas al año, aprox.), las marcas más conocidas son: *Giant, Merida, Kinesis*.

b) **EEUU**, en este país existen una variedad de constructores artesanos de bicicletas, ligados un poco a la tradición artesanal europea y a la construcción custom de garaje típica de la industria Norteamericana, entre las marcas más reconocidas están: *Trek, Specialized, Gary Fisher, Jamis, Felt, GT, Scott, Kona, Salsa, Cannondale, Intense, RedLine, Niner, Foes, Louis Garneu, Litespeed*; producciones artesanales, como *Surly, Colfee, Independent Bikes*, etcétera.

c) **Europa**: acá las antiguas empresas de bicicletas, algunas con más de cien años en el mercado, se han volcado con fuerza en la construcción de nuevos modelos, frente a la

gran competencia asiática, poniendo toda su experiencia al servicio de estas maquinas. Las más conocidas son: *Bianchi, Be one, Orange, Look, Colnago, KTM, K2, Lapierre, Canyon, Ridley, Orbea, BH, Wilier, BMC, Commencal, Scapin, Milani, Daccordi, Fondriest, Lapierre, Kuota, Pinarello* y muchas otras artesanales, que producen bicicletas con combinaciones de materiales exóticos, como Titanio – Carbono o titanio solo, a pedido y a medida.

Cabe señalar que muchas empresas europeas y norteamericanas usan a los constructores taiwaneses y chinos para construir las gamas bajas y medias de sus respectivos catálogos. También destacar que Taiwan, en veinte años, ha alcanzado la misma tecnología y calidad de soldadura y armado de muchas marcas europeas, pero a costos más bajos.

Muchas variedades, muchos modelos, muchos precios, el ciclismo es una actividad a la cual se le suma más adeptos, por su contacto cercano con la naturaleza, sus emociones y adrenalina y su compañerismo, sea andando en la carretera, en medio de los automóviles de la gran ciudad o perdido en un sendero de la cordillera.

അ്

11. Es importante destacar, para no producir confusión en el lector, que nos referiremos a Mountain bike, a la actividad deportiva o disciplina del ciclismo que se efectúa en terrenos no asfaltados, caminos y senderos de montaña, y Btt (bicicleta todo terreno) o bicicleta de montaña, a la maquina misma. En Estados Unidos, Mountain bike (mtb) es lo mismo.

12. Estos datos son comprobables mirando los números de inscritos en diversas pruebas de ciclismo, donde los números sobrepasan los 500 inscritos. Ejemplo de esto son el desafió Trek a farellones, que supero los mil inscritos en su tercer año, A la conquista de los Dinosaurios y el desafió al volcán Osorno, con más de 200 y 500 inscritos en su última versión respectivamente (poner fuente), el Half Iron Man de Pucón, la Triatlón de Piedra Roja, en Santiago, con más de 400 inscritos (poner fuente) y las diversas carreras organizadas por diferentes asociaciones y clubes en todo Chile.

13. Cerro ubicado casi en el centro de Santiago, pertenece a un brazo montañoso de la cordillera de los Andes, su altura es de 880 mtrs sobre el nivel del mar, es uno de los centros turísticos y recreativos más visitados de Santiago, designado reserva ecológica y Parque Metropolitano, dentro de él están el Zoológico Metropolitano, el Funicular, piscinas y áreas de picnic, en su cima está colocada la imagen de la Inmaculada Concepción.

14. **John Forester**, en su libro *"Ciclismo Eficiente"* formula una interesante crítica al uso de la Btt como medio de transporte en las ciudades.

### **2.3) Mercado de la Bicicleta.**

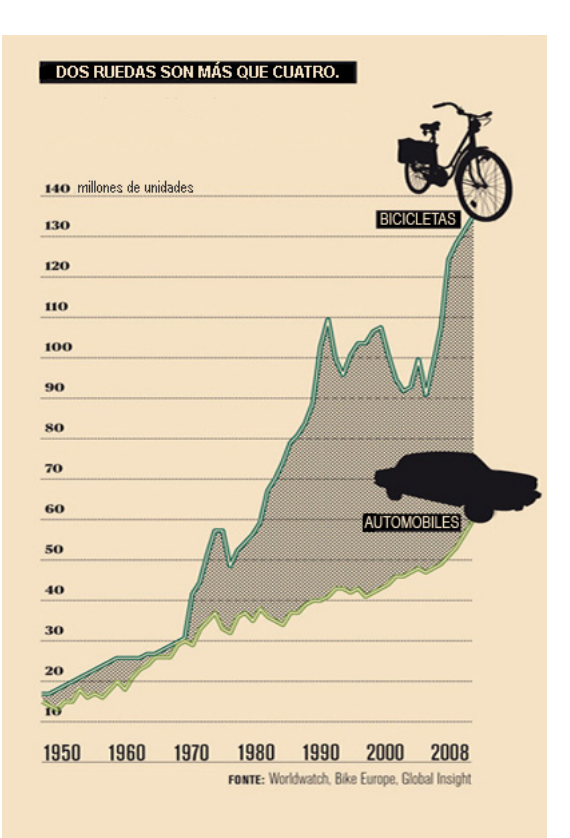

Crecimiento de la venta de bicicletas comparada con la automóviles en el mismo periodo de tiempo.

Este mercado posee un crecimiento constante en el mundo después de concluida la segunda guerra mundial, el crecimiento económico de la post guerra, la pronta recuperación de Europa y Japón y la difusión del conocido "American way of life"15 hizo que desde 1950 comenzara una escalada en la venta de bicicletas a nivel mundial.

En el grafico se puede apreciar como en los 50`s la venta de bicicletas era un poco superior a la de los automóviles, alrededor de 12 millones de bicicletas en el mundo (considerando que un automóvil era y es más caro que una bicicleta).

En los años 70`s, por la crisis del petróleo, las venta se encaramo hasta unos impresionantes 58 millones de bicicletas vendidas por año, desde aquí vemos una subida imparable hasta que se presenta la crisis asiática del 92`s donde bajan las ventas.

A partir del año 2004, las ventas de bicicletas retomaron la subida, ¡y de qué forma!, gracias a la apertura del mercado Chino, el crecimiento de la industria de calidad en Taiwan, el abaratamiento de costos tanto en materiales y producción, junto a la aparición de nuevas marcas y la masificación de las bicicletas de ciudad y eléctricas, la venta de bicicletas a nivel mundial para el año 2007 alcanzo las 130 millones de unidades, superando por más del doble a las 53 millones de unidades de automóviles en el mercado.

"...la venta de bicicletas a nivel mundial para el año 2007 alcanzo las **130 millones** de unidades..."

কৌত

**15.** La manera de vida americana es un estilo de vida popularizado por el mercado de consumo de E.E.U.U después de la Segunda Guerra mundial, pasar de la carencia del conflicto bélico a la abundancia y alegría de un mundo post guerra, además, el crecimiento económico de este país fue enorme, situándolo en el lugar que se encuentra ahora, permitiendo a la gente norteamericana poder adquirir productos, casas, viajar, en otras palabras, conseguir el tan ansiado "sueño americano".

### **2.4) La situación en Chile.**

En nuestro país, podemos ver en la actualidad una masificación del uso de la bicicleta, o tal vez, sugerir, que los chilenos reencontraron la bicicleta después de un largo tiempo siendo el automóvil un predilecto, siendo este un símbolo del progreso de Chile y del crecimiento económico del chileno desde mitad de la década de los ochenta.

Se ve un buen futuro para el mercado de bicicletas en Chile, existen 300.000 personas en Santiago que declaran usar la bicicleta diariamente<sup>16</sup>, cada año surgen nuevas tiendas de bicicletas y llegan nuevas marcas (20 en la actualidad y contando); los datos del mercado de las bicicletas, que anuncia un aumento en un 30% de las bicicletas en el primer trimestre del 2009 (Oxford, conocida marca nacional de bicicletas, presente en el mercado desde el año 1956 anuncio que sus ventas globales habían subido un 5% en el mismo trimestre).

Tenemos también el incentivo por parte de las autoridades; como la construcción de nuevas ciclovias (2,28 km en Providencia, 6,84 km en Santiago, 13,4 km en Ñuñoa, 25 km en Concepción, San Pedro y Chiguayante; y para el 2012 se espera que en la Región metropolitana estén construidos más de 650 km de ciclovias, a un costo de US\$ 30 millones aproximadamen $te^{17}$ ) y campañas pro bicicleta, vida sana y aire limpio. Además, la idea de unir la bicicleta con otros medios de transporte público ha motivado el crecimiento de la compra y el uso de la bicicleta<sup>18</sup>.

Una cosa a destacar, es algo que anuncia Julián Burgos, Gerente general de Oxford, "Entre el 45 y 50% que se compran, se usan una sola vez"19

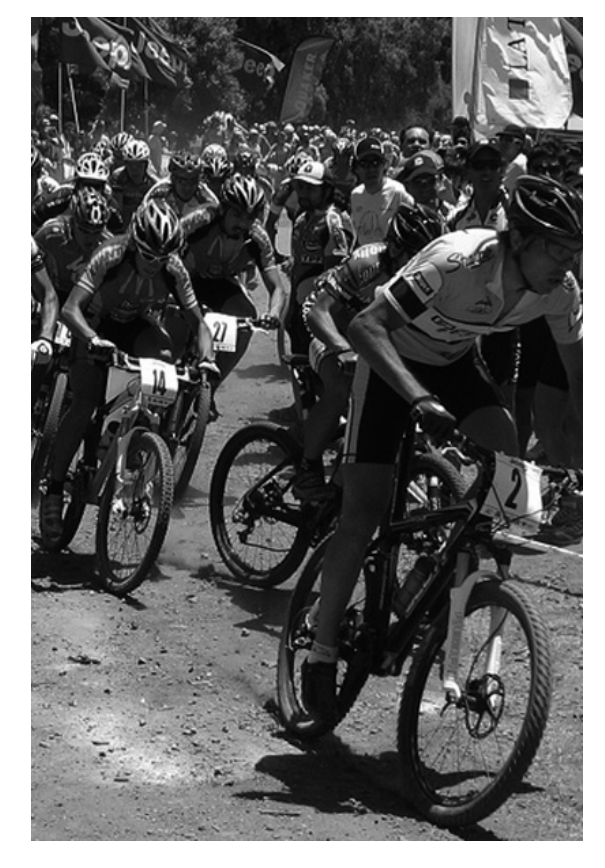

### അ

16. Fuente: Noticiario TVN 24 horas, Reportaje "Pedaleando por la vida", 20 de mayo de 2009. http://24horas.cl/videos.aspx?id=2236&tipo=27, consultado el lunes 10 de agosto de 2009.

17. Cristián Navas D, "Fomento al Uso de la Bicicleta en Chile, Desarrollo y Desafíos a Futuro", División de Estudios y Desarrollo, Subsecretaría de Transportes, GOBIERNO DE CHILE, Julio 2008.

18. Según la encuesta de Metro Santiago (http:// www.metro.cl/encuesta.bicicletas) sobre las guarderías de bicicletas en ciertas estaciones de metro, hasta la fecha, el 95,75% está a favor de esta idea y de usar la combinación Bicicleta – Metro – Universo de encuestados no especificado en la web).

19. Raúl Morales Reyes, entrevista diario "Las Ultimas Noticias", viernes 3 de julio de 2009.

### **2.5) La Estandarización del Mercado de las bicicletas.**

 Este punto nos ayudara a esclarecer como el mercado de las bicicletas esta hoy en día establecido."…Si se habla de bicicletas de gama alta hoy, es difícil hacer un paragón a niveles de componentes. Sillines, frenos, marchas, pedales son hechos con la misma excelencia por pocas empresas, casi monopolistas, que proveen a todo el mercado de la bicicleta a este nivel".

La mayoría de las marcas de bicicleta, por no decir todas, su producción y autoría se basa en la fabricación de cuadros (ruta, mtb, Dirt, urban, paseo) y en la fabricación de horquillas (solo horquillas fijas, sin amortiguación ), siendo proveedores externos los que entregan a los fabricantes de bicicletas los componentes

Esto ha dado que los estándares de funcionamiento y prestaciones se homologuen, sabiendo que la única diferencia real y palpable se encuentra en la fabricación del cuadro, haciendo que las garantías se igualen dentro de la industria, sin importar el origen de la bicicleta, es decir, antes, era bastante diferente adquirir una bicicleta Italiana, Norteamericana o China, ahora, las diferencias entre modelos de diversas procedencias de fabricación, en cuanto garantías y prestaciones, varia solo en la gama de precio que se pague, entre más cara, mejores componentes, mejores prestaciones, más calidad.

### "...es el **diseño propio** de cada marca la que **hace la diferencia**."

La bicicleta como soporte gráfico. A esta homologación del mercado, han ayudado también los ISOS y que la mayoría de los modelos de gamas media y media alta de las marcas más conocidas del mercado, sean construidos por solo tres empresas en Taiwán y en tres grandes plantas industriales en Chi-

na. En pocas palabras, la materia prima es la misma, al igual que la soldadura y las piezas, lo que varia son las medidas y ángulos del cuadro, la forma y la gama de colores y gráfica aplicadas a este, ósea, es el diseño propio de cada marca la que hace la diferencia.

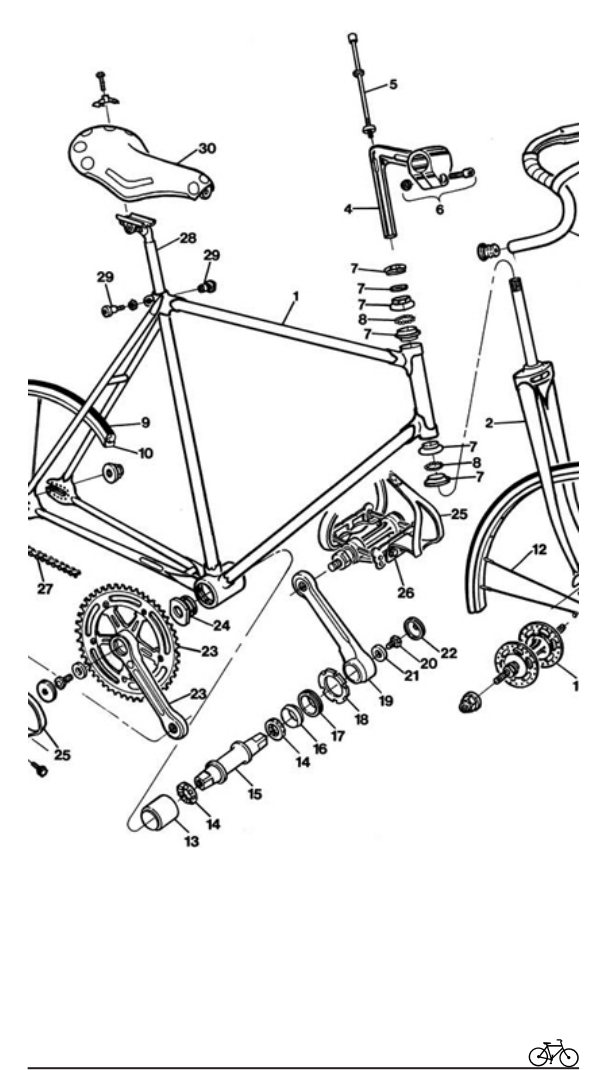

20. Bicis y diseño, un culto a las dos ruedas. Disponible en http://www.pro-bike.it/blognews. asp?b=409, consultado el 19 de Noviembre 2009

21. Las horquillas amortiguadas son proveidas por fábricas externas, independientes de los fabricantes de bicicletas.

22. Diferenciación entre cuadro, horquilla y componentes, ver gráfica de sobre estructura de una bicicleta.

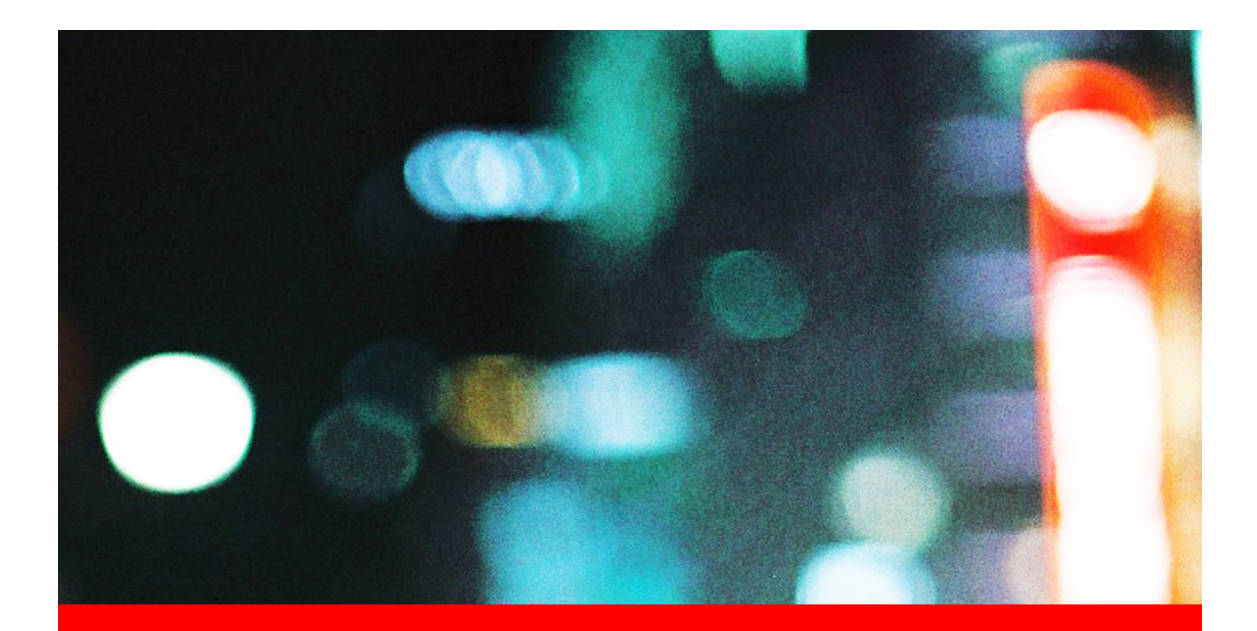

# **La percepción actual de la bicicleta.**

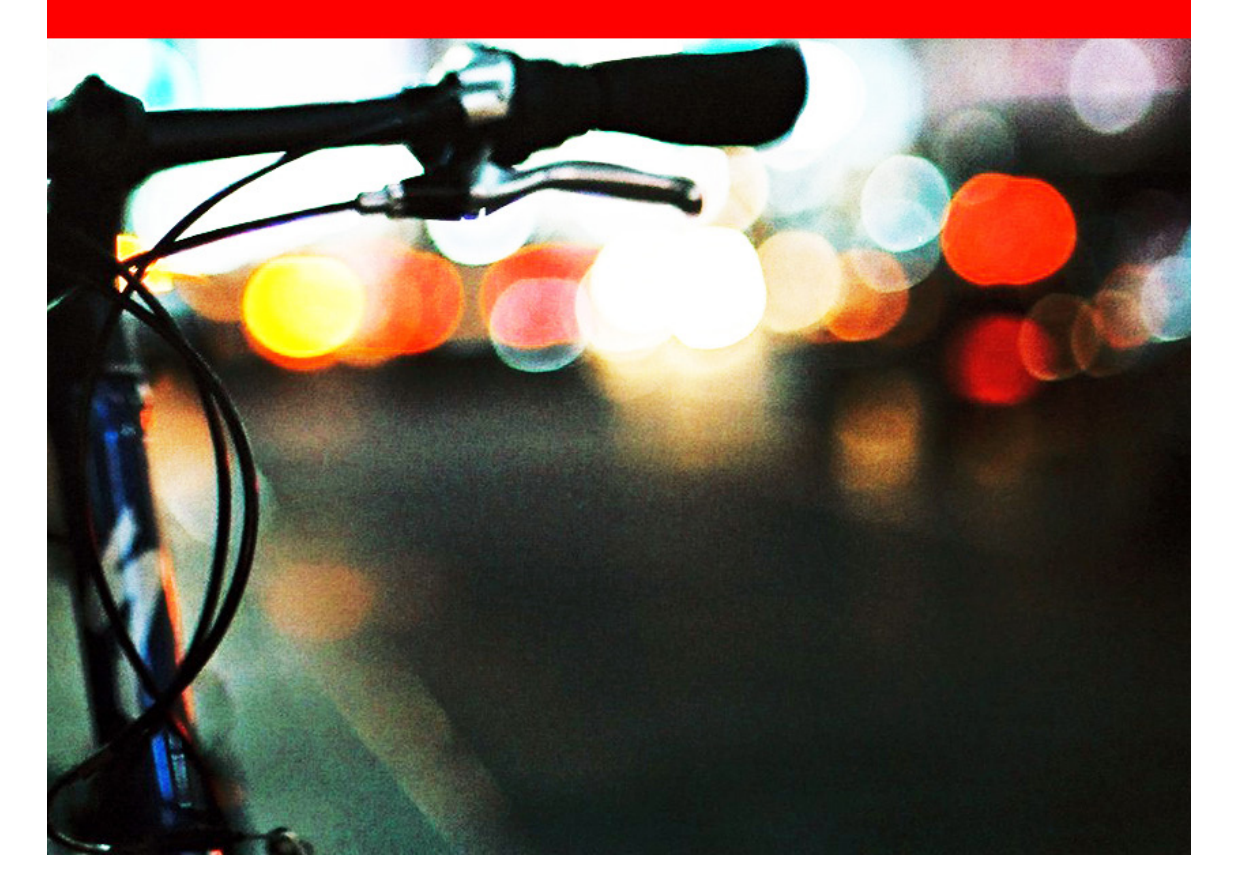

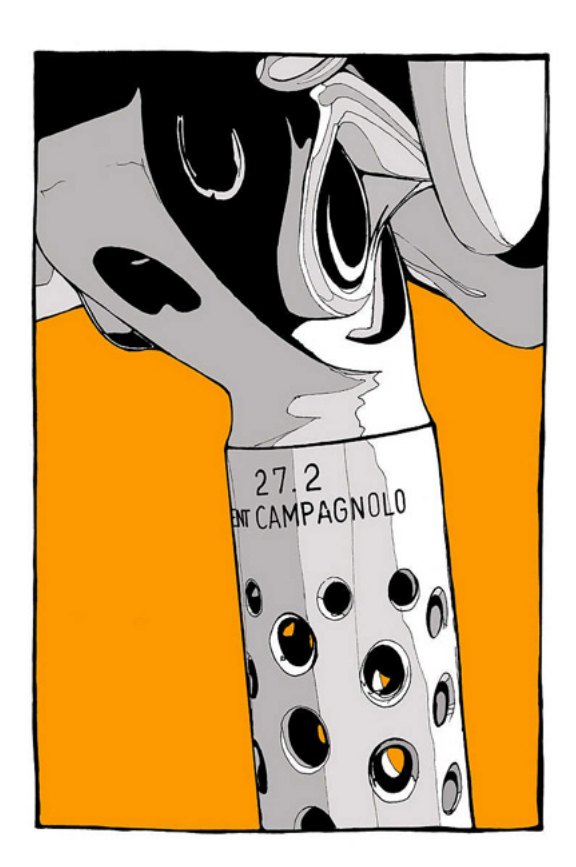

 El concepto de bicicleta y ciclismo se ha ampliado en estos últimos diez años, ha tomado diversas tonalidades, antes era solo un medio de transporte o un articulo deportivo, pero la bicicleta se ha convertido en un icono de muchas cosas, un objeto cargado de significados, diversos para cada sociedad.

El mismo objeto bicicleta puede ser para un holandés, un tradicional medio de transporte, para un Italiano, una tradición deportiva en la familia, para un joven, la mejor manera de ahorrar dinero o una herramienta de trabajo, para un furioso ciclista<sup>1</sup>, un medio (o el único) de transporte útil y necesario para la urbe;

**3 La percepción actual de la bicicleta.** para un conductor de automóviles, bicicleta puede significar molestia en la carretera o precaución, para una persona fanática de las bicicletas, cierto modelo de bicicleta puede causar recuerdos de míticas hazañas de algún connotado ciclista del Tour de France.

> Visitando algunas páginas web de comercio electrónico , la bicicleta está catalogada como "articulo deportivo", detalle no menor, siendo que en la ley de transito, la bicicleta es considerada como un vehículo, al igual que los automóviles y no un articulo deportivo<sup>2</sup> (como si lo son la pelota de futbol, los skates o los patines), esto refleja también, que en la sociedad aun la bicicleta es vista como un "juguete" y restándole importancia en confrontación a otros medios utilizados por la gente para su movilización y ratos de esparcimiento.

Para dejar claro el punto sobre la percepción actual de la bicicleta, se exponen la siguiente clasificación.

അ

1. Furioso ciclista es aquel ciclista que pertenece a una agrupación de índole "contestataria", se explica más adelante, en el subtitulo "El ámbito social-político de la bicicleta".

2. No se quiere añadir al argumento ningún tipo de debate de que si deberíamos considerar también como vehículos a los patines o al skate, eso queda fuera del ámbito de este proyecto.

### **3.1) La bicicleta como deporte.**

Este es el ámbito más conocido por todos, donde generalmente se le sitúa a la bicicleta. Podemos separar a los usuarios según el tiempo y la dedicación que le ofrecen a su "hobby":

a) Gente que utiliza la bicicleta solo el fin de semana para salir a dar una vuelta al parque o cerro más cercano, opción al gimnasio, parte de una rutina de vida sana.

b) Están los que se dedican al deporte de la bicicleta, el ciclismo, desde profesionales, hasta gente amateur que se entrena, se alimenta y se prepara (tanto el cómo su bicicleta) en post de un objetivo competitivo, gente que sale regularmente en bicicleta, de tres a cinco días en la semana, más el día de competición, tienen sus rutas de entrenamiento, horas de entrenamiento, etcétera<sup>3</sup>.

c) El "dominguero", persona cercana al deportista del segundo subgrupo, pero sin el tiempo necesario para entrenar, ni la posibilidad de tomar un entrenamiento o dieta particular, posee una bicicleta de buen valor económico y de componentes, pero solo sale los fines de semana o días feriados.

d) También se debe mencionar a los jóvenes relacionados con los deportes acrobáticos donde se usa la bicicleta, acrobáticos en el sentido de que realizan piruetas, saltos y trucos sobre bicicleta, son conocidos como "Urbans" o "Dirt Jumpers"<sup>4</sup> , donde practican todos los días para realizar sus piruetas y mejorar sus técnicas.

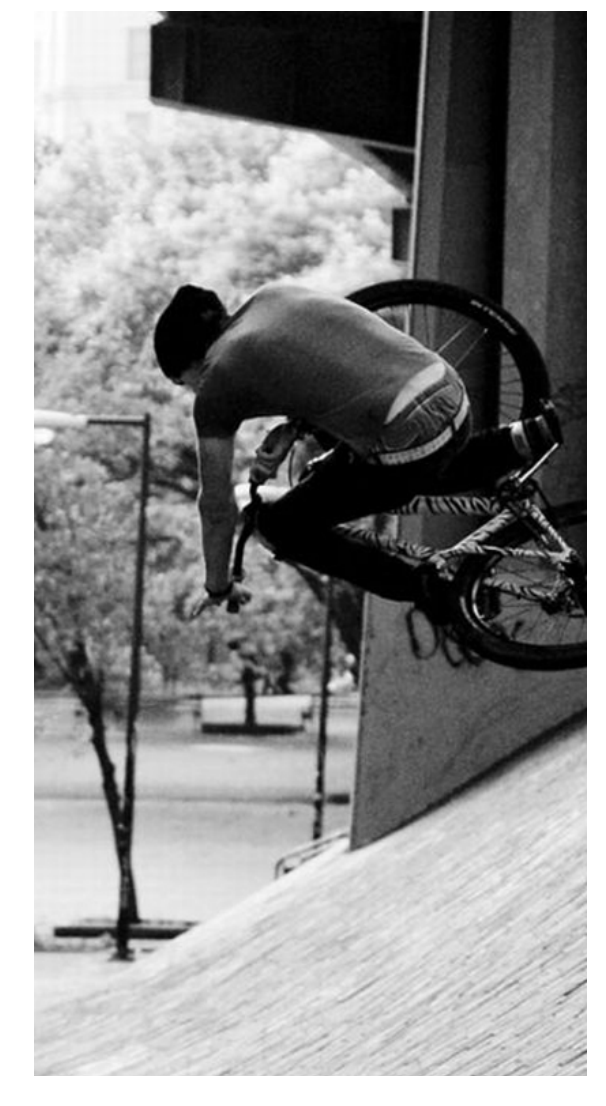

কৌত

3. Dentro de este grupo de personas es variado el uso que le pueden dar a su bicicleta, pero poca gente de este grupo usa su bicicleta para movilizarse, ya que la bicicleta competitiva, puede superar fácilmente el millón de pesos, por lo cual, ellos no quieren exponerse a un robo o a un choque y perder su equipamiento deportivo.

4. Se les puede ver en las canchas de skate y patinaje, comparten una similitud de estilos visuales con los skaters y hip hop.

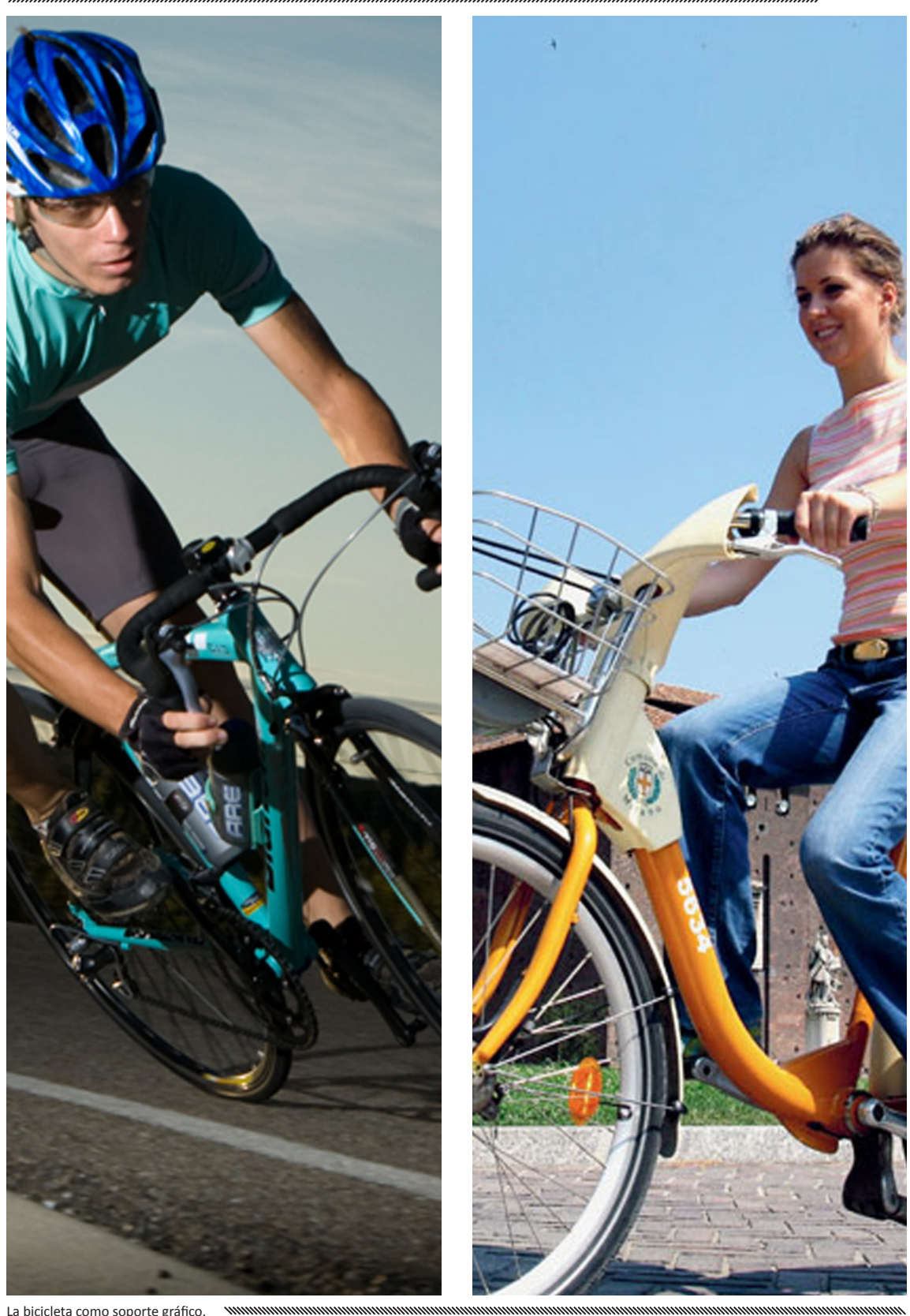

### **3.2) La bicicleta como medio de transporte.**

Los usuarios de la bicicleta como transporte, son gente que no quiere competir con su bicicleta, usan la bicicleta como un medio de transporte, para mantener un estilo de vida saludable para ellos o como opción limpia y económica de transporte.

Este es el ámbito natural de la bicicleta, para esto fue creada y construida a finales del siglo XIX; este grupo es variado, pero se pueden generalizar en dos clases:

3.2.1) Opción por comodidad: Los que tienen una visión funcional, pero no menos importante, de la bicicleta, como un medio de trasporte, aquí encontramos a los usuarios que toman la bicicleta como un artefacto que les permite desplazarse de una forma más rápida que caminando y con menos gastos que usando un vehículo, estas personas no se adhieren a una visión particular sobre la bicicleta, solo la usan y basta, no piensan en que representan algo o quieren mejorar el físico haciendo una actividad deportiva, solo toman su bicicleta y se movilizan.

Considerando varios casos cercanos<sup>5</sup>, este gusto solo utilitario de la bicicleta, al cabo de un tiempo, comienza a transformarse, el usuario comienza a interesarse más en el tema y mira de una forma más personal la bicicleta, siendo esta una fase de experiencia introductoria al complejo y poco conocido, mundo de las bicicletas.

3.2.2) Ecología y medio ambiente: Los usuarios de bicicleta como la opción limpia, económicamente rentable y más rápida de movilización desde el punto A al punto B, están conscientes de su elección, siendo esta una postura personal frente a la contaminación y el desinterés de los demás por una urbe mejor, su meta está más allá de conseguir un estado físico optimo, competir y ganar premios, es dejar a la vista su

La bicicleta como soporte gráfico.

crítica social contra la contaminación de los automóviles, la mala planificación vial de las ciudades, la hostilidad de los conductores y la casi ausencia de deporte en la vida de los ciudadanos, muestran a la bicicleta como uno de los inventos más "nobles" de la humanidad, usan la bicicleta como un objeto de protesta visible por los demás, "yo ando en bicicleta porque soy (pienso y actúo) diferente a la masa, soy responsable con el medio ambiente y con todo aquel que vive en esta ciudad".

কৌ৲

5. Tenemos el caso particular de Nicolás Barros, de profesión Ing. Comercial, El usaba la bicicleta para transportarse de su casa a la Universidad, pero empezó a entusiasmarse de tal manera con la bicicleta y el mundo de las bicicletas de los mensajeros de New York y San Francisco, que termino siendo fundador de una revista de ciclismo (*www.contrapedal.cl*), tener un local "pub" con la temática de las bicicletas y ser socio de la marca de bicicletas urbanas "Lacontra".

### **3.3) Visión político-social de la bicicleta.**

Otro ámbito es el punto de vista de este medio como una lucha social, como una "lucha" entre la bicicleta y el automóvil, con todas sus implicancias y visiones subjetivas y representativas de esta confrontación.

Uno de los movimientos que toman a la bicicleta como un factor de cambio social, político, económico y medio ambiental, es la llamada *"Critical Mass"<sup>6</sup>* concepto que se refiere a como la masa de ciclistas, principalmente de las urbes, que se reúne para hacerse escuchar, se organiza para difundir, educar y proteger el uso de la bicicleta y a los ciclistas; en Chile podemos encontrar variados movimientos de esta índole, como Arriba` e la Chancha (*http://arribaelachancha.cl/*), Bicivilízate *(http://bicivilizate.cl/*), el conocido Ciclistas Furiosos (*www.furiosos.cl*) y numerosos Blogs de opinión y foros de Internet.

Existe otro grupo relacionado con esta percepción de la bicicleta, pero se mueven en pequeños grupos, son independientes, pero se juntan solo cuando quieren probar destrezas o tomarse una cerveza, son los autodenominados "Messengers", que imitando todo el estilo y visualidad de los "bike messengers" de las grandes ciudades de Norteamérica, Japón y Europa, establecen toda una manera de vivir, una nueva tribu urbana en la ciudad. Sus demandas son parecidas a los grupos de lucha social "sobre bicicleta", ellos no practican con la bicicleta, ni se toman las calles con largas caravanas para protestar, ellos viven con la bicicleta al lado, su mundo vive entre dos pedales y una cadena<sup>7</sup>.

Claro está, que esta subdivisión de los usuarios de bicicletas, la percepción de cada persona sobre este medio, tiene la finalidad de explicar mejor que está pasando con la bicicleta en nuestros días, pero en la realidad, todos estos conceptos se mezclan en los diversos usuarios de bicicleta.

Se necesita mostrarle a la gente que es la bicicleta, sobre los cuidados para uno y para la bicicleta, sobre su mantención, sobre los modelos, sobre cuál es la que me sirve para mi, tanto en medidas, rendimiento, como en dinero. Sera en un futuro cercano el medio de transporte principal en el desplazamiento entre cortas distancias, cada año sube las ventas y arriendo de bicicletas; está tomando importancia este objeto de dos ruedas a tracción humana, porque una cosa es clara, tiene muchos beneficios, tanto para nosotros como para nuestra amada, pero tan mal tratada, madre Tierra.

അ്

6. MASA CRITICA – Movimiento social apoyado en el uso de la bicicleta [s.a.] [en línea]- <*http://masacritica.es/ o <http://es.wikipedia.org/wiki/Masa\_cr%C3%ADtica* > [Consulta: 22/11/2009].

7. BICICLETAS VOLTAIRE, [s.a.] [en línea] <http://www. arribaelachancha.cl/bicis-voltaire/, http://bicity-mollfun. blogspot.com/> , [Consulta: 19/11/2009].

La bicicleta despierta pasiones, provoca fanáticos y detractores, un cuadro de metal con ruedas, puede hacer muchas cosas fuera y dentro de nosotros, cada golpe de pedal que damos, puede significar una superación, una lucha, un mensaje de diversidad, o un sentimiento de pertenencia al ver otro ciclista en el camino, la bicicleta es un gran objeto y es productor de un gran mundo, donde muchas personas tienen cientos de experiencias, cientos de vivencias, muchas explicaciones y bastantes puntos de vistas sobre y alrededor de una sola cosa, la bicicleta.

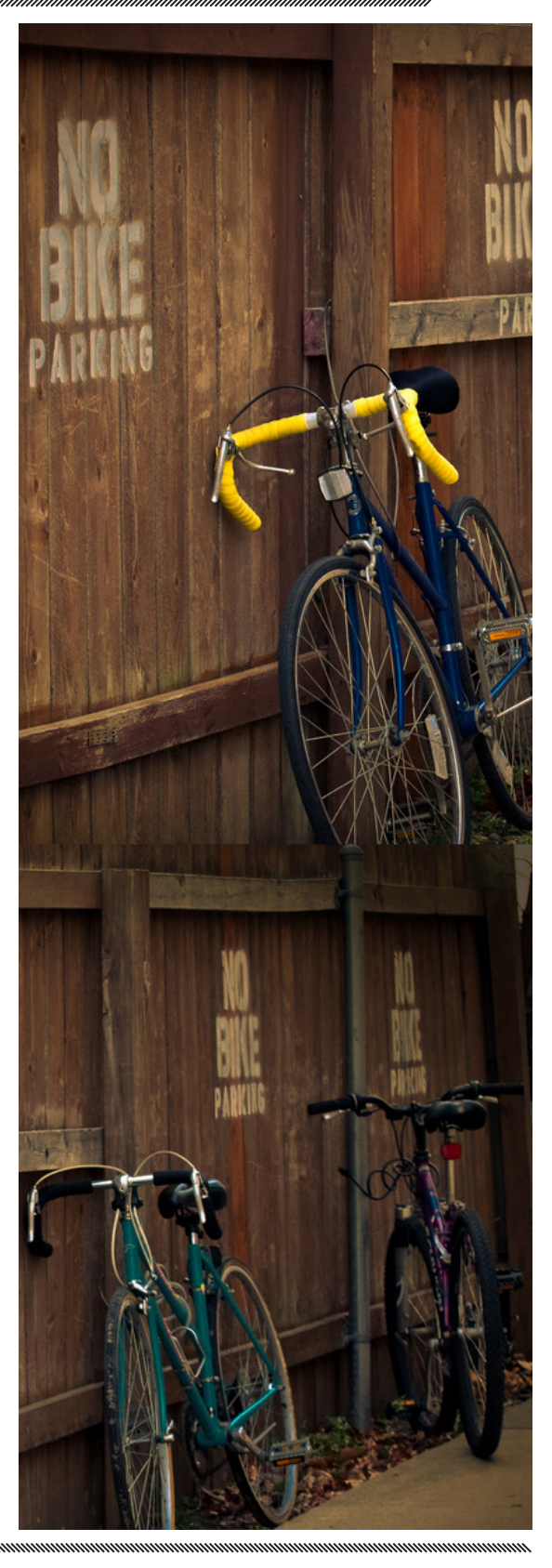

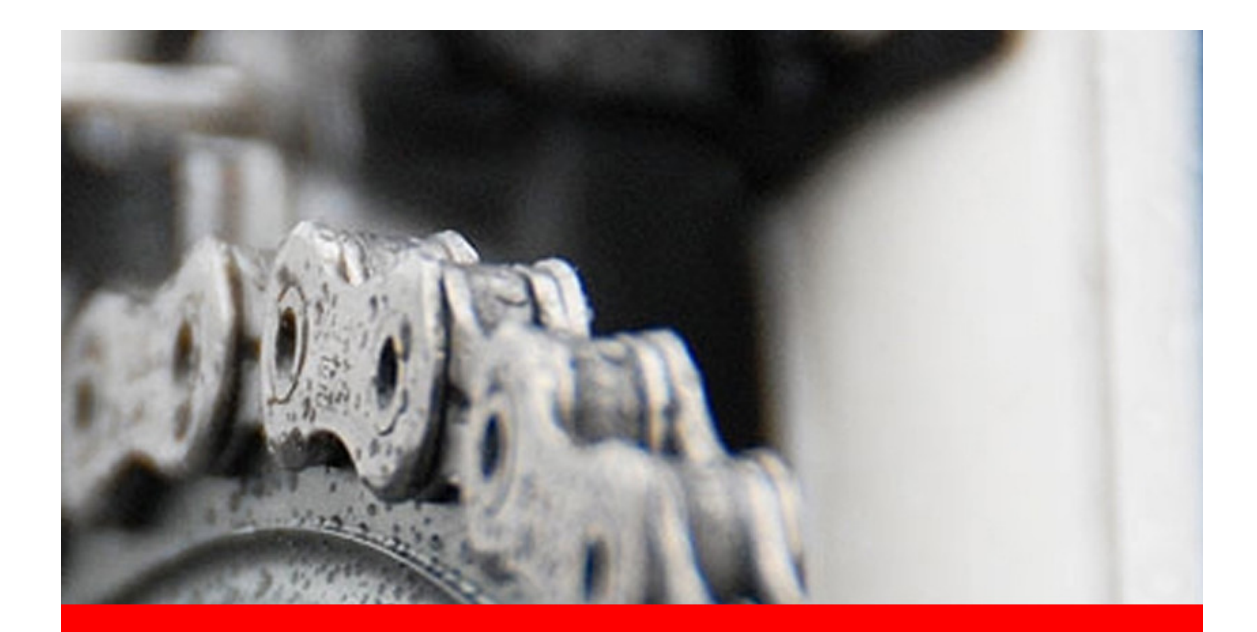

# **Un Mensaje sobre ruedas.**

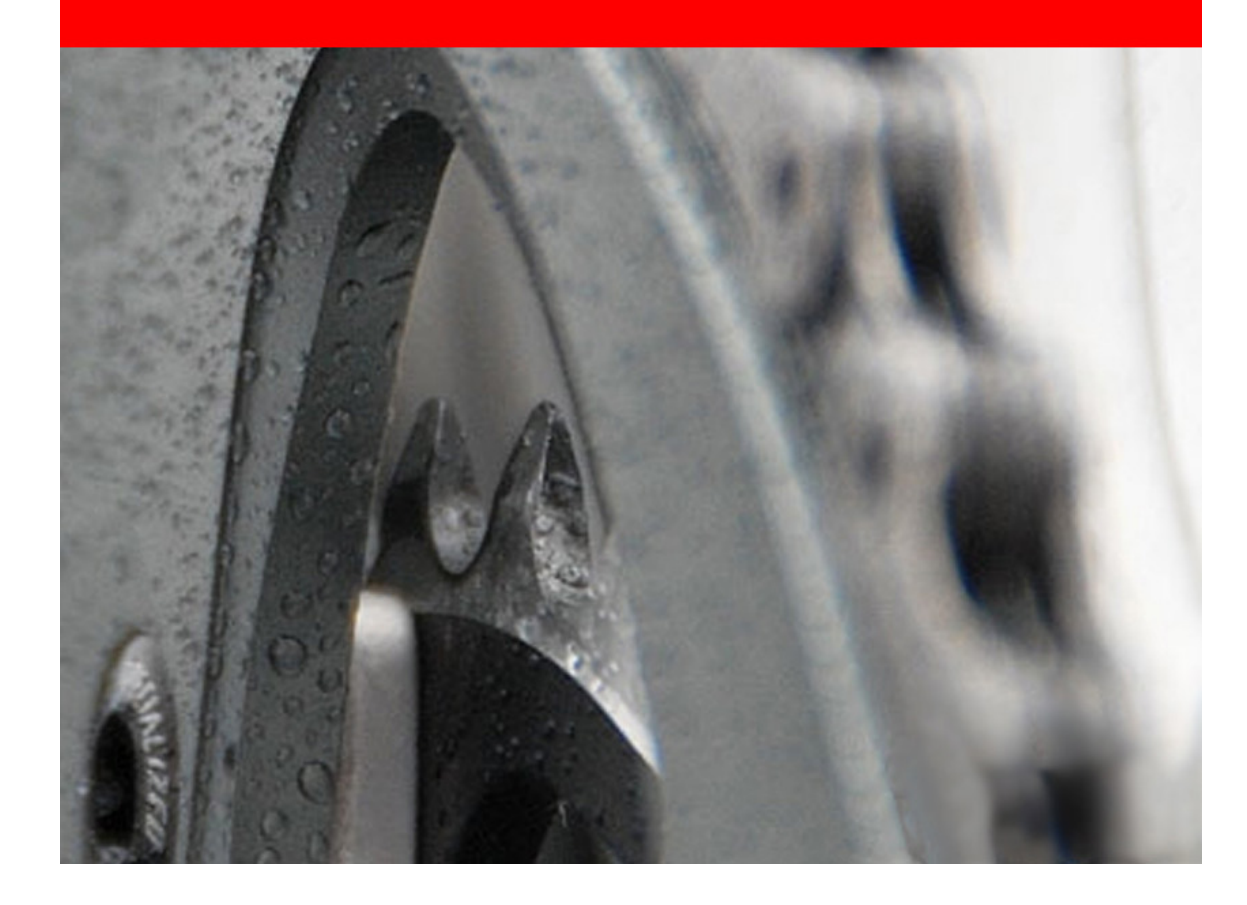

#### **Un mensaje sobre ruedas 4**

### **4.1) La bicicleta como soporte de un mensaje.**

Como hemos visto, la bicicleta es un vehículo que carga con muchos significados, muchas emociones y posturas socio políticas; como medio limpio de transportarse, aporta a realizar una vida sana, es símbolo de un choque entre la gente y una industria "carnívora", lucha entre el status quo social y una opción revolucionaria. En resumen, la bicicleta posee una carga como imagen, como un todo.

Esta "carga" es significativa y muy conveniente cuando deseamos potenciar un mensaje hacia algún consumidor, lo podemos ver en muchas publicidades y propagandas, tanto estatales como privadas, donde la bicicleta (tanto la imagen como el nombre "bicicleta") es usada como icono de la vida saludable y cuidado del medio ambiente.

Se podría decir que la Bicicleta es un *"significante con muchos significados, que, al incorporarle una gráfica en particular, nos ayuda a reforzar un determinado mensaje, sea este social, político, económico o humanitario"*<sup>1</sup> .

4.1.1) Clasificación del uso de la bicicleta dentro de un mensaje.

Son tres las categorías en que podemos clasificar el uso de la imagen "bicicleta" (con toda su carga emocional)<sup>2</sup>.

a) Uso Social y Humanitario.

Para la gente que anda o a andado en bicicleta, al escuchar esta palabra u otras ligadas a este vehículo o a los deportes que se desarrollan con este, se les vendrá a la mente palabras como libertad, sudor, esfuerzo, movilidad, trabajo, calor, frio, superación, etcétera; palabras y significados que pueden acompañar perfectamente a una causa de bien social.

### "...la imagen **"bicicleta"** (con toda su **carga emocional**)..."

Para comenzar, Lance Armstrong y su fundación contra el cáncer LIVESTRONG, es el primer uso reconocido de la bicicleta como soporte de un mensaje social, caritativo, de ayuda y superación para la gente que sufre o ha sufrido esta grave enfermedad.

Lance Armstrong es un personaje mitológico dentro y fuera del deporte, se pueden visitar cientos de páginas web para conocer su vida, su triunfo sobre un cáncer terminal, sus 7 victorias seguidas en el Tour de France, su fuerza y grandeza en conquistar cada obstáculo, cada meta, cada desafío. El pudo ver que atreves que la bicicleta, su herramienta, no solo servía para correr, sino que también para enviar un mensaje donde él estuviera.

কৌ

*1. Definición surgida después de una discusión sobre el peso icónico de la bicicleta en la sociedad moderna, viendo como distintos entes de la sociedad, usan la bicicleta como apoyo de un mensaje.*

*2. Nos referiremos al uso que se le da a la bicicleta, en la concepción de un mensaje, en nuestros tiempos, comienzos del siglo XXI.*

La bicicleta recorre cientos de kilómetros al día, se mueve, la ve la gente, la ven los medios de comunicación, es un soporte ideal para poder poner su mensaje, así Lance Armstrong comenzó a pintar sus bicicletas con los colores y gráfica de su fundación, incluso, este año, que marco su regreso a las pistas después de retirarse hace tres años de la competencia, corrió con bicicletas personalizadas especialmente para él, por renombrados diseñadores y artistas, como *Lenny Futura* (Grafitero neoyorkino, creador de los iconos puestos en la primera bicicleta personalizada de Lance Armstrong)<sup>3</sup>; *Shepard Fairey* (el hombre detrás de la creación del famoso poster de Barack Obama "Hope" y de la creación de la imaginería de la marca "OBEY"), *Damien Hirst* (artista iconoclasta, perºteneciente en los años noventa al movimiento YBAs – Artistas jóvenes británicos, por sus siglas en Ingles-), *Brian Donnelley* (Artista Plástico y Diseñador Neoyorkino), *Kenny Scharf*  (Artista, leyenda viviente del Pop Art, creador del neo Grafitti), *Marc Newson* (Diseñador Australiano, considerados uno de las 100 personas más influyentes del mundo según la revista Time el año 2007) y *Yoshitomo Nara* (Uno de los artistas plásticos japoneses más influyentes en el escenario del arte moderno en Japón)

En el Tour de France de 2009, Lance Armstrong mostro una serie de bicicletas personalizadas, que son parte de una muestra artística llamada *"Stages"4* , bicicletas personalizadas junto a obras de arte que fueron rematas en Noviembre del mismo año*.* 

*"...*La bicicleta recorre cientos de kilómetros al día, se mueve, la ve la gente, la ven los medios de comunicación, es un **soporte ideal**  para poder **poner su mensaje**..."

কৌ৲

3. Más información, entrevista en ingles con explicación de los iconos en Anexos.

4. Una interesante muestra artística, con un fin altruista, mostrando lo más destacado de las obras de diseñadores y artistas de variadas nacionalidades, STAGES- Blog; [s.a.] [en línea]- < http://www.stages09.com/site/> [Consulta: 12/11/2009]

También a las bicicletas del Tour, se agregan muchos modelos personalizados para apoyar la lucha contra el cáncer de seno, bicicletas pintadas de rosado, con el listón del mismo color, muchas empresas de bicicletas, como la misma Trek o Specialized han colaborado a esta causa.

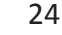

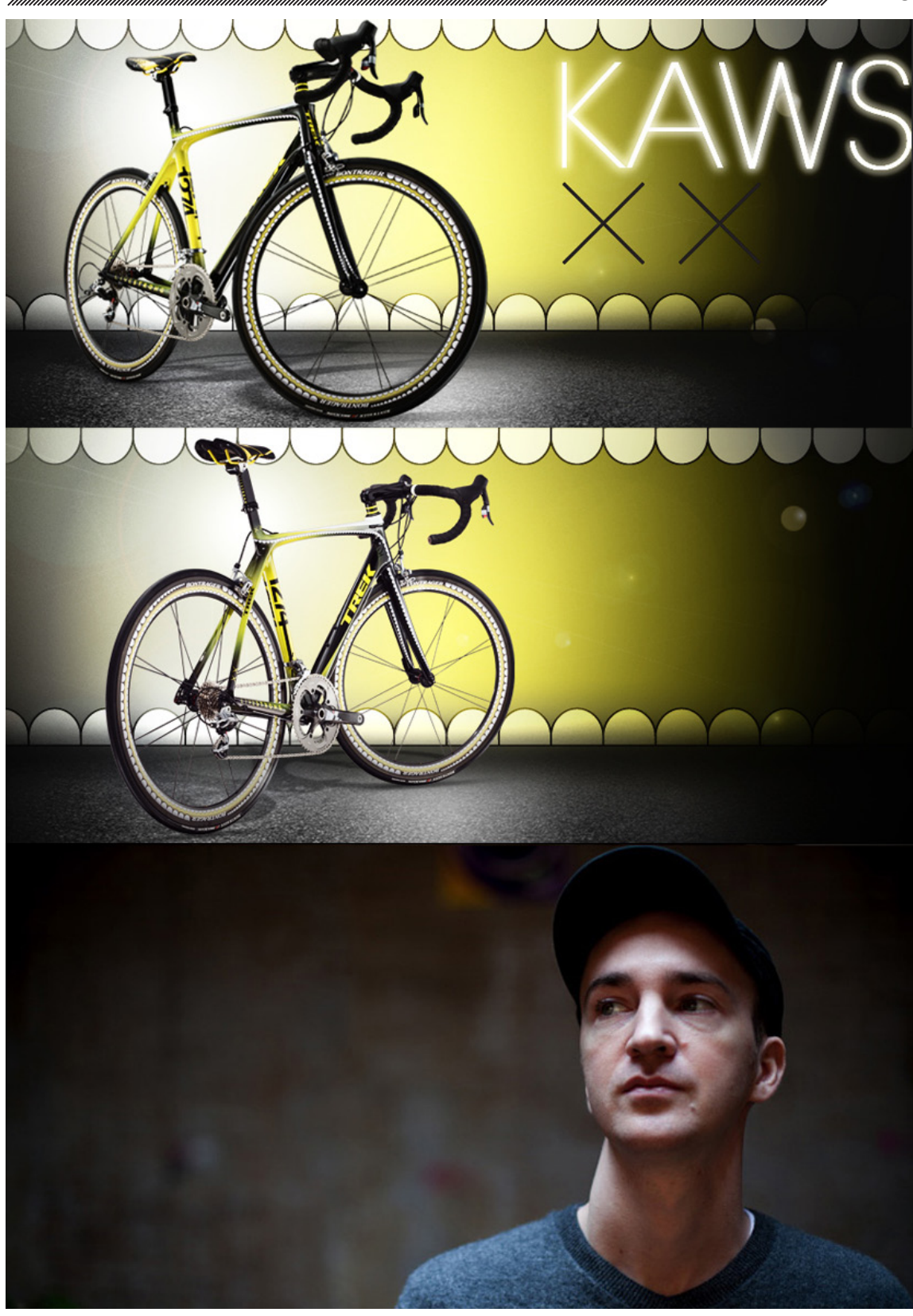

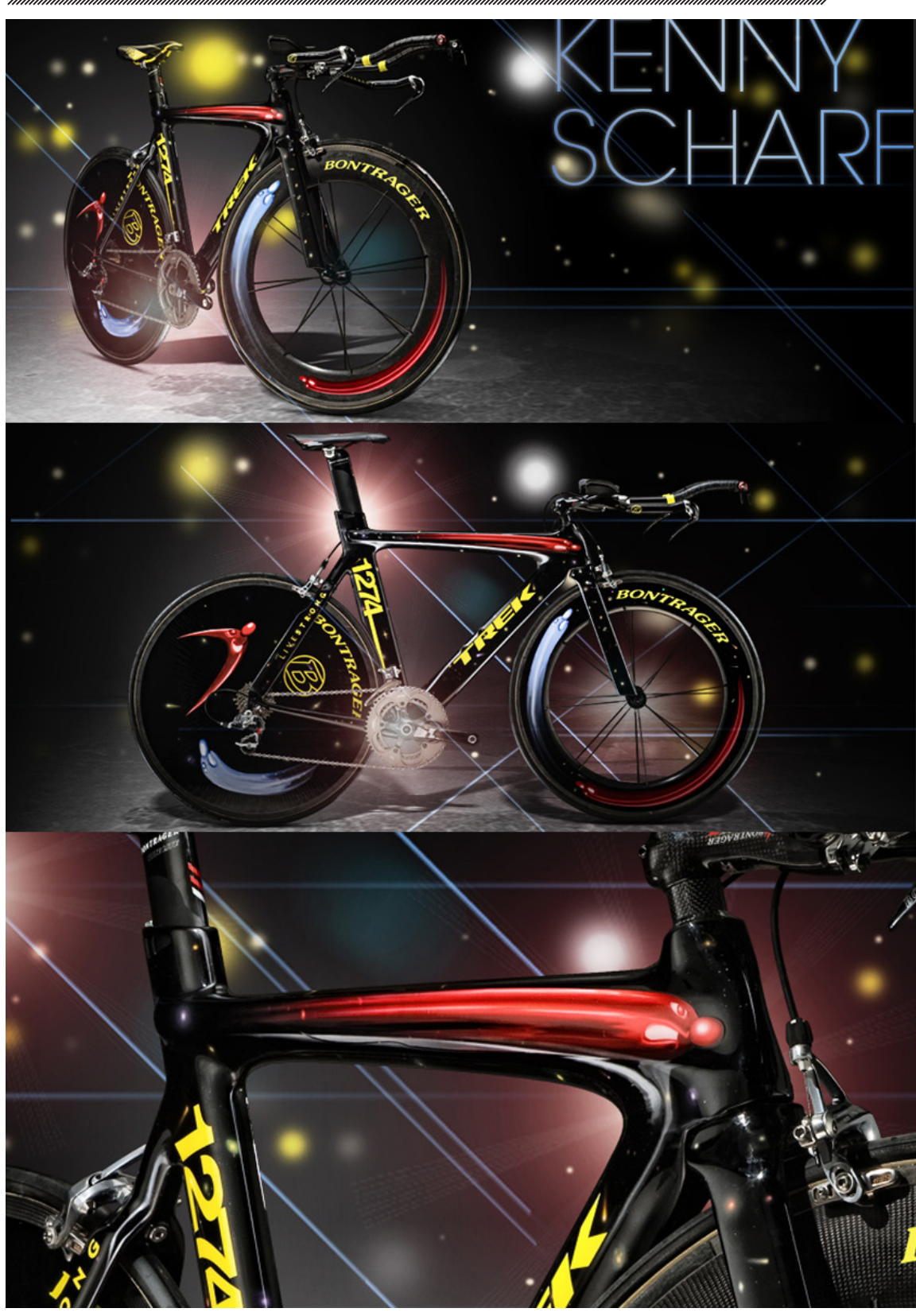

La bicicleta como soporte gráfico.

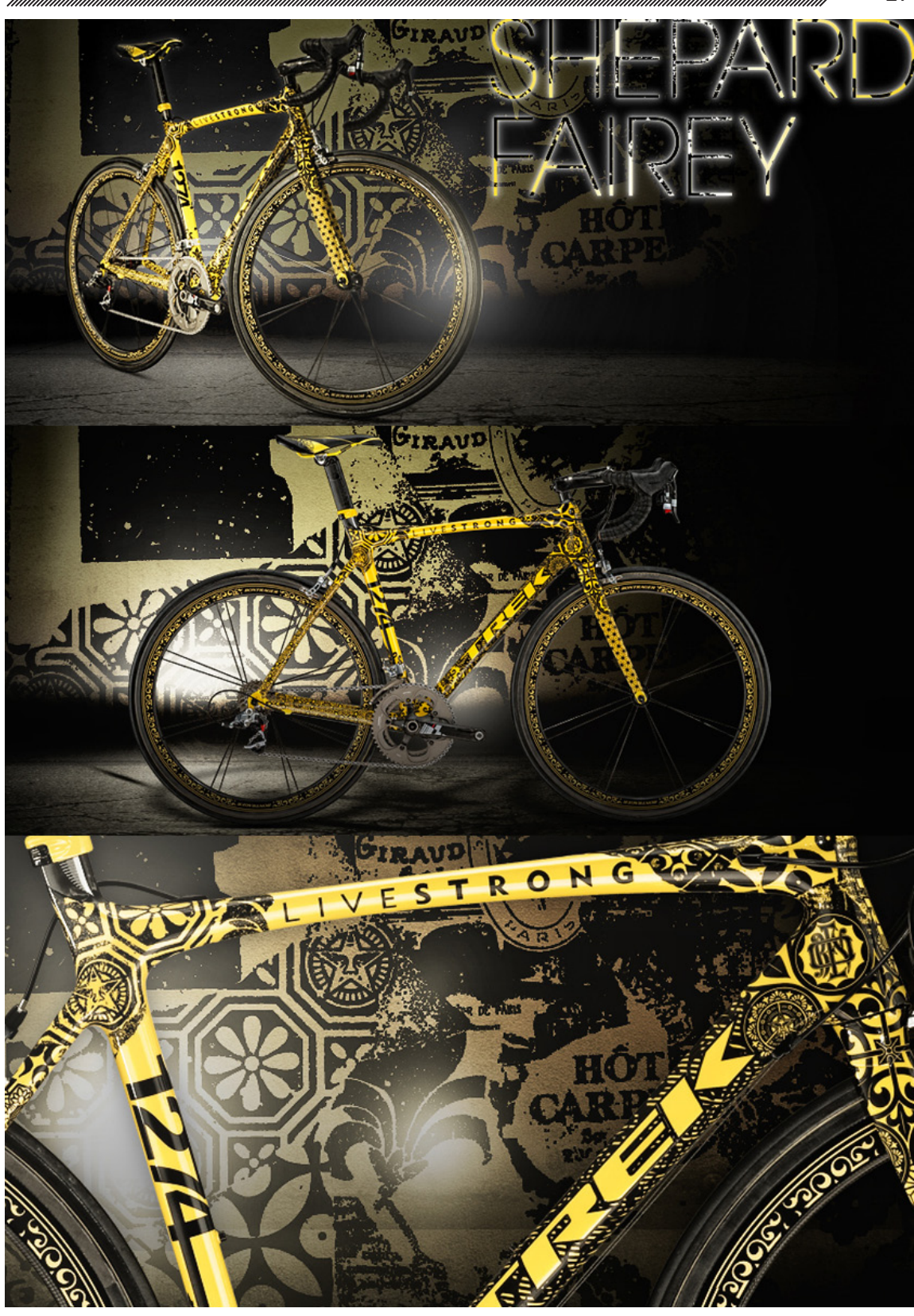

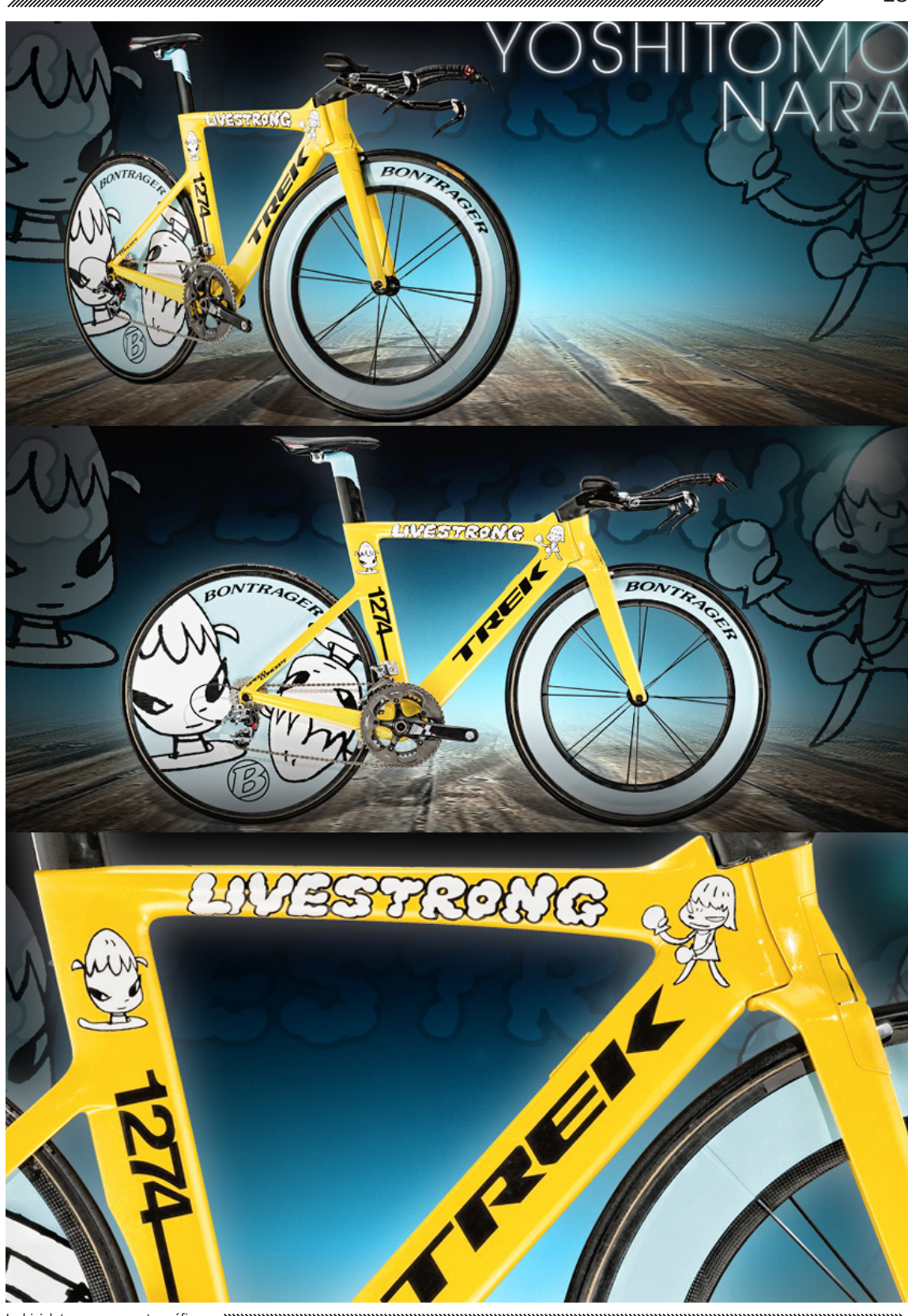

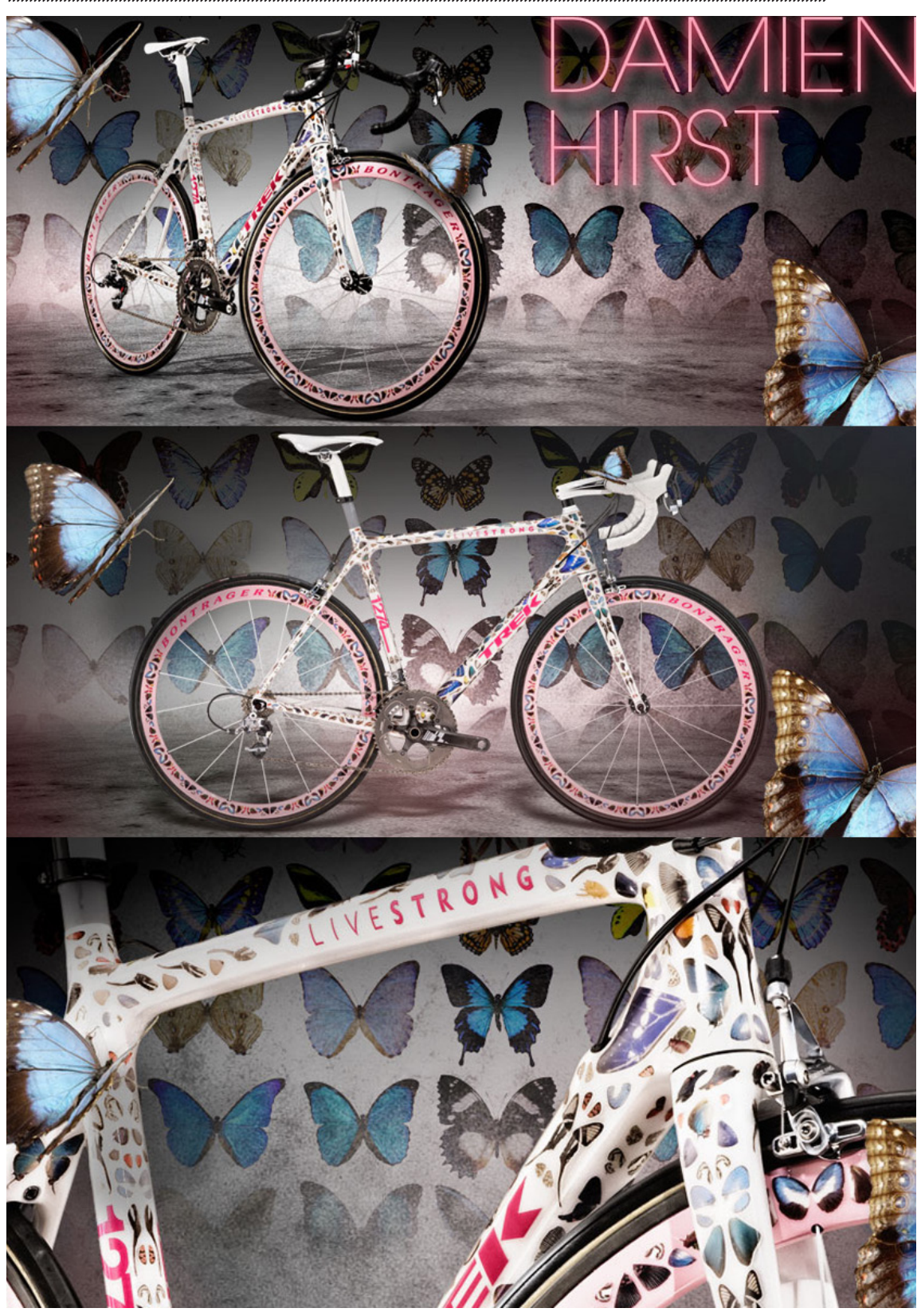

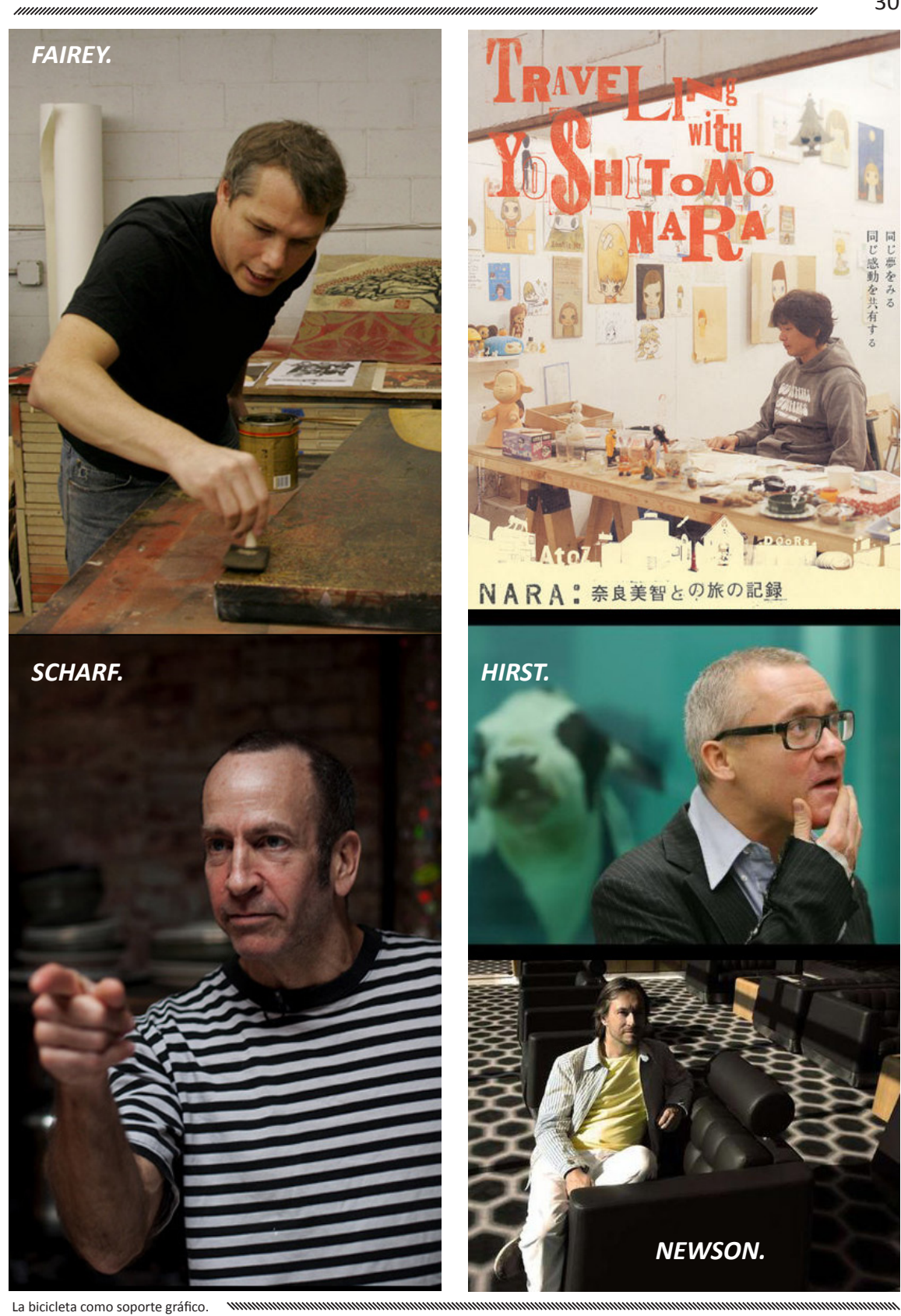

30

AfricaBikes 5 , iniciativa comenzada el año 2005 por Kona Bicycles, a la cual se han ido sumando otras marcas, como la em presa de componentes para bicicletas SRAM, muestra la creación de un mode lo de bicicleta especial para ser donado a gente que trabaja en el cuidado de la población en zonas pobres de África, que necesitan de medios de transporte, ex pandiéndose también a la India y Asia (el año 2008, fueron donadas 10.000 bicicle tas a zonas necesitadas de Mozambique, Sud África, Suazilandia y Afganistán).Es una bicicleta sencilla, de uno o tres cam bios, que es decorada con un listón rojo, que es el icono de la causa AfricaBikes.

Como estos casos, existen otros casos, donde la bicicleta es el medio donde se coloca un mensaje de ayuda y solidaridad, desde una pequeña calcomanía, hasta bicicletas completamente personaliza das en su gráfica, la bicicleta ha demos trado ser un medio tanto de transporte como de portador de un mensaje, acor de a las buenas voluntades de hombres y mujeres en pro de un mundo mejor.

## "...la **bicicleta** es el **medio** donde se coloca un **mensaje** de **ayuda y solidaridad**..."

### അ്

5. Para mayor información sobre esta iniciativa, o sobre la bicicleta, KONA AFRICABIKE; [s.a.] [en línea]- <http:// africabike.konaworld.com/> [Consulta: 12/11/2009]

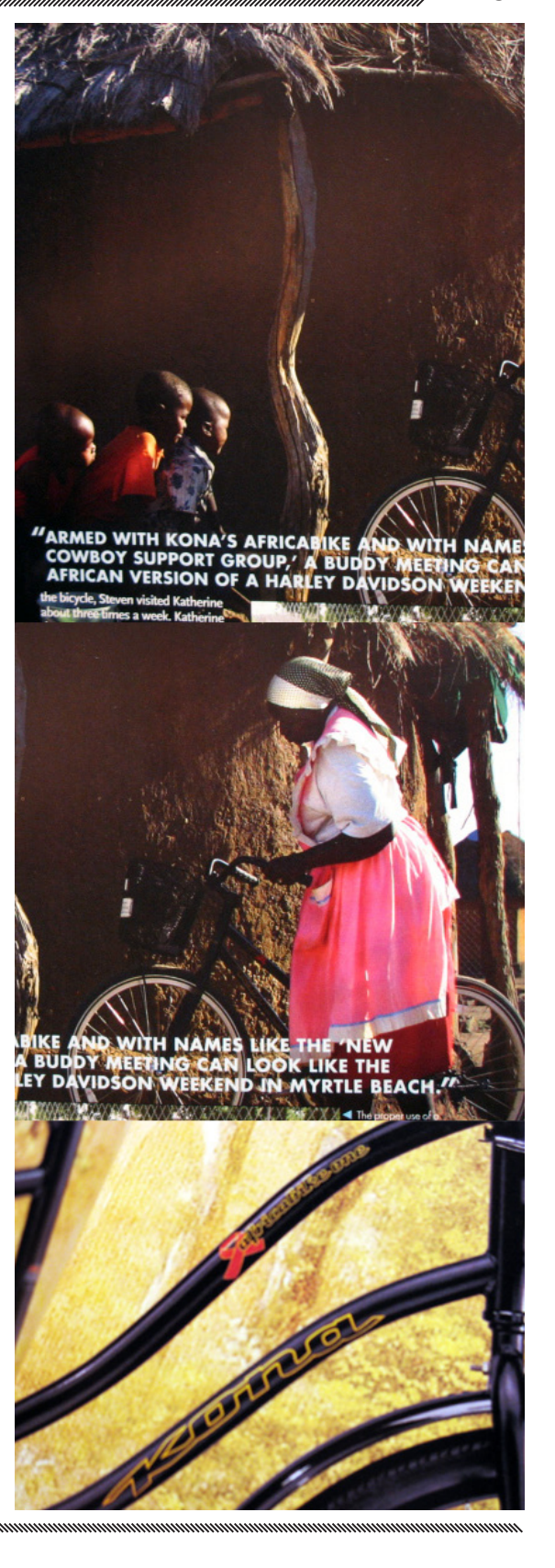

31

### **b) Uso Político.**

El uso de la bicicleta, por parte de las autoridades, como imagen sinónimo de preocupación por la ciudadanía, por el medio ambiente y por el estimulo de una vida sana.

Es común ver políticos al lado de bicicletas, fotografiándose o mostrándose montados en ellas, muchas municipalidades y condados en las más importantes ciudades del mundo han incorporado en su programa de trabajo, la implementación de bicicletas de arriendo y la construcción de ciclo vías.

La bicicleta envía un mensaje a la gente de cercanía con ellos (yo, presidente/senador/ alcalde /etcétera, también ando en bicicleta, también me preocupo del medio ambiente, también tomo la bicicleta como la solución limpia y barata de descontaminar el aire y las calles de mi comuna/región/país).

El caso más notorio, es la implementación de bicicletas por parte de municipalidades, donde las cuales colocan su gráfica pertinente y sus colores institucionales, primeramente como forma de hacerlas reconocibles como "bicicletas del programa de la municipalidad x" y segundo, como efecto colateral, dejar en claro que la municipalidad "x" está haciendo algo por su comunidad. Aquí cabe destacar casos como los municipios de Milán, Paris y Providencia, Santiago (hace algunos años atrás), entre otros.

En este contexto, la bicicleta toma un sentido de cercanía con la gente, casi comparable a la imagen del candidato besando un bebé, un presidente con las mangas de la camisa remangadas, pero también como un símbolo de preocupación por necesidades antes mencionadas.

Otro caso aparte son empresas como el METRO de Santiago<sup>6</sup>, que hace algunos años comenzó una campaña de estacionamientos de bicicletas en las estaciones de metro, esto, con un fin funcional y de mejorar el servicio e interconexión de dos medios de transporte, también potencia la imagen de METRO preocupado de una vida más saludable y medioambientalmente amigable<sup>7</sup>.

അ

6. METRO de Santiago, disponible en http://www. metrosantiago.cl/. Programa de Estacionamientos de bicicletas en las estaciones del METRO, ver encuesta: http://www.metrosantiago.cl/encuesta.bicicletas.php, más información en http://www.plataformaurbana.cl/ archive/2008/08/23/probamos-los-estacionamientospara-bicicletas-en-el-metro-de-santiago/. [Consultas: 12/11/2009]

7. Sería distinto resultado para la imagen de METRO, crear una campaña para la creación de estacionamientos de vehículos motorizados, motivando el uso del automóvil, medio que se ha visto dañada su imagen de progreso e independencia, transformándolo en una imagen de contaminación acústica, espacial, del aire, como símbolo del arribismo y egocentrismo de la sociedad.

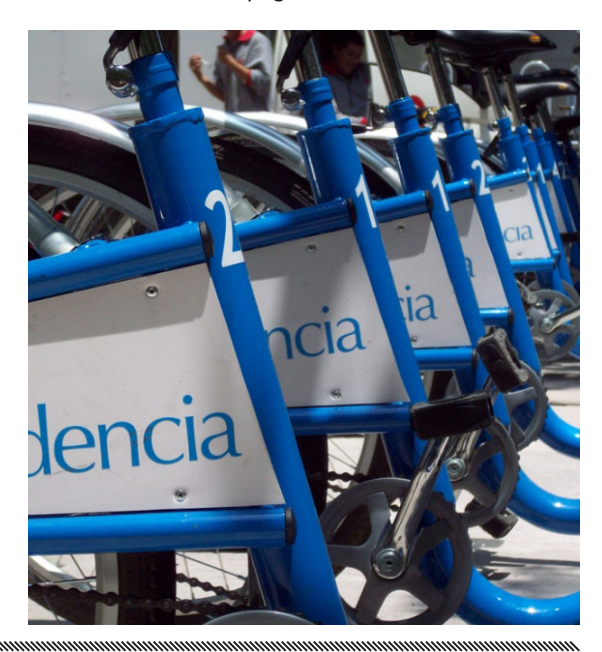

### **c) Uso Comercial.**

Como es usada la imagen de la bicicleta como medio para "cargar" significativamente un producto o marca. Vemos como muchas com pañías, desde la alimentaria hasta la de ropa deportiva, e incluso fabricantes de otros me dios de transporte, como automóviles, usan la imagen de la bicicleta para:

Apoyar un producto: Caso típico de los suple mentos alimenticios, como las barras ener géticas o líquidos reconstituyentes, que se muestran diversas actividades físicas (se toma la dimensión deportiva-competitiva de la bici cleta).

Acompañar un producto: Este es el caso de la ropa deportiva, aquí la bicicleta no cumple nin guna función, más que designar que esta ropa está orientada y diseñada para usarla al andar en bicicleta.

Mejorar la imagen de una empresa o nego cio: Es común que empresas regalen bicicletas o hagan promociones de bicicletas, incluso compañías que no tienen mucho que ver con la bicicleta, como la industrias del petróleo o de automóviles, crean concursos que tiene de premio bicicletas o se diversifican, como el caso de Mercedes-Benz, Renoult, Pegeuot, Fe rrari, entre otras<sup>8</sup>, en la creación de bicicletas para la venta al público, en número limitado, por el momento.

Acá se toma la dimensión social, política y eco lógica de la bicicleta, usando su imagen como estandarte de las preocupaciones más allá de las económicas de las empresas.

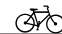

8. En este punto, también hay que considerar que algunas marcas, que actualmente producen vehículos motorizados, nacieron en un principio, como constructores de bicicletas.

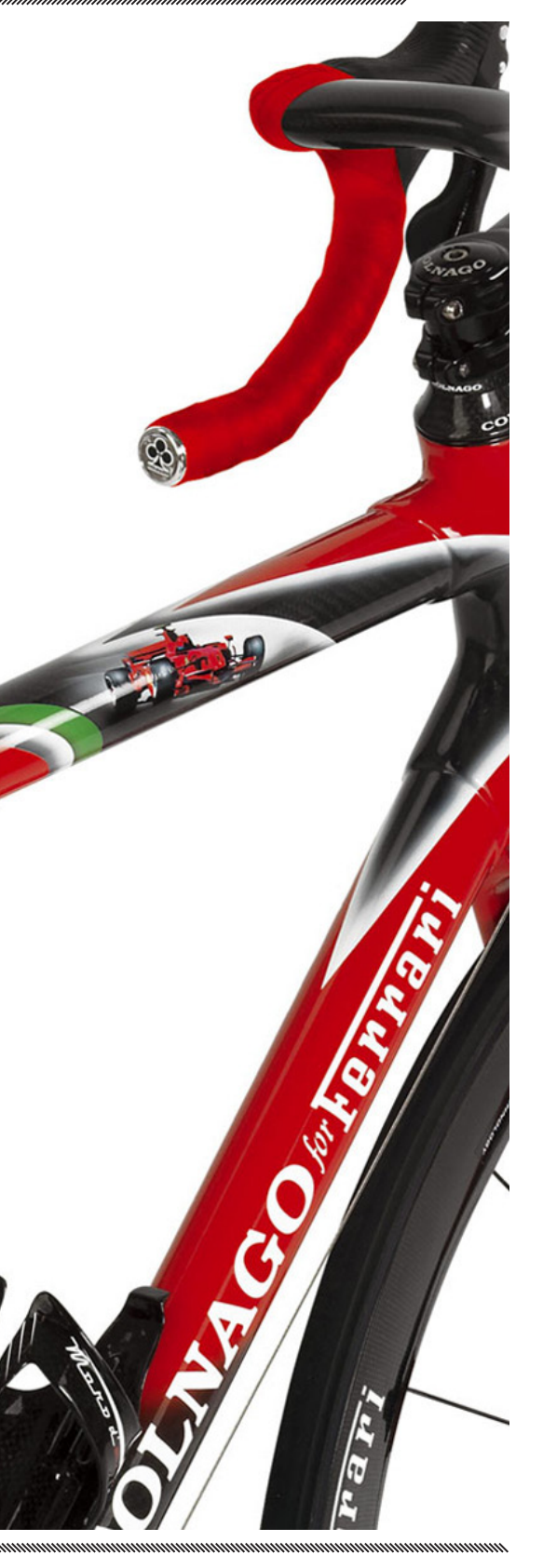
# **4.2) La imagen de las bicicletas en la industria ciclística.**

Centrémonos ahora en como la industria de la bicicleta usa la imagen de la misma, en como da a conocer su imagen (el de las industrias ciclísticas) en sus creaciones.

Actualmente, el catalogo de la gran mayoría de las empresas fabricantes es variado, desde bicicletas de competencia con tecnología de punta y valores restrictivos para la gran mayoría de la gente, pasando por bicicletas especificas para las diversas disciplinas deportivas, hasta bicicletas de paseo y para transportar carga.

Se toman todas las dimensiones, todos los mensajes y significados que posee una bicicleta, desde la imagen de un atleta de alto rendimiento, hasta la imagen del ciclista habitual, que usa su bicicleta como reemplazo del automóvil o el servicio de transporte público.

Aquí las empresas, para poder colocar su sello, su imagen corporativa en cada creación, acuden al uso de su logotipo e isotipo en las bicicletas, planeando y utilizando un diseño, tanto gráfico como cromático, unificado en toda su gama de productos, siendo reconocible un fabricante determinado tanto al ver sus bicicletas, sus catálogos o su página web.

No se puede determinar que tengan establecida una imagen corporativa permanente, claro, no cambian de logotipo o de marca todos los años, pero como las tendencias gráficas de los consumidores cambian año a año (es por esto que en la actualidad, a la industria de la bicicleta, se le compara más con la industria del vestuario y la moda, más que la de los vehículos motorizados)<sup>9</sup>, aparte de la necesidad de distinguirse dentro del mercado, incluso se toman "libertades" en lo que respecta a la colocación de la marca, de la identidad gráfica de la empresa, modificando su logotipo, volviendo a logotipos anteriores e incluso prescindiendo de este en algunos modelos, para darle relevancia a otros aspectos gráficos o cromáticos.

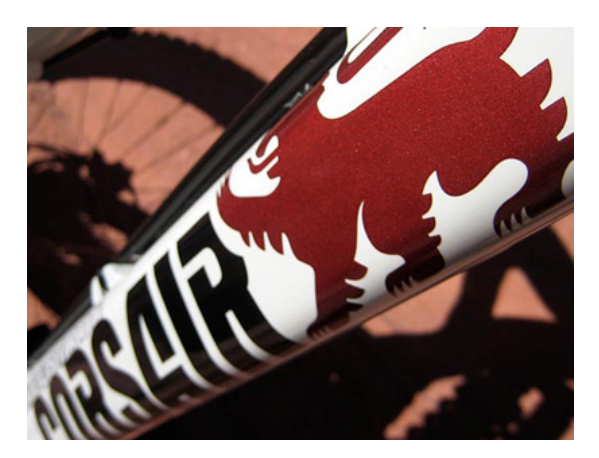

কৌত

9. En algunos catálogos on line de ciertos fabricantes de bicicletas, especialmente Italianos y Españoles, ya no se visita la sección "Productos 2009", sino la sección "Colección año 2009", mostrando las diferentes opciones de colores, medidas y materiales, con fotografías que recuerdan más a una sesión de fotos de una modelo que fotografías a un producto.

# **4.2.1) La gráfica en los equipos de ciclismo.**

Es notorio el colorido y diversidad gráfica que podemos encontrar en el "pelotón" profesional de ciclistas<sup>10</sup>, aquí no solo sus bicicletas son personalizadas, sino que componentes, indumentaria, el bidón del agua y el vehículo de apoyo son parte de una unidad gráfica. En este ámbito, la gráfica tiene las siguientes consideraciones (casi iguales a las exigencias de gráfica en otros deportes, especial las carreras de automóviles):

a) El color base, color del que se pinta la bicicleta, es la gráfica del auspiciador principal.

b) El tamaño de cada marca patrocinadora depende de cuánto pague esta en auspicio.

c) Tiene que ser puesta en lados visibles. En el ciclismo, los patrocinios duran estables cuatro años<sup>11</sup>, por lo tanto, el número de patrocinadores dentro de una gráfica es estable, pero no así los diseños, ya que cambian a media estación y a cada principio de temporada, por no contar el diseño de gráfica para ocasiones especiales (mallas de clasificaciones o mallas conmemorativas).

Existen ocasiones en que para un solo corredor se le ha hecho un traje especial, como campeones del mundo, campeones continentales, campeones olímpicos o corredores estrellas, los cuales, como capitanes de equipo y referentes dentro del mundo del ciclismo, ocupan un traje distinto a los del resto del equipo.

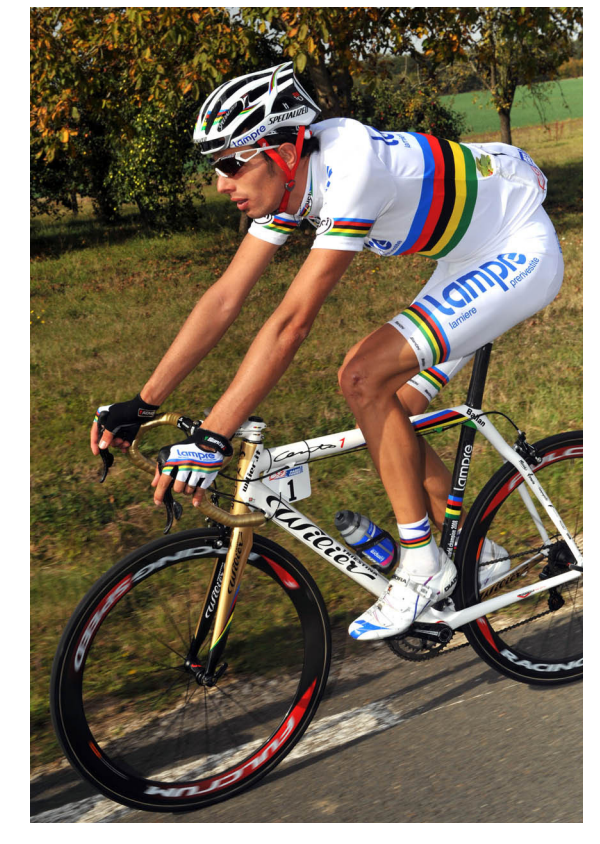

### അ്

10. Los equipos profesionales están asociados a la U.C.I (Unión Ciclística Internacional), con base en Zúrich (Suiza), están divididos en clases continentales ( Sud, centro y Norte América, Europa, África, Asia) de segunda y primera clase, los equipos de primera clase pertenecen al grupo "UCI Pro Tour" se compone de 18 equipos (cuatro franceses, dos alemanes, dos italianos, dos suizos, dos norteamericanos , dos belgas, uno español, uno danés, uno ruso, uno kazajo), los cuales están obligados a correr el Giro de Italia, el Tour de France, la Vuelta a España y las "clásicas" (carreras de antigua data, que forman el calendario de clásicas, la mayoría se corre desde Marzo hasta Mayo, retomando en Agosto hasta Octubre). Mayor información, UCI, [s.a.] [en línea]- <http://www.uci.ch> [Consulta: 19/11/2009]

11. Solo equipos profesionales UCI ProTour.

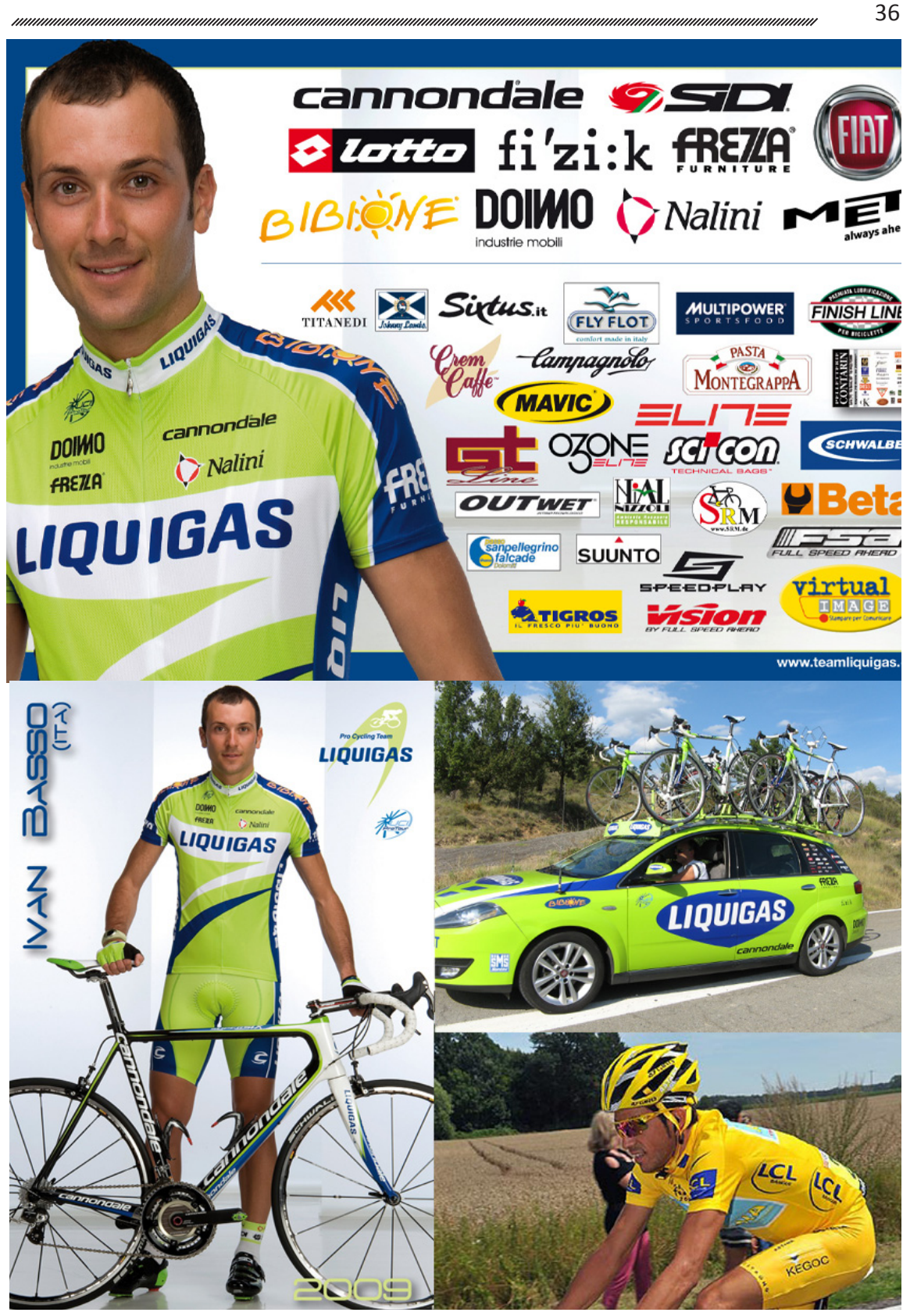

La bicicleta como soporte gráfico.

# **4.3) La diversidad y su gráfica pertinente12.**

Como se ha visto en los capítulos anteriores, existe una diversidad de usuarios, de clientes, de ciclistas en el mundo "bicicleta", gente y grupos con distintos gustos estéticos, y la industria trata de satisfacer sus necesidades y gustos gráficos.

La industria ha dividido su producción según el uso de cada modelo, es decir, no solo el diseño de la bicicleta como estructura, sino también la proyectación de su gráfica está orientado hacia el uso que se le dará a la bicicleta. Comparándolo con la industria automovilística, el diseño integral (funcionalmaterial-estético, incluso promocional) de un jeep es bastante distinto al de un auto deportivo inspirado en la fórmula 1.

Con un fin práctico, la industria ha catalogado la producción de bicicletas en las siguientes secciones $13$ :

### **On ROAD**. (En carretera)

Estas son bicicletas diseñadas para andar en caminos asfaltados, ciclovias o caminos rurales, de tierra; son bicicletas que no cuentan con amortiguación o, en algunos casos, con amortiguación que no sobrepasa los dos a cuatro centímetros de recorrido en la parte delantera (horquilla).

### Competición: Ruta

Las bicicletas del Tour de France hasta la competencia de la ciudad o del barrio, bicicletas livianas, de carreras, las "formula 1" del ciclismo.

# Pista

Bicicletas de velódromo, piñón fijo, veloces y sin frenos, de este tipo de modelos salieron las bicicletas de ciudad "Fixie."

Triatlón.

Bicicletas que cumplen el rol de ayudar al deportista en su sección de ciclismo, aerodinámicas y veloces, estas son las mismas que se usan en las pruebas de ciclismo contrarreloj.

Uso deportivo. (Gimnasia)

Estas son bicicletas similares a las de alta competencia, pero fabricadas con elementos más económicos para el bolsillo, algunas traen flat bar (manillar plano) por comodidad de pedaleo, son usadas como opción al gimnasio o por ciclistas de Domingo.

কৌত

12. En esta parte se hará referencia a los grandes constructores de bicicletas, asociar esta parte con la "Personalización Masiva", tratada en el capitulo seis de este informe.

13. Para realizar esta categorización, se han usado los catálogos de las siguientes marcas: Giant Bicycles, Scott Usa, Trek, Specialized, Bianchi y Kona. En esta sección se hablan de las disciplinas y sus diferentes influencias en lo respecta a la gráfica aplicada, no se profundiza en otros aspectos aparte del visual.

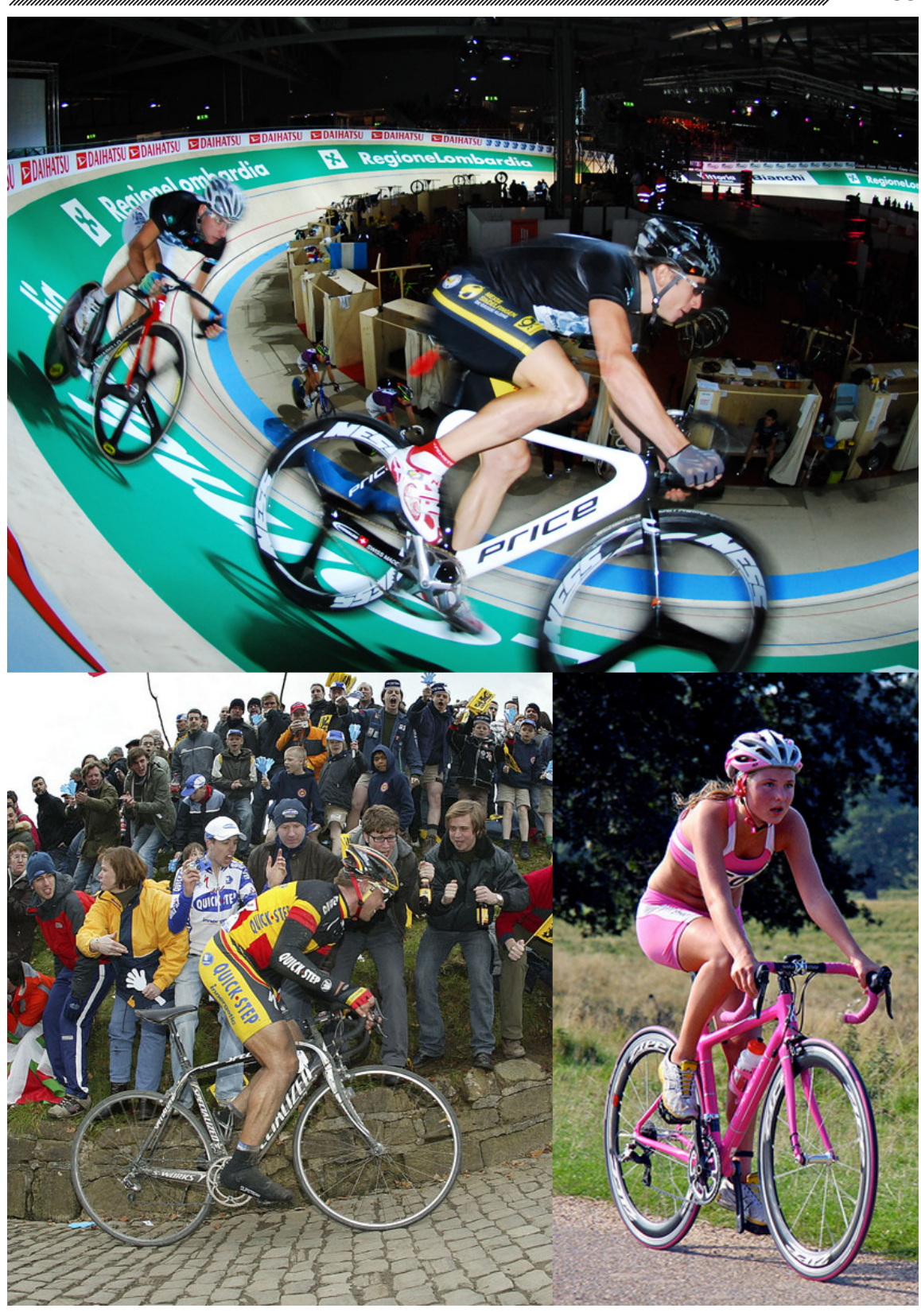

La bicicleta como soporte gráfico.

### **Estilos de Vida**

Estas son las bicicletas que se adaptan a las necesidades de movilización y transporte en las zonas urbanas, son la elección, primordialmente, de la gente que vive en la ciudad, que no quiere o puede usar un auto. Al cabo de un tiempo, esta manera de movilizarse se convierte en un estilo de vida, en una manera de percibir tu entorno y como vez la realidad de ciudades cada vez más "poseídas" por el automóvil.

En este grupo podemos ver los conocidos "Messenger", un estilo de ciclismo que pertenece a un movimiento de mensajeros en bicicleta y parte del movimiento "crital mass" nacido en San Francisco y Nueva York a mediados de los ochentas. "Si crees que no está en tu ciudad, mira un poco más de cerca y fíjate que es lo que está amarrado a los parquímetros en frente de los bares y librerías. Fíjate en el muñeco que se detiene al lado tuyo en el semáforo parado en sus pedales, haciendo un "track-stand". Ese va en una fixie.

Pueden vestir una polera simple, jeans gastados y gorro ciclista, pero sin importar eso mucho, concordemos en que se diferencian bastante a sus contrapartes tipo Lance Armstrong. Los ciclistas fijos han contribuido efectivamente al negocio de las 2 ruedas mientras han acuñado una sofisticación prácticamente opuesta al largo romance con las lycras.

"Los jeans estrechos, los zapatos flacos, cinturones blancos, tatuajes, mostachos, -- ese tipo de cosas" explica Ditta "Esas son las cosas con las que empezaron cuando vivía en S. Francisco y algunos tipos que tocaban en bandas andaban en Fixies. Los fans siempre trataban de imitar su estilo incluso hasta en las bicicletas que usaban. Es por eso que la conexión no es rara entre la cultura ciclista, música y exhibiciones de arte. Existe todo este cruce de contraculturas..."

*"La cultura de las fijas ha encontrado la forma de penetrar distintas capas de la vida urbana. Considéralo cuando un lote de chiquillos salte de sus bicicletas y pasen por la ciudad vistiendo zapatillas delgadas (porque esas son las que caben en los pedales) y pitillos (porque esos se enganchan en la cadena), y una bandana en el cuello (para colar el viento frío cuando se anda). Ellos no solo han venido a la ciudad, también han instalado un show de modas."*14.

# Ciudad.

Como se explica anteriormente, gente que no supera los cuarenta años de edad, con un estilo "alternativo" tanto en el vestir como en el relacionarse, sus diferencias y gustos las transmiten a sus bicicletas.

# Commuter.

Como el término del inglés lo indica, persona que usa la bicicleta diariamente para viajar a su lugar de trabajo, una opción rápida y eficiente al transporte público o al automóvil.

# Comfort.

Estas son bicicletas diseñadas para la gente que quiere moverse por sus alrededores en bicicleta, sin exigir una posición aerodinámica o una cadencia de pedaleo exigente, son bicicletas para disfrutar y pasear

# Hibridas

Bicicletas ayudadas por un sistema de propulsión electrónico o bajo en contaminación (las bicimotos a combustible fósil no son consideradas bicicletas, por el mundo ciclístico)

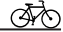

14. ESPN, Cortesía de MARY BUCKHEIT. Traducido por miembro del foro chileno Bikemontt.cl . [s.a.] [en línea]- < *http://sports.espn.go.com/espn/thelife/news/story?id=4500821* > [Consulta: 29/10/2009]

La bicicleta como soporte gráfico.

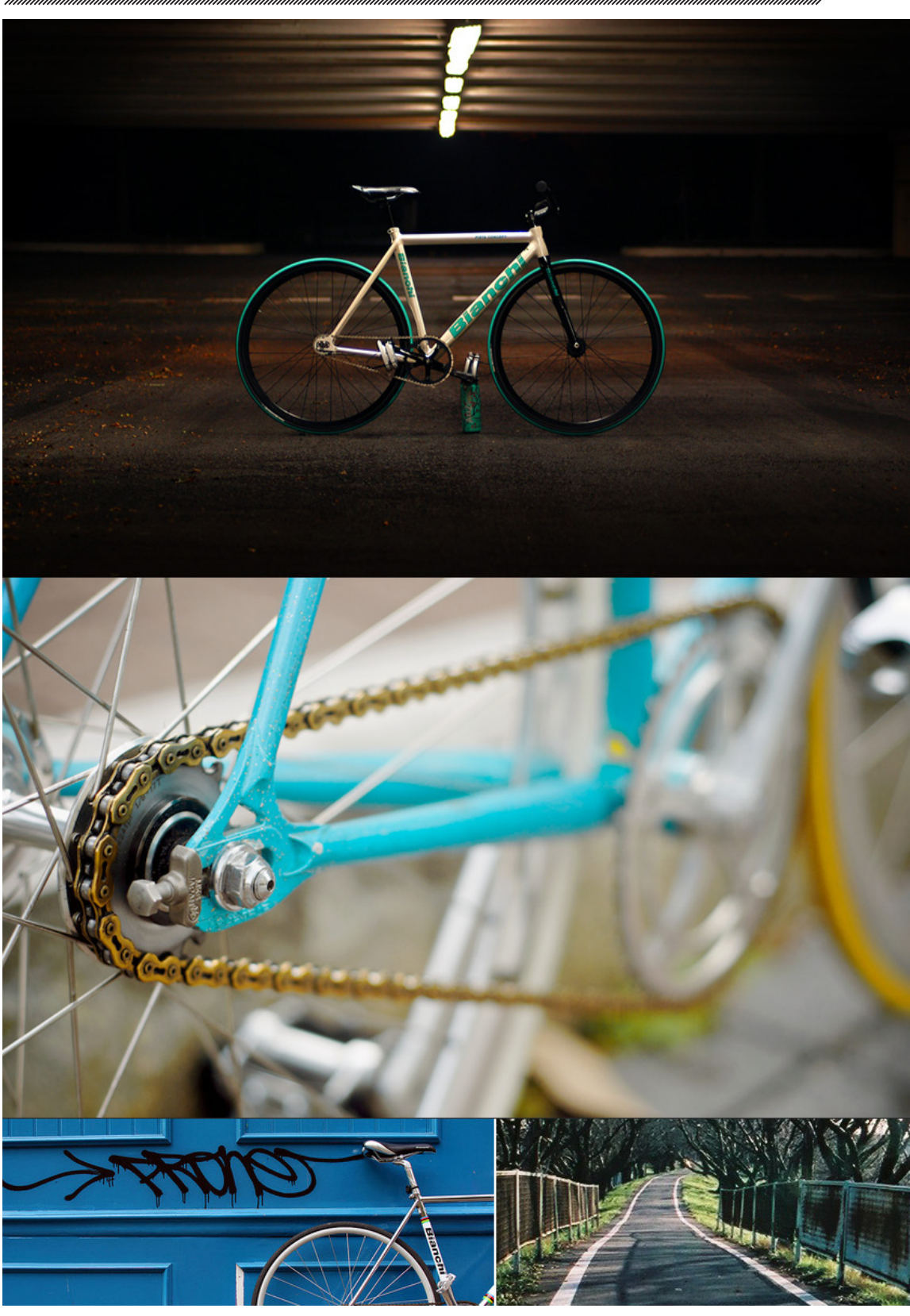

La bicicleta como soporte gráfico.

# **Off Road**

En esta categoría entran las bicicletas pensadas para andar por tierra, las conocidas bicicletas de montaña o todo terreno, con neumáticos de balones gruesos, amortiguación sobre los 8 centímetros de recorrido, amortiguación trasera y delantera.

### Competición XC

Las hermanas del barro de las bicicletas de ruta de competición, livianas, con amortiguación trasera o delantera, corren por senderos llenos de barro, agua, arboles y adrenalina, son competencias cortas pero con mucha acción, se puede decir que es el equivalente al Rally, como también en su estética.

### DH (descenso)

Entran en la misma categoría de competición, bicicletas especializadas en bajar cerros, con amortiguaciones que superan los 20 centímetros de recorrido, la estéticas de estas bicicletas está inspirada en las competencias de motocross y en la mayoría de los deportistas iconos de este deporte, como Steve Peat, Cedric Gracia, entre otros.

### Trail, All Mountain y Freeride

Se puede usar la misma bicicleta en ambas disciplinas, bicicletas con doble amortiguación, pero con menor recorrido que las de descenso, sus recorridos son descensos y senderos pedaliables, pero no determinados con anterioridad (por eso sus nombres en ingles "senderismo y toda montaña"), la estética visual comparte mucho del motocross y del xc.

### Deportivas XC

Equivalentes a las de la categoría de bicicletas deportivas de ruta.

### Recreacionales.

Estas son las bicicletas de bajo costos, eficientes y de reparación y mantenimiento barato, la mayoría las compra para movilizarse o hacer un poco de ejercicio.

### BMX

Acrónimo de Bicycle Moto Cross, es una modalidad acrobática del ciclismo la cual fue originada en California en los años 1970. Desde los Juegos Olímpicos de Beijing 2008, el BMX es deporte olímpico. Como su nombre lo indica, estas bicicletas recorren los mismos circuitos del motocross, obviamente inspirándose de allí para su estilo icónico y gráfico, aparte de poseer una gran influencia de los tipos musicales de la juventud actual.

### Dirt y Street

Bicicletas que recorren un circuito de montículos de tierra o dirt, en ingles, practicando piruetas y malabarismos, su estética se basa mucho en la visual de estilos musicales actuales.

Las llamadas street, son para realizar piruetas tanto en las calles como en escenarios preparados para las pistas, como tarimas con forma de medio tubo, iguales a las que usan los que practican skate.

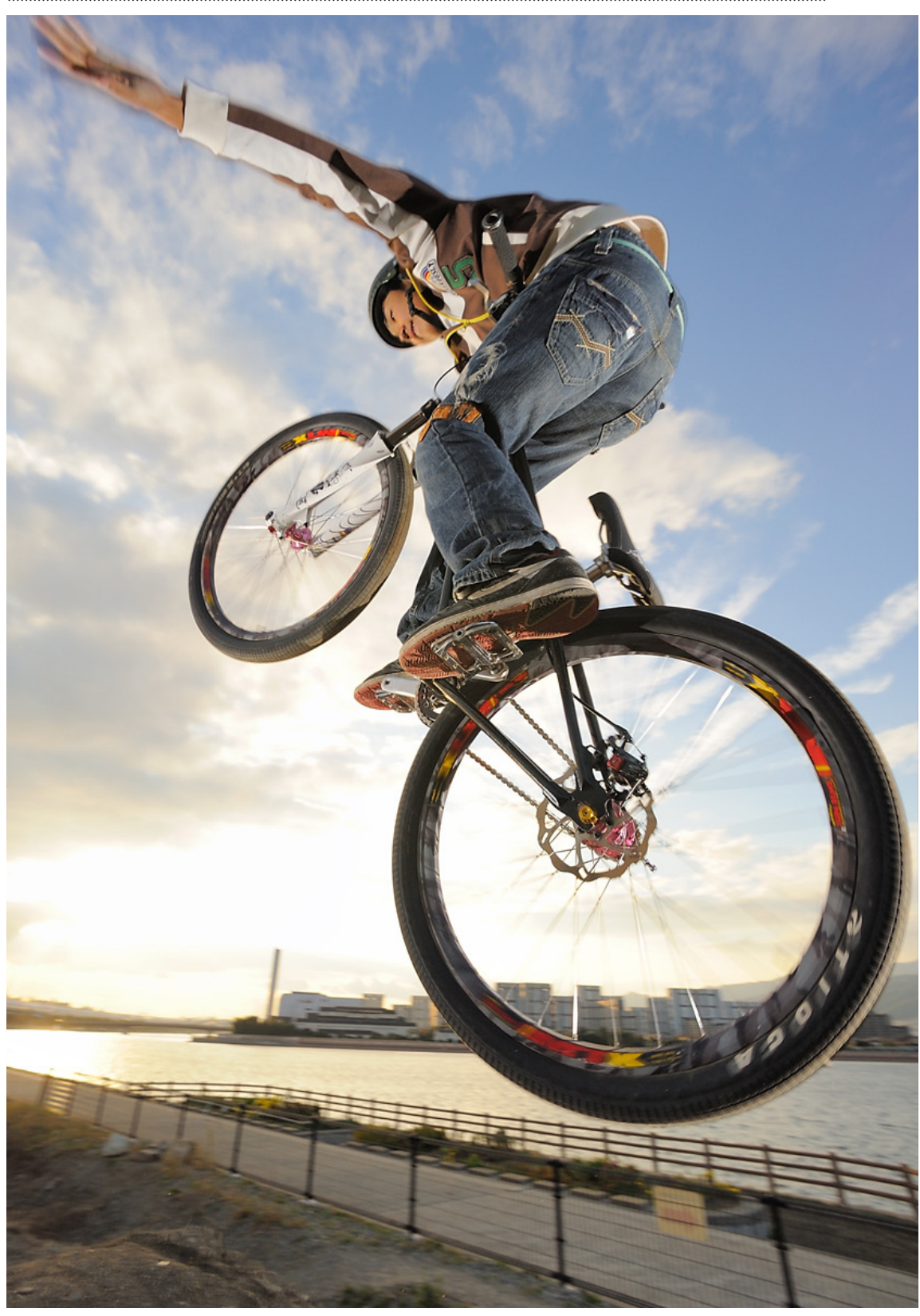

La bicicleta como soporte gráfico.

 $\boldsymbol{w}$ 

Se aprecia claramente que los gustos cotidianos, especialmente musicales, la estéticas de algunos grupos urbanos, influyen en la gráfica de las bicicletas.

**"...el ciclismo como disciplina, se ve influenciado por la cultura de quienes la practícan y produce su propia identidad gráfica..."**

Desde la gráfica racing y tecnológica de la ruta o el XC, pasando por el gusto Vintage de los ciclistas urbanos, hasta el hip hop o rock de los que practican Descenso, la industria del ciclismo, y por qué no, el ciclismo como disciplina, se ve influenciado por la cultura de quienes la practícan y produce su propia identidad gráfica, donde cada segmento es reconocible por su particularidad, no solo en componentes y geometrías de cada bicicleta, sino en su gráfica.

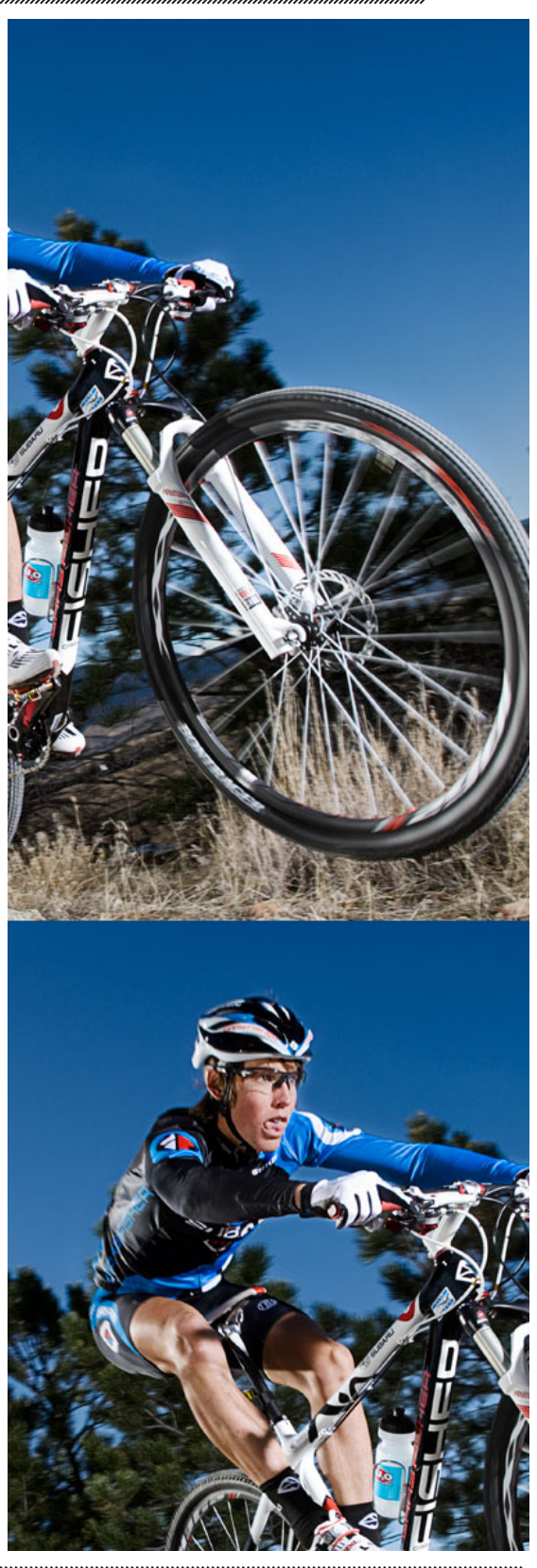

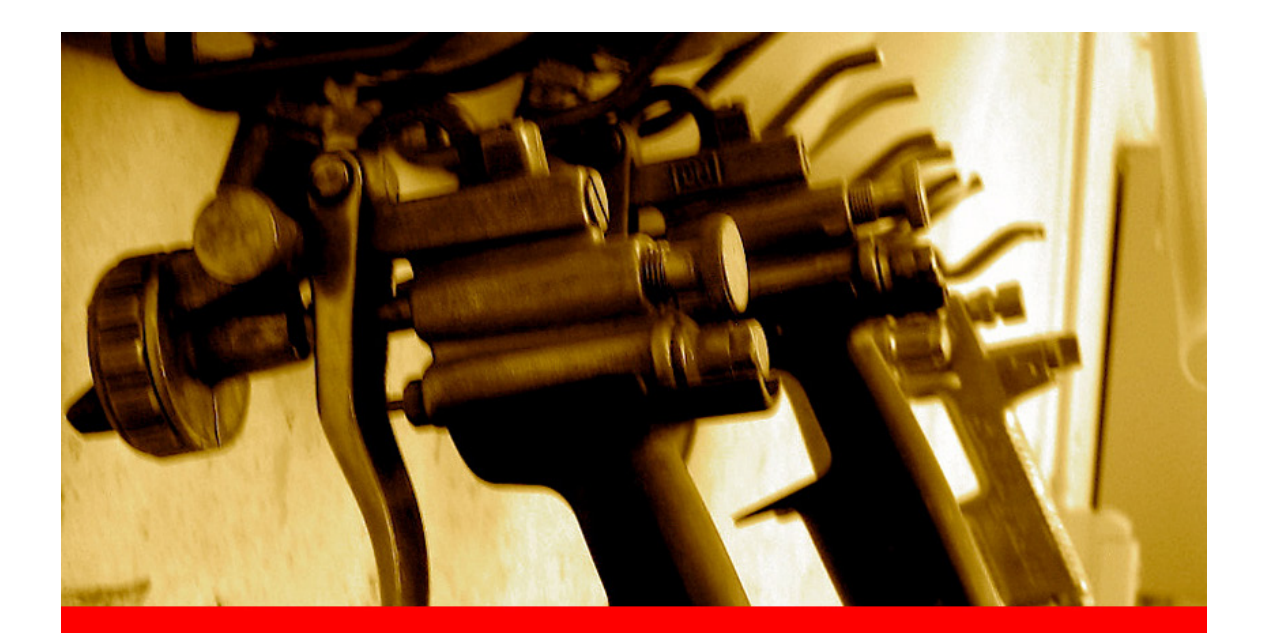

# **Diseño para la Personalización.**

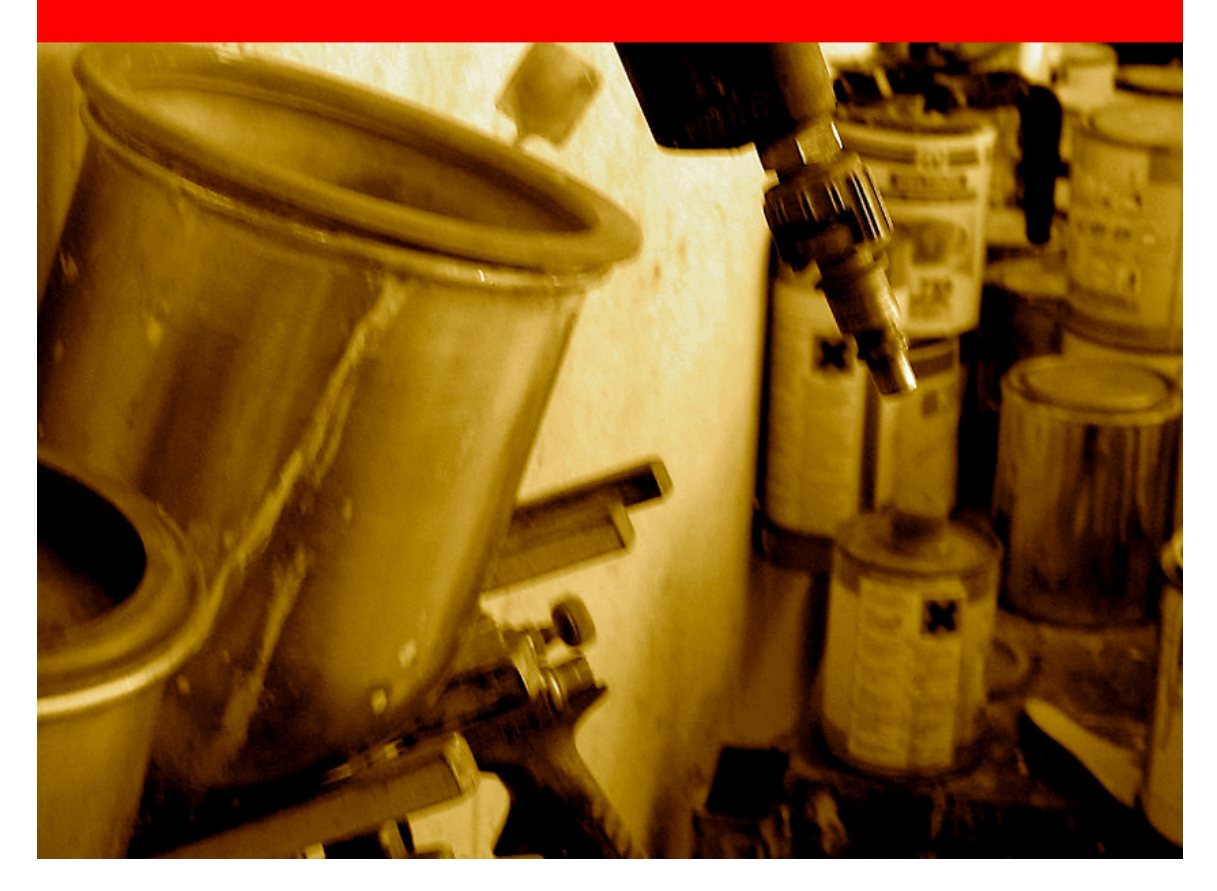

# **Conceptos sobre Diseño para la Personalización.**

**5**

Para poder explicar mejor los conceptos detrás de la consideración de la bicicleta como un soporte gráfico eficaz y penetrante en la memoria y visual de la gente, tenemos que considerar que la industria que existe sobre el diseño gráfico para bicicletas, está dividida en dos partes, la gráfica de los fabricantes artesanales y los fabricantes de nivel mundial, siendo el nivel de cercanía con el usuario final de la bicicleta la principal diferencia entre ambas visiones, puesto que el artesano, al producir unas diez bicicletas al mes, tiene la posibilidad y está dentro de su plan de trabajo, tener una conexión muy cercana con cada cliente, pudiendo hablar con él, consultarlo y hacerlo participe de casi toda la línea productiva de su bicicleta. En comparación a las grandes fabricas de bicicletas, que producen miles de bicicletas al año, para grandes marcas internacionales, habiendo muchos representantes entre medio de la cadena fabricanteusuario, aunque veremos que la tendencia al mercado de estas maxi empresas es acercarse al cliente con variadas herramientas<sup>1</sup>.

# **5.1) La gráfica en la industria.**

La bicicleta como soporte gráfico.

En el área del diseño gráfico para bicicletas ha avanzado a pasos gigantescos desde principios de esta década, cuando los gerentes y dueños de fabricas de bicicletas se dieron cuenta del camino que estaba tomando la producción industrial y al detalle, en cuanto a diseño, la consideración de la personalización, aparte de abrir un nuevo campo para el área de Marketing, también abría para los diseñadores la posibilidad de involucrarse en un tema (la apariencia estética de los objetos, en este caso, bicicletas) que era de pertenencia de los diseñadores industriales. Este punto es importante de tomar, ya que la personalización estética ha cambiado las estructuras de diseño, producción y venta de productos y servicios en todas las compañías y empresas del mundo.

La industria de la bicicleta, es símil en su evolución y desarrollo de productos, a la de cualquier medio de transporte masivo, como el automóvil, Como sucedía en el rublo automovilístico, en general, en cuanto que la importancia del diseño estético era, por decirlo en palabras comunes, dejado para el final, donde lo que más importaba era el desarrollo de nuevas técnicas de producción como el desarrollo de nuevos materiales, teniendo a disposición del cliente una gama cerrada de pocas opciones de color, o muchas veces la opción era de un solo color, ya que lo importante era la reducción de costos de producción en base a la estandarización<sup>2</sup>.

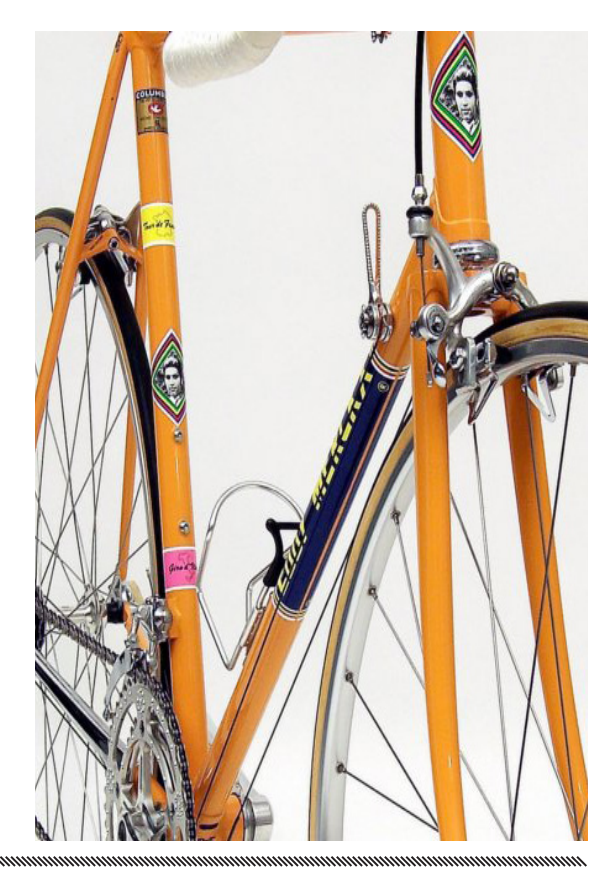

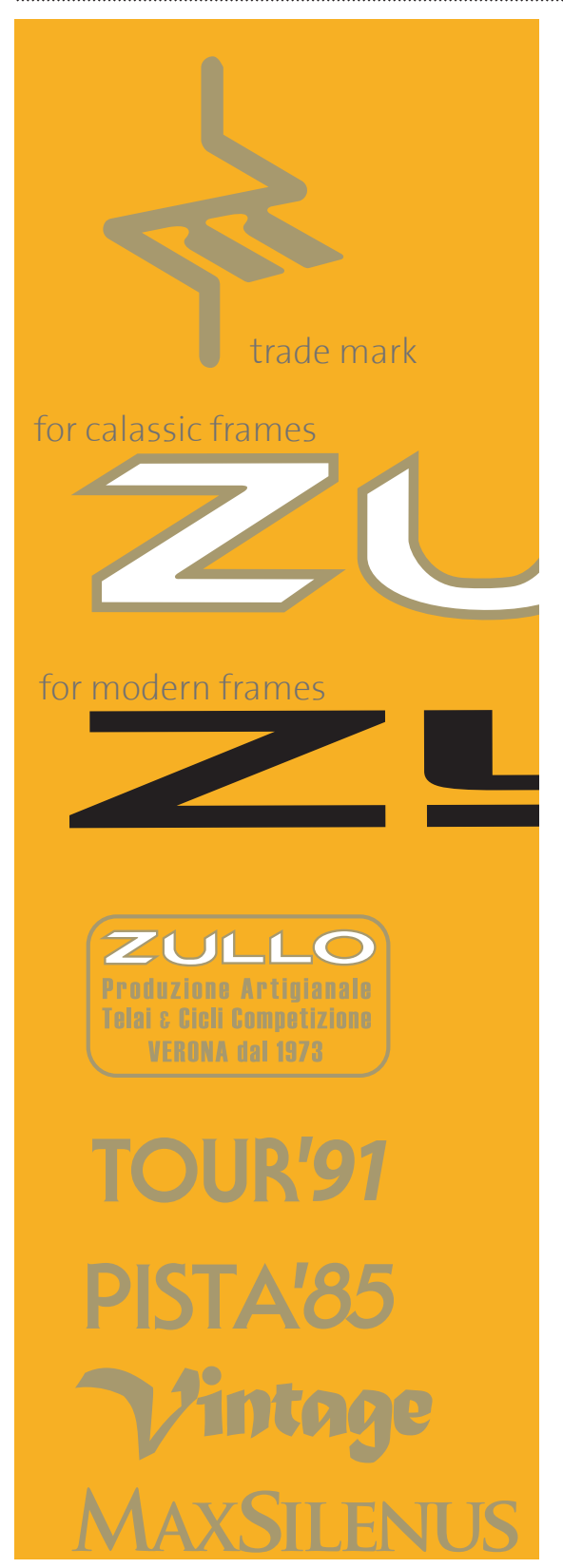

Con el avanzar del tiempo, la industria de la bicicleta, como todas, se fueron adaptando a melocida, como todas, se ración dadplanas a ron sofisticando las necesidades, fueron apareciendo nuevas disciplinas deportivas donde se usaba una bicicleta, llego más competencia al mercado (introducción de los Chinos y los mentado (micoladom de los emilos y los<br>Taiwaneses y el surgimiento de varios fabricantes independientes), aumento el nivel de comunicación y de información que era capaz la gente de manipular y comprender, creando mayor conciencia de las opciones de compra y la calidad de los productos. Como respuesta a todos estos factores surge la segmentación del mercado y la diferenciación de los productos. A esto hay que agregarle que cada día más, las tecnologías de producción se estandarizan, los componentes también entran en una homologación dentro de la industria, haciendo que uno de los aspectos más visibles que pueden hacer la diferencia con la competencia es el desarrollo de una mayor gama de opciones estéticas para la bicicleta, digamos, la posibilidad de "personalizar" la gráfica de la bicicleta.

അ്

1. Ver Personalización Masiva.

2. Se puede recordar los tiempos de Henry Ford, "Su auto del color que quieran, siempre y cuando sea negro" esto se puede entender que no hasta hace poco, las necesidades de los clientes eran básicas y el acceso a satisfacerlos era bastante limitado.

# **5.1.1) La Personalización en la gráfica de las bicicletas.**

Cuando se habla de personalización, se debe recordar que el marketing considera en la actualidad que: ..*"Cada cliente es un mercado, hay que ofrecerle productos de alta calidad de acuerdo a requerimientos específicos, ofreciéndole al usuario la posibilidad de encontrar soluciones individualizadas, a la medida de sus gustos, capacidades y necesidades…"3 .* 

Al hablar de personalización de los productos, los diseñadores (tanto gráficos como industriales) para poder tener herramientas que guíen el propio trabajo proyectual, recurren a dos conceptos de concebir el diseño en el mercado: El concepto (y casi filosofía) del Diseño Emocional y la importancia de la estética visual en la decisión de compra de un objeto.

# **5.2) Diseño Emocional.**

Al referirnos a Diseño Emocional, hablamos de uno de los conceptos más nuevos de cómo se puede enfocar un trabajo de diseño para obtener un resultado eficiente y óptimo.

# "...la mayoría de las **estrategias**  basadas en **las emociones** se desarrollan solo de **forma intuitiva**  o siguiendo algunos parámetros de estudios de mercado..."

El diseñador, tanto gráfico como industrial, desde siempre ha manejado lo que se llama Diseño Emocional, pero no hay un acercamiento profesional al tema, la mayoría de las estrategias basadas en las emociones se desarrollan solo de forma intuitiva o siguiendo algunos parámetros de estudios de mercado<sup>4</sup>.

Relacionándolo con el tema de la moderniza-

La bicicleta como soporte gráfico.

ción de la industria, también el diseño ha evolucionado, para una bicicleta, se le encargaba a una persona (que muchas veces era el mismo que se encargaba de soldar y armar las bicicletas) de decidir la estética de la bicicleta, posteriormente, en los ochenta, se involucraron los diseñadores (en su mayoría industriales) a esta parte visual de la bicicleta, realizando un pequeño estudio del usuario, y uniendo los requerimientos de los departamentos de producción y Marketing, para poder llegar a una solución que dejara satisfechos a todos.

Podemos tomar por ejemplo, una bicicleta para niño, aro 20, para un usuario de entre 8 a 12 años, el estudio que se hacía del usuario con respecto a la estética que debía llevar la bicicleta era simplemente que si era niña=rosado, hombre=rojo, Producción estaba de acuerdo, porque eran dos colores que se podían hacer fácilmente y Marketing pedía en sus requerimientos que fueran "reconociblemente bicicletas de niña y niño" , esta misma área producía dos tipos de calcomanías (reconocible son los casos que para bicicletas de niña se pone Barbie y para niños se coloca la calcomanía del Hombre araña) y salía a producción<sup>5</sup>.

Este era el planteamiento "antiguo" de cómo se resolvía el problema visual de una bicicleta.

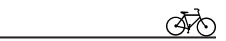

3. ESTRADA, HECTOR, Personalización masiva o la conjunción de los opuestos, Ensayo, [s.a.] [en línea]- <http://es.catholic.net/comunicadorescatolicos/579/811/articulo.php?id=11100> [Consulta: 26/10/2009]

4. NATHAN SHEDROFF, *Las emociones están en camino a la innovación significativa* , Revista Faz.

5. Se tomo este ejemplo al ser el más reconocible dentro de la industria, existen muchos casos más en otros tipos de bicicleta.

Desde hace tiempo que se personalizaba en la industria de la bicicleta, podemos tomar en cuenta que ya al fabricar bicicletas "a medida" del usuario, se estaba personalizando el medio que se adquiría, pero aun faltaba mucho más para poder hablar propiamente de una bicicleta visualmente atractiva, personalizada a gusto del cliente.

La grafica en bicicletas era siempre el último paso (tanto proyectualmente, como en la línea de producción), dejado como decisión final después que se viera la forma y funcionalidad, junto a la ergonomía de la bicicleta.

Llego la competencia en el rublo de las bicicletas, Europa dejo de ser el centro de fabricación de bicicletas, al aumentar la competencia, los precios se volvieron más asequibles y comenzaron a aparecer muchos fabricantes independientes (sobre todo en E.E.U.U) aparte de llegar los grandes monstruos industriales, como lo son China y Taiwán, la popularidad de las bicicletas aumento y hubo una explosión en el mercado.

A finales del siglo XX, la situación del mercado estaba en una estandarización de materiales y componentes<sup>6</sup> y no se sabía bien por donde diferenciar al producto, más allá de jugar con la publicidad o el margen de calidad/costo.

En otras palabras, los componentes de las bicicletas son iguales, los estándares de calidad y los materiales de construcción son los mismos para todos, la funcionalidad es la misma y esta a niveles óptimos, ¿Qué queda para diferenciarse dentro de un mundo más y más competitivo?

Colnago, una leyenda en el mundo de las bicicletas, introduce el concepto de que la bicicleta es una traje hecho a la medida, que el sastre elije sus "telas" y el cliente elije las terminaciones, aparte, ya desde los setenta, el había hecho algunas bicicletas conmemorativas y personalizadas para ciertos clientes (un ejem-

La bicicleta como soporte gráfico.

plo son las dos bicicletas personalizadas para S.S Juan Pablo II o su colaboración desde finales de los noventa con Ferrari, para crear las bicicletas "Ferrari by Colnago") incluyendo en el vocabulario de la industria la palabra "personalización".

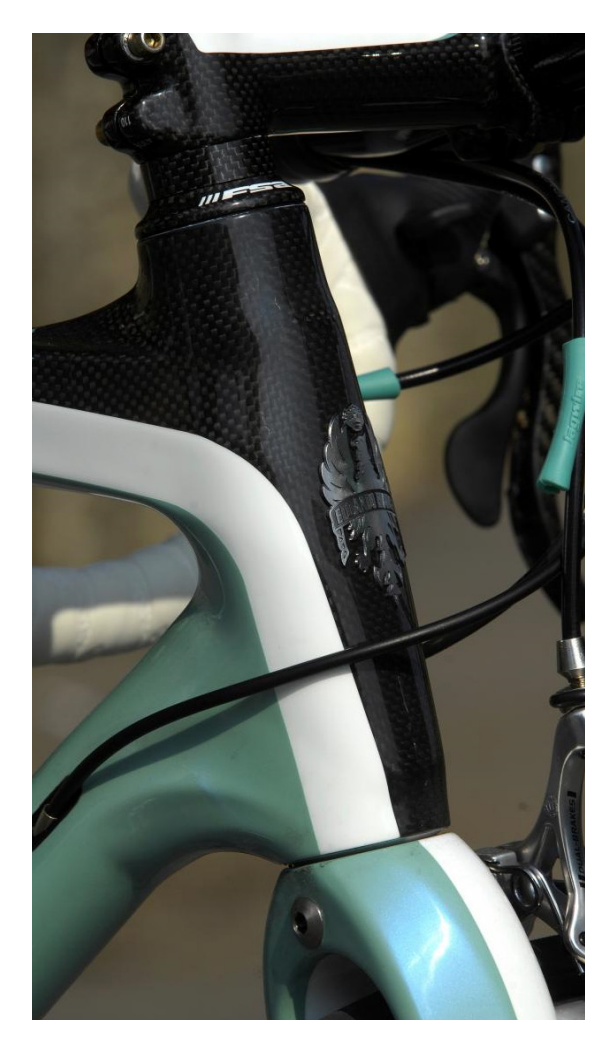

ৰৌক

6. En relación al punto 2.3) "La estandarización del mercado"

# **5.3) Personalización y Diseñando con las emociones**

Junto a una marcada tendencia de todos los rublos, en el presente, hacia ofrecer productos y servicios personalizados, surge un concepto novedoso, que clarifica un poco a los diseñadores esta posición actual, el Diseño emocional.

Usado más en la proyección de objetos o de interfaces gráficas para la web, el diseño emocional entra en lo que respecta a la personalización de la gráfica aplicada a un producto perfectamente. El usuario de nuestros días establece una conexión, una relación de intimidad-afectiva con los objetos que consume a diario, el usuario se conecta emocionalmente con ellos, haciendo que se sienta interpretado por sus objetos. "El cliente ya no busca solamente que el producto funcione, ahora quiere que le transmita experiencias placenteras y una imagen mejorada de sí mismo" 7.

Con un producto, el usuario busca satisfacer sus necesidades<sup>8</sup> y darle gusto a sus placeres<sup>9</sup> (aunque suene bastante materialista) y la personalización de un producto da mayor sentimiento de pertenencia y representación a este individuo.

En el sentido de la relación del usuario con el producto, en lo que se refiere a la bicicleta, esta unión es bien fuerte, considerando que la bicicleta, en la actualidad cuenta con una gran carga significativa, ya que es usada como significante de muchos conceptos de conciencia y actitudes político-medioambientales.

Los fabricantes comprendieron la poderosa conexión entre los objetos y la significación personal. El valor de esta conexión, para el usuario de la bicicleta, excede notoriamente otros tipos de conexión con la misma empresa, ya sean emocionales, físicas, funcionales u orientadas al estatus<sup>10</sup>.

La bicicleta como soporte gráfico.

Tomemos como ejemplo una de las marcas más conocidas a nivel mundial, Bianchi, el valor que le puede dar un usuario a una bicicleta de esta marca es mayor al que puede lograr un buen marketing o tener una relación de amistad con el representante de la marca, Bianchi lleva 120 años en el mercado, es una bicicleta clásica por excelencia, tener una Bianchi "made in Italy" es, aparte de un signo de estatus, garantía de calidad y prestancia, es adquirir una parte de una gran leyenda, cimentada por gestas deportivas que pasaron a la mitología del ciclismo, y no solamente es reflejarse con la empresa misma, es entra en común con atletas del ayer y hoy, en una conjunción que, para un fanático de las bicicletas, llega a ser casi "mágica".

Volvamos a la personalización, el diseño emocional nos ayuda a interpretar que es lo que quiere el usuario de la grafica personalizada, que busca con customizar su bicicleta, ¿Qué se gana al personalizar?

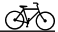

7. JORDAN, PATRICK W. Conferencia "The four pleasures of Design", Madrid, EMPACK 2008

8. Para entender mejor a que necesidades reseñamos, consultar la "Jerarquía de Necesidades" de Abraham Maslow, Necesidades Sociales y de Reconocimiento,

9. El modelo de los "Cuatro Placeres", formulado por el Antropólogo canadiense L.Tiger y utilizado por el diseñador Patrick W Jordan para formular su marco expositivo en su conferencia ""The four pleasures of Design", PDF incluido en el Anexo.

10. Basándose en lo expuesto por CSIKSZENTMIHALYI, MIHALY, en su libro "Flow: The Psychology of Optimal Experience" - [1990]

*"En el mercado actual, el consumidor no valora únicamente la funcionalidad, usabilidad, seguridad y adecuado precio de los productos, sino también las emociones y los sentimientos que le proporcionan. En consecuencia, y ante un mercado cada vez más competitivo, un buen producto debería satisfacer todas las expectativas del consumidor, pero especialmente la de provocar una respuesta emocional positiva."<sup>11</sup>*

Las empresas en el ámbito de la bicicleta, al tener que decidir este cambio hacia una producción más "personal", consideraron que en el proceso de compra, el usuario "…ante dos productos equivalentes en precio y funcionalidad, la decisión final de compra del consumidor es hacia aquel que le proporciona un mayor "feeling" o que mejor refleja un determinado estilo de vida..."<sup>12</sup>

Los fabricantes de bicicletas tomaron esto muy en serio, reformulando toda su imagen corporativa, su trato con los dealers y representantes en el mundo, la industria tomo un vuelco hacia lo personal, dándole una identidad particular a cada empresa, presentándose a los usuarios más como un "personaje" que una fabrica, existen muchos ejemplos de marcas grandes y artesanales, que se decidieron por una imagen, siendo reconocibles dentro de la variedad de caracteres y estilos de vida que se pueden encontrar en la práctica del ciclismo.

### **5.4) Lo Bonito es más Bueno (y vende más)**.

"El diseño de un producto, tanto en su forma como en su apariencia, puede evocar emociones de forma explícita, expresando afecto por él, o implícita, a través de su estética"<sup>13</sup>

Con las emociones, provocamos una preferencia, un gusto y una cercanía, y por lo tanto, más ventas.

En el mercado de las bicicletas, la personalización llego para quedarse, Los diseñadores,

La bicicleta como soporte gráfico.

para crear año tras año, las distintas gráficas aplicadas, se inspiran en la emoción que despierta en los usuarios la imagen de marca de la compañía, el andar en bicicleta y practicar un deporte o actividad relacionada con las dos ruedas.

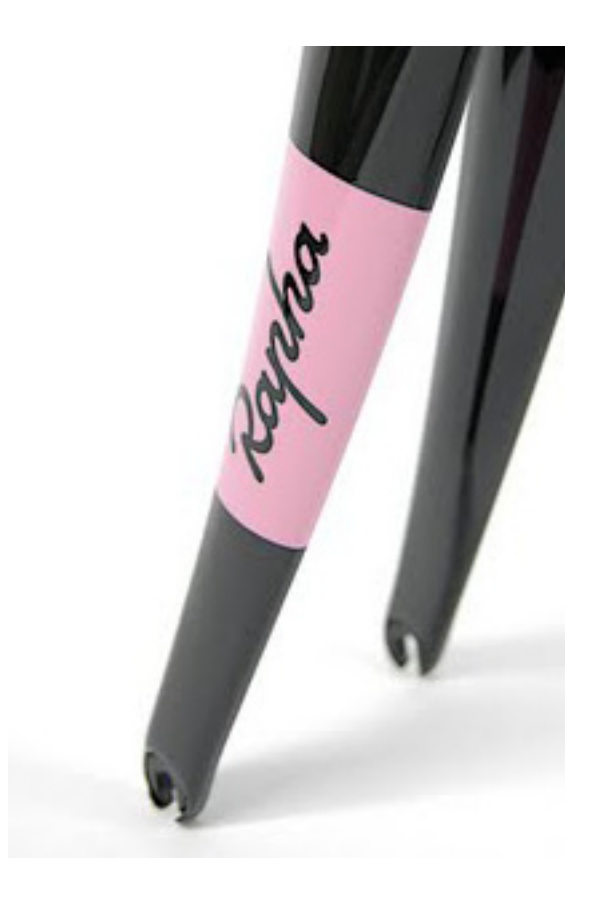

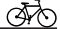

11. VERGARA, MARGARITA y MONDRAGÓN, SALVADOR, Ingeniería Kansei, una potente metodología aplicada al diseño emocional, Revista FAZ, número 2, Julio 2008.

### 12. Ibid 10

13. NORMAN, DONALD. Emotion and Design: Attractive things work better. Interactions Magazine, 2002, ix (4), pp. 36-42. Disponible en http://www.jnd.org/dn.mss/ emotion\_design\_at.html. Consultado el 26 de Octubre 2009.

### **5.4.1) La emoción en la estética.**

*"Otro medio de comunicación emocional es la estética, la cual juega un papel fundamental en la satisfacción y placer de uso, y que paradojalmente hasta el momento ha recibido muy poca atención por los investigadores"*14.

Los diseñadores gráficos somos (o deberíamos ser) los encargados de la estética de los productos o servicios, en otras áreas de la actividad proyectual, nuestra especialidad cumple un rol fundamental, reconocido por todos (ejemplos son el diseño de packing, el cuidado de la visualidad y estética de las interfaces de productos o de páginas web, etcétera) pero hace poco que se le abrió al diseñador gráfico este campo de la personalización de productos.

El diseñador Gráfico es un profesional con experiencia en la visualidad, jerarquías visuales, en la manipulación de imágenes, en convertir en signos y logos las ideas del cliente, en percibir las necesidades y preferencias gráficas del usuario y/o destinatario. Es por esto, que en el área de la personalización, más específicamente en la personalización de la gráfica de productos, el diseñador gráfico está capacitado para lograr un buen producto de diseño, utilizando las diversas herramientas, tanto proyectuales como productivas que tiene a su disposición.

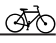

14. CAÑADA, JOSE – Diseñador. Los elementos del diseño de interacción y la estética [s.a.] [en línea]- < http:// www.vostok.es/index.html > [Consulta: 22/11/2009]

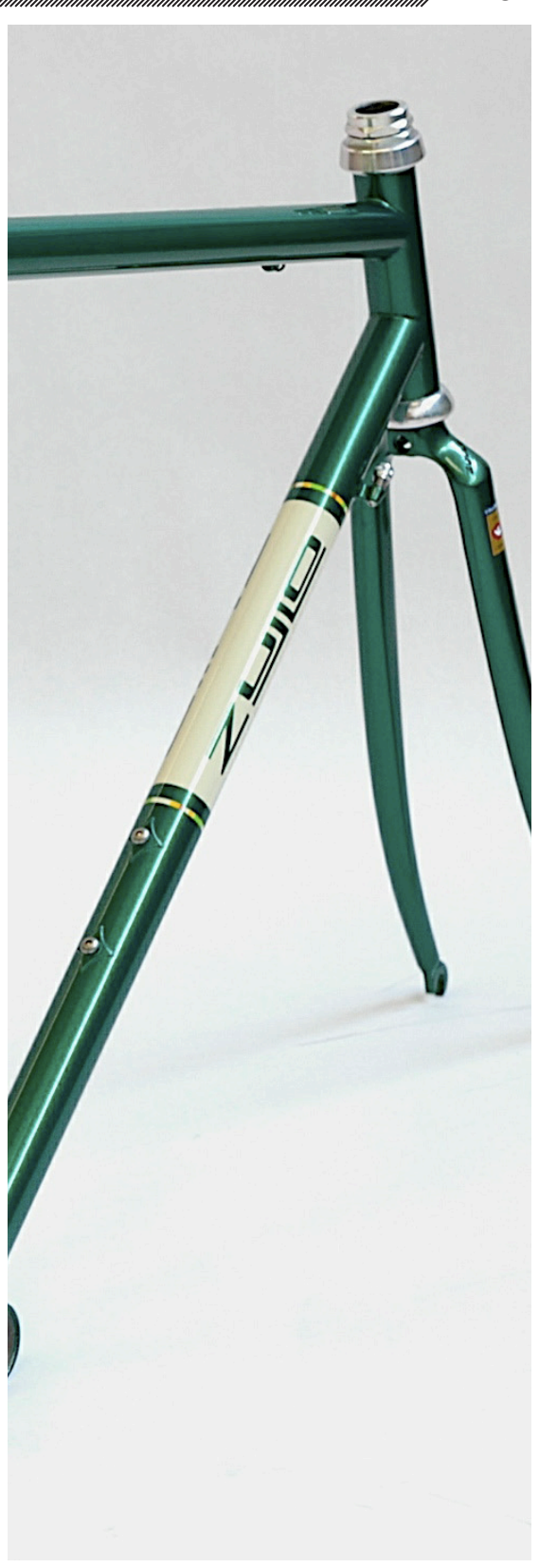

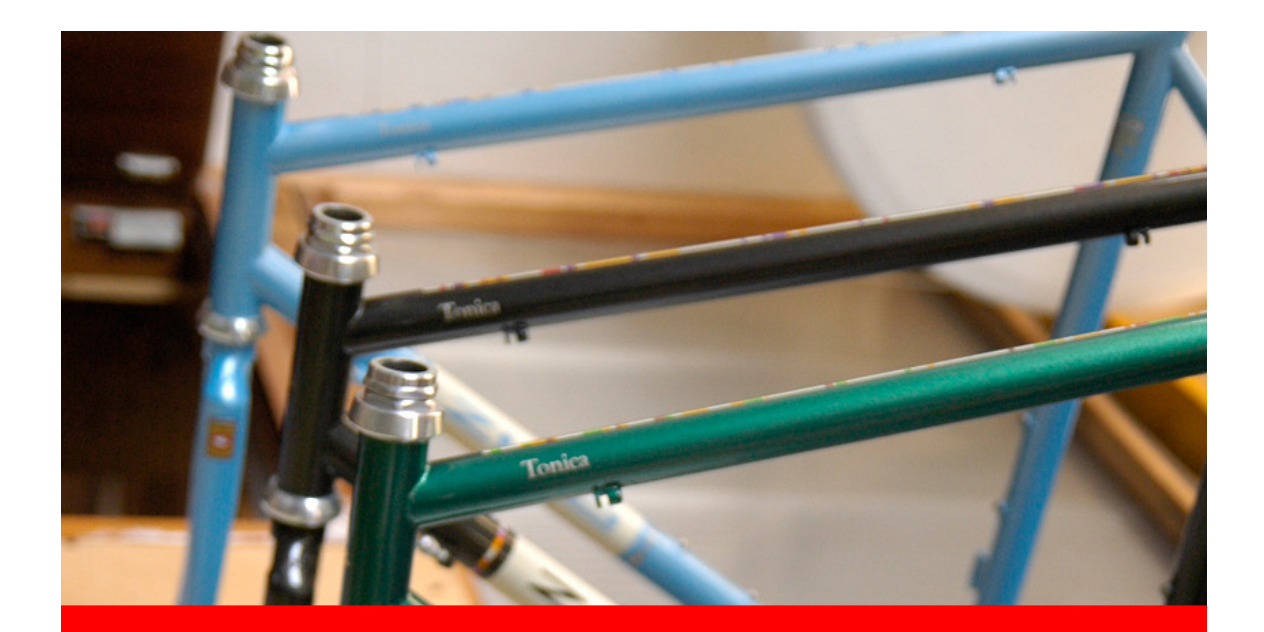

# **La Gráfica en Bicicletas.**

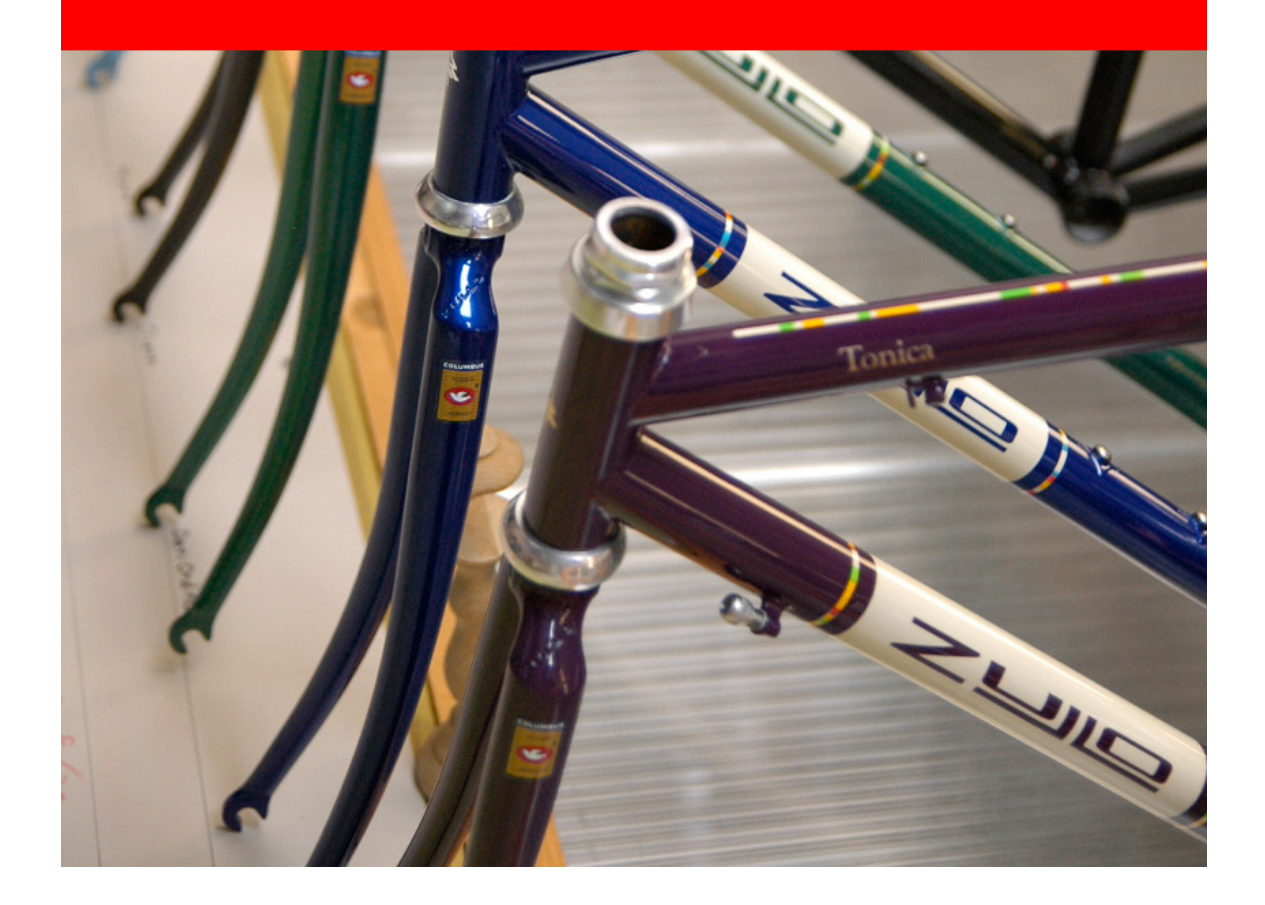

#### **La gráfica en las bicicletas 6**

# **6.1) Tendencias y consideraciones.**

En la literatura sobre diseño, no se encuentran escritas las normas de aplicación grafica sobre las bicicletas, según antecedentes y la observación de los primeros modelos de bicicletas, hasta nuestros días, se pueden apreciar tendencias sobre este aspecto, son tendencias que no "obligan" sino que dirigen la colocación de la grafica para una optima visualización.

Algunos aspectos sobre la optima colocación de grafica sobre un soporte como es la bicicleta, lo rigen determinantes como las medidas de los tubos, los lugares donde no existen otras piezas que estorben la visión de la grafica, o los lugares donde el cuerpo del usuario no permiten una visión completa y permanente del diseño.

A continuación presentamos algunas recomendaciones que se deben tener en cuenta a la hora de diseñar una grafica para bicicletas, queriendo dejar en claro que estos son consejos y no "normas graficas", además de mostrar un gráfico con las zonas de visualidad, es decir, se señalan las áreas de visión permanente, interrumpida y nula que existen en la superficie de una bicicleta.

6.1.1) Tendencia en la colocación de gráfica y pintura.

Debemos considerar que cualquiera superficie es una "hoja en blanco", que podemos poner cualquiera gráfica, llenar a nuestro antojo el espacio en blanco que se nos ofrece, pero debemos considerar que, como todo trabajo de diseño, y especialmente a algo que responde más a un producto de consumo que como

una obra de arte (en la mayoría de los casos) se debe tener en cuenta que, por tendencia y tradición y también por simple lógica visual, algunos componentes del diseño, como nombre del fabricante, etiquetas de precaución y talla, como el nombre del modelo, deben ir colocadas en zonas determinadas de la bicicleta.

### 6.1.2) Zonas de visualidad.

En el siguiente gráfico, mostramos las áreas de visión óptima, intermitente y nula sobre el conjunto cuadro y horquilla. Las consideraciones son mostradas pensando en la bicicleta con el usuario montado sobre ella, en movimiento<sup>1</sup>.

el tubo horizontal (superior).

El nombre del modelo de bicicleta debe ser hasta tres silabas si es posible, dos funcionan perfecto, y cinco silabas funcionan si el nombre de verdad es fácil, común y bueno para ser recordado. Ej.

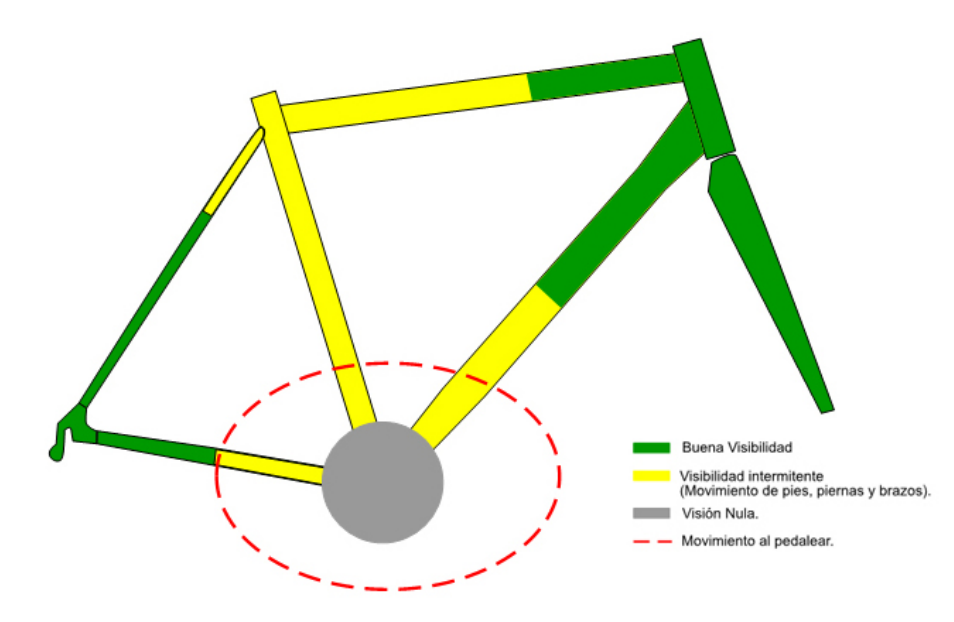

a) Nombre de los modelos: Deben ser legibles pero no enormes; es difícil pensar en algunos buenos. Aves y mamíferos fueron populares. También el uso del nombre de las montañas, ciudades y regiones más populares por donde transitan el Giro, el Tour y la Vuelta. Todos los números ya fueron usados.

Una obvia y común solución es nominar a las bicicletas con los nombres del diseñador o del fabricante, o los nombres ya mencionados pero acompañados con palabras referentes a la disciplina a la cual está destinada la bicicleta, siempre en Ingles o en italiano. (Ejemplos como "Road", "Strada", "Corsa", "Hill", "Touring", "Challenge", etcétera). Algunas veces funciona, en otras no tanto.

La gran mayoría, por no decir todas, las marcas de bicicletas escriben el nombre de los modelos en CAJA ALTA, ubicándolos casi siempre en

Monosílabos: Fox, Sol, Air, Max (diminutivos), Hill, Truck, Oro.

Bisílabos: Calor, Alma, Rincón, Bulder, Yukon, Thunder, Rita, locos, Kula, Paris, Prince, Dogma, Alpes, Metro, Pista, Tour, Giro.

Trisílabos: Metanol, Oetzi, Trinity, Aksium, Inqubo, Tónica, Vergine, Fiore, Montello, Milano, Treviso, Zoncolan, Vuelta.

Polisílabas: El Terremoto, Via Roma, Dama Bianca, Dolomite, Via Condotti, El Mariachi, Peregrine.

Acrónimos o iníciales: OCR, TCR, TCX, XTC, SL IASP, combinación de una letra con un número (ej. F4, S1), FH.

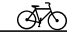

1. Claramente está de más decir que la bicicleta esta sin su usuario montado, la visualidad del conjunto es casi en su totalidad optima, ya que esta parada, con sus partes móviles quietas, y se puede manipular y acercar para ver mejor los detalles de la gráfica.

b) Trabajo de pintura: No deben interferir con la forma del cuadro utilizando múltiples interrupciones de color (los colores cambian una vez aplicados sobre la superficie). Las marcas o los nombres del modelo deben estar acordes al esquema de pintura (según sea el diseño).

c) Las calcomanías del tubo inferior (Downtube): Al diseñar, se debe considerar que en esta zona, por tradición, además de ser el tubo más largo del cuadro, se ubica el nombre del fabricante o creador de la bicicleta. La tendencia habla de que su legibilidad optima debe ser a 5 metros. En sus medias hay "libertad creativa", se pueden encontrar desde la inexistencia de calcomanías, hasta algunas sobredimensionadas, que quedan cortadas por la forma del tubo, tipografía llena o lineal, que contrasta o no con el esquema de pintura, juego de figura y fondo, incluso la colocación de placas de materiales como cobre, plata, oro o carbono, lo importante acá es la legibilidad y la comprensión del texto que se coloca ya que es en esta parte donde las personas dirigen su mirada para saber la marca de la bicicleta. (fig.2)

Se recomienda ubicarlos en la porción superior del tubo principal (diagonal o tubo inferior), 17cm por encima del tubo de dirección, por el centro longitudinal del tubo (línea roja). Las "letras" deberán ser puestas usando como referencia también el centro longitudinal del tubo inferior, para que puedan ser vistos tanto desde arriba como de lado.

d) Las calcomanías del Tubo de Asiento: Deben ir posicionadas desde unos 20 centímetros por arriba del alojamiento del eje. Se recomienda que las calcomanías en el tubo horizontal (o superior) deben ser mínimas, con pocos detalles, ya que los movimientos del usuario, interrumpen la visión constante de esta zona, algunas marcas incluso no usan calcomanías en esta ubicación. Si se decide colocar gráficas, que no sean superiores en peso ni calidad gráfica que las calcomanías puestas en los otros lugares del cuadro, por la inestabilidad visual de esta área. (fig3)

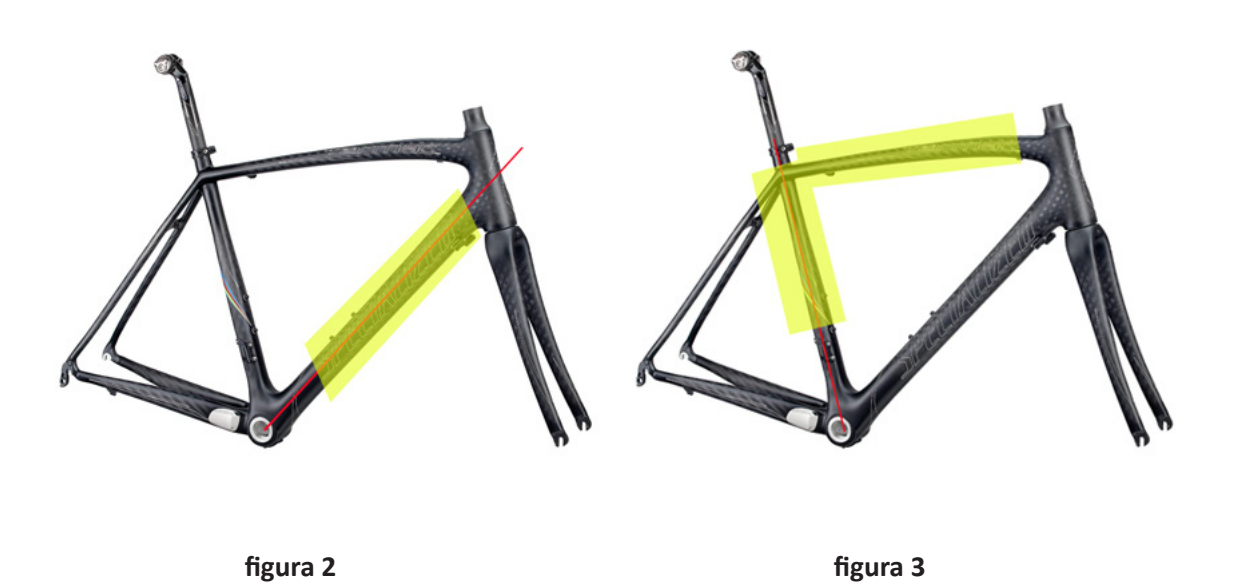

e) Horquilla: Esta zona, antiguamente con las bicicletas de acero, eran pintadas o cromadas, pero con inapreciable o nula aplicación de grafica, ya que la superficie que brindaba, era mínima. En la actualidad, la mayoría de las bicicletas poseen horquilla de carbono, estas, al poseer mayor superficie plana, facilitan y otorgan más zona de visión de la gráfica. Generalmente se coloca el nombre del fabricante, la página web y/o el nombre del modelo. (fig 4)

f) Vainas: En estos tubos traseros, la gráfica es reducida, principalmente por la mínima superficie que nos prestan estos tubos, el tamaño de fuente a utilizar acá, por tendencia, es mayor a 6 puntos hasta los 100 puntos aprox. Habitualmente se usa para colocar el nombre del fabricante, modelo de bicicleta, página web, auspiciadores o pequeños iconos. (fig 5)

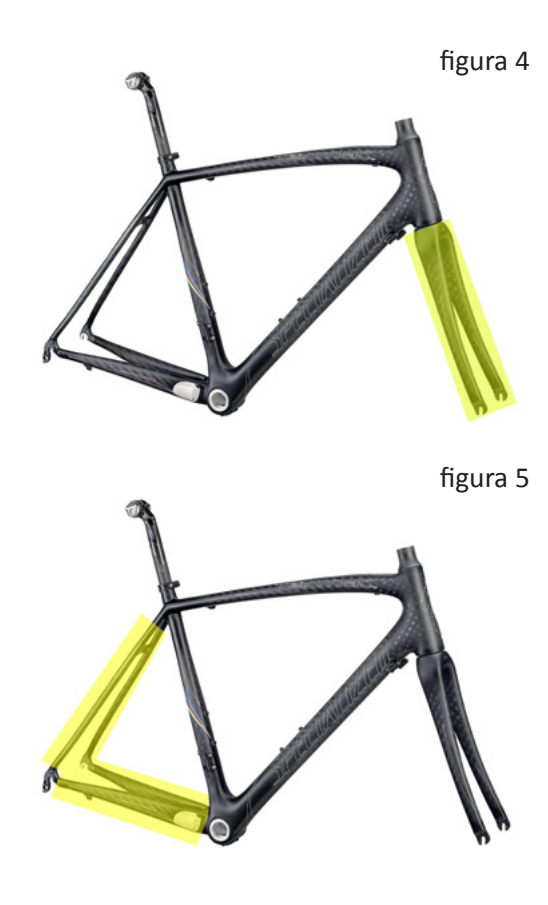

g) Placas: Situadas en el tubo de dirección, en el punto central de este, es una antigua tradición, y en la actualidad muchos fabricantes usan esta placa en sus bicicletas de gama alta, dejando las calcomanías para los modelos más económicos (no confundir con que si una bicicleta no usa placa delantera, significa que su calidad es baja), pero desde el inicio de la industria del ciclismo, "una buena bicicleta, posee una bonita placa".

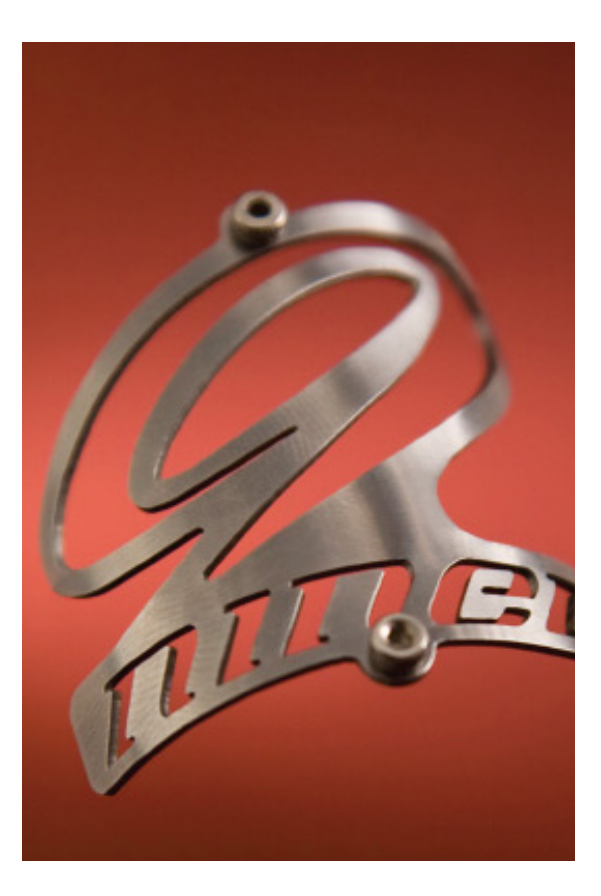

Hechas en diversos materiales, algunas pintadas a mano o imitaciones de oro, plata o bronce, cromadas; estas van remachadas o soldadas (cuadros de acero), también pegadas (cuadros de aluminio y carbono) en la parte frontal de la bicicleta. Este espacio (tubo de dirección), como el frente de un automóvil, es el espacio reservado para la imagen de marca del fabricante.

### **6.2) Personalización Masiva.**

 En un mercado atiborrado de opciones, donde el masificar y desarrollar objetos seriales y en masa, eran la solución para mantener precios bajos, y lo personal, en un principio, era símbolo de inconformismo. Cualquiera cosa que te distinga externamente como persona, individual y con gustos propios, puede y te hace destacar dentro de la masa, portar un objeto personalizado o hacerte ver distinto, podía denotar tu tendencia política, gustos musicales, opciones de vida, posición social, etcétera<sup>2</sup>.

"*El Objeto de las empresas era fabricar productos estandarizados a los menores costos y mayor eficiencia posible, a través de la producción masiva. Sin embargo, el entorno competitivo tiende ahora a cambiar rápida e imprevisiblemente, y las formas tradicionales para mantener una ventaja competitiva a través de economías de escala ya no son suficientes*."<sup>3</sup>

Con el paso del tiempo y el cambio de gustos de la gente, además de un continuo crecimiento económico, la masificación del uso de internet, la posibilidad de obtener más información para adquirir cosas o aprender nuevas ideas, hizo de la gente más selectiva.

6.2.1) La diferenciación Masiva.

La clientela busca una mayor diferenciación de producto al menor costo posible, y por la creciente competencia, es difícil retener a un cliente cuando se encuentra ante una gran variedad de opciones de productos y servicios. ¿Qué han hecho los fabricantes al respecto?

Se reconoció la importancia que tiene para las personas la individualidad, una singularidad dentro de un mundo cada vez más interconectado y público, un ser individual y único dentro de un mundo masivo, todos queremos ser únicos, tanto en pensamiento,

como en nuestros actos y nuestros objetos<sup>4</sup>.

Un reconocido escritor futurista, Alvin Toffler<sup>5</sup> , en su libro "La Tercera Ola"<sup>6</sup> (1979), fue el primero en hablar de una "Personalización Masiva": los grandes sistemas de fabricación, permiten en la actualidad un sistema flexible de producción, hacer tiradas pequeñas de cualquier tipo de producto, de forma que, eventualmente se pueden hacer productos diferentes para cada persona.

কৌত

**2.** Portar una polera roja con el rostro del "Che Guevara", dejarse la barba y usar un morral de lana, o por el contrario, llevar una polera negra con pantalones militares, bototos y la cabeza rapada, denotan cosas absolutamente distintas en lo que a creencias políticas se trata a la vista de la gente. Vestirse con zapatillas doradas caña alta, pantalones de buzo y polera deportiva blanca con brillos, usar lentes oscuros de gran tamaño y usar gorra de baseball o vestir pantalones de género, polera polo, zapatos de cuero con punta cuadrada y chaleco de un solo color sobre los hombros pueden denotar distintos grupos sociales. Es conocido el caso de las "tribus urbanas", personas que quieren diferenciarse de las modas y vivir en sus propios grupos, pero como todo grupo que se masifica gracias a los medios de comunicación, y por ende, se hace conocido, se populariza, se vuelve una moda y pasa a ser estándar y masivo - el ciclo de los gustos y modas - .

3. Disponible en http://es.answers.yahoo.com/question/ index?qid=20081014162318AAZMhiP, consultado el 22 de Junio de 2009.

4. Una de los hechos más notables dentro de la política a nivel mundial, es que la gente elije a sus políticos, ya no mirando solo a su partido, sino que a la calidad de individuo de tal o cual político, "ya no se vota por el partido, se elije a la persona" – podríamos hablar de una personalización en la política -

5. Toffler, Alvin: Nacido el 3 de octubre de 1928, escritor y futurista estadounidense doctorado en Letras, Leyes y Ciencia, conocido por sus discusiones acerca de la revolución digital, la revolución de las comunicaciones y la singularidad tecnológica.

Fabricantes de todo tipo han cambiado su capacidad de producción para servir mejor a los gustos individuales de los clientes. Ellos están "produciendo de forma masiva artículos altamente personalizables para llamar la atención de los clientes"<sup>7</sup> . La idea es que el usuario consiga un producto como él quiere, siempre y cuando se encuentre entre las opciones entregadas por el fabricante (paleta de opciones), manteniendo una economía a escala, ya que se utilizan componentes estándar. De esta forma los fabricantes pueden producir y permitirse artículos que se adaptan a las necesidades individuales, pero a un precio razonable.

En lo que se refiere al mundo de las bicicletas, las tendencias hacia la personalización masiva fueron anteriores a muchos otros negocios (como el de las computadoras, por ejemplo), ya que desde los años 40 que se empezó a trabajar con cuadros a medida del usuario, con limitaciones, claro está, en lo que se refiere a componentes y pintura.

También el uso de un nuevo material, el carbono, hizo que las bicicletas volvieran a un trabajo "artesanal" de la fabricación, ya que, hasta el momento, el trabajo de construcción por capaz de los cuadros de carbono, permiten que solo manos humanas, calificadas para este trabajo, fabriquen los cuadros de carbono, no habiendo ningún medio autómata en su construcción.

En la actualidad, donde más se nota la personalización masiva es en la industria de los computadores, automóviles, bicicletas y por sobre todo, en las interfaces gráficas de la web<sup>8</sup>.

### Sus primeros trabajos están enfocados a la tecnología y su impacto (a través de efectos como la sobrecarga de información). Más tarde se centró en examinar la reacción de la sociedad y los cambios que ésta sufre. Sus últimos trabajos han abordado el estudio del poder creciente del armamento militar del siglo XXI, las armas y la proliferación de la tecnología y el capitalismo. Entre sus obras más destacadas se encuentra La revolución de la riqueza, El cambio de poder, El shock del futuro y La tercera ola. http:// www.alvintoffler.net/, http://es.wikipedia.org/wiki/ Alvin\_Toffler, consultados el 02 de Noviembre de 2009.

6. Libro "on Line", disponible en http://www.scribd.com/ doc/2911053/Toffler-Alvin-La-tercera-ola, información y resumen del libro en http://es.wikipedia.org/wiki/ La\_tercera\_ola, consultados el 02 de Noviembre de 2009

7. Disponible en http://www.eweekeurope.es/knowledge/la-nueva-frontera--personalizacion-masiva-de -lossistemas-operativos-805, consultado el 02 de Noviembre de 2009

8. En la informática y en el diseño web, la personalización se convierte en skinnings de juegos de rol, diversos logos e interfaces para celulares, sistemas operativos, cientos de opciones de diferentes temas para cambiar la apariencia de los blogs, diseño de diferentes y distintos modos de navegación en una misma página, diseño de la interfaz gráfica para e learning, etcétera.

La bicicleta como soporte gráfico.

6.2.2) Niveles de personalización masiva.

Se habla de dos formas de personalización, la **Soft** y la **Hard** <sup>9</sup>.

La personalización soft fue la primera, posible dentro de los software: juegos de video, la pantalla de un móvil, una página web, un programa de Tv; la personalización era en medios intangibles, servicios de comunicación y entretenimiento.

La modalidad Hard de la personalización, se trata de la modificación del Hardware, el cambio físico y visual de un objeto.

Son distintos los niveles de personalización (entre más personalización, más caro y exclusivo), pero en los productos actuales están las dos formas de personalización presentes, ejemplo de esto son los celulares con distintas carcasas, computadores con un sistema operativo personalizado, automóviles que pueden "recordar" rutas en su computador, gastos de combustible, varias configuraciones de espejos y asientos, niveles de temperatura del aire acondicionado, etcétera.

*"Definitivamente no se compra hoy igual que antes. Digamos que quiero una bicicleta, con solo llenar un formulario a través de internet y una forma de pago, puedo ordenar una bicicleta a un fabricante del otro lado del mundo: bicicleta de montaña, de carretera, de turismo, ¿qué tan pesada?, ¿con o sin amortiguadores?, ¿para que la use una persona de qué estatura?, ¿pedales de que tipo?; las opciones son interminables y al final, en la entrada de mi casa, tendré un modelo único en este planeta, a la medida de mis necesidades, deseos o incluso caprichos"*10.

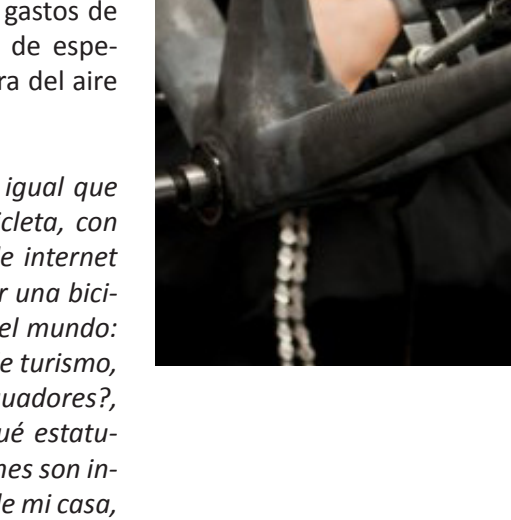

9. Disponible en http://atalaya.blogalia.com/historias/11076, consultado el 22 de junio de 2009

কৌক

10. ESTRADA, HECTOR, Personalización masiva o la conjunción de los opuestos, Ensayo, disponible en http:// es.catholic.net/comunicadorescatolicos/579/811/articu-

lo.php?id=11100. Consultado el 26 de Octubre de 2009.

### **6.3) La personalización a nivel Industrial.**

Viendo la industria de la bicicleta, la opción de la personalización masiva esta utilizada de diversas maneras, como por ejemplo, ofrecer distintas tallas de bicicleta, diversas opciones de colores (que no superan los dos o tres, en bicicletas de costo medio, medio alto) y diversos componentes o "personalizar" estos para la marca $^{11}$ .

Los niveles de personalización dentro de la industria masiva ha llegado a un alto nivel, gracias al internet, el cliente puede personalizar su bicicleta usando diversas opciones que se pueden encontrar en la página web, realizar la configuración y esquema de color deseado y enviarlo vía email a la fabrica para que la produzcan.

A continuación hablaremos de dos programas de personalización que están liderando el mercado de los grandes nombres del ciclismo, Trek Bicycles con su Project One y Pinarello, con su programa de personalización MyWay<sup>12</sup>.

# *a) Project One13.*

*"Para un ciclista serio, una bicicleta no es solo un cuadro con un par de ruedas. Es una extensión de sus huesos y músculos, una proyección de su personalidad en movimiento. No es meramente una máquina, es personal"*. Es por este pensamiento que el departamento de diseño de Trek construyo Project One, un grupo de trabajo en línea en la web, donde los usuarios pueden personalizar completamente su bicicleta (desde los componentes hasta los esquemas de pintura). Según Eric Lynn, diseñador gráfico de Trek Bicycles. *"Para mí, la bicicleta me dice, 'Estoy para que te diviertas, vamos a pasarla bien.' Otra gente tal vez busca una bicicleta oscura, monótono, para decirle a los demás "Yo voy rápido". Con Project One, todos pueden configurar su propio mensaje"*.

Lynn y un equipo de 15 diseñadores crean los diseños básicos de Project One, en las oficinas centrales de Trek en la ciudad de Waterloo, Wisconsin. Ellos, además, realizan todas las gráficas que se pueden apreciar en todas las bicicletas Trek (incluyendo a sus otras marcas, como Bontrager y Gary Fisher), cada traje y casco de los equipos patrocinados por Trek, páginas webs, los catálogos y todo el merchandaising. Todo este trabajo se realiza y coordina utilizando programas como el Adobe Creative Suite, Messenger, comunicación via Twitter, Blogs, etcétera.

Trek ha vendido sobre las 10.000 unidades de bicicletas diseñadas por Project One desde el lanzamiento de este sistema de personalización, en el año 2001. En el mundo de la personalización de bicicletas, este nivel de venta es increíble.

কৌত

11. Al hablar de componentes personalizados, nos referimos a componentes de bicicleta (desde neumáticos hasta asientos y pedales) que fueron hechos, en gran número, con las especificaciones de la empresa, logo de la empresa, color, etcétera.

12. Existen más marcas en el mercado que han comenzado con un servicio de personalización tanto de la gráfica como de los componentes a través de la web, pero los inicios de estos servicios o son muy recientes o aun en estado de prueba, que no se tiene aun información pública de los resultados de estos servicios.

13. Más información con respecto a Project One de Trek, disponible en http://www.apple.com/pro/profiles/trek/, https://www.trekbikes.com/us/en/projectone/?utm\_ source=trek website&utm medium=story rotator&utm\_campaign=tag\_test, consultado el 09 de Noviembre de 2009

Obtener una bicicleta Project One es bastante fácil. Trek ha logrado desarrollar y mejorar una interfaz en internet, atractiva visualmente y funcional, que permite a los clientes personalizar los modelos tope de línea. En lo que respecta al diseño, se pueden elegir desde variados esquemas de colores, diversas gráficas (desde puntos, llamas, rayos, hasta manchas de vaca o dientes de tiburon) y personalizar un mensaje en la bicicleta o colocar el nombre. Posteriormente, ya decididos los colores y componentes, la hoja de pedido es enviada vía email al representante más cercano al cliente, el cual hace el requerimiento a la fábrica.

Project One comenzó satisfaciendo pequeños pedidos de colores personalizados, los clientes preguntaban por colores especiales. Al principio, se producían colores planos personalizados, que variaban de los colores ofrecidos en el catalogo de los representantes, después se introdujeron esquemas gráficos más complejos, llegando a la utilización de calcomanías especiales y el uso artístico del aerógrafo. Los diseños son inspirados en las necesidades que les hace llegar la gente, junto a la visita periódica a representantes de Trek, tiendas de bicicletas, charlas con los usuarios, reediciones de antiguos esquemas y gráfica local de culturas o sociedades.

Como decíamos, Trek es dueña de dos marcas importantes en el mercado de las bicicletas: Bontrager y Gary Fisher, el grupo de 15 diseñadores se divide para la realización de los esquemas de pintura y gráficas, tratando de que los resultados sean diferentes entre las marcas.

*"La meta es crear gráfica que capture a un gran número de consumidores, Trek es una ponderosa marca, estamos atentos a las necesidades de imagen tanto de nuestros deportistas como de nuestros clientes". "Buscamos numerosas fuentes de información e inspiración para el momento de proyectar la gráfica de nuestros productos, para que una larga base de perso-* *nas se sientan identificada con esta, Cosa que no es para nada fácil de hacer."*

#### *La importancia de la conexión con el cliente.*

El equipo de diseñadores de Trek busca en el futuro conectarse con más gente. Para hacer esto, ya utilizan desde hace un año, una combinación de un portal interactivo, un Blog y un podcasts. "Trek es parte de la vida de nuestros consumidores, queremos escucharlos, queremos mantener un dialogo con ellos, a través de archivos de video, blogs, galería de fotos y una base de datos en internet."

Cada año, Trek abre un concurso de nuevos diseños para Project One. Cientos de diseñadores y entusiastas de las bicicletas alrededor del mundo envían sus ideas. El premio es que el ganador se lleva una bicicleta con la gráfica por el diseñada y un espacio en la paleta de opciones en la web de Project One. *"Es una gran manera de hacer más participe al consumidor en el proceso de personalización del diseño, Project One le da a la gente la posibilidad de encontrar esa conexión personal con su bicicleta, más allá del uso que estos le dan"*. Las bicicletas personalizadas logran un real nivel de conexión emocional con el usuario, haciendo que el usuario se dé cuenta que privado y propio es el tiempo y las sensaciones que invierte al andar con ella.

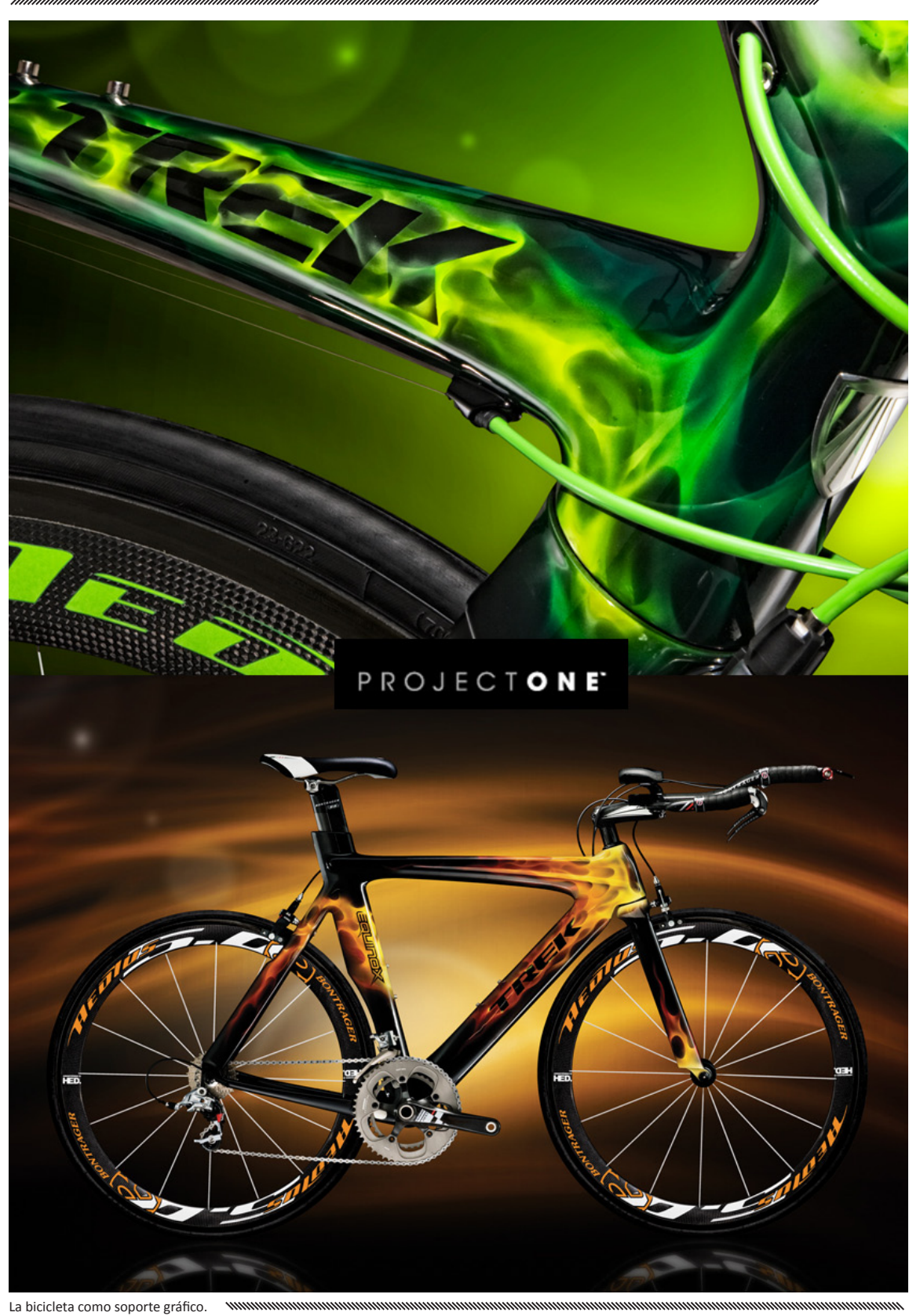

62

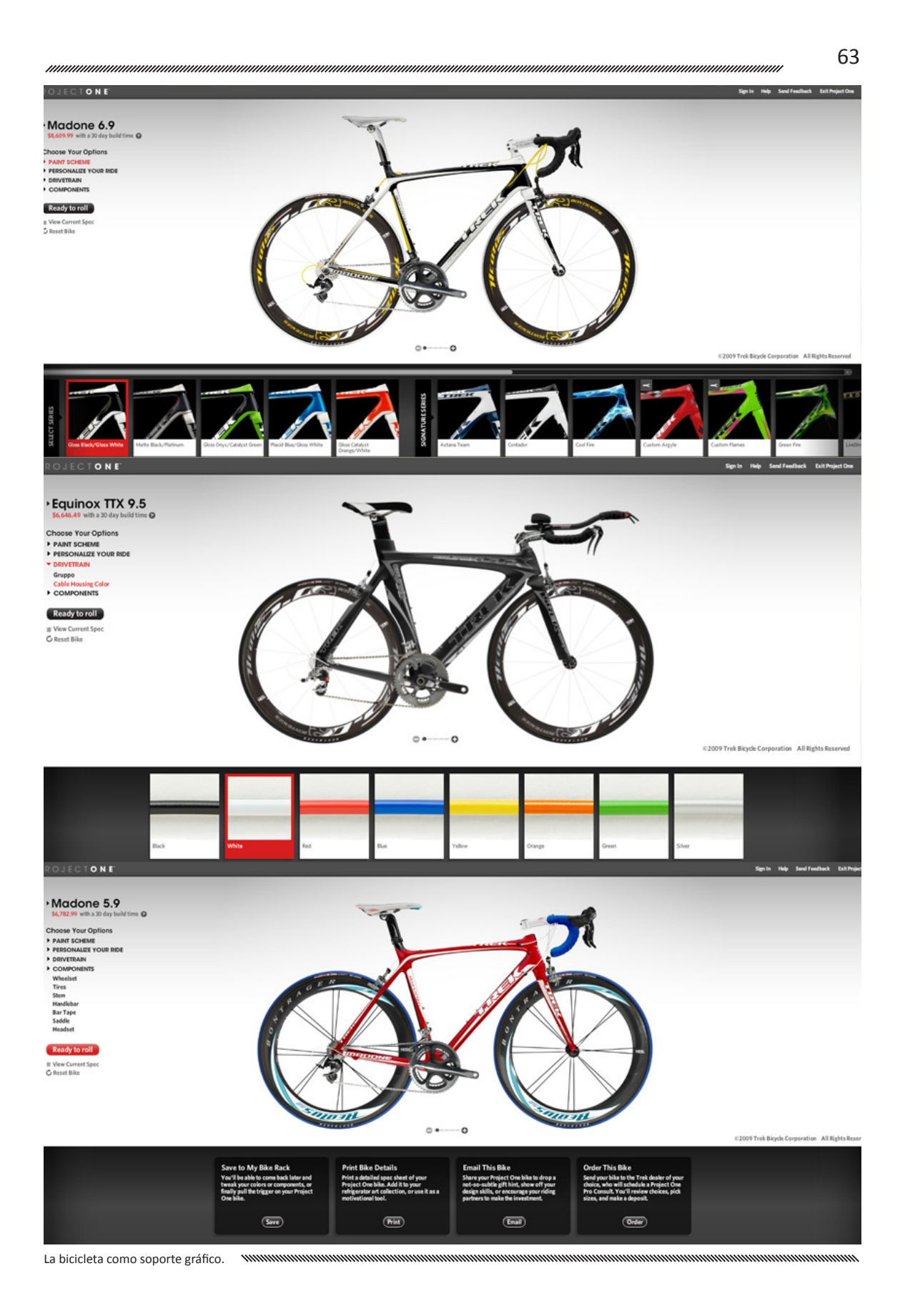

# **b) Pinarello`s My Way<sup>14</sup>**

Interfaz para los usuarios y clientes de Pinare llo, que ofrece personalizar la gráfica de dos modelos específicos de la línea de productos de esta marca Italiana.

No siendo tan completa como Project One, teniendo un nivel de visualidad normal, y una gama de colores y grafica restringida, My Way es el primer paso de esta marca para ofrecer productos personalizados on line, sin embar go esta empresa cuenta con experiencia en la personalización ya que desde su creación que ofrece cuadros a medida, y una gama de tres a cuatro opciones de colores para todos sus modelos.

My Way fue creada hace casi dos años, siendo, en parte, la imitación de Project One, donde el usuario elije los colores y la gráfica; según la compañía, aun esta en desarrollo y ha dado buenos resultados.

c) Otros Niveles de personalización en los fa bricantes industriales.

Las empresas que logran contratos con equipos profesionales de ciclismo en Europa o en Estados Unidos, para el suministro de cuadros y horquillas<sup>15</sup>, dentro del contrato, esta la personalización de estos según los colores del equipo y/o del patrocinador principal, además está la personalización de bicicletas que conmemoran a los campeones del Giro d`Italia, Tour de France, Vuelta a España, campeones nacionales, mundiales y Olímpicos.

14. Más información de Pinarello My Way en http:// www.pinarello.com/eng/myway.php, consultado el 09 de Noviembre de 2009

15. Las empresas que logran estos contratos, se ase guran la construcción de aproximadamente unas 150 bicicletas personalizadas por año.

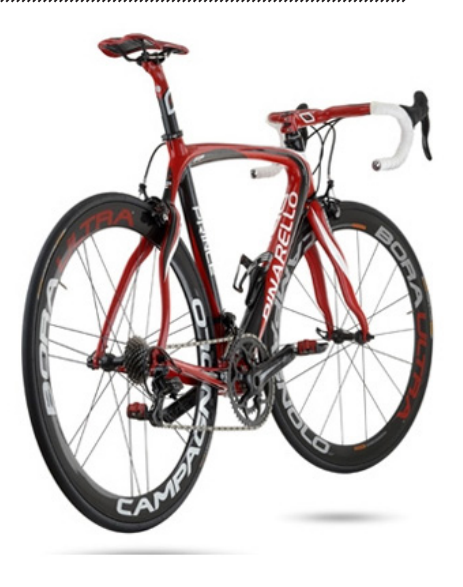

**ERSONALIZED BIKE SYSTEM** 

personalizza la tua PRINCE >>

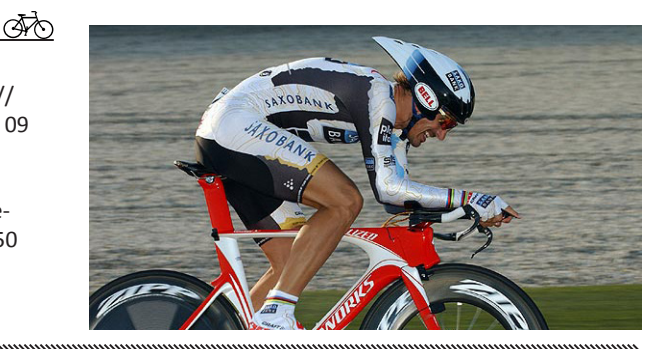

### **6.4) La personalización a nivel artesanal**

Este es otro aspecto de la personalización en el mundo de las bicicletas, existen muchos pequeños y medianos constructores de bicicletas, concentrados especialmente en USA en primer lugar, seguidos por Italia, Bélgica, Alemania, España, Inglaterra y Francia.

Su producción, al ser a niveles de "cientos de unidades" (Un artesano mediano construye unas 200 bicicletas por año, comparado con empresas internacionales como Giant, que llegan a construir hasta cien mil bicicletas al año) es posible un contacto cercano con el cliente, pudiendo ofrecer una gama abierta de colores más que de gráfica, ya que estos artesanos no cuentan con una persona encargada de desarrollar gráfica para la bicicleta, y sus competencias y cualidades, se centran más en el manejo de materiales y la fabricación de alta calidad de estos cuadros, más que en la gráfica o estética.

Sin embargo, la tendencia en este mercado, gracias principalmente a la llegada de jóvenes constructores y a la valoración del cuadro artesanal por parte de los consumidores del mundo del ciclismo, ha hecho que estas fábricas artesanales amplíen y mejoren su oferta de graficas<sup>16</sup>, enriqueciendo aun más el producto.

Los artesanos más destacados en este aspecto, son muchos, empresas familiares o jóvenes que recién empiezan, donde se mezcla tradición, arte y pasión por la bicicleta, que forman su pequeño taller en el sótano o en el garaje de su casa, y que gracias a congresos de constructores artesanales, como la NHMBA (National Handmade Bicycles Asociation), páginas web, el boca a boca de Facebook, las opiniones de usuarios en distintos Blogs dedicados al tema y el posteo de videos, por parte de estos fabricantes, en Youtube, forman grupos de seguidores, se hacen conocidos y sus productos son vendidos.

Nombres como Pegoretti, Zullo, Independent Bikes, entre otros, se destacan por su fino trabajo de construcción a medida, sus cuidados detalles y por sobre todo, la experimentación en la gráfica aplicada.

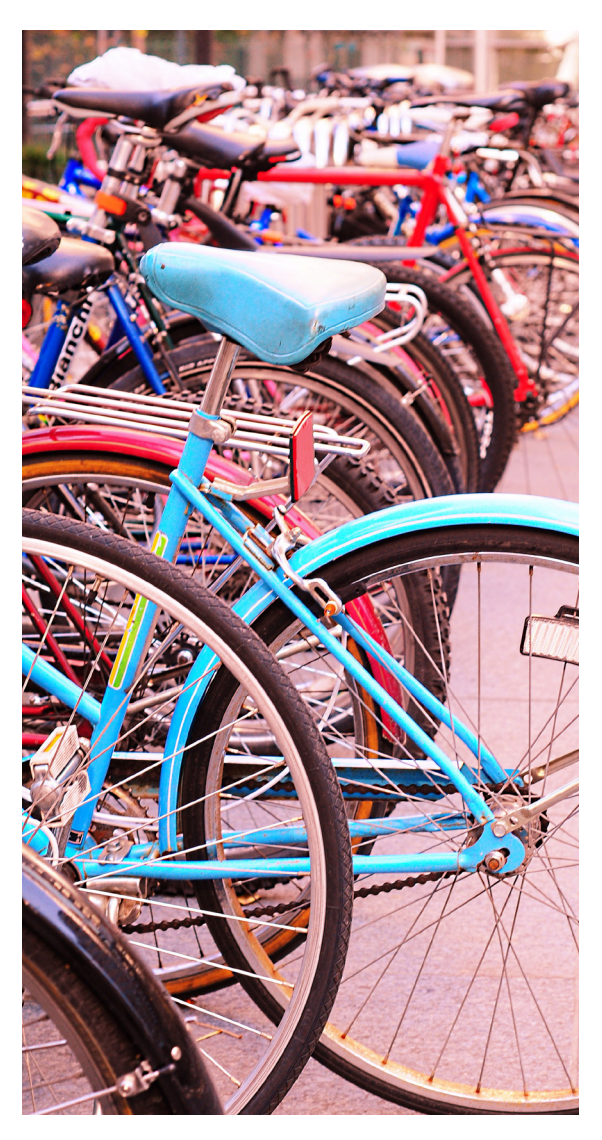

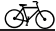

16. Esto se entiende también, porque los principales consumidores de bicicletas artesanales son adultos jóvenes que son de una generación donde la visualidad, la gráfica, los símbolos y el color tienen mucha importancia, y para que referirnos al futuro, la clientela de entre 25 a 30 años exige a los fabricantes más personalización en este aspecto.

# **Una gráfica hecha a mano.**

Esto llega a ser literal en algunos casos, como **Pegoretti**, artesano Italiano mundialmente conocido, en su cuadro de gama alta, Marcello, el propio Darío Pegoretti, pinta con pinceles y pintura sus cuadros, siguiendo patrones determinados en una paleta de opciones o por indicaciones de los propios clientes, llegando a ser cada bicicleta única en la gráfica.

Otro es **Zullo Bikes**, este constructor famoso en los noventas, que actualmente construye bicicletas de pista, ha expandido tanto sus modelos como su paleta de opciones cromáticas y gráficas, gracias a la introducción de un diseñador japonés (Masateru Yasuda de Kinopio design), se destaca por usar trabajo de mascaras y aerógrafo en sus bicicletas, aparte de usar novedosos temas.

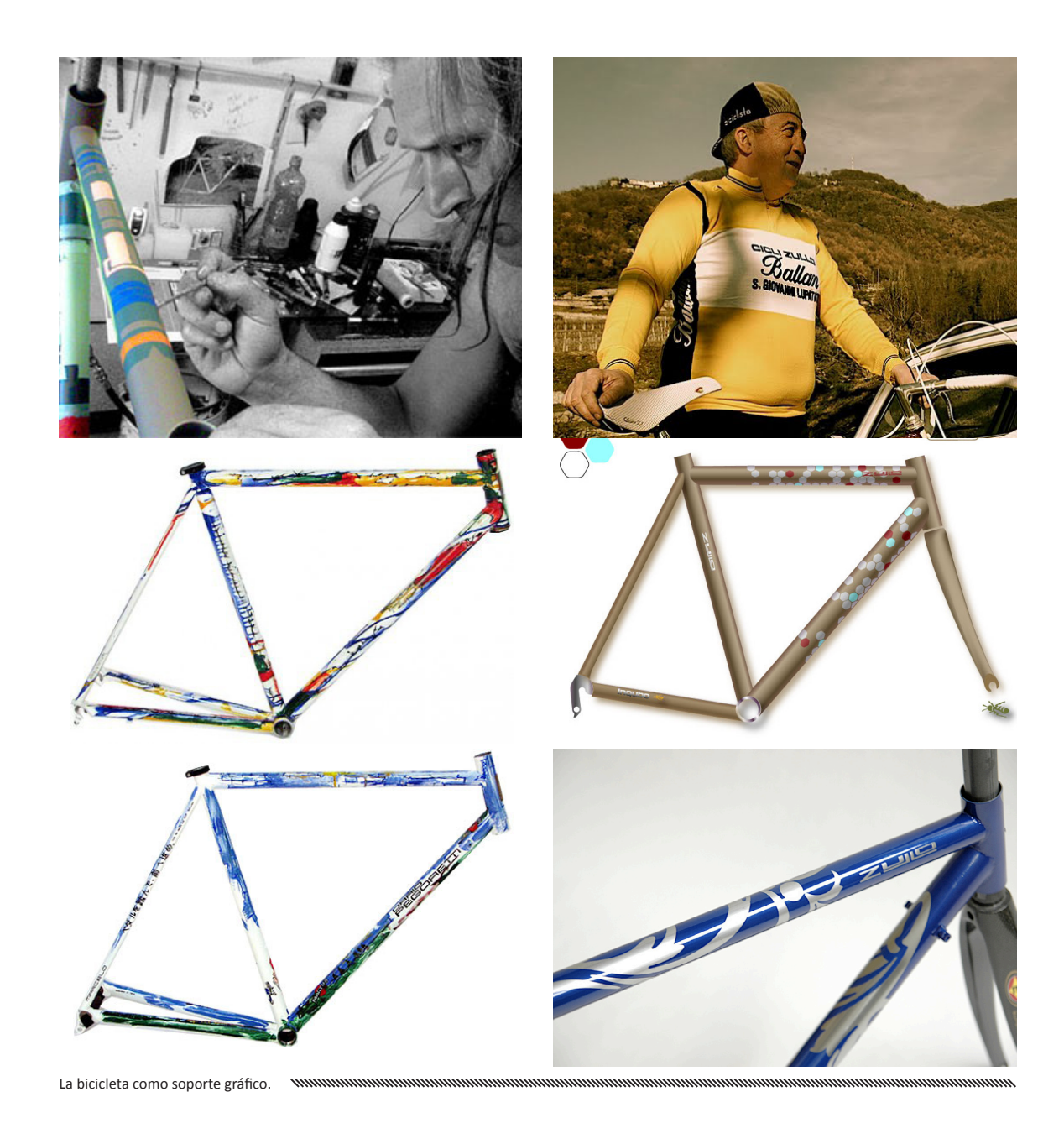

También encontramos una gran cantidad de constructores Norteamericanos, inspirados por el fuerte movimiento de ciclistas urbanos (estos a su vez, inspirados por los bike`s Messenger de New York, San Francisco y Tokio) para la construcción de bicicletas de acero en su gran mayoría. Estos fabricantes exploran las muchas variantes de la gráfica urbana, del imaginario visual del Hip Hop, del Jazz, del Blues y también utilizan la gráfica y cromática retro, de las bicicletas de los años 50`s y 60`s, para colocar en sus bicicletas una nota diferenciadora y cercana para su público objetivo.

# "...**la bicicleta**, un verdadero "**papel en blanco**" donde **experimentar gráfica**..."

En las manos de estos artesanos, la grafica no está determinada, en su mayoría, por una paleta bien definida por un equipo de diseñadores del departamento de I+D de una gran empresa, la grafica, sus colores y esquemas, se basa más en la posibilidad económica del cliente, por sus preferencias, siendo el cuadro de la bicicleta, un verdadero "papel en blanco" donde experimentar gráfica.

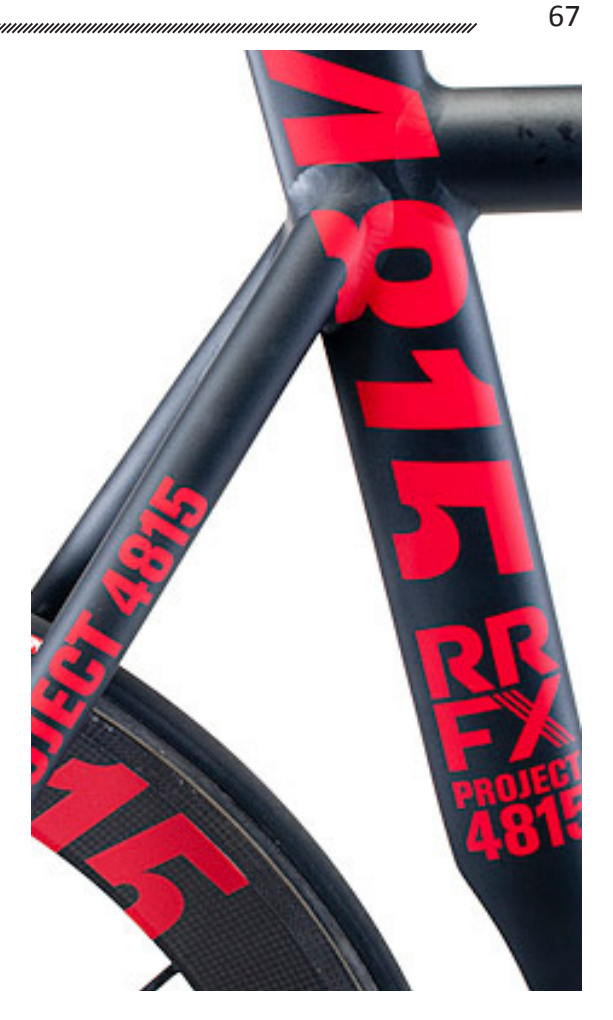

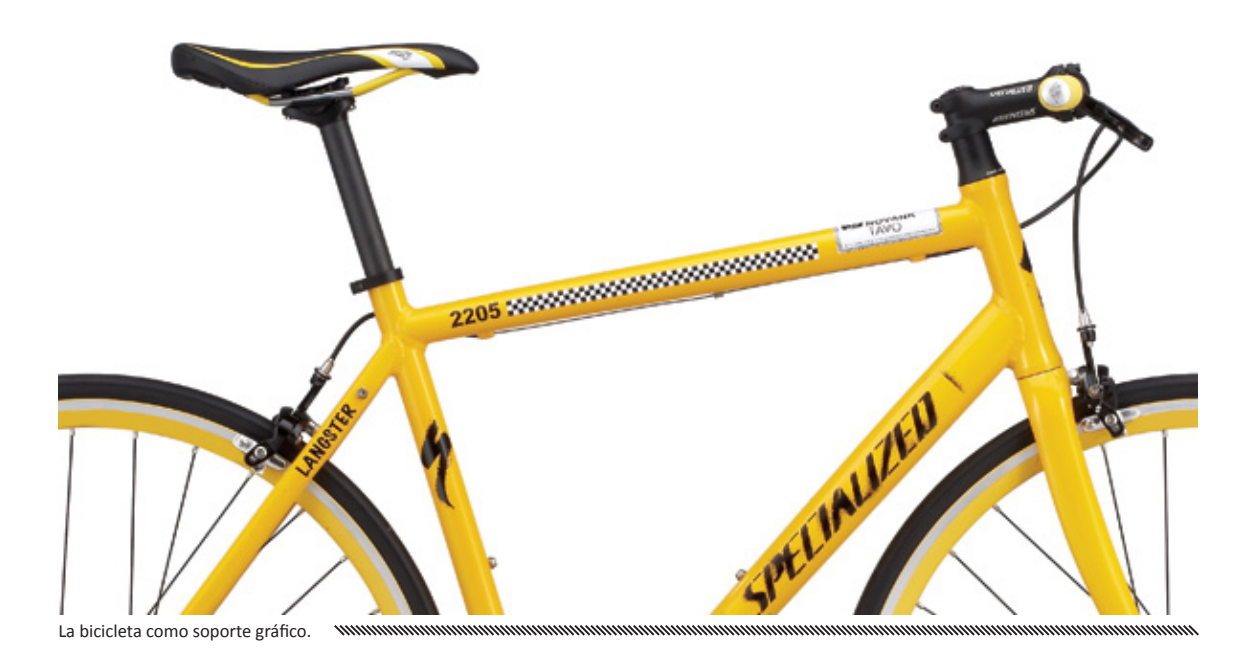

### **6.5) ¿…Y…Cómo estamos en Chile?**

La personalización de bicicletas esta a nivel artesanal en Chile, no como en argentina, que existen pocos, pero destacables artesanos y fabricantes de bicicletas , con un nivel altamente competitivo, en cuanto a producción y calidad. Aquí en Chile, se cuenta con un puñado de constructores y, como en todo el mundo, con decenas de importadores de bicicletas Chinas y Taiwanesas.

Se encuentran, entre los más importantes los siguientes:

### *a) Sparton.*

Antiguo constructor de bicicletas de acero de diversas calidades, conocido en el ambiente "rutero", el se ha dedicado a fabricar cuadros de ruta, pista y paseo, siempre conocido por hacer bicicletas buenas, de calidad aceptable, al alcance de todos.

Gracias al boom de los ciclistas urbanos en Chile, sus bicicletas son las predilectas de muchos jóvenes estudiantes para armarse sus "Single Speed", haciendo popular la marca en blogs y en reuniones de ciclistas "alternativos".

Dentro del precio de cada cuadro (en su mayoría construidos a la medida del cliente), ofrece una gama de colores distintos (con la posibilidad de aplicar colores distintos a los racores), bastante atractivos, no ofrece opciones de gráfica.

Sparton se ha hecho tan popular, que en la actualidad, exporta a Japón y a Estados Unidos, siendo preferido por su equilibrio en cuanto a calidad/precio. Además fabrica bicicletas a otras marcas nacionales, como LaContra Cycles (*www.lacontra.cl*), Bicicletas Voltaire (*www.arribaelachancha.cl/bicis-voltaire/*); estas dos marcas ofrecen las mismas opciones cromáticas de Sparton, pero con sus propias gráficas.

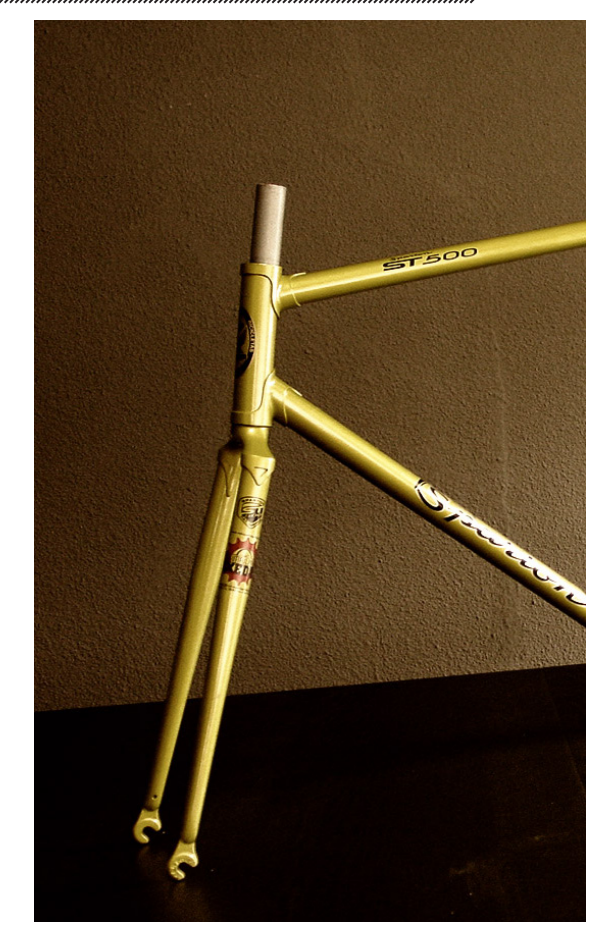

അ

17. Privitera bikes y Colner son las principales bicicletas fabricadas en argentina, con un nivel de calidad y variadas opciones, que no tienen nada que envidiarle a bicicletas de alto nivel Taiwanesas, Europeas o Norteamericanas.

18. Antiguamente, en Chile, se fabricaban todos los cuadros de bicicletas, siendo raras y caras las bicicletas extranjeras, pero todo esto cambio con la apertura del país al libre comercio, la facilidad de los negocios con el extranjero, etcétera; haciendo desaparecer marcas míticas como las bicicletas CIC (que eran de buena calidad), y convirtiendo en importadores de cuadros chinos y taiwaneses a marcas como Oxford (manda a fabricar y pintar sus cuadros a constructores asiáticos), Lahsen y Bianchi (que vendía bicicletas importadas desde Italia o fabricadas en Chile, pero con materiales de alta calidad).

### **b) Bicicletas Vargas.**

Conocido nombre de las tiendas de bicicletas ubicadas en la calle San Diego, entre Copiapó y avenida Matta. Rafael Vargas, ex ciclista profesional que se dedico a la construcción de ruteras, es uno que, con los cambios del mercado, tuvo que optar por diversificar su empresa, en la actualidad, su fuerte es la construcción de Triciclos, bicicletas de reparto y bicicletas de montaña, para mujeres, adultos y niños, que se ubican en la gama económicamente asequible del mercado.

Ofrece una paleta variada de colores, pero con una sola aplicación de gráfica (su logotipo). Tiene la opción de construir bicicletas a medida, pero su fuerte es la producción de tallas definidas, en gran cantidad.

# **c) Juanito Mena.**

Conocido por sus ingeniosas y novedosas opciones de bicicletas, Juanito Mena es el sinónimo de bicicleta en Chile, cuenta con una gran fábrica de bicicletas para todos los gustos, siendo además un gran importador de accesorios para estas. Ofrece la posibilidad de colores, pero ninguna personalización de gráfica.

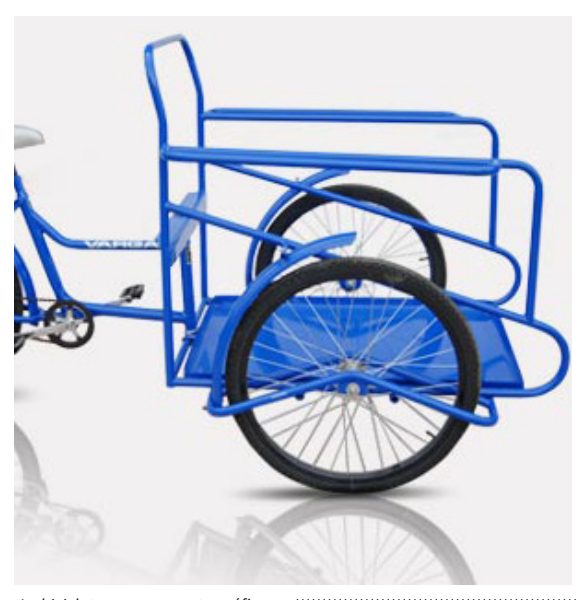

La bicicleta como soporte gráfico.

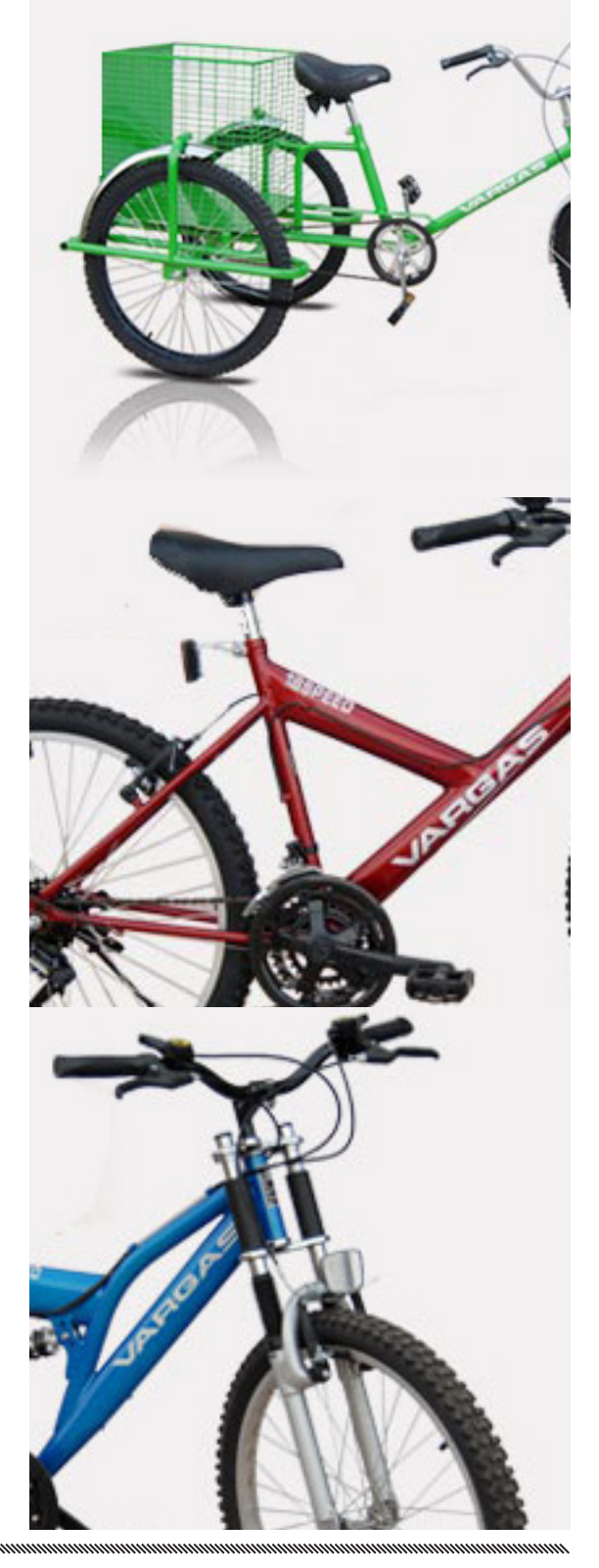
#### **d) Samuel del Valle.**<sup>19</sup>

Aunque en la actualidad, por su edad, ya no construye bicicletas, fue y será un ejemplo de construcción artesanal, casi un mito dentro de lo que bicicletas artesanales "made in Chile" de pista y ruta se refiere, ofrecía la misma calidad, tanto de construcción y materiales, como de personalización en colores y en la gráfica, que los artesanos europeos de los 70`s y 80`s. Sus cuadros aun son apetecidos por la mayoría de los ciclistas, por su calidad y por su significancia.

La Personalización Masiva, es algo que ya tiene su lugar en el mundo de las bicicletas, ya desde mediados del siglo XX que se ofrecían bicicletas, producidas al por mayor, pero diseñadas y creadas según las medidas del usuario, según su preferencia cromática y gráfica.

El internet, como en muchos aspectos, ha ayudado a que muchos tengan la opción de poder personalizar sus bicicletas Italianas o Norteamericanas estando sentados en su escritorio en Chile, pudiendo elegir ellos mismos, según sus gustos y preferencias, la gráfica aplicada a sus "bicis", sin embargo, sigue siendo el factor dinero el que aun no hecho factible una personalización aun más masiva, abierta para todas las gamas de bicicletas.

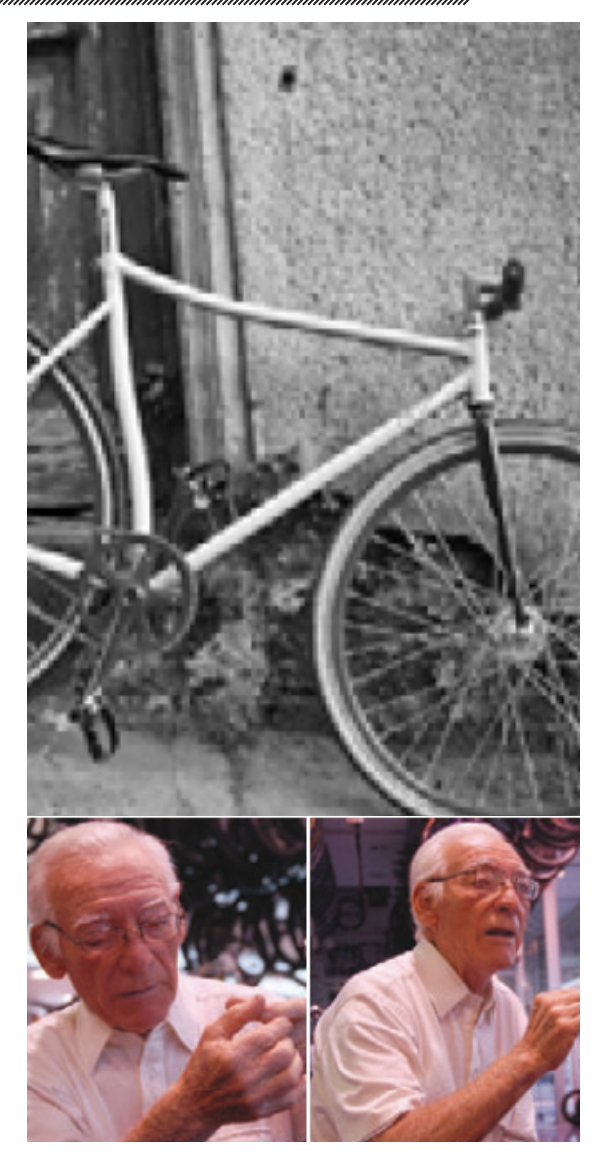

কৌ

19. Entrevista a Samuel del Valle,– Revista ciclismo urbano "Contrapedal" [nº26, Noviembre/Diciembre 2008.] [en línea, PDF]‐ <http:// www.contrapedal.cl > [Consulta: 22/11/2009]

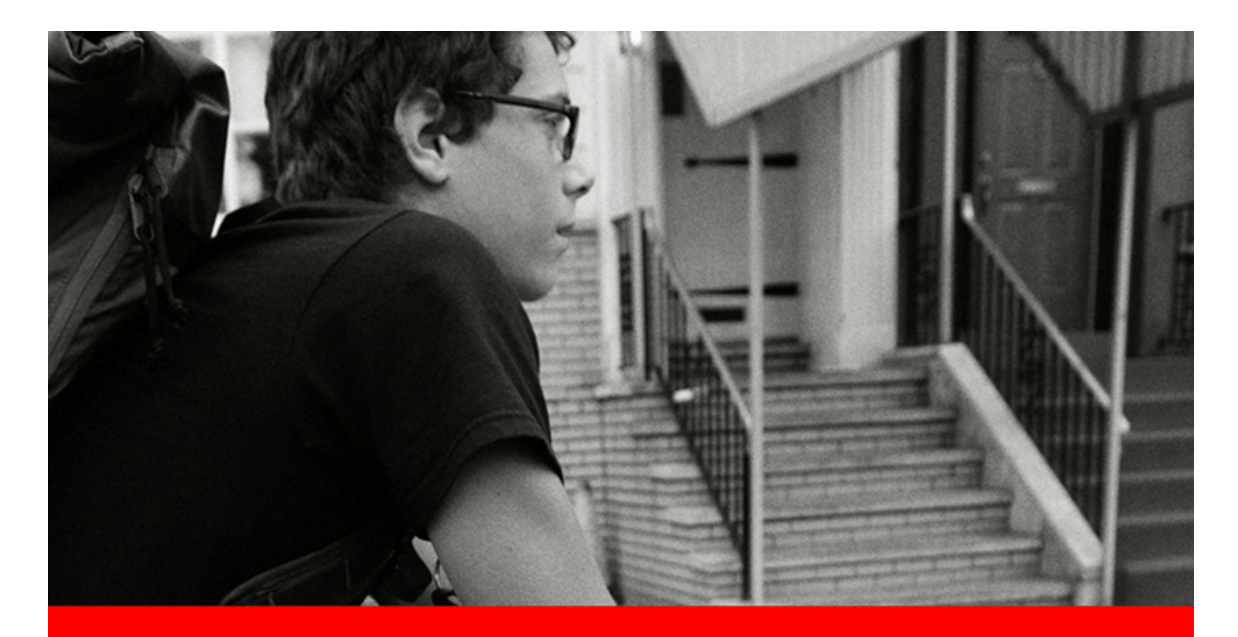

# **Dar a conocer el tema - Blog -**

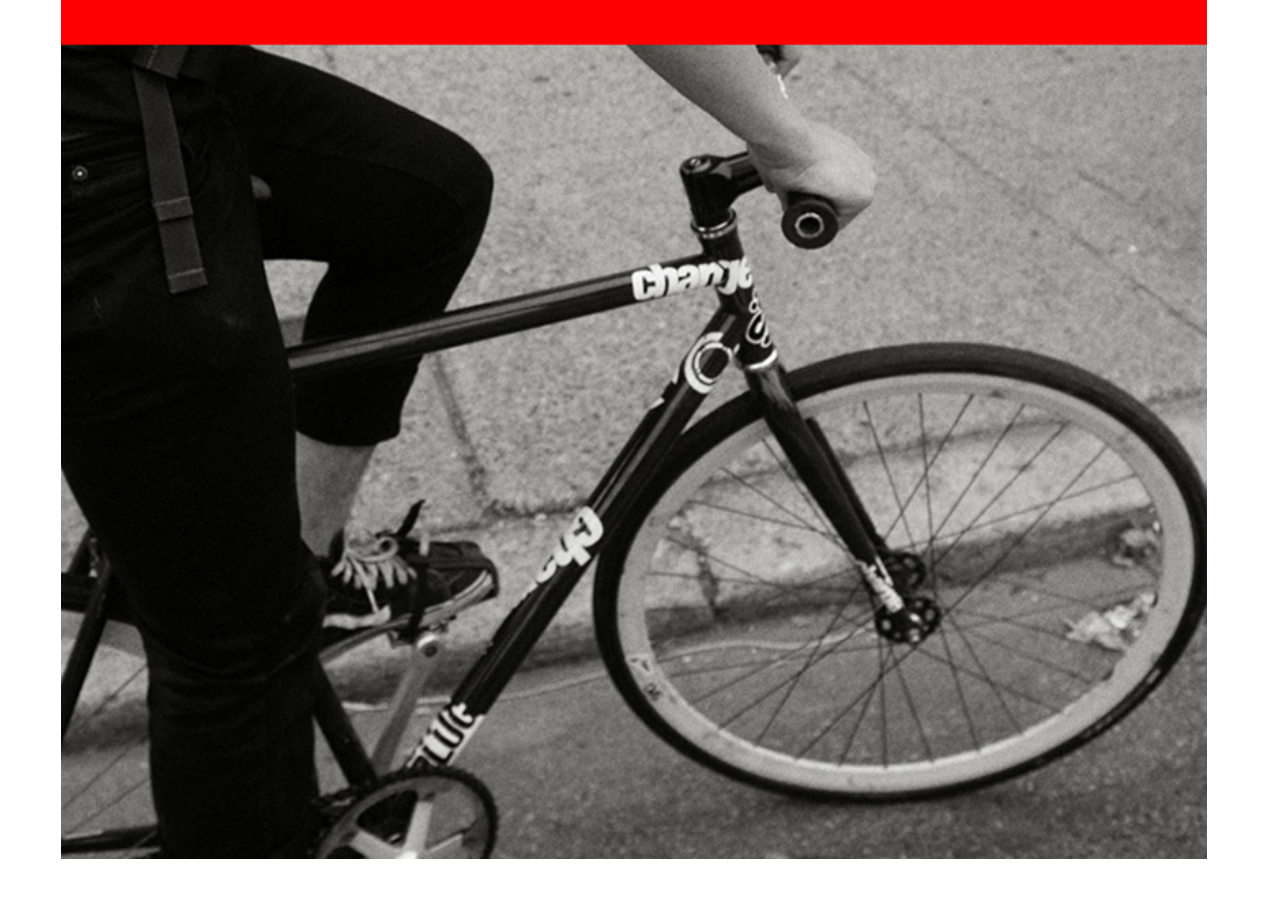

# **7 Dar a conocer el tema, Blog**

¿Cuál es la importancia de dar a conocer el concepto, la idea de la bicicleta como un soporte gráfico?, es más todavía, ¿Por qué dar a conocer un tema como la personalización, que es popular y probado, en diferentes niveles, por todos los que vivimos en una sociedad de consumo?

Las razones que validan el destacar el concepto de la bicicleta como soporte gráfico, de dejar a vista de todo lo bueno que es dar un mensaje, sea cual sea la procedencia o finalidad de este, usando como soporte grafico la estructura de una bicicleta, son variadas. Razones que quedan a la vista en el desarrollo del presente trabajo, como por ejemplo, la doble carga significativa que es enviar un mensaje, por ejemplo, de cuidar el medio ambiente usando un medio de transporte que es considerado el medio más limpio y eficiente de desplazarse en nuestras congestionadas y contaminadas ciudades, de usar la bicicleta, como un soporte gráfico de una opción de vida, o de icono para una lucha entre clases o filosofías de vida y convivencia, la Bicicleta, de por sí, es un "significante con muchos significados, que, al incorporarle una gráfica en particular, nos ayuda a reforzar un determinado mensaje, sea este social, político, económico o humanitario".

También destaca la inexistencia de libros y web que traten este tema en especifico, se pueden encontrar lugares y ediciones que hablan indirecta y muy superfluamente del tema, o muestran solo el valor estético de una gráfica aplicada al cuadro de la bicicleta, sin profundizar más allá que en unas cuantas detalladas fotografías.

La mejor forma de dar a conocer algo, de una forma limpia, eficiente, barata y rápida, tanto de emitir como de modificar contenidos, es la web, específicamente los Blogs o bitácoras de opinión, ayudados por otros elementos de la web 2.0 como los son las galerías de imágenes y videos gratuitos, foros y mensajería instantánea.

#### **7.1) La web 2.0 y los Blogs.**

No es intención de este proyecto profundizar en que es la Web 2.0, sino que solo se quiere destacar que es "la herramienta" más adecuada y rápida de dar a conocer un tema popularmente; conocida por todos, usada por la gran mayoría del mundo diariamente, la red mundial de información e interconexión que ha revolucionado la sociedad humana, tanto en sus relaciones sociales, comerciales, laborales, de esparcimiento y entretención, ayuda a los pequeños escritores a sacar al aire ideas, pensamientos, posturas y teorías sobre diversos temas, directamente<sup>1</sup>.

El medio elegido para la propagación de este contenido, es el Blog, o la bitácora en línea, que se procede a explicar.

#### **6.2) ¿Qué es un Blog?**

El término inglés Blog<sup>2</sup> es una abreviación del término WeBlog. Siendo la unión de las palabras Web, o sea la red; con la palabra log, que significa literalmente diario o bitácora, asimilable a los registros que diariamente llevan los barcos.

Al buscar algunas definiciones de Blog es sorprendente el ver cómo existen variadas definiciones. Cada persona pone énfasis en un aspecto de lo que es un Blog, no es una materia pacífica<sup>3</sup>. En Anexo incorporamos una recopilación de variadas definiciones presentadas en Informe Base de Memoria *"Construcción y desarrollo de un Blog para la difusión de la bicicleta de todo terreno (Btt) en Chile, Blog de ciclismo de montaña"4* :

El Blogging o escribir un weBlog se ha puesto tan de moda debido a que los programas que se utilizan para publicar la bitácora en la web son fáciles de utilizar, no hay que saber programar ni codificar para poder utilizarlos, y muchos de ellos, como wordpress o Blogger, son gratuitos".<sup>5</sup>

En general, podemos destacar algunos elementos comunes:

a) Es un sitio Web, una publicación o diario on line.

b) Actualizado periódicamente.

c) Se recopilan textos, artículos o escritos personales.

d) El texto se ordena cronológicamente. Señalando su fecha de publicación.

e) Existen en su texto, variados enlaces o links a otras páginas.

f) La posibilidad de emitir comentarios al texto. Pudiendo el autor responder a estos, generando una verdadera conversación.

g) La finalidad de un Blog es variado: informar, compartir, debatir, emitir puntos de vista personales, etc.

h) Aparte del texto, puede contener imágenes, videos, audio.

i) No requiere de la intervención de profesionales del html. Son sencillos de usar gracias a las variadas herramientas, plantillas de edición. Por lo cual, cualquiera puede postear.

j) Son gratuitos.

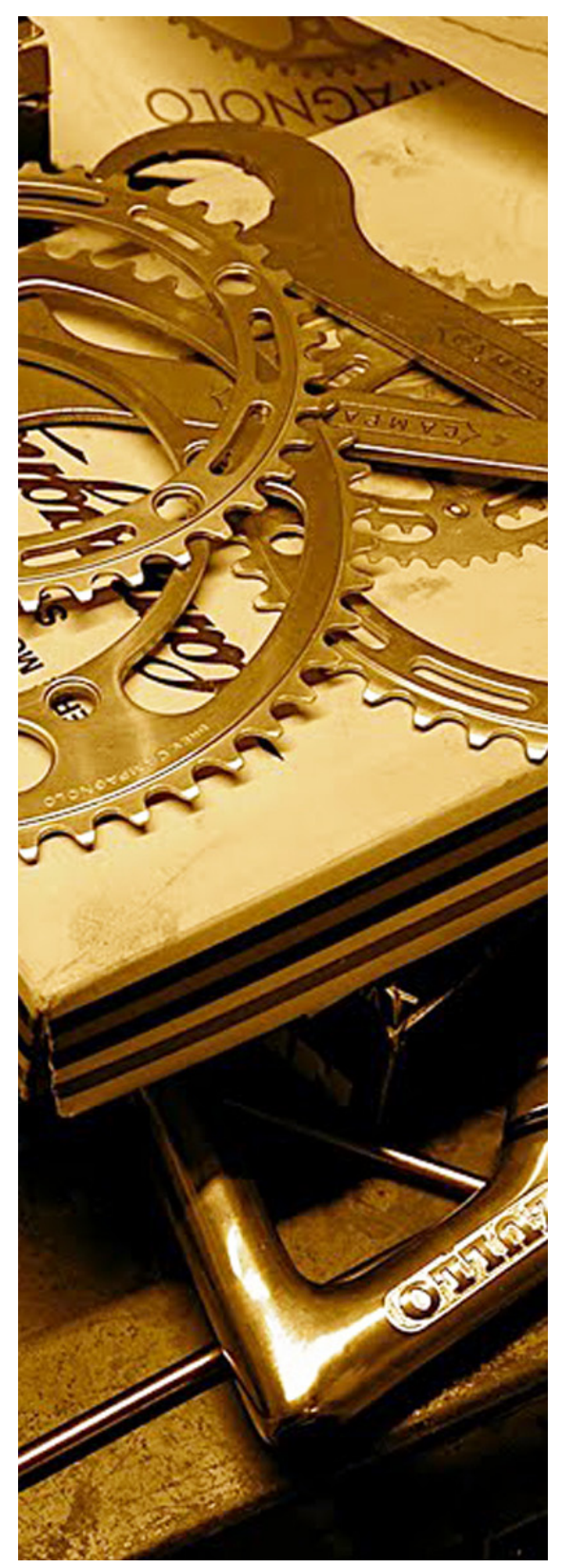

1. Existen pequeñas restricciones en cuanto al uso y contenidos de una página web, pero estas están orientadas a detener acciones delictuales que detener temas académicos.

2. La definición inglesa de Blog es: "(blŏg) Shortened form of WeBlog. Is an online diary; a personal chronological log of thoughts published on a Web page; also called weBlog or web log. Typically updated daily, Blogs often reflect the personality of the author." En The American Heritage. Dictionary of the English Language, Fourth Edition. Houghton Mifflin Company. 2006. En página Web http://dictionary.reference.com/browse/Blog, Consultado el 19 de Noviembre de 2009.

3. "If you want to have a fun debate, ask Bloggers what a Blog is," Jeremy Zawodny at Yahoo!" The Economist. com. It's the links, stupid. 20 de abril 2006. En http:// www.economist.com/surveys/displaystory.cfm?story\_ id=6794172, consultado el 19 de Noviembre de 2009.

4. Fattori; Enzo. En su Investigación Base Memoria "Construcción y desarrollo de un Blog para la difusión de la bicicleta de todo terreno (Btt) en Chile, Blog de ciclismo de montaña" Año 2008. Agregado en Anexo.

5. http://www. masadelante.com/faqs/blog , consultado el 18 de Noviembre de 2009.

La bicicleta como soporte gráfico.

কৌ

#### **7.3) Historia de los Blogs.**

Para relatar una historia de los Blogs o bitácoras debemos primero referirnos a la historia de su red de sustento: la Internet<sup>6</sup>. Ya que, abiertamente se dice que el primer weBlog fue a su vez el primer sitio Web<sup>7</sup>. Las primeras páginas Web no eran más que una recopilación de información escrita y opiniones personales8. Muy parecidas a los actuales Blogs.

Pero estableciendo un origen histórico a los WeBlogs, Rebecca Blood<sup>9</sup> señala que estos aparecieron por primera vez con la página What's New Page, del NCSA en 1993<sup>10</sup> y en Links from the Underground, de Justin Hall $11$ en 1994. Siendo el Blog de Dave Viner llamado Scripting News<sup>12</sup> el WeBlog más antiguo aún en funcionamiento. Aunque eran en esencia páginas Web personales, comienzan a perfilarse las principales características de los Blogs modernos entre ellas, escribir las opiniones en un orden cronológico $13$ ; o la sindicación de conte $nidos<sup>14</sup>$ .

6. *http://www.hipertexto.info/documentos/h\_www. htm*, consultado el 19 de Noviembre de 2009.

কৌত

7. "The first weBlog was the first website, *http://info. cern.ch/*, the site built by Tim Berners-Lee at CERN. From this page TBL pointed to all the new sites as they came online". Winer, Dave. The History of WeBlogs. Posteado el 09/09/2001, en la página Web de Userland Software: http://www.userland.com/theHistoryOfWeBlogs, consultado el 19 de Noviembre de 2009.

8. "Origen de los Blogs Al hablar del origen de los we-Blogs o Blogs, las opiniones apuntan a enmarcarlos dentro de una evolución histórica a partir de aquellas páginas web que comenzaron a recibir comentarios de los usuarios, los que a su vez los complementaban con enlaces hacia otros sitios. La aparición del primer weBlog fue en el año 1993 y fue creado por uno de los padres de internet, Tim Bernes Lee. Este consistía en un listado de webs y sus links correspondientes acompañados de un breve comentario." Reydet, Yvette. Breve historia sobre el origen de los Blogs. Página web: http://atinachile.bligoo. com/content/view/2455/Breve\_Historia\_Sobre\_el\_Origen\_de\_los\_Blogs.html, consultado el 18 de Noviembre de 2009.

9. **Blood, Rebecca**. WeBlogs: a history and perspective. En el Blog rebbeca's pocket weBlog, 07/09/2000. En http://www.rebeccablood.net/essays/weBlog\_history. html, consultado el 19 de Noviembre de 2009.

10. "En junio de 1993 el National Center for Supercomputing Applications (NCSA) publica una bitácora llamada What???s New (cuales son las novedades) en la cual proporcionaba una lista sobre la creación de nuevos sitios en internet, esta estaba ordenada por fechas y se permitían comentarios. Más tarde este servicio pasó a ser controlado por Netscape quien lo convirtió en la primera guía de sitios de internet, monopolizando el mercado entre los años 1993 hasta fines de 1995." Reydet, Yvette. Op. Cit.

11. "El periodista Justin Hall comienza en 1994, mientras estudiaba en Swarthmore College, su diario personal Justin's Links from the Underground, que mantiene durante 11 años. En la actualidad publica el Blog Just In Teractive". Orijuela, José Luis. Los 'weBlogs' cumplen diez años de agitación. Diario El País, Madrid España. 18/01/2007; versión digital Página Web: http://www. elpais.com/articulo/ocio/weBlogs/cumplen/anos/agitacion/elpeputeccib/20070118elpciboci\_1/Tes, consultado el 19 de Noviembre de 2009. Página personal de Justin Hall en http://www.links.net/ , consultado el 19 de Noviembre de 2009.

12. *http://www.scripting.com/*, consultado el 19 de Noviembre de 2009.

13. "Desde junio de 1993 el sitio What's New del navegador Mosaic toma el relevo incorporando la cronología inversa (las entradas más recientes aparecen siempre en la parte superior de la página, sucedidas por las anteriores) y se convierte en la principal referencia hasta junio de 1996.". Orijuela, José Luis. http://www.ecuaderno. com/, consultado el 19 de Noviembre de 2009.

14. "Winer (Dave) is a pioneer of Web syndication techniques and editor of Scripting News, which launched on April 1, 1997". McCullagh, Declan y otro. Blogs turn 10--who's the father? Página Web CNET News en: http:// news.cnet.com/2100-1025\_3-6168681.html, consultado el 19 de Noviembre de 2009.

Pero la paternidad del término WeBlog le pertenece a John Barger<sup>15</sup>. Quien en diciembre de 1997 describió su Web, Robot Wisdom, como un WeBlog 16.

Con el nuevo milenio se iniciaba una nueva época, la de la gratuidad. Hasta ese momento los cultores del Blog debían comprar sus programas para manejar sus páginas. Entre los más populares estaba Manila de Dave Viner, un pionero del Blog. Nos parece interesante citar la entrada de Gustavo Arizpe del 04 diciembre de 1999 en su Blog Area Estratégica para hacernos una idea de la etapa primigenia de los Blogs: "It Worked! (¡Funcionó!) Ese es el mensaje que aparece cuando se instala Manila en un web server. Manila es un excelente manejador de sitios web creado por la gente de UserLand.

Esta página la estoy editando directamente desde mi browser o navegador. Eso es lo que hace Manila. Podré, además, editarla desde cualquier otro browser, siempre y cuando disponga de una conexión a Internet. Además, gracias a que Manila está integrada con Frontier, es muy fácil agregar nuevos artículos y links. Por ejemplo, acabo de crear este artículo en menos de 3 minutos: "Internet como herramienta de negocios". Es un texto que escribí hace un par de años como argumento de ventas para mis clientes y que por primera vez publico en la web. Ojalá que esta facilidad para publicar sea una práctica común en el futuro. En la actualidad, la gente que desea publicar en internet debe crear los archivos localmente y luego "subirlos" al web mediante FTP… a menos que cuente con una solución costosísima, como StoryServer. Una vez que entro al sistema, Manila hace que se despliegue un botón que dice "Edit this page". Después de ello me aparece una simple forma -misma que estoy llenando en este momento para publicar esta página-.Así, pues le trataremos de poner energía a este sitio, creando historias, links y contenido interesante."17

La nueva idea era convertir a los ciudadanos en editores de sus Blogs, gracias a sencillas plantillas que permitían subir a la red sus escritos sin la necesidad de tener conocimientos de lenguaje HTML completamente gratis. Así en agosto de 1999 en la ciudad de San Francisco (USA) la compañía Pyra Labs<sup>18</sup> crea Blogger la cual revolucionaría y haría masivo el mundo de los Blogs. El éxito de Blogger seria inmediato alcanzaría la cifra de 40.000 usuarios en sus primeros nueve meses de funcionamiento<sup>19</sup>. Se dice que a finales de 1999 no habían más de 50 Blogs en la red y cinco años después la cifra sobrepasaba los 4.1 millones de Blogs.<sup>20</sup>

അ്

15. "El 17 de diciembre de aquel año John Barger acuñó el término weBlog para designar su propio sitio, Robot Wisdom, en el que recoge, con un breve comentario, los enlaces interesantes que descubre mientras navega." Orijuela, José Luis. Op. Cit.

16. "Barger, a programmer, futurist and James Joyce scholar, is not afraid to say, indeed, he's the guy who invented the term "Web log." In December 1997, he created RobotWisdom.com to feature entirely Bloggy collections of links to articles about politics, culture, books and technology that he found interesting. "Since I made up the word, I assume I get to define it," Barger said" McCullagh, Declan y otro. Op. Cit.

Añadimos que el término WeBlog tenía un significado más técnico hasta ese momento: "WeBlog' was being used as a synonym for 'server log' or 'html log' by site administrators" Ibíd.

17. http://www.areaestrategica.com/viejas-notas/it-worked-funcion.php, consultado el 19 de Noviembre de 2009.

18. http://www.pyra.com/ El sitio contiene una interesante inscripción (que parece lápida…) "Pyra Labs from san Francisco, California…Making the web more interesting since 1999", consultado el 19 de Noviembre de 2009.

19. Orijuela, José Luís. Op. Cit.

20. History of Blogs. En http://www.slais.ubc.ca/COUR-SES/libr500/05-06-wt1/www/A\_Cho/history.htm, consultado el 19 de Noviembre de 2009.

La bicicleta como soporte gráfico.

Según Rebecca Blood hasta esa fecha habían predominado un estilo de Blog, los llamados "Filter Style WeBlogs" caracterizados por entradas basadas en links o comentarios de otros sitios Webs. Pero gracias a Blooger y la unión de los dos nuevos elementos, o sea gratuidad y sencillez de edición; comienza el predominio de otro estilo de Blogs los "Journal-style we-Blogs". Los cuales son textos originales creados por el propietario mismo del Blog.<sup>21</sup>

Los acontecimientos catastróficos del 11 de Septiembre de 2001en los EEUU y el 11 de marzo 2004 y guerra al terrorismo, unido a los desastres naturales del Tsunami en el sudeste asiático y el huracán Katrina, hicieron aún más populares a los Blogs y sus autores. Gracias a este medio se pudieron informar los hechos con relatos vivenciales, sin filtros y de manera instantánea. Cambiando la perspectivas del periodismo moderno.

En 2003 la empresa Google adquiere Pyras. Dando un impulso definitivo a la herramienta gratuita. Este gran boom de los Blogs alienta el desarrollo de los primeros directorios y servicios de monitorización de weBlogs: Blogdex (julio de 2001), DayPop (agosto de 2001), el Blogging Ecosystem (julio de 2002), Popdex (diciembre de 2002) y muy especialmente Technorati (noviembre de 2002).<sup>22</sup>

En octubre de 2005 America Online compra la red de weBlogs comerciales WeBlogs Inc. por 25 millones de dólares, abriéndose una nueva etapa en la Blogosfera, caracterizada por la paulatina profesionalización y comercialización del medio<sup>23</sup>. Los Blogs se han transformado en un gran negocio produciendo millones de dólares<sup>24</sup>. Muchos ven en esta evolución la perdida de la esencia de los Blogs como instrumentos de expresión de la personalidad del autor. Por ello muchos ya preconizan incluso el fin de los Blogs.<sup>25</sup>

21. "Blogger makes it so easy to type in a thought or reaction that many people are disinclined to hunt up a link and compose some text around it. It is this free-form interface combined with absolute ease of use which has, in my opinion, done more to impel the shift from the filterstyle weBlog to journal-style Blog than any other factor. And there has been a shift." Blood, Rebecca. "WeBlogs: A History and Perspective", Rebecca's Pocket. 07 September 2000. 25 October 2006. http://www.rebeccablood. net/essays/weBlog\_history.html. consultado el 19 de No-

22. Orijuela, José Luís. Op. Cit.

23. Ibíd.

viembre de 2009.

24. WeBlogs was cited by Fortune in a recent cover story on the "10 Tech Trends to Watch in 2005", and in February was named by BusinessWeek as one of "Five Net Names to Watch in '05". In addition, Luxist, a luxury lifestyle Blog and one of WeBlogs' most popular destinations, was named by USA Today as one of the web's "Hot Sites". http://www.timewarner.com/corp/newsroom/ pr/0,20812,1114578,00.html , consultado el 19 de Noviembre de 2009.

25. The Economist. Oh, grow up: Blogging is no longer what it was, because it has entered the mainstream. http://www.economist.com/business/displaystory. cfm?story\_id=12566826, consultado el 19 de Noviembre de 2009.

কৌ

#### **7.4) Clasificación de los Blogs. <sup>26</sup>**

Con el objetivo de elaborar una taxonomía consistente de esta nueva especie, adoptaremos una serie de criterios de clasificación de orden social, estructural e informacional que nos permitan enfrentarnos a la tarea de clasificar la Blogodiversidad<sup>27</sup> característica de un universo en plena expansión.

Tenemos muchos criterios de clasificación, más o menos adecuados, en función de la profundidad y el ámbito de nuestro análisis. La evolución de los weBlogs acabará por diluir algunos y consolidar otros. Los de orden social se aplican a las publicaciones webweb en general, aunque el mayor grado de personalidad en las publicaciones es un rasgo que formará parte de la nueva World Live Web. La validez del criterio informacional puede ser considerada transitoria, pues la tendencia natural es ir hacia contenidos más ricos, que nos acerquen a una realidad multimediática. Finalmente, los criterios de orden estructural son más específicos y pueden ayudar a estudiar la evolución de la especie.

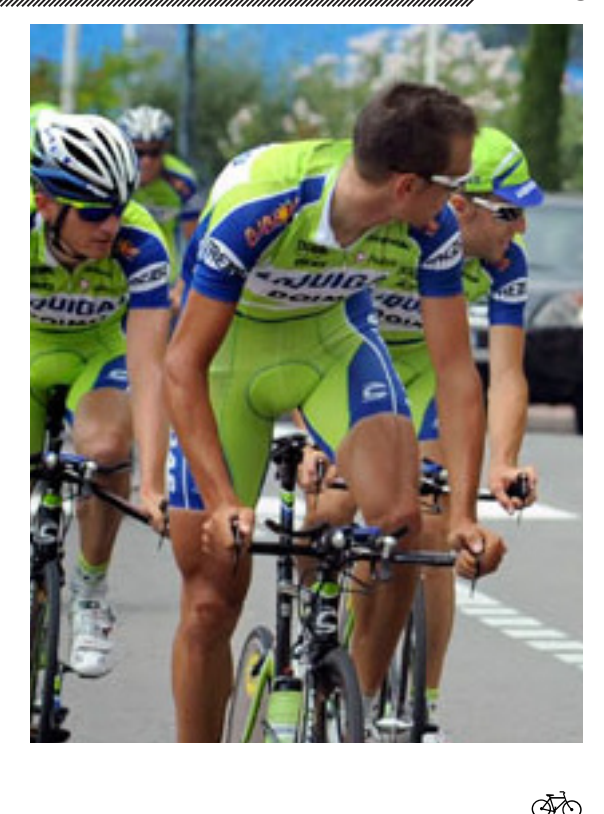

26. Fattori; Enzo. En su Investigación Base Memoria "Construcción y desarrollo de un Blog para la difusión de la bicicleta de todo terreno (Btt) en Chile, Blog de ciclismo de montaña" Año 2008. Agregado en Anexo.

27. "Básicamente, la eclosión de la Blogodiversidad responde a la diversidad humana, con el impulso indispensable del progreso tecnológico. En esencia, un Blog es una forma internética de comunicación o expresión personal. A juicio del firmante, las tres razones más fuertes y duraderas del éxito actual de los Blogs son las siguientes: a) Mucha gente desea hacer oír su propia voz.

b) Más gente todavía empieza a sentirse insatisfecha con los canales tradicionales o busca escuchar, leer o ver "voces" alternativas, más sintonizadas con sus gustos (en ocasiones, mitómanos), o más especializadas o más independientes."

c) La tecnología empieza (desde 1999, y en estos momentos de manera rotunda) a facilitar y abaratar la edición y mantenimiento de un Blog, reforzándose su impacto en los usuarios con la popularización irresistible de los accesos de banda ancha." Sáez Vacas, Fernando. La Blogosfera: un vigoroso subespacio de comunicación en Internet. Revista Telos. Julio Septiembre 2005. Nº 64. Segunda Época. En http://www.campusred.net/telos/articulotribuna.asp?idarticulo=3&rev=64 , consultado el 19 de Noviembre de 2009.

#### **Esquema Clasificación.**

1.Según los Motivos:

- a. Personal
- . b. Profesional
- c. Organizativos.

2.Blogs Corporativos:

- a. Externos:
	- i. Ventas.
		- ii. Relación
	- iii. Imagen marca.
	- b. Internos:
		- i. Gestión del conocimiento ii. Colaboración
		- iii. Cultura corporativa.

3.Blogs Profesionales:

a. Publicaciones especializadas.

b. Herramientas de colaboración y comunicación.

- 4.Según el propósito de la publicación:
	- a. Blog Horizontales.
	- b. Blog Verticales.

5.Según su autonomía:

- a. Blogs de Estilo Libre.
- b. Blogs tipo portal.

6.Según Ámbito de Aplicación:

- a. Periodístico.
- b. Político.
- c. Corporativo.
- d. Empresa.
- e. Profesional.
- f. Personal.
- g. Educativo.
- 7.Según su Autoría:
	- a. Individual.
	- b. Colectivo.

## 8.Según Desequilibrio Hipertextual:

- a. IntraBlogs
- b. ExtraBlogs.
- c. IsoBlogs.
- 9.Según Densidad Hipertextual:
	- a. Alta densidad
	- b. Baja densidad
	- c. Media densidad.
- 10.Según Contenido:
	- a. Blog Hipertextual
	- b. AudioBlogs
	- c. FotoBlogs
	- d. MoBlogs
	- e. VideoBlogs.

#### 7.5) ¿Por qué un blog?

La facilidad de la comunicación y la rapidez en la actualización de la información, la interacción con los lectores y visitantes, la interconexión que ofrece este modelo de página web, el sentido de cercanía, además el fin de colocar en la red un blog sobre la grafica aplicada en bicicletas, la de crear conocimiento con respecto al tema, motivar la discusión y facilitar los aportes de los usuarios.

*"Un blog permite establecer una comunicación bidireccional entre el emisor y el receptor, por eso se suele decir que los blogs son conversación y es que si lo piensas detenidamente te darás cuenta de que Internet está permitiendo que se establezcan millones de conversaciones y diferentes tipos de relaciones entre personas que hace unos años sólo estaban al alcance de unos pocos.*

*Hace diez años fue la época de los medios de comunicación de masas, gráficamente podemos imaginar a un hombre gritando por un altavoz con el afán de convencer al público. Hoy la situación ha cambiado, hoy estamos en la época de los nano-medios, del poder de las personas.*

*Por eso los comentarios son importantes. Los comentarios son la voz de tus lectores." 28*

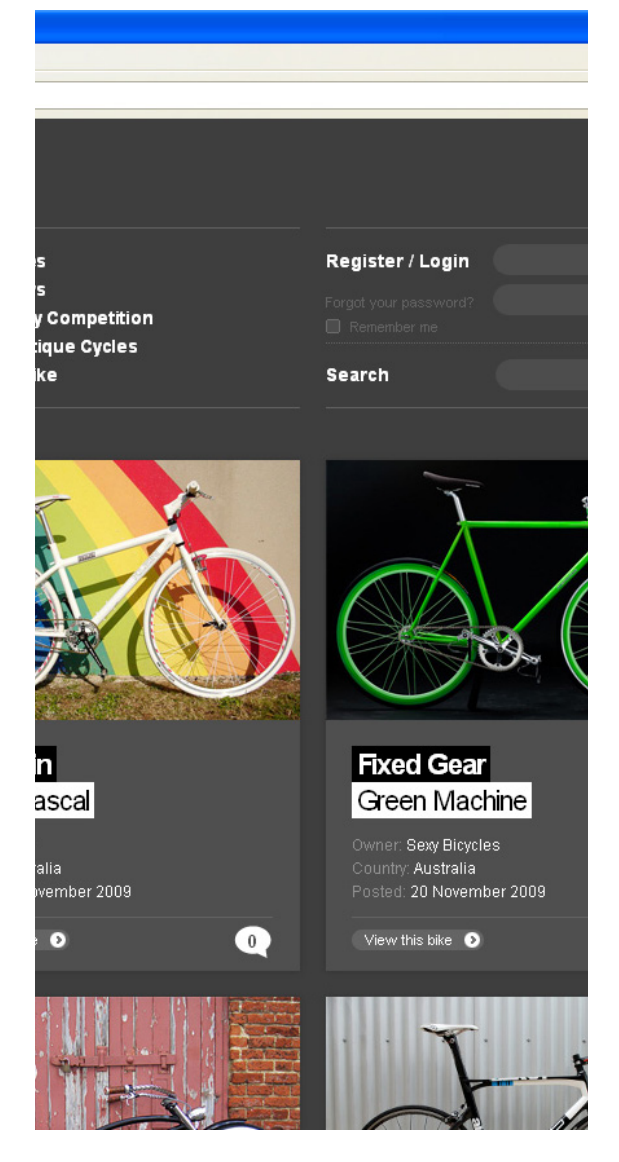

അ്

<sup>28.</sup> El-Qudsi, Ismael, La piel de elefante, El futuro es tuyo: la revolución social de las personas.

#### 7.6) Líder de opinión.

Debido al constante crecimiento de las tecnologías y las herramientas de comunicación, los blogger se constituyeron como una gran fuente de información. Los internautas leen blogs diariamente y se nutren de sus opiniones para informarse sobre acontecimientos, noticias, información sobre tendencias de cualquier tipo, política, etcétera.

Se habla mucho de este líder de opinión en lo que a comercio y publicidad se habla, pero también se toma al líder de opinión como el "referente para muchas personas sobre un tema en específico", muchos bloggeros en la actualidad se convierten en "especialistas" de cierta área o aspecto de un oficio, producto o tendencia.

"…el 54% de los consumidores dicen que la información proveniente de la comunicación online directa y personal con ellos (foros, blog) les parece más valiosa que la información encontrada en los sitios Web de la misma empresa. Y de ellos, el 57% de los consumidores es probable que realice una acción basados en la información entregada, es decir hay una alta probabilidad de compra…"<sup>29</sup>

El líder de opinión influye en sus visitantes, lo van conociendo, responde los comentarios puestos por los cibernautas, promueve la conversación, siendo este (el que escribe en el blog) el que lleva el hilo de la conversación, responde preguntas y crea nuevos estudios o discusiones sobre un tema, se vuelve conocido (dentro del espectro del tema, entre más especializado es el tema, su fama es más restringida) y se puede convertir, según su trayectoria y tiempo en la red, junto a demostrar que lleva su blog actualizado, en un líder de opinión.

29. Con relación a como un líder de opinión, con su blog, puede influenciar en los hábitos de compra de la gente. Farías, Facundo, Los líderes de opinión en la era digital, disponible en http://www.revistadircom.com/redaccion/ comunicacion/318-los-lideres-de-opinion-de-la-era-digital.html, consultado el 17 de Noviembre de 2009

কৌ

#### **7.6.1) El especialista**30.

Vemos como cada día se alarga la lista de blogs personales en la web, que abordan diferentes temas e ideas, blogs realizados, en su mayoría, por profesionales del tema que tratan, sin ser periodistas ni doctos escritores, ellos cuentan su realidad y sus conocimientos sobre un tema en estas bitácoras on line.

Con la actual web, ya no existe un conocimiento estático, sino, que se encuentra en una constante reconstrucción, donde cada duda, da paso a una discusión, a un acuerdo y se vuelve a la duda (algo típico de la postmodernidad). La persona que escribe en un blog, no es el "dueño prepotente" de un conocimiento, que lo propaga por la red, sino que es un individuo debe ganarse la figura de "veraz y confiable" en su tratamiento de los temas, reconocimiento que solo lo dan las comunidades de lectores que entran en su blog, que casi siempre son colegas o personas afines al tema tratado.

Con referencia al usuario que busca un tema especifico en un blog: "…*El nuevo "receptor" ya no busca certezas*, lo que espera es encontrar opiniones que le permitan ejercitar su propia *búsqueda hermenéutica*, y la vez, una *práctica fenomenológica colectiva*. También busca las oportunidades para *profundizar según su propio ritmo y elección*." En lo que se refiere a la personalización de objetos, mucha gente lo hace, a un nivel amateur, desarrollando esquemas gráficos más motivados por su instinto y gustos personales, que por un conocimiento y experticia en lo que a gráfica se refiere; es en este punto donde los diseñadores entran como especialistas, al hablarle a los demás sobre temas pertinentes al diseño, no como grandes eruditos, sino como personas con diferentes niveles de experiencia, de prueba y error y conocimiento sobre un tema, el usuario encargado del blog debe ser (y se supone que así es) una persona con alto

grado de especialización y experiencia, siendo creíble lo que el allí expone.

El Bloggero, construye información en comunidad, se nutre de otros especialistas y personas dedicas al tema, se informa diariamente a través de medios digitales o análogos dedicados al tema en cuestión, observa y estudia el tema, el especialista debe ser un buen moderador y comunicador entre sus argumentos y los comentarios de los colaboradores y visitantes, debe entender "…la interacción con los usuarios de los medios como una conversación, también implica asumir que los contenidos, textos e hipertextos van configurando un conocimiento colectivo en permanente construcción."

En cuanto a la gráfica aplicada en bicicletas, solo existen en la red, diversas conversaciones de foros donde se discute más lo práctico que lo teórico de este tema, además, la personalización visual, y no solo de bicicletas, sino que de otros objetos, ha sido considerada importante desde hace poco tiempo, cuando el marketing lo vio como posibilidad de aumento de las ventas, siendo visto como una práctica "menor" comparada con otras áreas del diseño gráfico.

El especialista le habla a otros especializados, de otras áreas, quizás, pero con gustos y preferencias afines y comunes, un blog de gráfica de bicicletas será visitado por diseñadores, entusiastas de las bicicletas, curiosos por el tema de la personalización, artesanos de bicicletas, artistas plásticos, etcétera. Aquí, los conocimientos adquiridos del diseño, la práctica del oficio, agregados a los años de experiencia y fanatismos por el ciclismo, hacen de mí un especialista de este tema, humildemente hablando. কৌত

30. El contenido expuesto en este punto, es reforzado con las ideas propuestas por Bustamante, Jacob, Informar a informados, disponible en *http://www.digilicious. cl/?s=informados*, consultado el 17 de Noviembre de 2009

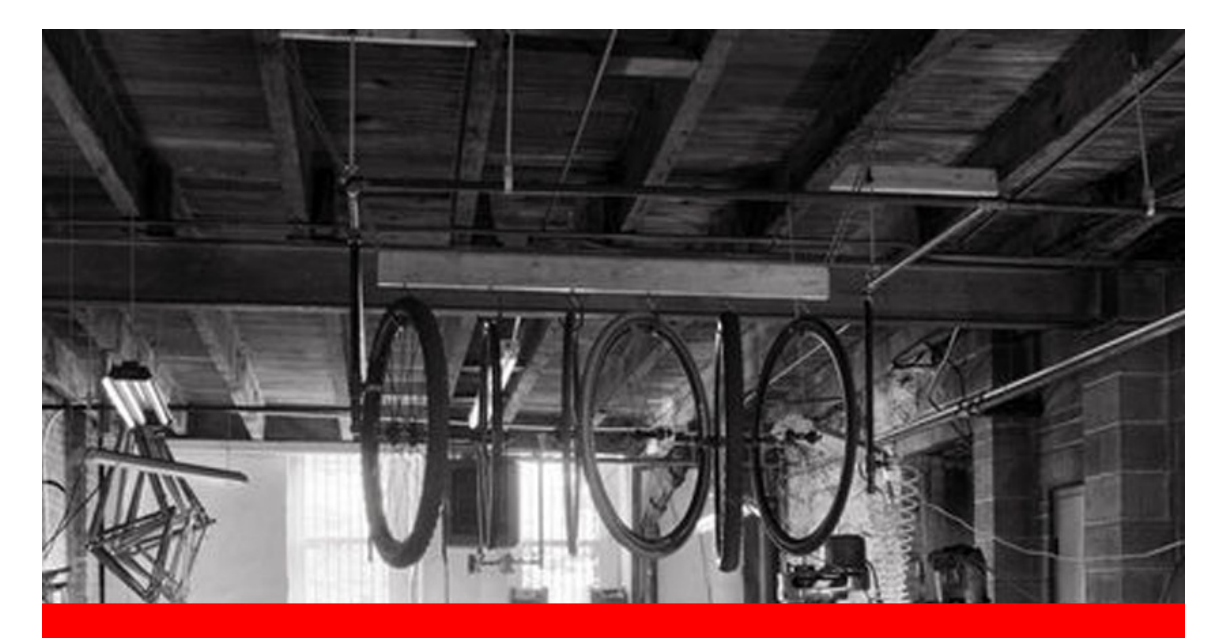

**FATTORI Diseño & Bicis**

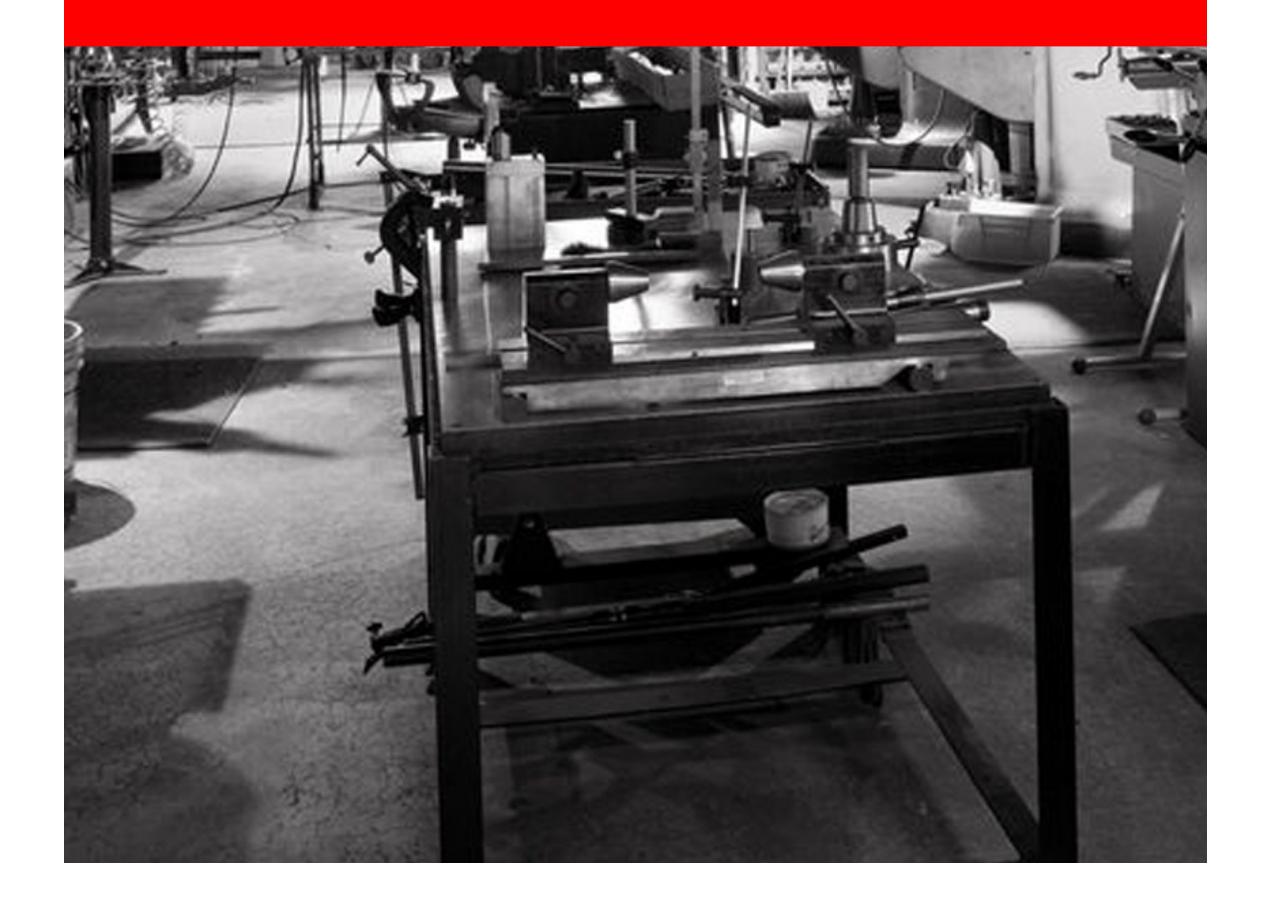

# **Fattori, Diseño y bicis.**

**8**

 El Blog que se realizo para este trabajo, fue ideado para ser un mostrador de información sobre la bicicleta como soporte gráfico, gráfica personalizada para bicicletas y los trabajos de múltiples personas dedicadas, profesionalmente o no, a la personalización de objetos.

#### **8.1) El blog en su forma.**

Creada en base a una plantilla de wordpress, esta consta de dos columnas, la de la izquierda es donde serán expuestos los contenidos y la de la derecha, que será la columna donde se podrán encontrar los posteos anteriores, links, tags, etcétera. En la columna de la izquierda, los contenidos serán expuestos siempre debajo del título del artículo, por debajo una etiqueta donde aparece la data del articulo y el nombre del autor el título; comenzando el articulo se colocara una fotografía, un video o una galería fotográfica, colocando el reportaje a continuación.

El diseño del blog es simple, no existen artilugios de flash ni imágenes en movimiento, se trata de mantener una línea simple y discreta, ya que este blog pretende ser un espacio de divulgación sobre los temas mencionados; los colores que predominan son el negro y el blanco, exceptuando el logo (se hablara a continuación de este), haciendo resaltar los colores y gráficas de los temas a tratar, sin distraer al visitante del tema principal del blog.

# fattori fatrori fattori

blod, sans serif, tipografía de fantasía, pensada para trabajar en blanco/negro y negro/ blanco, en diferentes tamaños, también en vertical.

Se decidió usar el apellido FATTORI, ya que, aparte de ser el apellido del titular de este proyecto, hace remembranza de cómo en el mundo del ciclismo, las grandes compañías llevan el apellido de su fundador (aunque en la actualidad, la mayoría de las grandes empresas, sobre todo Norteamericanas, Chinas y Taiwanesas, toman un nombre de fantasía para sus compañías, como Spezialized, Trek, Giant, etcétera). Su aplicación será en la parte superior del blog (cabecera), en una primera etapa, el logo será presentado sobre un fondo azul, rodeado de manchas de colores, las cuales representan la diversidad de colores que se pueden usar en la personalización, a las manchas de colores que quedan en el piso al pintar un cuadro con espray, depende de cada usuario la interpretación (significancia) que le dé a esas manchas. Con el desarrollo de contenidos en este blog, se irá cambiando la aplicación, sin variar el logo.

También se desarrollo un isotipo, para ser aplicado como placa identificadora en las bicicletas que se personalizaran, tanto en gráfica como en componentes. Este también cumple la función de la "doppia t".

#### **8.3) El Blog en su contenido.**

Este será variado, pero siempre centrado en el tema de la bicicleta como soporte gráfico y la gráfica personalizada aplicada a este objeto. Variara entre teoría, ideas, reportajes, galerías de imágenes, presentaciones de otros diseña dores, artistas o personas dedicadas a la per sonalización de bicicletas, personalización de usuarios comunes, etcétera.

Este Blog será de difusión sobre el tema, no pretende ser algo comercial en su primera fase, pero si se tratara el tema con la seriedad y la profesionalidad que merece, además de que, al ser un diseñador gráfico el "bloggero", se llevaran de mejor manera todos los estudios y términos a lo que a gráfica se trate, además, podrá llevar imparcialmente cualquiera discu sión que ocurra en su blog, ya que, aparte de los conocimientos y experiencia en el campo del diseño, también cuenta con años en el campo del ciclismo, entendiendo el mercado y al usuario final de una gráfica personalizada para bicicletas.

La evolución de este Blog se irá dando de la mano de la popularidad y carga de información que tenga, si el nivel de discusión se eleva a la creación de material (escrito o audiovisual) y al desarrollo de una comunidad de usuarios interesados en el tema, se tendrá que modifi car en formato original, llevándolo a desarro llar una web con más recursos, posiblemente con un foro, para así mantener a la comunidad interconectada.

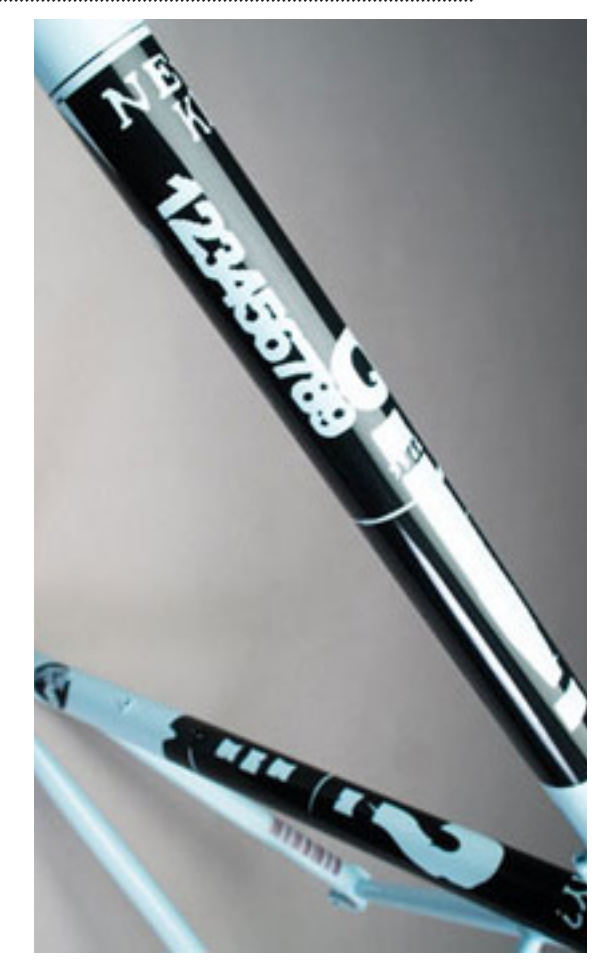

86

# *Estructura del Blog.*

 $\overline{\mu}$ 

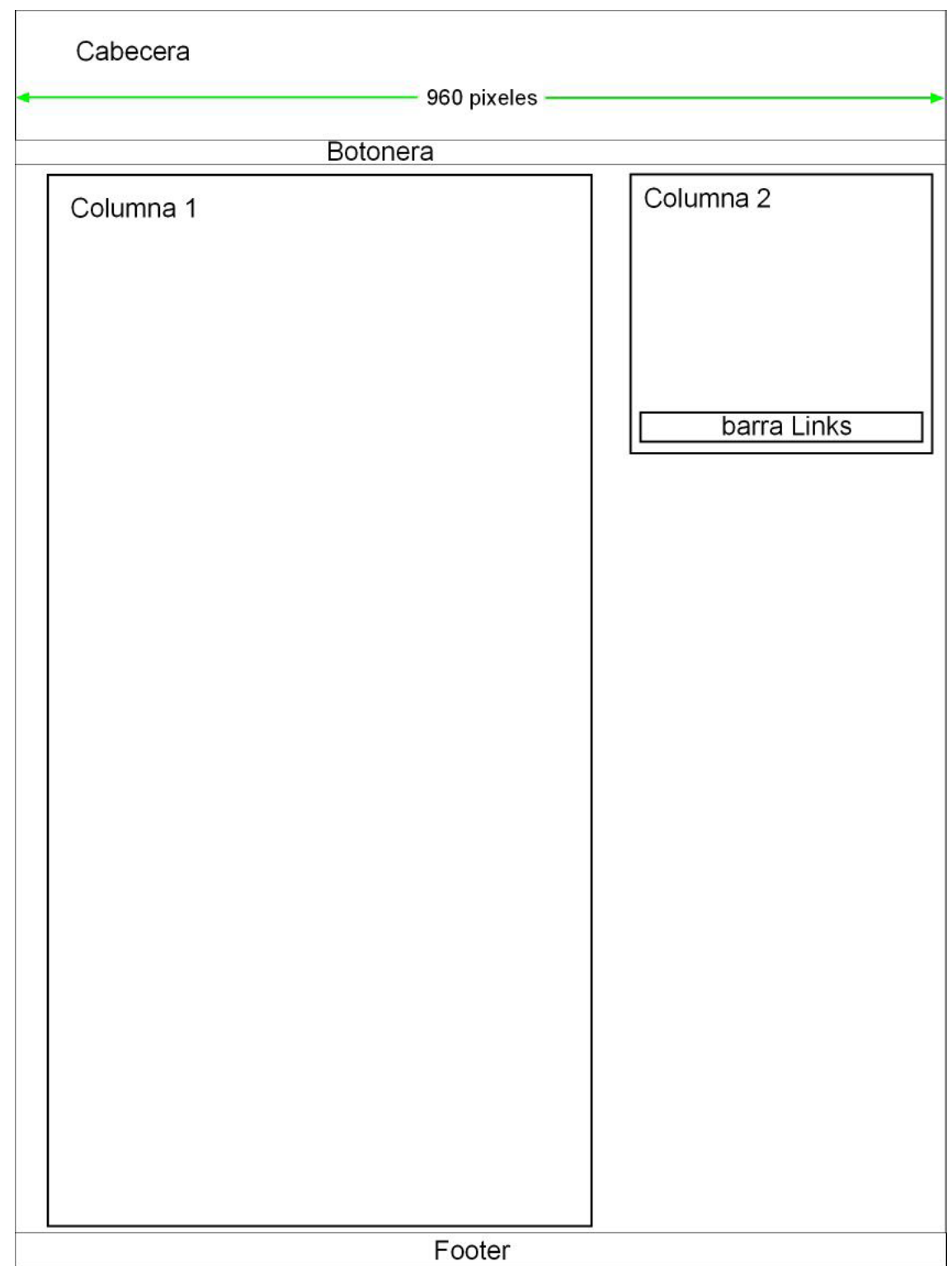

mmmmmm

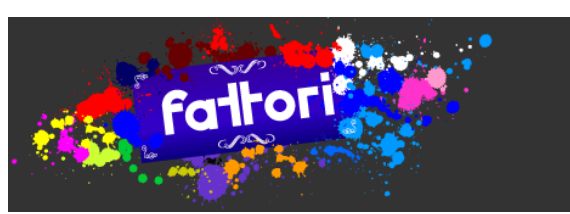

Diseño & bicis

*Cabezera del Blog - 940 x 160 pixeles.*

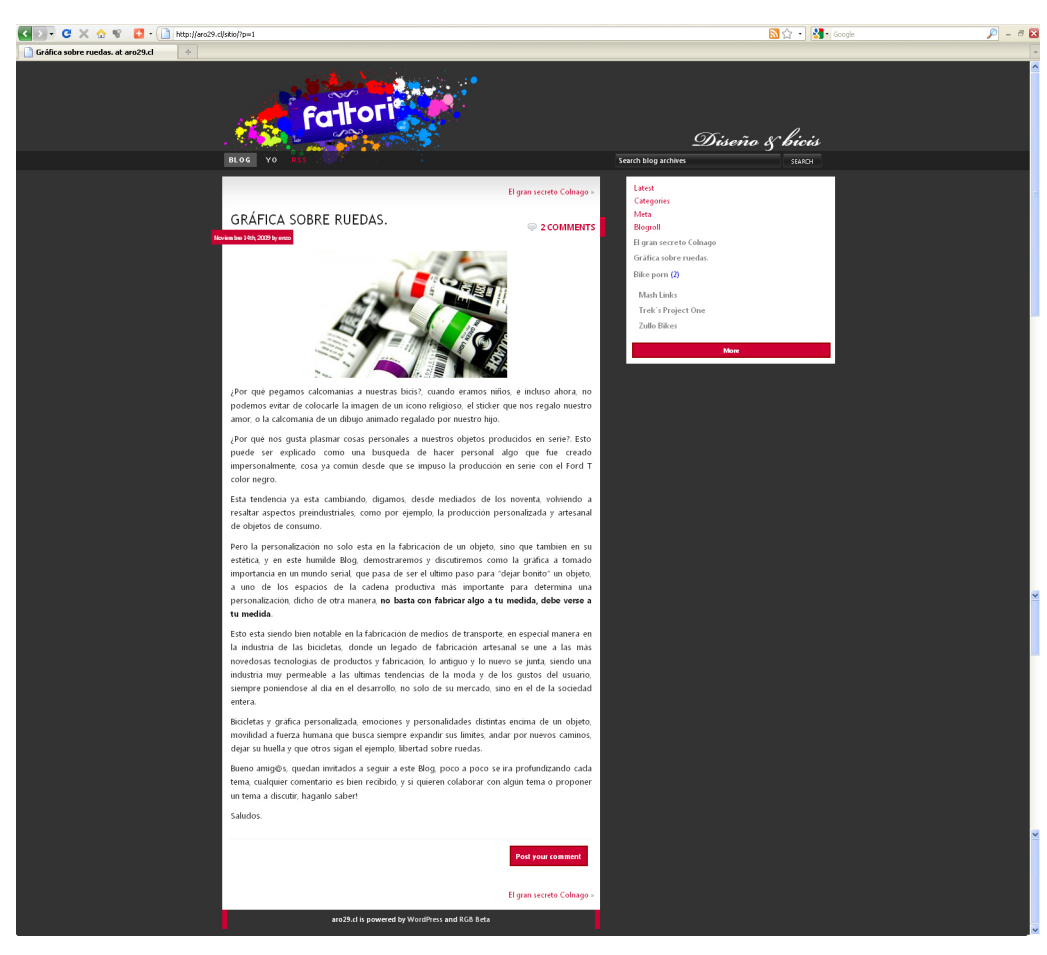

*Vista general del Blog - en Linea -*

*www.aro29.cl/sitio* 

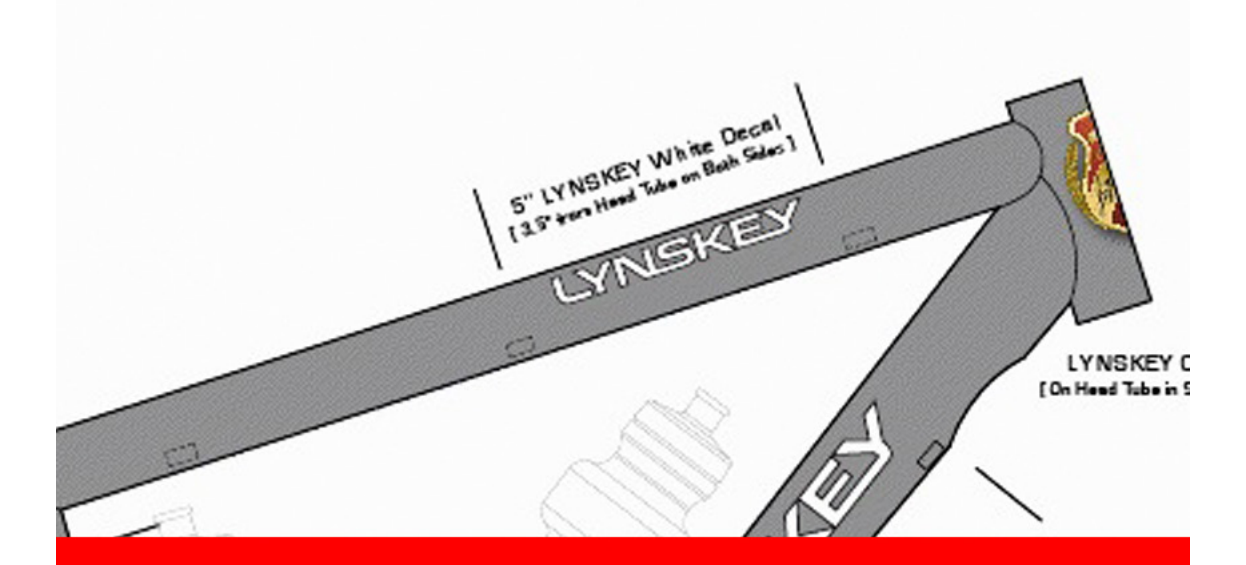

# **Métodos y Procesos para la gráfica de Bicicletas.**

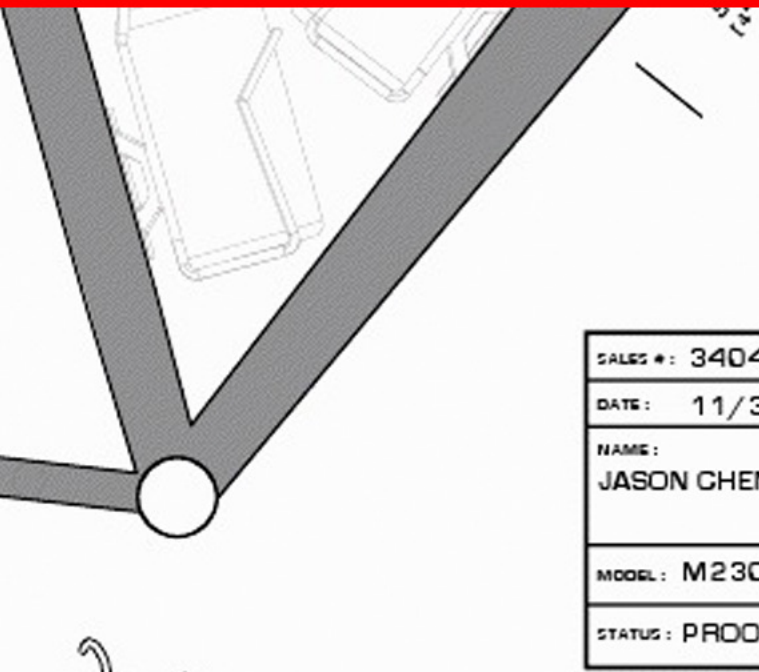

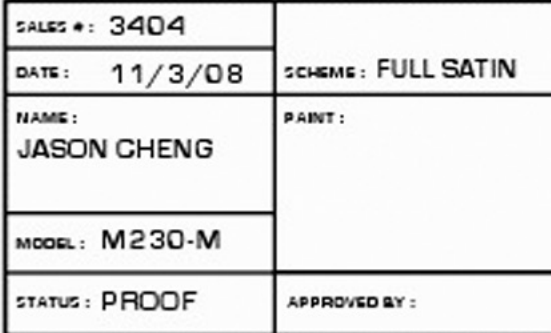

\*This image should be viewed as our design intent. Since we use custom paint, exact finish colors may var

eedaagaa

# **Los Métodos y Procesos para la gráfica de Bicicletas. 9**

Como todo trabajo de diseño orientado hacia un desarrollo a nivel comercial, en la industria de la personalización de la bicicleta, se cuenta con métodos y procesos, estos se pueden dividir en métodos proyectuales, flujo de trabajo, procesos de diseño y aplicación de la gráfica proyectada.

La personalización es un trabajo "a la carta" por lo cual todos los procesos y recursos humanos y técnicos, en el área de la proyectación deben ser orientados para este servicio personal.

Obviamente, los pasos que se dan desde la conversación con el cliente, hasta la entrega del cuadro y de la horquilla personalizadas, es bastante parecido a cualquier otro flujo de trabajo de un diseño gráfico, sea este papelería o el diseño de una web, la gran diferencia se produce en el soporte, es necesario explicar la idea para representarla adecuadamente en el objeto tridimensional, y que se la pueda imaginar en una posición estática o en la dinámica del movimiento, ayudado claro está por software orientados a la proyectación gráfica, como ilustrator, freehand o photoshop.

Pero antes de diseñar, es recomendable conocer los "sustratos" o mejor dicho, los materiales que son usados en la construcción de bicicletas.

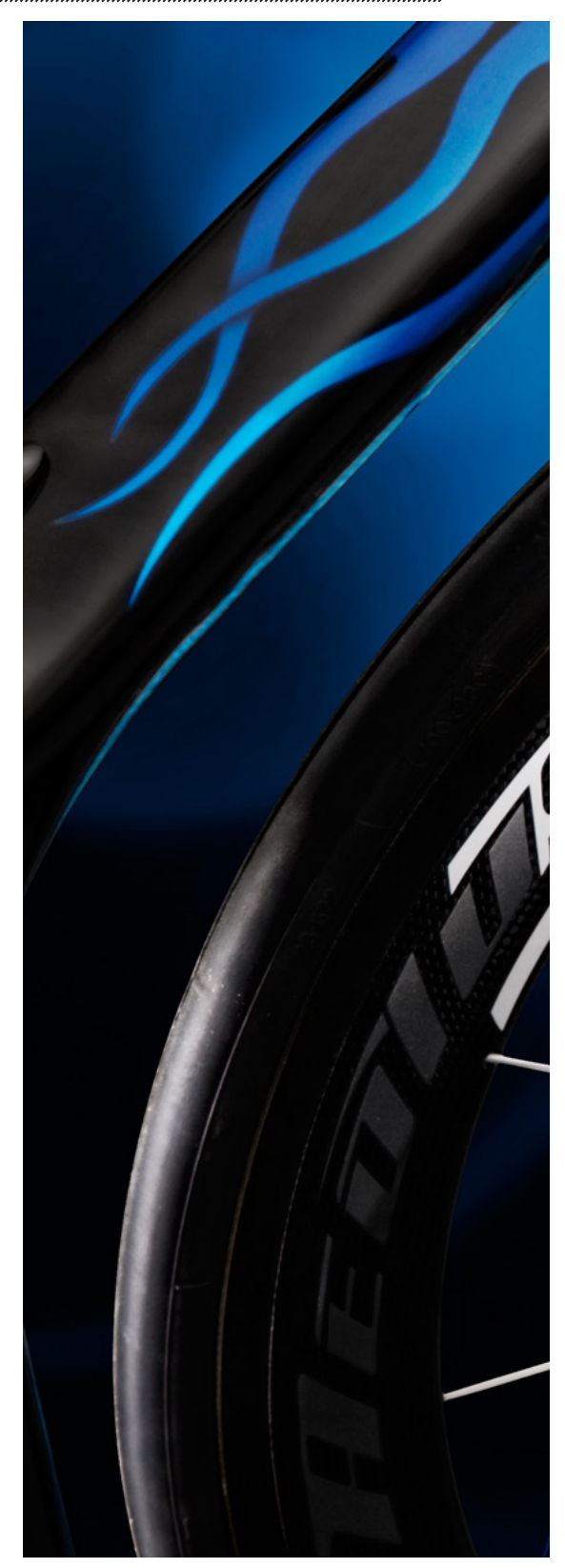

#### **9.1) Cada material, su técnica.**

#### a) Acero

El acero es el nombre común utilizado, en la actualidad para referirse a tubos compuesto de cromo molibdeno, en su mayoría con un trabajo de "trefilado"(Técnica que consiste en el estirado del tubo en frío, a través de orificios calibrados, denominados hileras, dados o trefilas. Esta disminución de sección proporciona al material una mayor dureza, en beneficio de las características mecánicas del conjunto de tubos, que forman el cuadro).

El material en si es fácil de trabajar, en cuanto a pintura, el acero acepta muy bien pintura electro estática (también conocida como "*powder coating*"), pinturas vinílicas y pinturas de cualquier tipo en spray.

Es un material agradable de trabajar para la personalización artesanal o casera.

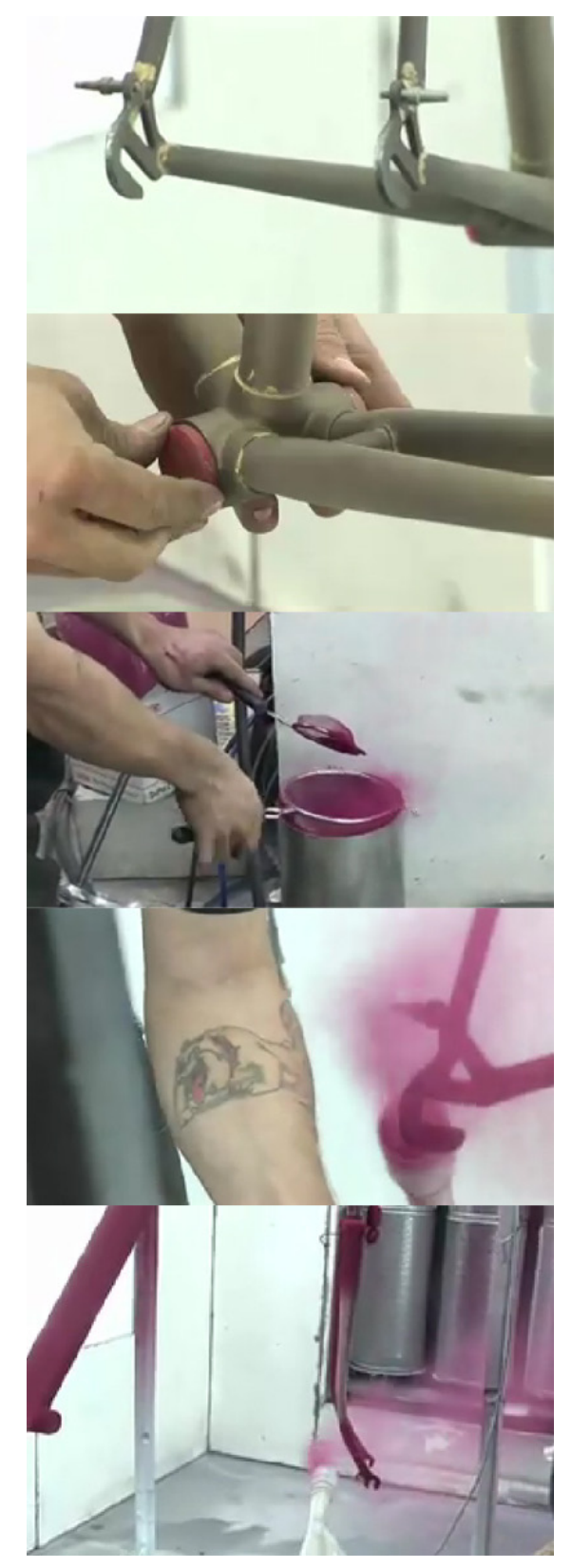

**Proceso de Powder Coating, o pintura electroestática.** 

La bicicleta como soporte gráfico.

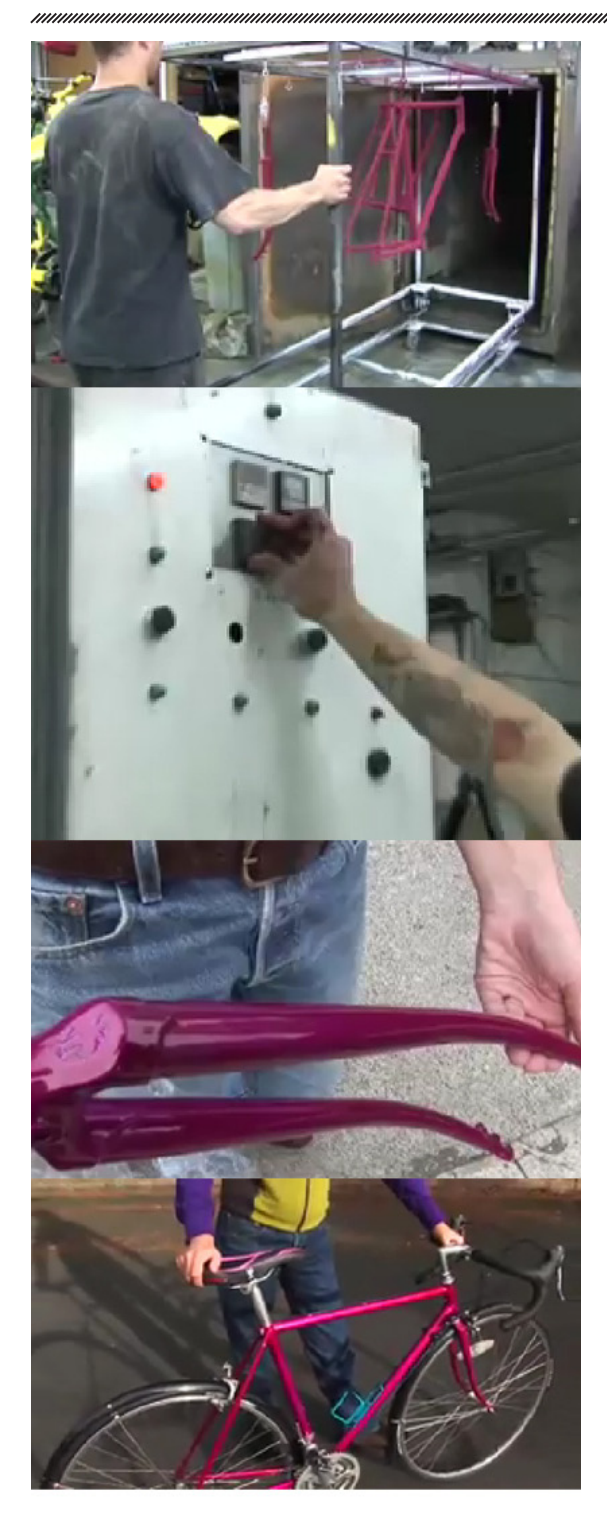

## **b) Aluminio.**

En la actualidad es el material mayormente utilizado en la construcción de bicicletas, por su menor peso que el acero, con un buen grado de rigidez lateral, por su flexibilidad lo hace un cuadro más cómodo, ya que absorbe mejor las vibraciones del camino que el acero, también su ductilidad ayuda a hacer cuadros con tubos hidroformados<sup>1</sup> (Los tubos son puestos en moldes, que, usando la presión de aceites industriales, se les da forma en frío, consiguiendo formas y bordes más amplios, que técnicamente benefician su comportamiento mecánico)

En cuanto a la facilidad de empleo para la aplicación de gráfica, en este material la pintura común no se fija bien, saliéndose o descascarándose rápidamente, por lo cual se debe aplicar una capa de fijador primario, que facilitara el "agarre" del pigmento, también es optimo para el proceso de pintura electroestática.

También con este material se debe tener un cuidado único al "quemarlo" (la quema, se le llama al proceso de quemar con un soplete las calcomanías y la pintura, para que con el proceso de arenado, toda la gráfica se desprenda fácilmente) especialmente si se va a remover pintura antigua, ya que el aluminio es un material que tiene un menor punto de fusión comparado a otros materiales, pudiendo con la llama del soplete deformar el cuadro, dejándolo inutilizado.

അ്

1. MERIDA BIKES – tecnología Merida [s.a] [en línea]- **<***http://67.15.191.32/~tribuco/contenido08/tecnologiaMERIDA08.html* [Consulta: 25/11/2009]

#### c) Titanio y Magnesio.

Materiales "exóticos" en cuanto a la construcción de cuadros, sus características al pintado son similares a las del acero.

## d) Carbono.

El último material de moda, usado para la construcción principalmente de bicicletas de gama alta, es un material epóxido, compuesto por capas de fibras de carbono sobrepuestas y entrelazadas, su método de construcción es similar al proceso de trabajo de la fibra de vidrio.

Existen varios tipos de carbono, pero solo una manera de pintarlos, generalmente en este tipo de cuadros no se acostumbra a usar mucha gráfica o color, ya que la tendencia indica dejar el entrelazado del carbono "desnudo" o a la vista. (Por el costo que se invierte en una bicicleta de carbono, se quiere mostrar el material).

El proceso de pintura es similar al del aluminio, se le aplica una capa de fijador incolora, que aparte de proteger la fibra de carbono, absorbe mejor la pintura.

Sea cual sea el material sobre el cual se aplicara pintura o calcomanías, siempre el proceso termina con tres a siete capas de laca brillante u opaca, como protección contra los rayos UV, y de golpes tanto del cuadro como de su gráfica.

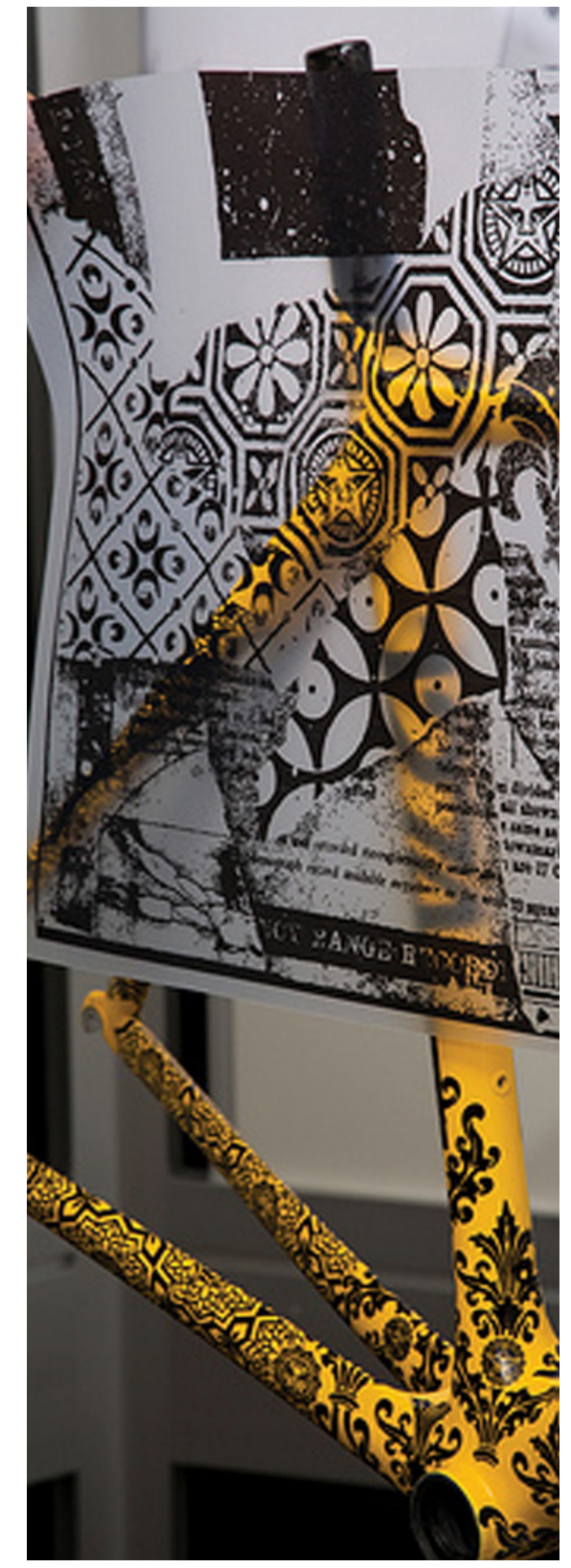

La bicicleta como soporte gráfico.

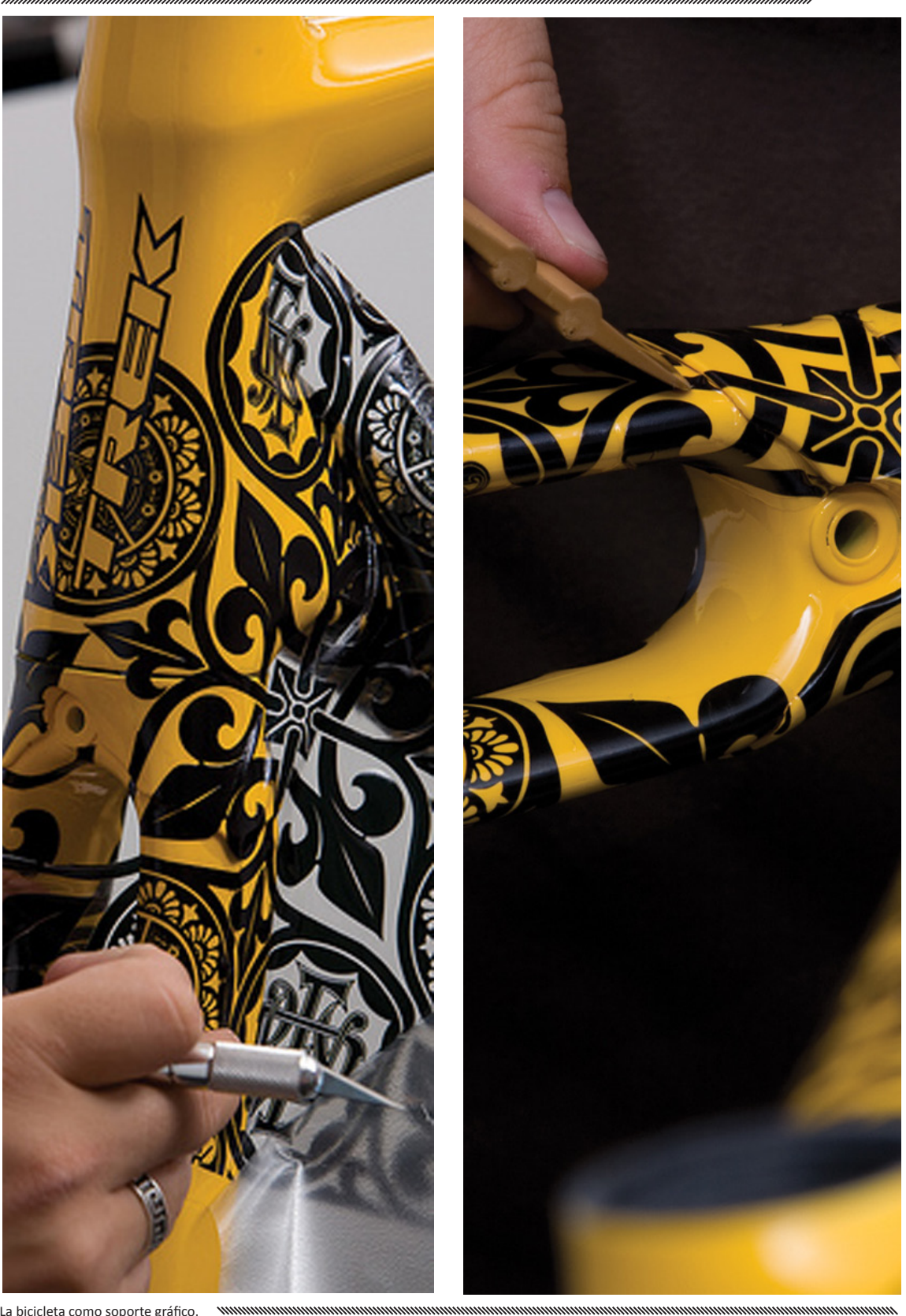

La bicicleta como soporte gráfico.

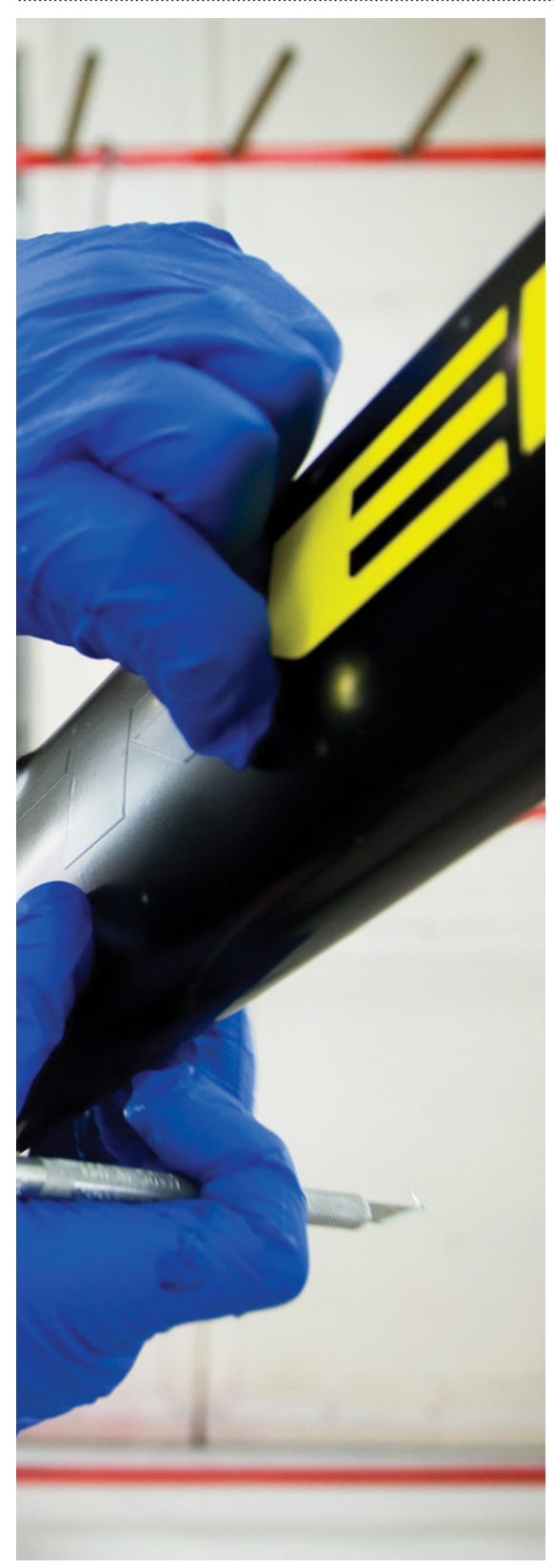

# **9.2) Las posibilidades técnicas de personalizar en Chile.**

Actualmente, existen todos los medios e insumos necesarios para personalizar la gráfica de bicicletas en nuestro país, ya que se usan los mismos materiales de otras áreas de la personalización, como la de vehículos, por ejemplo. Hornos, pinturas vinílicas, lacas, compresoras de aire, plotters de corte, papeles autoadhesivos para enmascarar, etcétera, todos estas herramientas son posibles de encontrar, tanto para la compra, como para el arriendo.

También, se pueden encontrar numerosos talleres artesanales donde realizan muchos pasos del proceso de aplicación gráfica, se puede recurrir a la fábrica de los constructores chilenos de bicicletas, ellos tienen a disposición las instalaciones de arenado de pintura y de powder coating, para trabajos por unidad o para el mayoreo, fluctuando el costo entre los tres mil a los siete mil pesos el proceso de arenado (depende del material del cuadro) y entre los cinco mil a los quince mil pesos la aplicación de un solo color de pintura electroestática.<sup>2</sup>

কৌ৲

2. Existen lugares donde poder realizar procesos de pintura, como talleres de arreglo de autos, camionetas o pintura de motos, etcétera), pero es recomendable llevarlo a una empresa donde trabajen la pintura de bicicletas, ya que saben cómo tratar los materiales y están acostumbrados a las dimensiones de los cuadros.

95

9.3) Esquema proyecto de personalización.

En este capítulo, se presentaran los métodos y procesos que se deben llevar a cabo para poder realizar un buen proyecto de personalización.

El contenido que se tratara, fue recogido de la experiencia de varias marcas reconocidas internacionalmente<sup>3</sup>; métodos y procesos usados diariamente por la industria, comprobando así su efectividad en otorgar un buen proceso, ordenado y claro, tanto para las personas involucradas en el negocio de la personalización, como para el cliente dueño de la bicicleta a personalizar. Por razones de adaptación a la realidad nacional, algunos procesos fueron modificados y ajustados a un flujo de clientela de menor volumen que la considerada en las industrias internacionales.

#### **9.3.1) El flujo de trabajo.**

La primera tarea consiste en esquematizar bien todos los procesos que se ven involucrados en la cadena de producción, desde identificar el material del cuadro, los procesos proyectuales, la aplicación y la entrega del producto.

En este trabajo el esquema propuesto es el siguiente:

#### a) Área proyectual.

El inicio de un proyecto de personalización no difiere en nada a otros proyectos de diseño gráfico, el primer paso es atender la necesidad gráfica del cliente, se toman apuntes de lo que él quiere para su bicicleta, se le explica los grados de dificultad que posee cada cuadro (grado de dificultad se entiende como las posibilidades que da el cuadro para su personalización, sobre todo *el material de construcción del cuadro, las formas de los tubos y el tamaño del cuadro*).

Para rebajar los costos y el tiempo de ejecución de la personalización, es recomendable contar con una carpeta de dibujos y colores predeterminados, lo que nos permite ajustarse a una gama definida de opciones de forma y color, evitando la creación de plantillas nuevas.

Muchos fabricantes, a niveles industriales o artesanales cuentan con una "paleta de colores", colores que se disponen para trabajar acotando la gama que se dispone para la gráfica, pero abaratando los costos (es mucho más caro estar adquiriendo pintura especial para cada proyecto que manejar un stock determinado).

<sup>3.</sup> Las marcas en especifico son: Pinarello, Colnago, Trek, Milani, Ridley y Zullo Bikes.

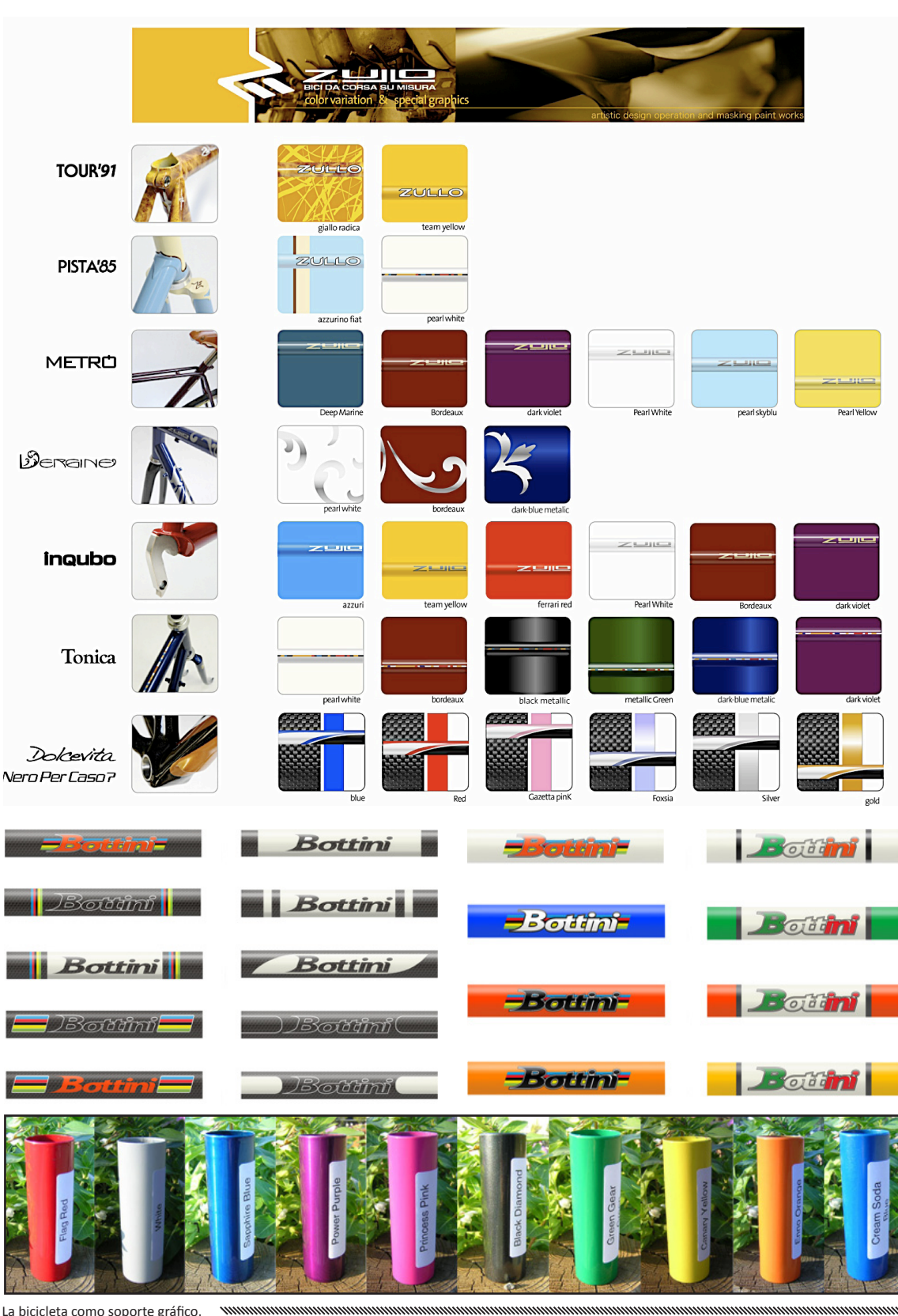

La bicicleta como soporte gráfico.

97

unnnunnunn

Posteriormente el cuadro se prepara para la aplicación, mientras tanto, se preparan varias proposiciones bosquejadas sobre el tema, identificando los puntos fundamentales y la idea fuerza general del trabajo, que se le presentaran al cliente para su visto bueno. El tiempo de desarrollo de estos bosquejos depende de la dificultad del diseño.

Para esta etapa, se desarrollo una "*guía de trabajo*" (ver punto 9.3.3, Consideraciones previas al proyecto, en este mismo capítulo) que facilita el proceso de información al cliente, y otorga un orden en el proceso de personalización.

b) Área elaboración.

¿Cómo llevo el dibujo a la realidad? Para quienes están acostumbrados al mundo de pantalla u hoja de papel. existe la duda de cómo realizar y aplicar gráfica a soportes tridimensionales, como en este caso, un tubo. El primer inconveniente es dimensionar el área a la cual se le aplica diseño.

En la industria, muchos fabricantes usan programas CAD para diseñar los cuadros, permitiendo tener la superficie de cada tubo con anterioridad, para que los diseñadores gráficos vayan adelantando sus propuestas, una vez que la primera partida de cuadros este fabricado.

En el caso de la personalización artesanal, se pueden recurrir a dos opciones:

La primera forma es obtener la superficie a través de la medición directa de cada tubo, *como un sastre sacando las medidas de la anatomía de un cliente* para la fabricación de un traje, con una huincha de medir se saca las medidas (largo y el diámetro) para posteriormente colocarlas en la computadora.

La segunda forma, que es la aconsejable para cuando se tenga que personalizar bicicletas con tuberías de grosores diferenciados (actualmente, en la construcción de cuadros, se usan cuadros de aluminio o carbono trabajados con distintos perfiles y ondulaciones, por un concepto de rigidez y flexibilidad, haciendo que el cuadro posea formas irregulares); se puede usar el método de plantilla de programa de dibujo vectorial y posteriormente usar la herramienta de reflexión, en el caso de que la gráfica sea continua en ambos lados.

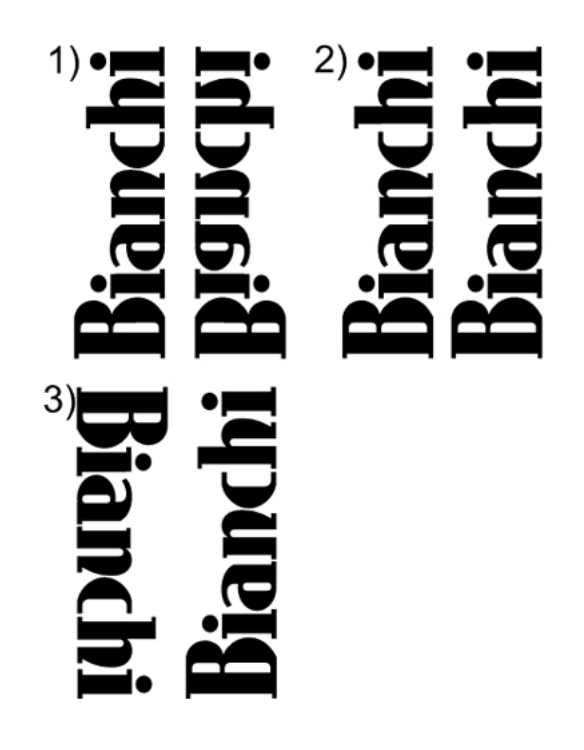

Ejemplo de como rotar un gráfico.

Sea cualquiera el diseño que se propone, al estar en la fase proyectual, se debe recordar que la gráfica de bicicletas, exceptuando casos muy puntuales, un lado es reflejo del otro, por lo tanto, en la mayoría de los casos de personalización, cuando se tenga determinada la gráfica de un solo lado de la bicicleta, se traslada hacia el lado contrario y se posee la gráfica completa.

Del proceso del bosquejo manual, se pasa al computacional, donde a través de programas vectoriales, como ilustrator o freehand, se comienza a realizar lo que serán las gráficas, determinando las áreas de aplicación de enmascarado y pintura.

En esta parte es recomendable crear un archivo por cada cliente, enumerándolos o colocándoles el nombre del cliente.

6.3.2) Área de aplicación.

Para explicar con mayor detalle el proceso de aplicación de gráfica, se procede a ejemplificarlo con imágenes de la aplicación de un diseño personalizado en un cuadro de aluminio. <sup>4</sup>

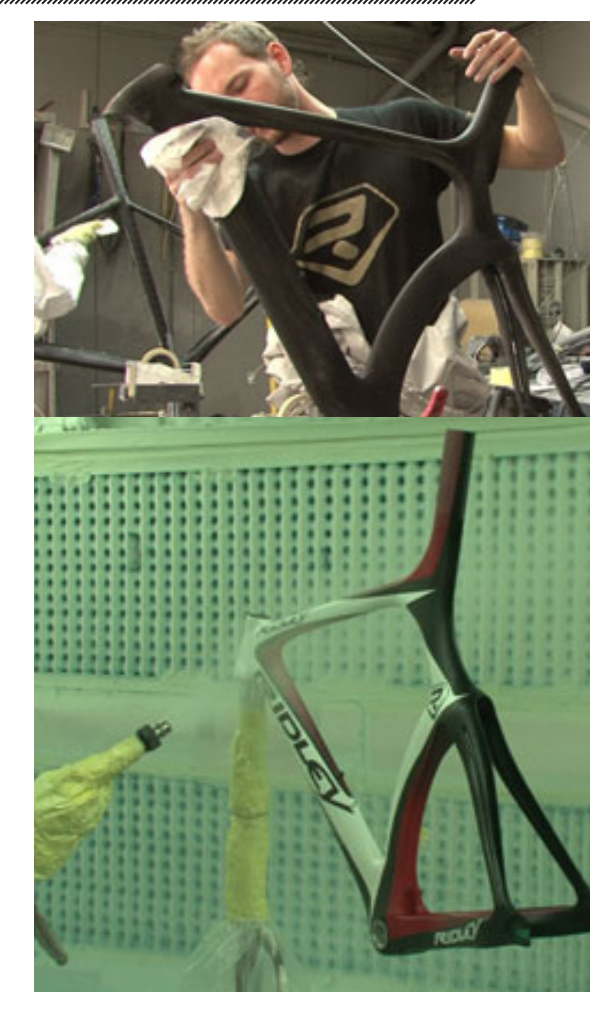

কৌ

4. Para mayores detalles sobre técnicas de pintura, consultar los archivos de video en el cd en anexos.

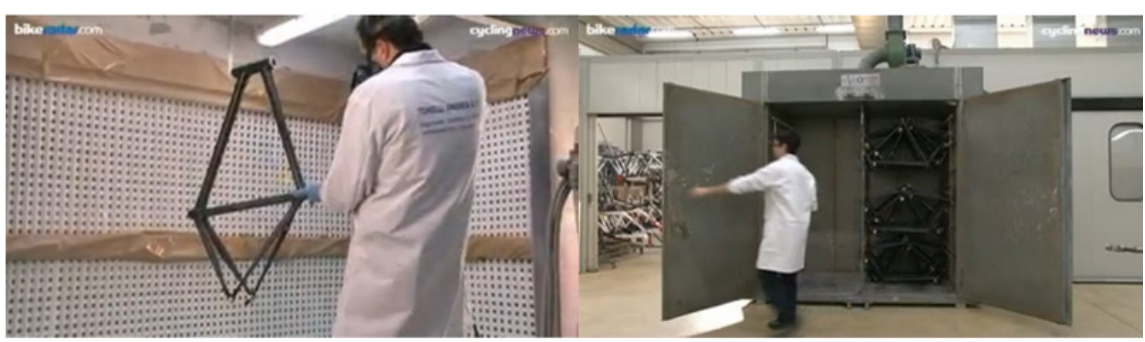

Proceso de Fijador. et al. et al. et al. et al. et al. et al. et al. et al. et al. et al. et al. et al. et al.

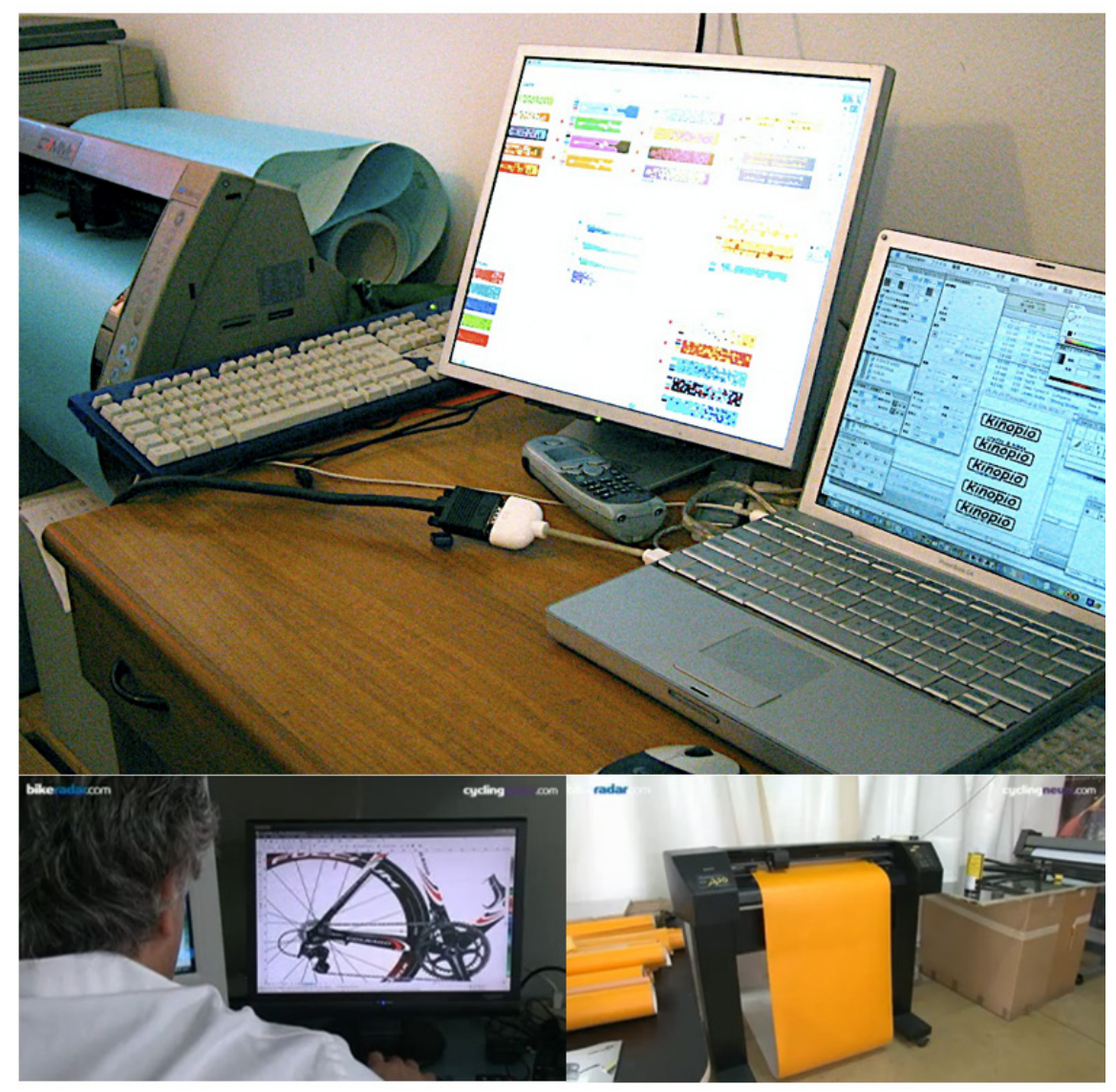

Diseño y corte de mascaras.

100

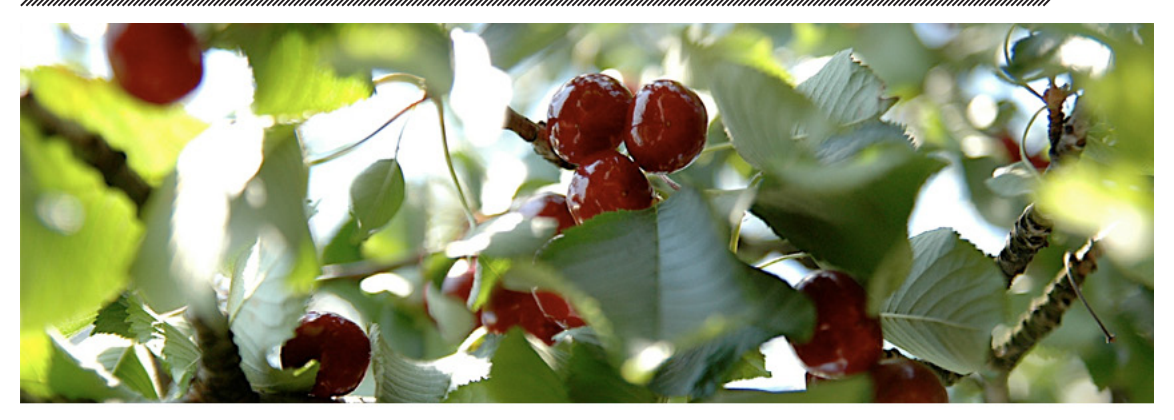

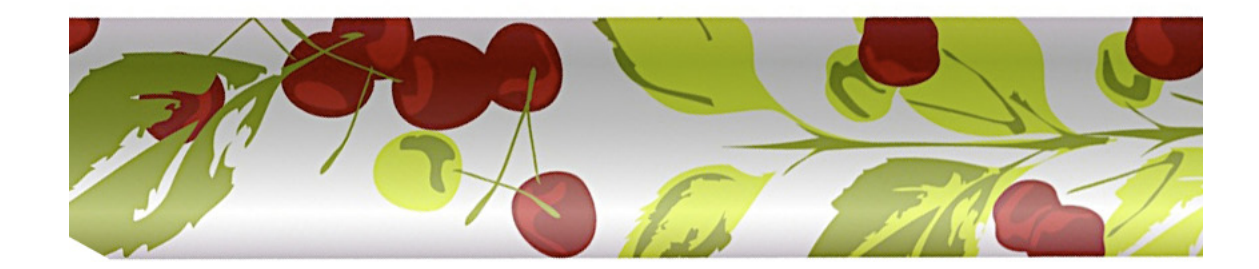

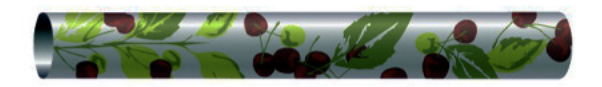

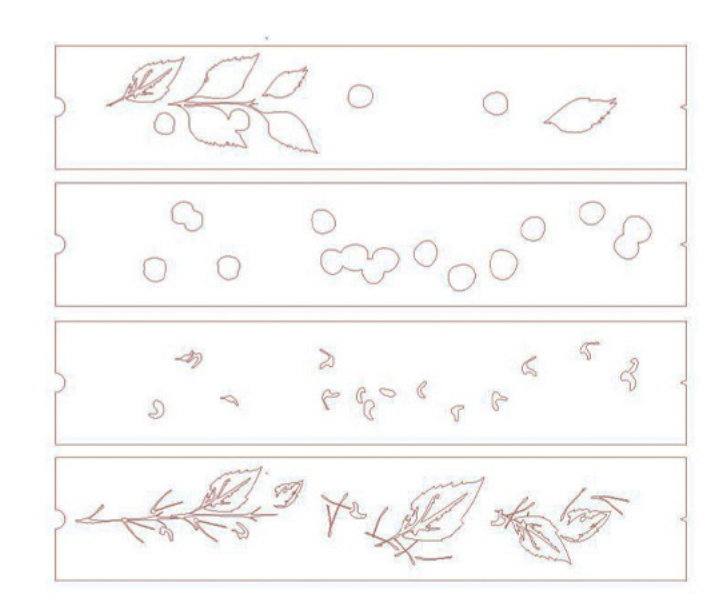

 $\mathscr{C}$ 

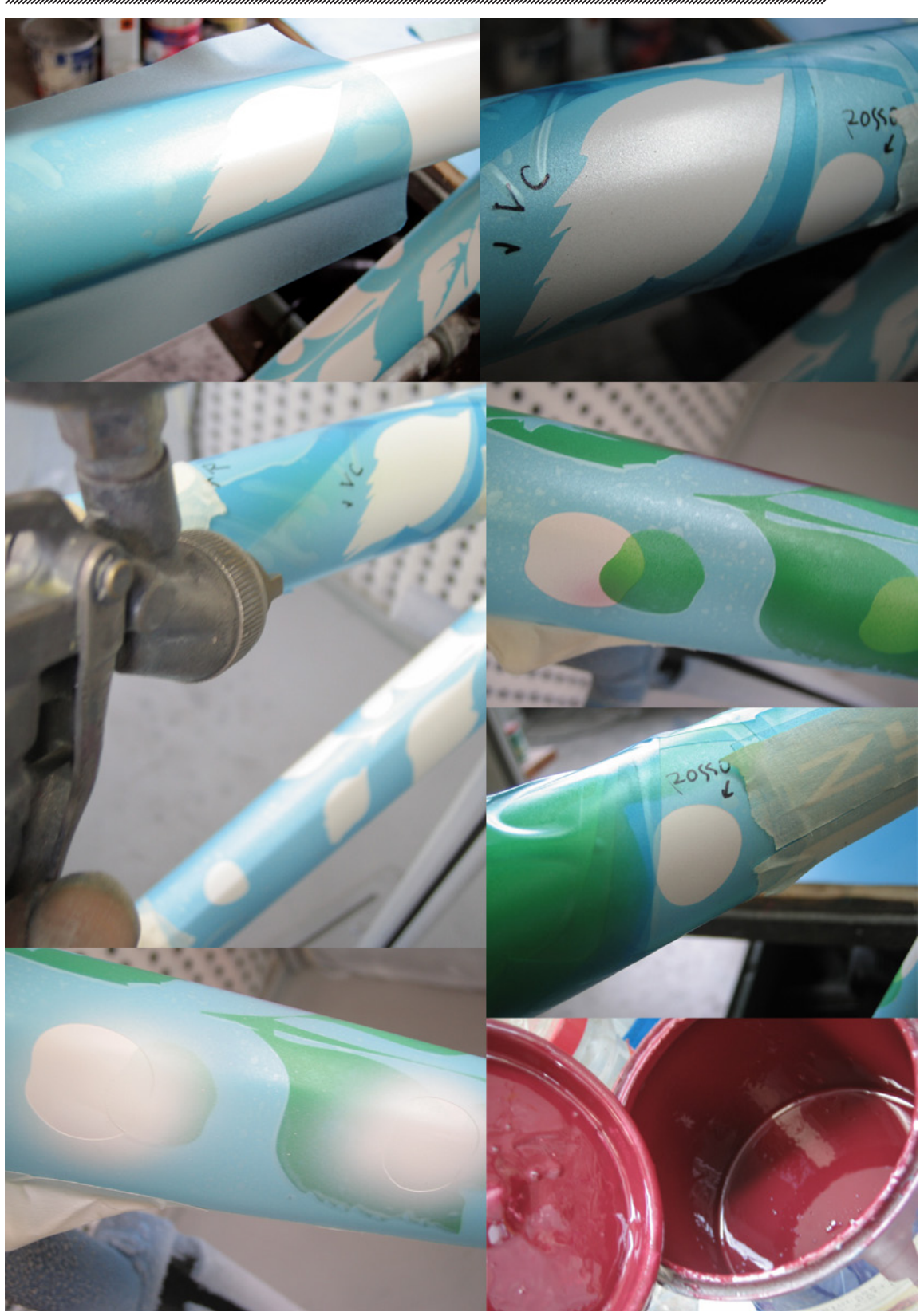

La bicicleta como soporte gráfico.

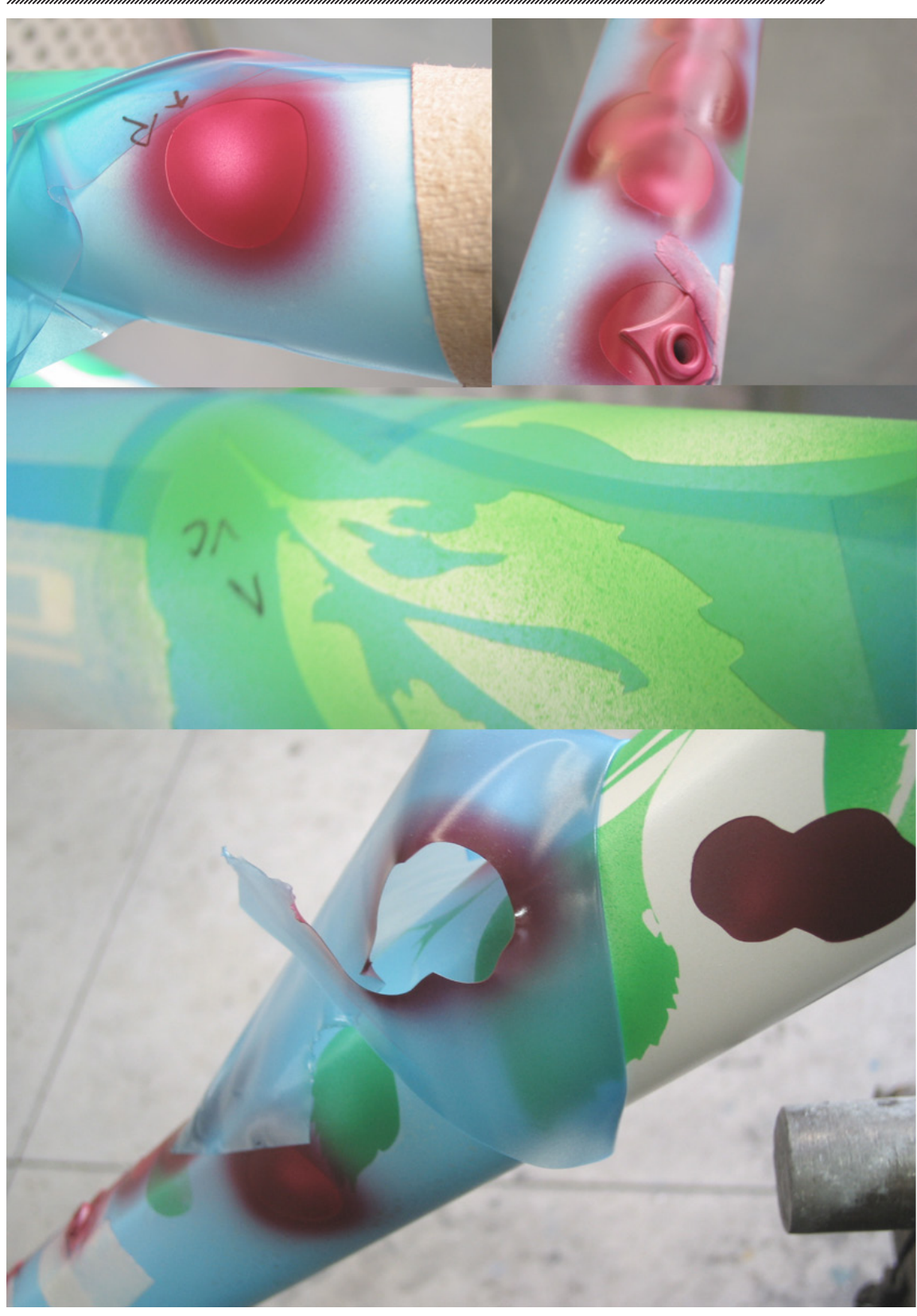

La bicicleta como soporte gráfico.

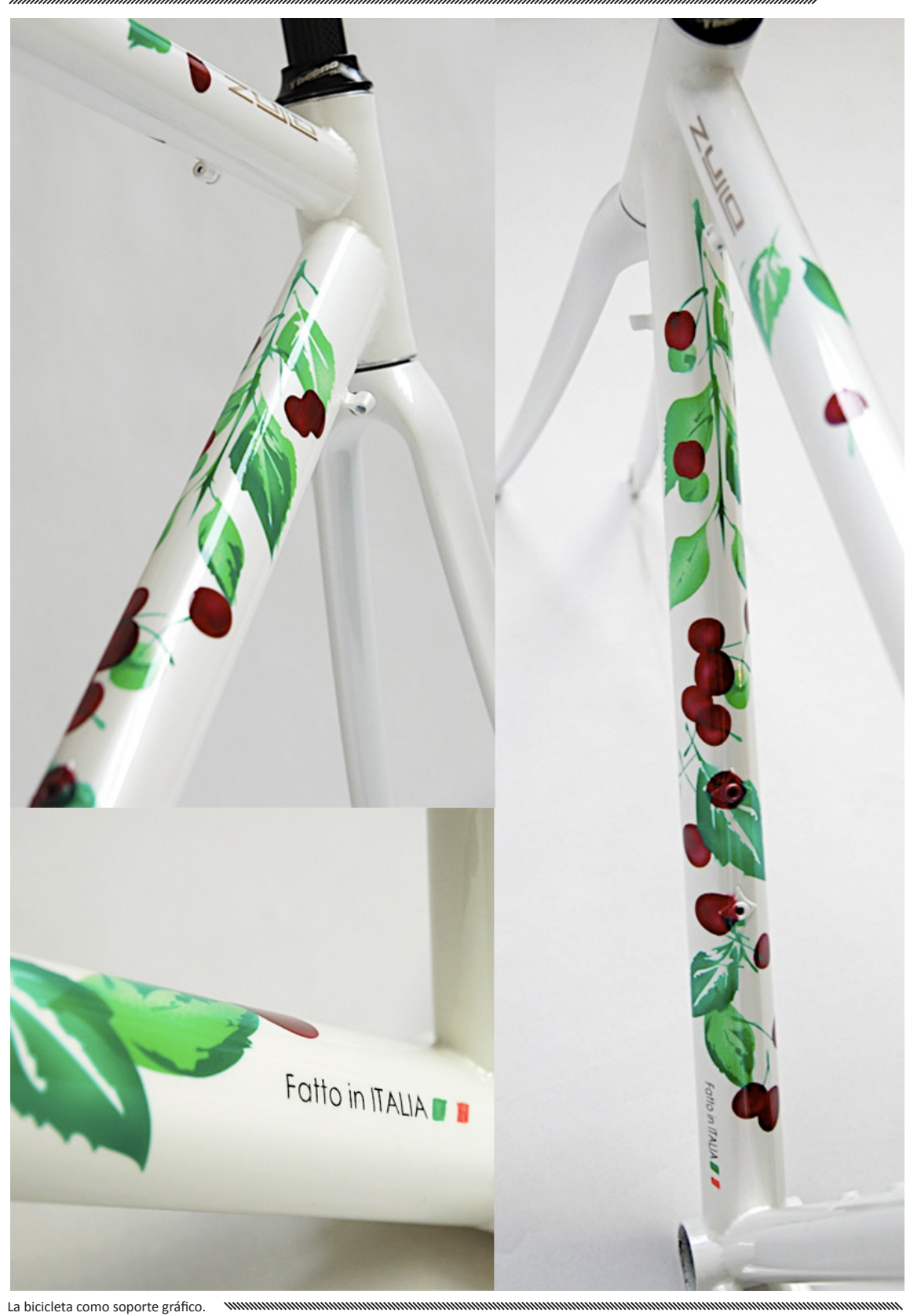

#### **9.3.3) Consideraciones previas al proyecto.**

La mayor característica que es necesario imponer se refiere a desarrollar un método de trabajo, que identifique el taller, tanto para el orden propio en el proceso, como para demostrar seriedad y profesionalismo al cliente en lo que se desarrollara como gráfica.

En el plano de la personalización de bicicletas, la experiencia del especialista es fundamental, ya que puede definir adecuadamente la materialidad de la bicicleta, los usos de la bicicleta, para que la gráfica sea la apropiada, las medidas de la intervención, adaptar elementos mecánicos para resaltar la gráfica, definir costos de insumos y evaluar el tiempo de producción. También es conveniente poseer un cuaderno de "muestras gráficas", imitado de los tatuadores, que permite presentar dentro de un book las opciones de gráficas, estos diseños pre hechos acortan el tiempo de diseño. Estos diseños pueden abarcar desde la creación de enmascarados para pintura o la disposición de calcomanías varias.

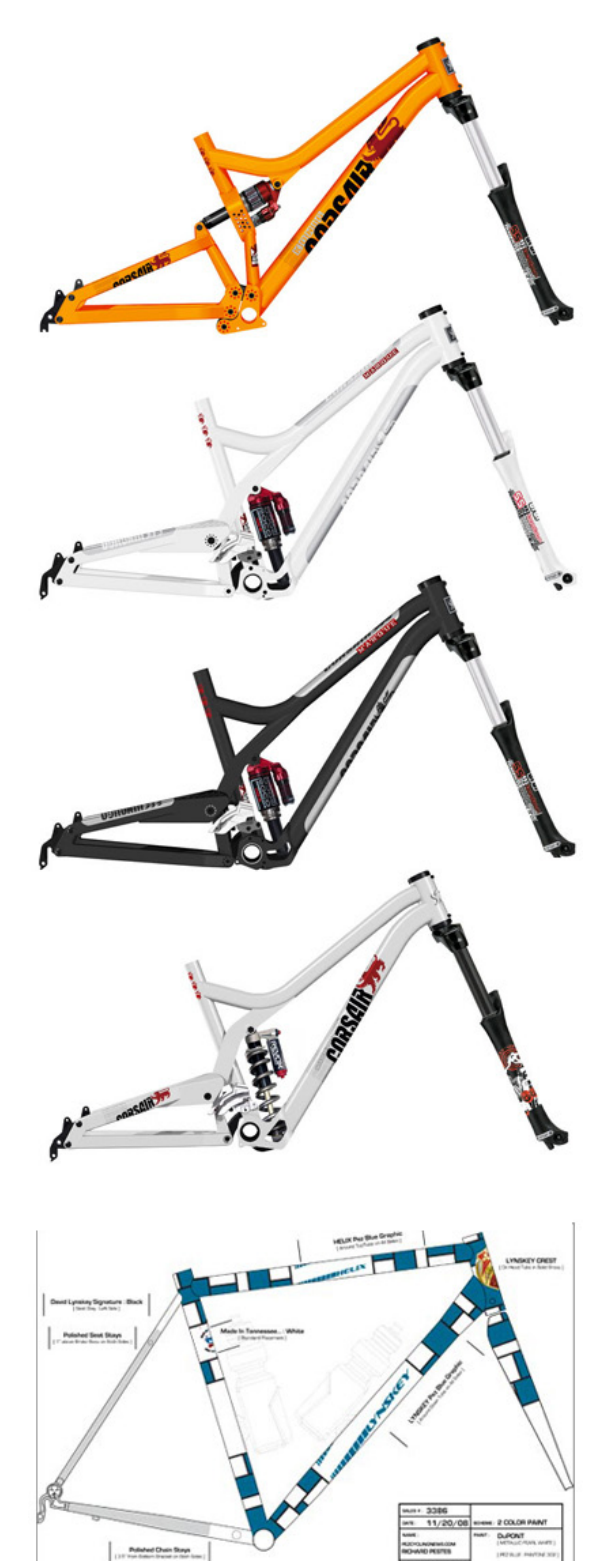

**LYNSKEY**
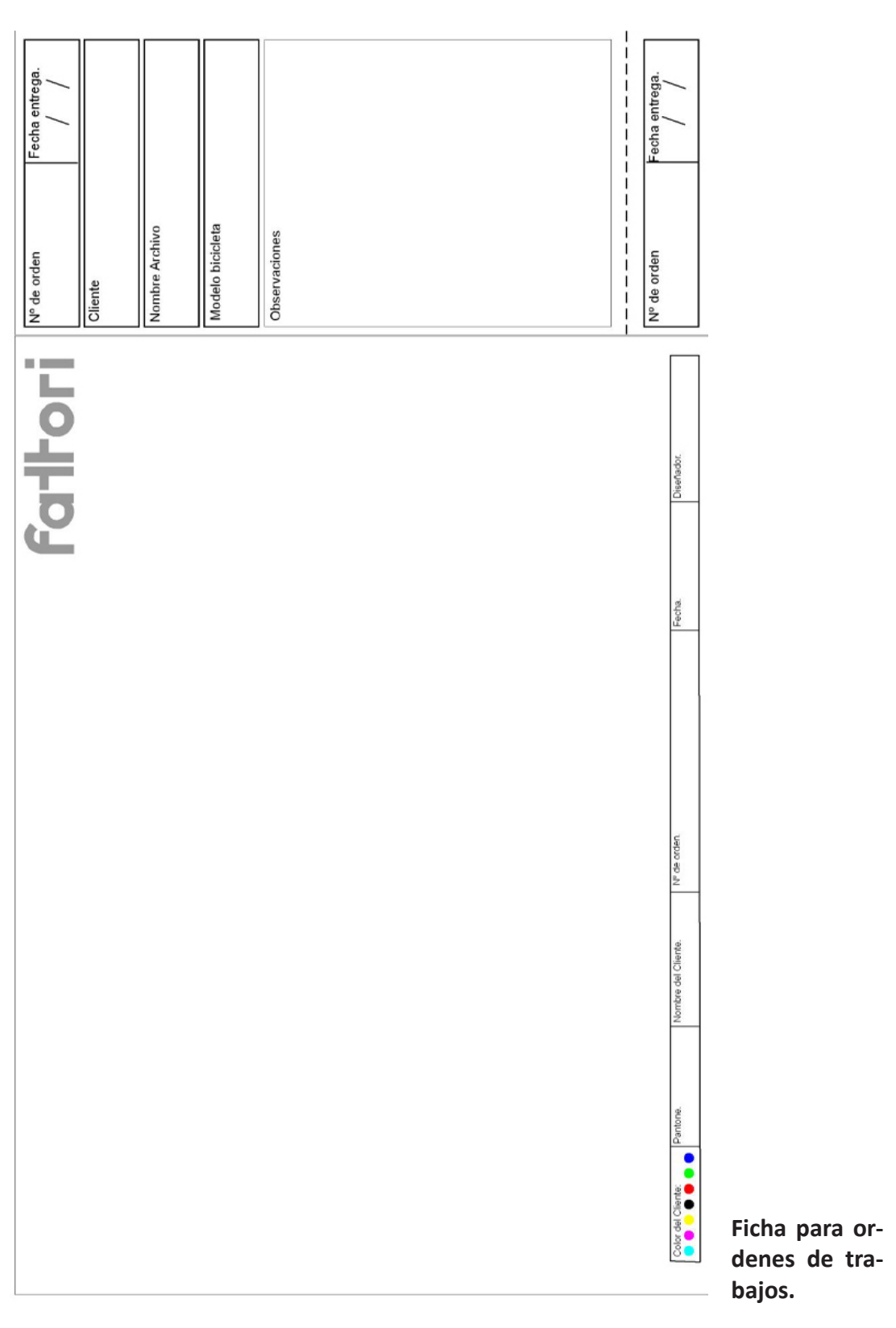

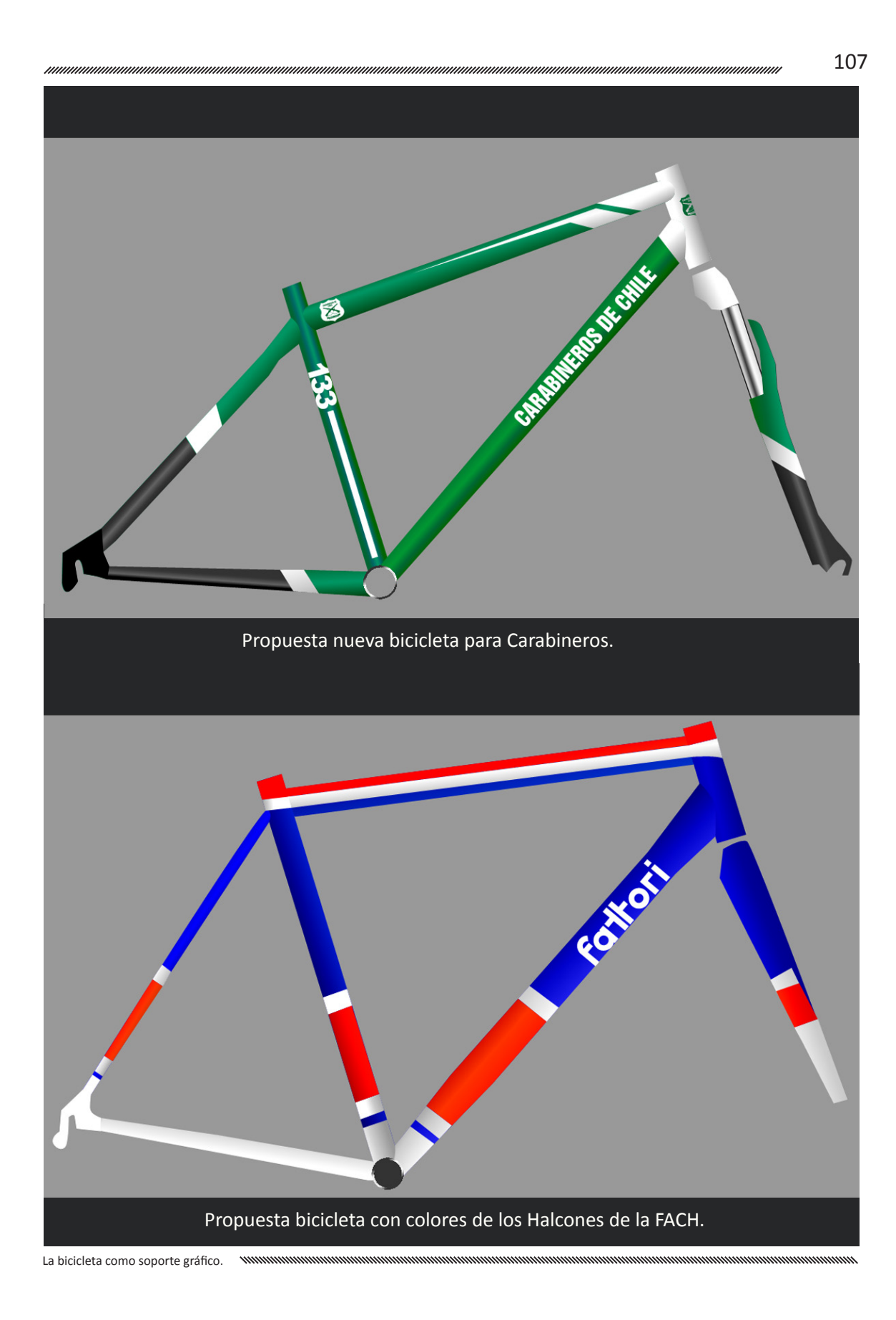

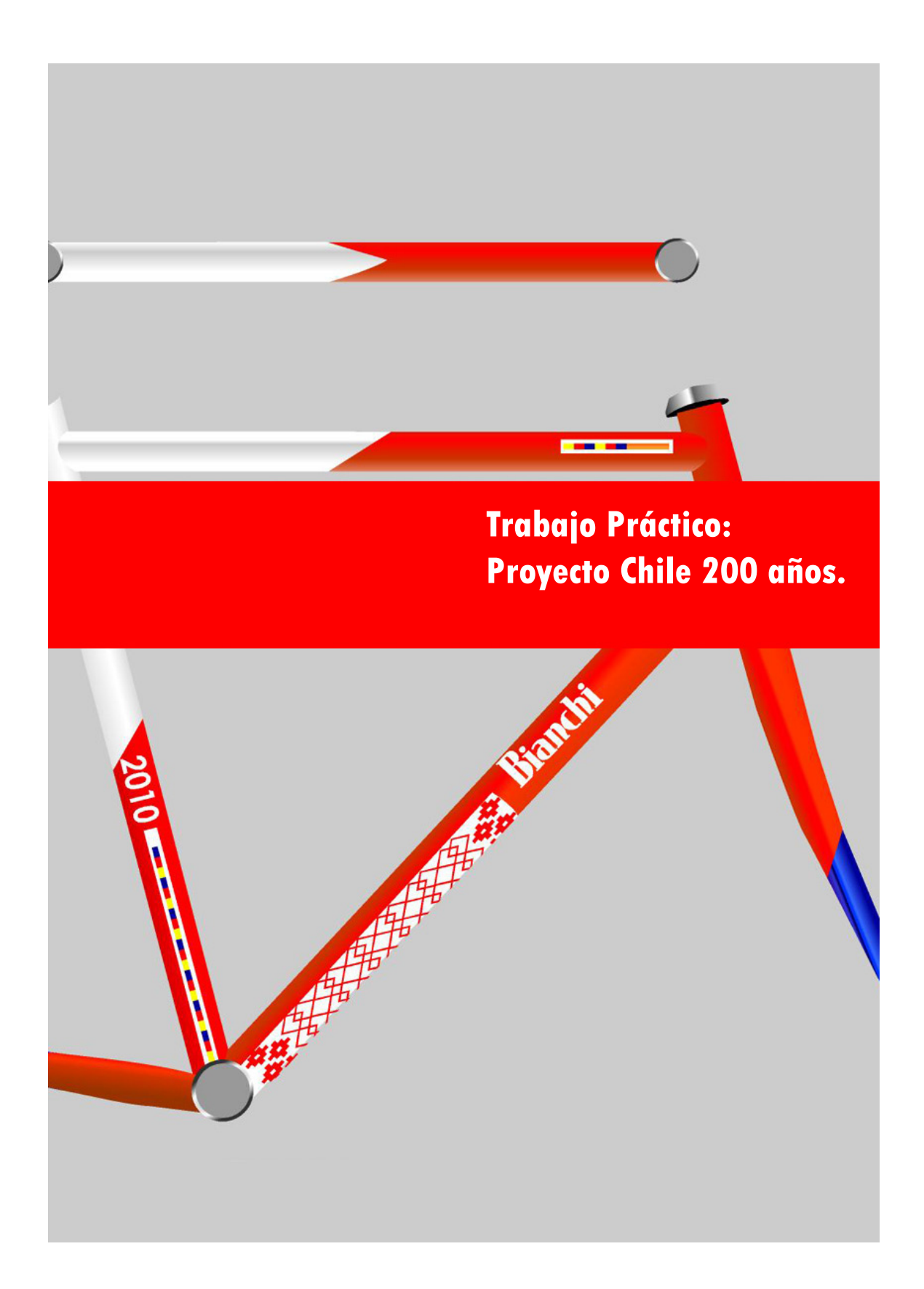

### **10 Proyecto Práctico: Chile 200 años.**

 Para poder demostrar que la aplicación de gráfica a una bicicleta no está reservada a las empresas especializadas, se procedió a tomar un cuadro y horquilla y personalizarlo con motivos y colores que hicieran referencia a Chile y al bicentenario que se celebrará el año 2010.

#### 7.1) El soporte.

Se eligió un cuadro Bianchi de CroMoli, del año 1985, fue elegido por la disponibilidad inmediata al proceso de pintura y grafica, además de ser un modelo popular, ampliamente utilizado por los ciclistas urbanos, entiéndase "Messenger", que prefieren un cuadro rígido, de líneas clásicas, el cual puede ser adaptado a una velocidad (ss, single speed) para hacer más barata su mantención.

Sin embargo, esta decisión restringe los tamaños y la cantidad de gráficas, ya que al ser el cuadro de tubos delgados, la superficie de aplicación es mucho menor, comparado con las bicicletas actuales.

#### 7.2) La idea.

¿Por qué Chile y el bicentenario?, Es el tema del próximo año, toda la ciudadanía espera las celebraciones del año 200 de nuestra patria, se han realizado y se realizaran bastantes homenajes y celebraciones a Chile, y crear un diseño, para ser colocado en un objeto que es muy cercano a la gente, desde hace mucho tiempo, es algo significativo, también mostrando que la celebración del Bicentenario es transversal, tanto en edades como en clases sociales, igual que la bicicleta y su gusto por ella.

Las exigencias para esta aplicación eran los siguientes:

a) *Que representara Chile*: se procedió a tomar los colores de la bandera Chilena, rojo vivo, azul turquesa y blanco.

Se vio primero el porcentaje que ocupan los colores dentro de la bandera, un 50% de rojo, un 35% de blanco y un 15% de azul, esto nos guía que, dentro de la composición cromática del cuadro, el rojo debe cubrir una mayor superficie que el blanco, y este una mayor superficie que el azul. $1$ 

Al tener determinada las zonas de la composición gráfica donde se aplicarían los colores, se comienzan a ver qué cosa son identificadoras para Chile, las opciones son numerosas, pero como el soporte, en cuanto a superficie, es limitado, se debían elegir los rasgos pertinentes a la nacionalidad y nación Chilena más reconocibles por la gente.

কৌ

<sup>1.</sup> Este porcentaje y consideración es importante, ya que muchas banderas de países del mundo utilizan el rojo, blanco y azul, pero en diferentes porcentajes.

Aquí se recurre a un abanico de posibilidades, tales como el copihue, la estrella, iconos de los pueblos aborígenes, materiales preciosos del país, etcétera.

Primero se decidió por la estrella Mapuche, usada en los prototipos de la bandera nacional, se considero su uso ya que esta bicicleta es la primera en celebrar el bicentenario con sus colores; la estrella sera colocada en frente de la bicicleta, en el tubo de dirección, ademas se colocaran dos estrellas, una a cada costado del tubo superior (para la composición cromática del cuadro, se tomo en cuenta el blanco de la estrella, pero no su tamaño dentro del porcentaje, el tamaño de las estrellas es solo por razones de espacio dentro del soporte). También el uso de algunos toques de cobre, metal que a financiado y financia a Chile desde hace mucho tiempo; igualmente se hizo uso de la idea de recordar las otras banderas que ha usado Chile en su historia, las banderas de la Patria Nueva (del gobierno de don José Miguel Carrera), con tres franjas horizontales, azul, blanco y amarillo, después la de la Patria de Transición, también de franjas horizontales, pero usando los mismos colores de la bandera Chilena actual. Con esta idea se creó un icono, que representara el bicentenario y la historia de Chile.<sup>2</sup>

También se usaron escritos alusivos al bicentenario, como los años (1810-2010), se uso tipografía sans serif, Bold, de cuerpo variable (entre los 20 puntos hasta los 80 puntos), se coloco tambien una grafica inspirada en la joyeria mapuche, en la cara inferior del tubo principal, de manera de reconocimiento al pueblo aborigen, ademas de cargar con más significado "artesanal" a la gráfica, ya que recuerda el arte de los orfebres de "la gente de la tierra". No se coloco el nombre de Chile, porque es caer en la obviedad en el discurso, además que al ser el nombre del país, toma demasiado peso significativo, dejando de lado, quizás, la intención del diseño, resaltar la bandera de chile y los 200 años de Chile).

b) *Respetar la marca del fabricante de la bicicleta*: La bicicleta es una Bianchi Rekord 594, del año 1985, fabricada en Chile bajo licencia Edoardo Bianchi Italia, con tubos de cromo Molibdeno Italianos, por donde se ve, una bicicleta de primera categoría.

110

Al ser una bicicleta así de valiosa, tanto histórica como monetaria, era un requisito no borrar su marca, por lo cual se decidió colocar los rasgos gráficos pertinentes para que esta bicicleta siguiera siendo reconocida como una Bianchi. Se aplico el logo de la empresa, en una versión "vintage" (el logo fue usado desde los años 1950 a 1970), siguiendo el gusto de los ciclistas urbanos, y también la aplicación, en calcomanía, de escudo de Edoardo Bianchi, en el frente de la bicicleta.

Este proyecto puede tomar muchas vías, al ser un tema tan amplio como el bicentenario de Chile, los conceptos, ideas, iconos que se poseen en el "repertorio personal" de cada uno, pudiendo originar una serie de diseños alusivos al tema, otros grupos gráficos que se podrían aplicar al mismo cuadro, en otras palabras, la bicicleta es un soporte gráfico tan abierto a propuestas de diseño como lo son otros soportes comúnmente utilizados por los diseñadores gráficos.

Para ejemplificar el argumento sobre la menor superficie de un cuadro de antiguo v/s uno actual, se ha desarrollado, también, una gráfica bicentenario, similar a la aplicada al cuadro antiguo, en un modelo 2010 de carbono, con tubería sobredimensionada; pero como se dijo anteriormente, las posibilidades son muchas al decidir por una gráfica.

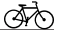

2. Se pensó en adaptar el icono del Bicentenario propuesto por el gobierno para esta gran ocasión, pero sus medidas y su forma no se podían adaptar a un tamaño acorde para que fuera óptimamente visible dentro de la gráfica aplicada a la bicicleta.

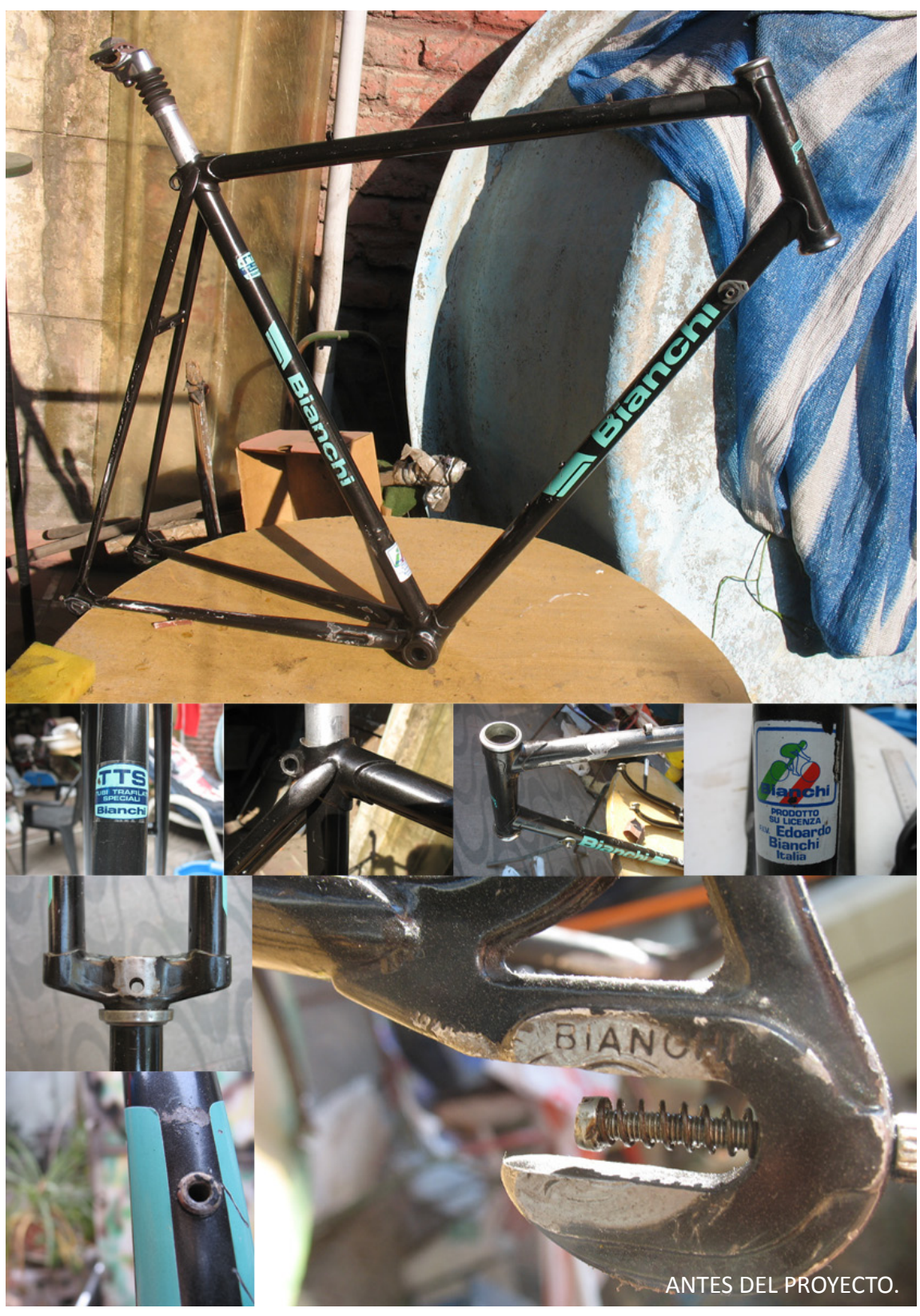

La bicicleta como soporte gráfico.

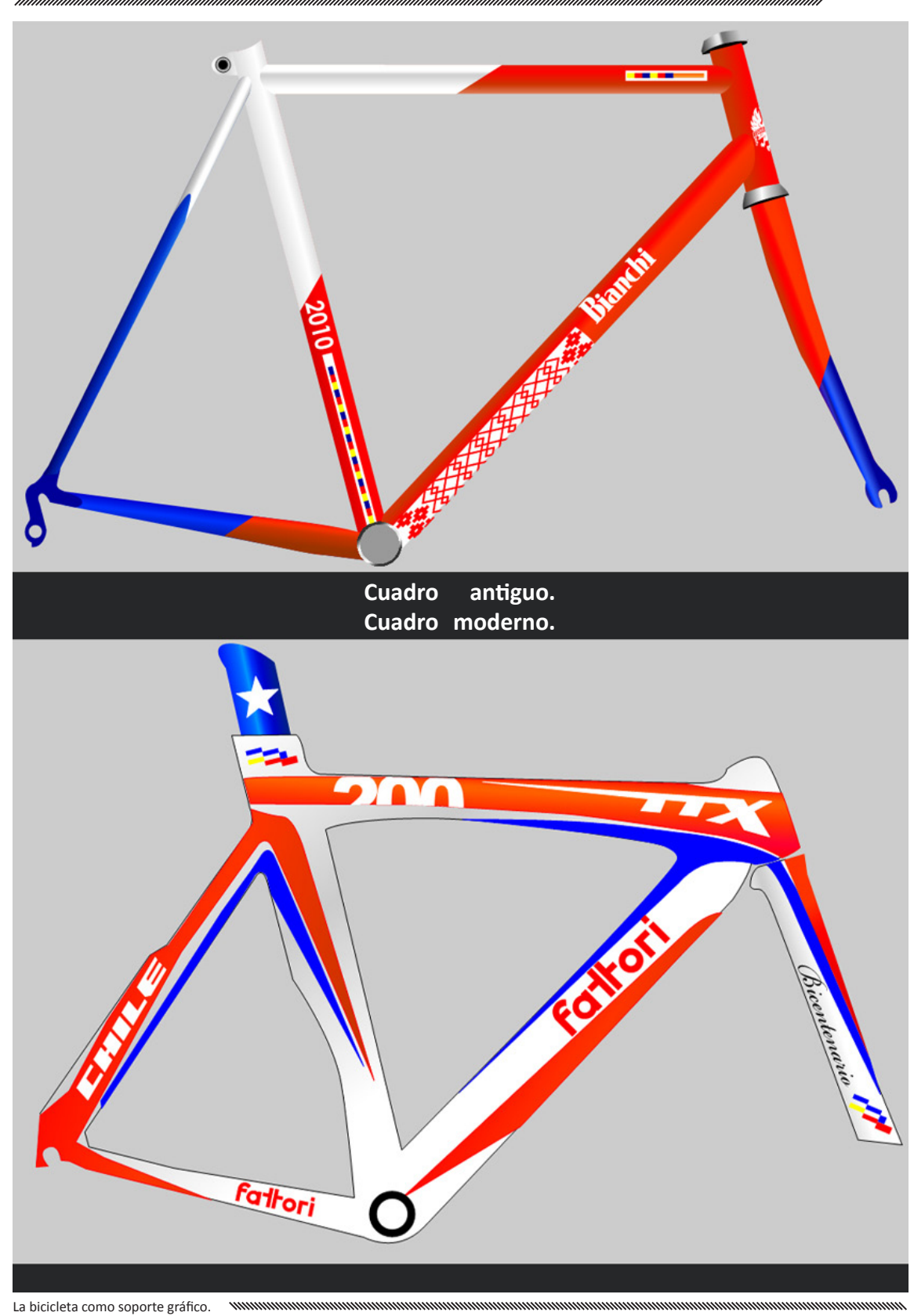

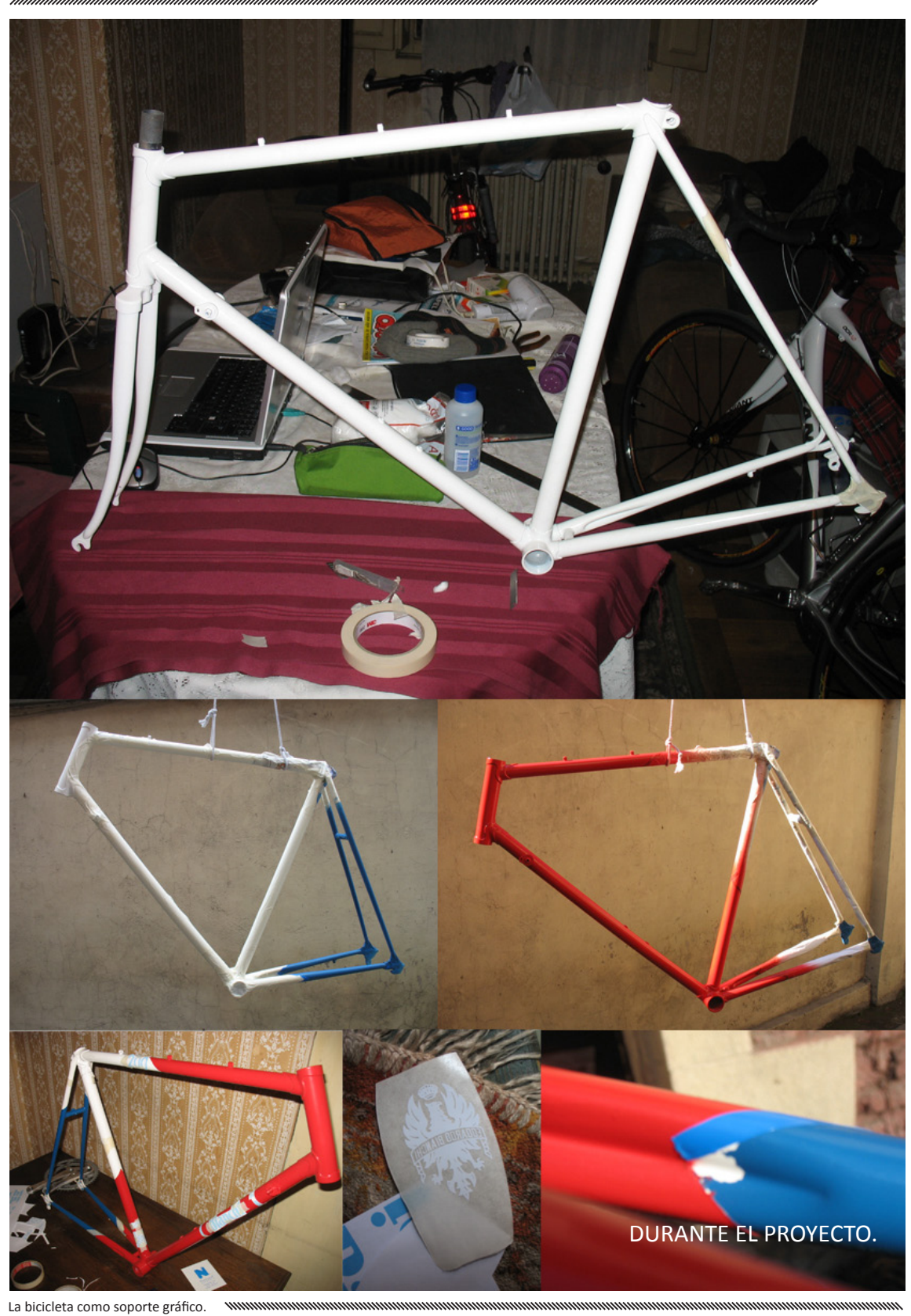

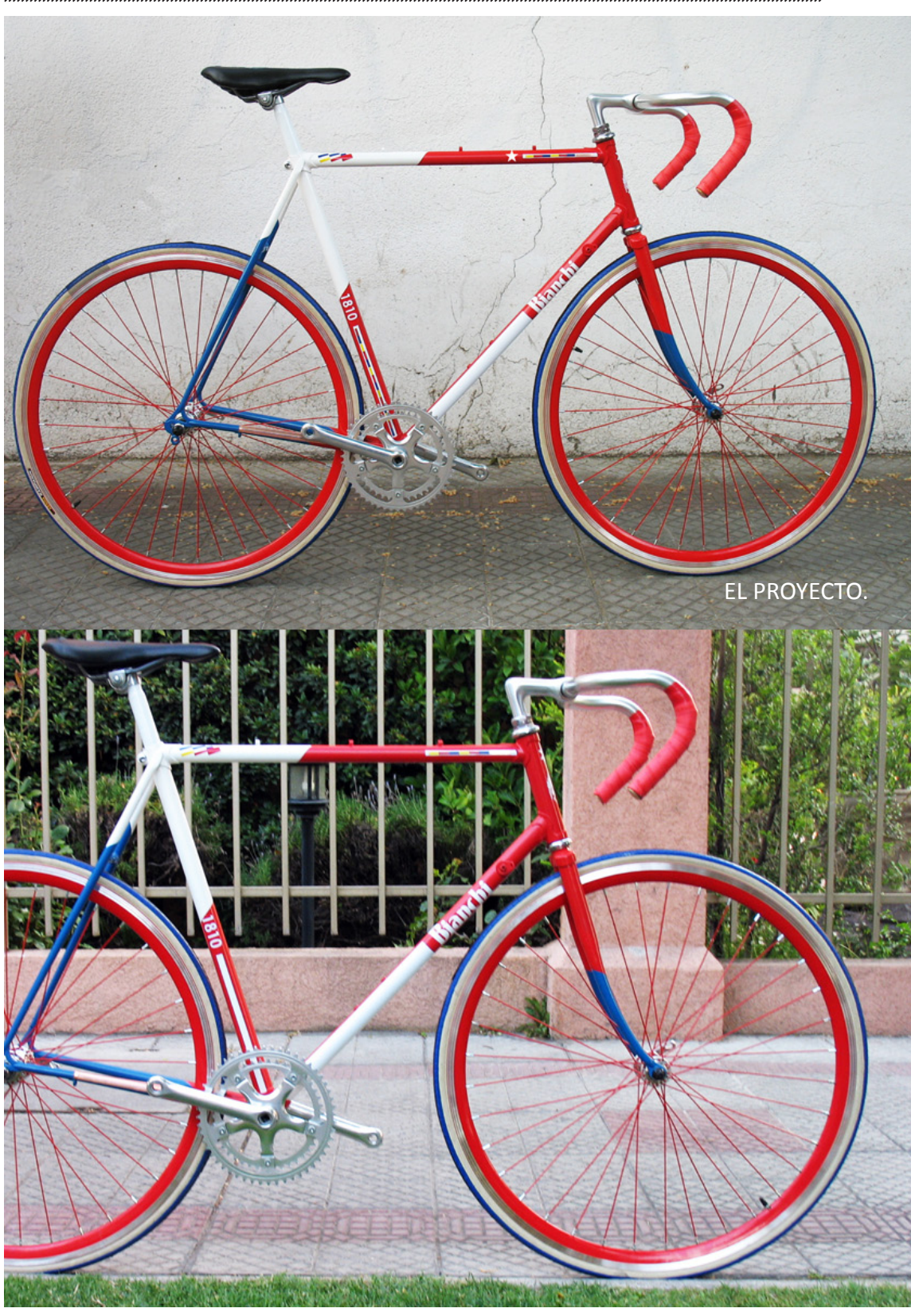

La bicicleta como soporte gráfico.

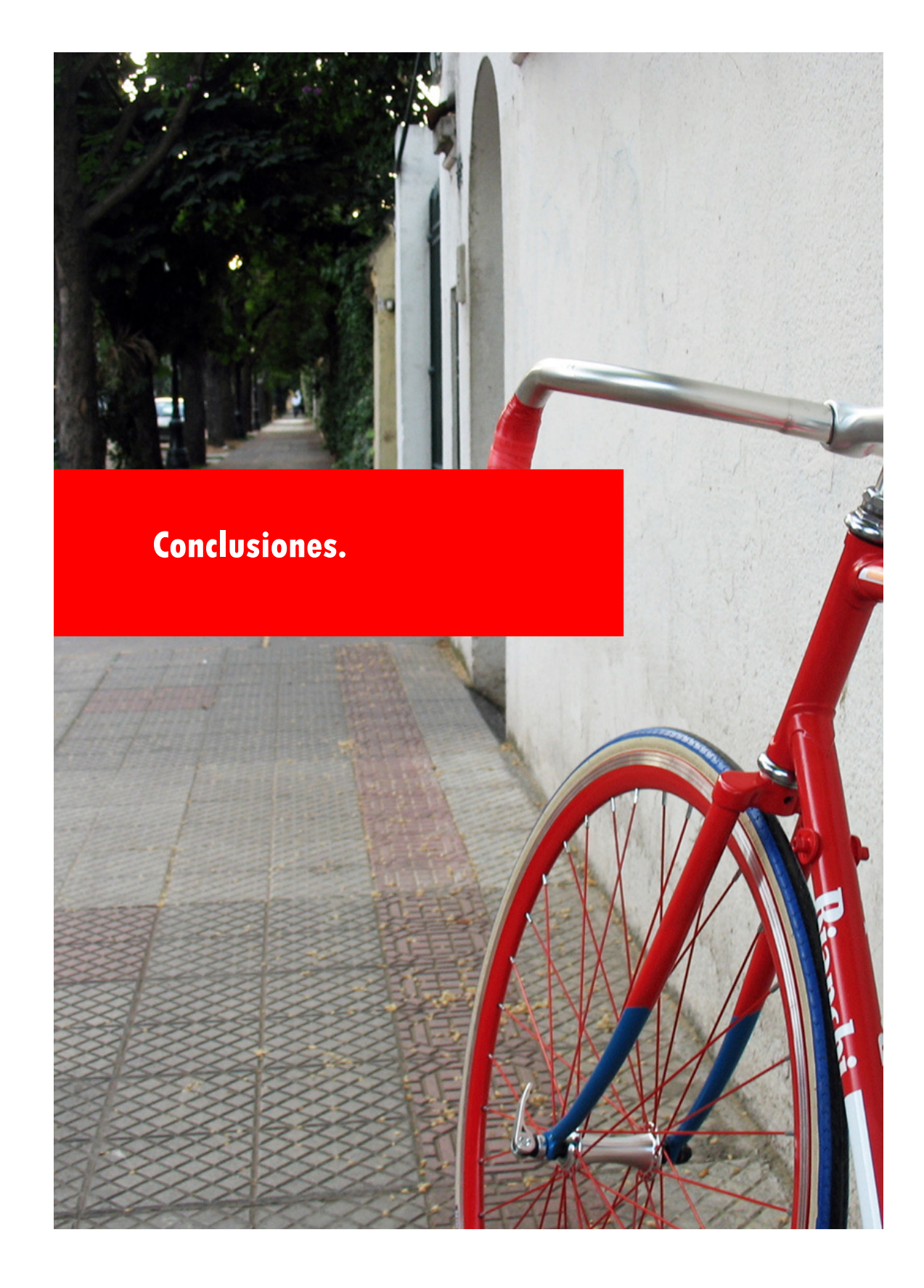

## **11 Conclusiones.**

 Una simple bicicleta proyecta una potente imagen, que puede significar un mundo de recuerdos para una persona. Aplicar gráfica personalizada sobre este medio, nos conduce a otro campo que se abre al diseño gráfico. La gente tiene ansia de expresarse, diferenciarse, utilizando cualquier medio, en especial un objeto tan cercano y personal como lo es su bicicleta para un ciclista.

Con las limitaciones propias de un pequeño cuento, se puede ilustrar la idea del presente estudio: "al buscar en el deposito de cachivaches en la casa se encuentra una vieja bicicleta, la primera, estaba ahí, tirada, abandonada, sus llantas de caucho seco, los rayos chuecos y su pintura roja rayada. Me acerque a ella, como queriendo recordar la emoción de mi primera vez. Sus etiquetas presumían que ella era la non plus ultra, y volvía a ver esa pintura roja, rayada, que ahora misteriosamente descubría otra capa de pintura verde debajo de ella. Recordé vagamente, que si, al principio tenia una bicicleta vieja de color verde, a la cual no le preste mucho interés, la familia no tenía mucho dinero, y esas navidades me regalaron una flamante bicicleta roja, asiento y manubrio nuevo, la non plus ultra, que me hizo olvidar la primera, o era la primera?".

La idea de concebir la bicicleta como un soporte gráfico, estimula la creatividad, hace pensar en una y mil maneras de poder colocar algo mío en ella, hacerla también un emisor de mis mensajes, de poder representar mis ideas políticas, sociales, económicas, religiosas, etcétera, o simplemente tomar una bicicleta industrial, hecha en serie y darle "un espíritu", una personalidad que se muestre.

El recorrer las calles con mi bicicleta, quiero enviar un mensaje, que muestre lo que soy, que lo vean los demás, quiero usar la bicicleta como un soporte para el cambio de actitud en una ciudad contaminada, donde la gente esta más deprimida cada día, donde la gente no pasea, no recorre su territorio, no práctica ningún deporte, una ciudad hostil llenarla de bicicletas de colores, podría producir un cambio.

También esta aquella persona que quiere expresar su gusto por la velocidad, la tecnología y la competencia, o aquella que quiere mostrar su gozo por la libertad que da una bicicleta y perderse por horas, semanas o años pedaleando por el mundo.

No cabe duda que la gráfica nos ayuda a mostrarnos al mundo, y la bicicleta se transforma en un soporte ideal para las ansias de comunicarse a través de imágenes, de mostrarse diferente y único, de hacer de la bicicleta, mi mensaje sobre ruedas.

El mercado de la bicicleta ha desarrollado una industria cuyo producto esta estandarizado y homologado, independientemente de su procedencia, por cuanto en el mundo se están respetando las normas ISO, la única diferencia real y palpable se encuentra en la fabricación del cuadro, varia solo la geometría y la gama de precio que se pague, entre más cara, mejores componentes, mejores prestaciones, más calidad. Esta situación ha permitido catalogar con precisión las diferentes bicicletas según su uso, funcionamiento y prestaciones.

El volumen de ventas anuales de bicicletas aumenta en forma sostenida desde la segunda guerra mundial, y con fuertes repuntes durante las crisis económicas, y el ingreso de China al mercado global. En Chile se espera también en el futuro un fuerte incremento en el uso de la bicicleta, respaldado por la apertura de nuevas tiendas, el sostenido apoyo de la autoridad a la construcción de ciclovías y la constante pu-

La bicicleta como soporte gráfico.

blicidad asociada a la vida sana y en contacto con la naturaleza, ha quitado a este medio el estigma de vehículo pobretón y para uso de personas deprivadas económicamente.

En este estado del arte, el reconocimiento por parte de la industria de la personalización gráfica de la bicicleta es de reciente data, la equiparación de calidades y precios en los componentes de bicicleta, la entrada de la producción en serie de bicicletas, ha obligado a la industria a apoyar las actividades de personalización, reforzar el concepto de personalización – diversificación, ahora no es solo el material de la bicicleta o sus componentes, el cliente está favoreciendo además como la marca *"viste gráficamente" a sus bicicletas, la clave para el futuro de la industria del ciclismo es "…Conjugar estética y funcionalidad, es esta nuestra misión..."*. <sup>1</sup>

La bicicleta puede "soportar" cualquier tipo de gráfica, se puede experimentar con el muchas técnicas de expresión gráfica, se le puede pintar con muchas clases de pintura, al horno, con lápices de tinta permanente, se le puede soldar metales, plastificar, darle terminaciones cerámicas, doradas, etc.

La bicicleta es un espacio libre para experimentar con nuestra creatividad, incluso aquí podemos recordar a dos grandes artistas, Marcel Duchamp y Pablo Piccaso, ellos no hicieron gráfica para bicicletas, pero a sus partes le dieron la calidad de "arte", entonces surge la pregunta que legitima definitivamente a la bicicleta como soporte gráfico: ¿Por qué no llevar la gráfica de bicicletas más allá, llevándola a ser parte del campo del diseño gráfico, ser oficialmente un campo de interés y oficio para los profesionales de la gráfica?

La respuesta a esta pregunta, se encuentra en estos instantes en la evolución del universo de la bicicleta y el desarrollo gráfico, son más y más cada día los que ofrecen personalización

La bicicleta como soporte gráfico.

gráfica para bicicletas, las empresas contratan diseñadores dedicados al área de gráfica y pintura, situación que no es menor, ya que si se investiga en el pasado, las empresas delegaban el encargo de decidir la estética cromática y gráfica de sus productos a los ingenieros o a un diseñador industrial, si es que contaban con alguno.

Un ejemplo importante se encuentra en una de las principales empresas de esta industria, la Empresa TREK, quiere de aquí al año 2020 ser la primera empresa en el mundo en vender bicicletas completamente personalizadas por menos de US \$1.000, siendo hoy US \$9.000 el valor promedio de las actuales bicicletas personalizadas. También los deportistas de elite, aconsejados por especialistas de la imagen publicitaria, se preocupan de personalizar sus bicicletas, sean con mensajes alusivos a sus patrocinadores, gráficas pertenecientes a una fundación u organización social o como manera de apoyar una campaña pública.

Desde hace algún tiempo, en el campo de la personalización estamos volviendo a darle un toque personal a nuestras pertenencias, a nuestros objetos, que según algunos, son un reflejo de nosotros mismos. El concepto de la personalización de la gráfica de bicicletas es algo que recién está tomando un camino serio en las decisiones de mercado de las empresas, estamos volviendo un poco a la esencia del "hecho a mano", valorar el trabajo del artesano.

അ്

<sup>1.</sup> Si la gráfica se sube a la bicicleta, el negocio se vuelve veloz. Speranza Clementina, reportaje a Matteo Nuzzi, titular de la Fib (Fabrica Italiana de Bicicletas) - Corriere Economía. Disponible en *http://archiviostorico.corriere. it/2008/aprile/28/grafica\_sale\_bici\_business\_diventa\_ ce\_0\_080428035.shtml*, consultado el 15 de Noviembre de 2009

Es importante destacar que se ha elaborado una propuesta práctica de desarrollo de un proceso de personalización de la gráfica en bicicletas, orientado hacia un desarrollo a nivel comercial. Se han establecido condiciones fundamentales para abordar un proyecto de personalización en forma profesional, con una mirada de especialista en la comunicación gráfica dirigida a satisfacer los requerimientos del cliente.

Cabe señalar, que usando esta metodología se elaboraron teóricamente figuraciones, que no se han llevado a la práctica por no estar al alcance de este proyecto de título.

Para reforzar la idea del presente estudio, se ha realizado un trabajo práctico mediante la creación de un blog relacionado con el tema, que va a permitir la comunicación entre personas interesadas con respecto al tema, motivar la discusión y facilitar los aportes de los usuarios.

Este trabajo práctico, permite interactuar a las personas que van creando un movimiento participativo, junto a los líderes de opinión y a los especialistas, se transforma en un conocimiento colectivo en permanente construcción. Este desarrollo permitiría explorar este conocimiento como una plataforma de marketing para mejorar las buenas prácticas comerciales y sus eventuales aumentos en las ventas.

Con el objeto de demostrar en forma práctica la realización de un proyecto de personalización gráfica, sobre un modelo antiguo de bicicleta se desarrolló la figuración de la bandera chilena y la celebración del Bicentenario de la Independencia. Este trabajo se enfrento con una técnica de expresión gráfica teóricamente elaborada, la representación del simbolismo con una carga visual equilibrada, se creo un modelo de proyectar que permite evaluar, discutir y satisfacer a un cliente, en la personalización buscada.

Cabe señalar que la ejecución física de este trabajo, se hizo en forma artesanal, con los medios mínimos a disposición, y se puede demostrar que se alcanzan resultados adecuados para expresar una idea.

Finalmente se puede concluir, que con esta modesta presentación, se pretende demostrar que se puede abrir un campo fértil para las artes gráficas en la personalización de la bicicleta, donde nuestra profesión pueda incorporarse, crecer y multiplicarse, creando valor, conocimiento e innovación para el país.

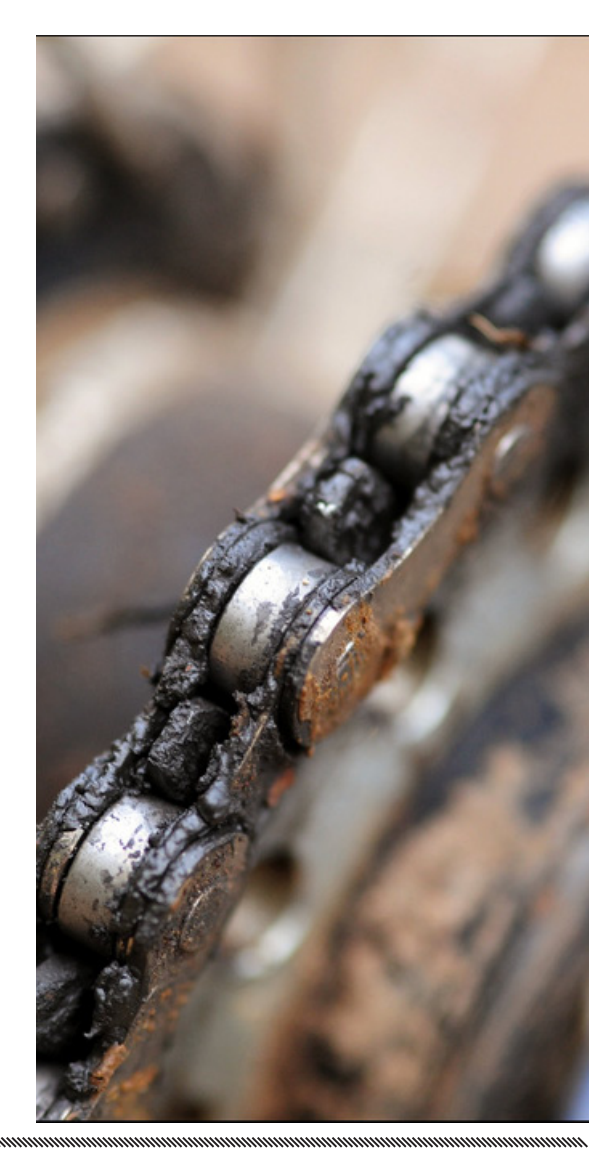

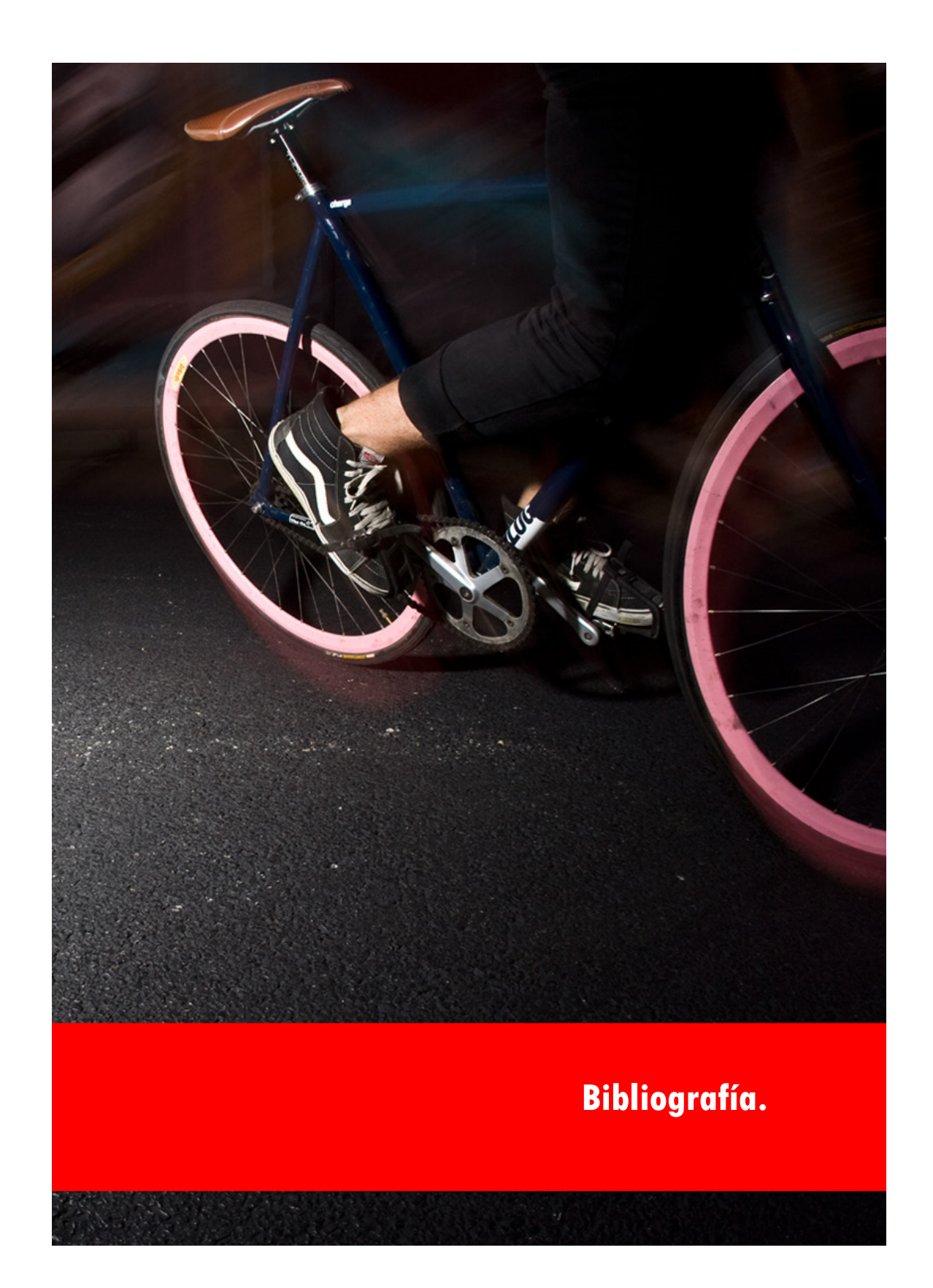

#### **Bibliografía.**

1) ARIZPE, GUSTAVO - Blog Área Estratégica; [s.a.] [en línea]- <http://www.areaestrategica.com/> [Consulta: 20/11/2009]

2) ATALAYA – Juan Julian Merello-Personalización Masiva [2003] [en línea]- <http:// atalaya.blogalia.com/historias/11076> [Consulta: 20/11/2009]

3) BARROS, NICOLAS – Revista ciclismo urbano "Contrapedal" [s.a.] [en línea]- <http:// www.contrapedal.cl > [Consulta: 22/11/2009]

4) BERNERS-LEE, TIM - From this page TBL pointed to all the new sites as they came online [s.a.] [en línea]- < http://info.cern.ch > [Consulta: 19/11/2009]

5) BICICLETOS - Antonio Rodríguez Ayuso-Historia de la bicicleta [s.a.] [en línea]- <http://www.mundocaracol.com/bicicletos/ historia.asp> [Consulta: 20/11/2009]

6) BLOGGER - Crea un blog: es totalmente gratuito. [s.a.] [en línea]- <https://www.blogger.com/start> [Consulta: 20/11/2009]

7) BLOOD, REBECCA - WeBlogs: a history and perspective [2000] [en línea]- <http:// www.rebeccablood.net/essays/weBlog\_history.html,> [Consulta: 19/11/2009]

8) BUSTAMANTE, JACOB - , Informar a informados [s.a.] [en línea]- <http://www. digilicious.cl/?s=informados > [Consulta: 17/11/2009]

9) CAÑADA, JOSE – Diseñador. Los elementos del diseño de interacción y la estética [s.a.] [en línea]- < http://www.vostok.es/index.html > [Consulta: 22/11/2009]

10) CICLIPINARELLO SpA - May Way, personalized bike system [2009] [en línea]- < http://www.pinarello.com/eng/myway.php > [Consulta: 09/11/2009]

11) CICLISTAS URBANOS/ARRIBAELA-CHANCHA – Ciclismo en la ciudad [s.a.] [en línea]- < http://www.arribaelachancha.cl> [Consulta: 22/11/2009]

12) CSIKSZENTMIHALYI, MIHALY - Professor at the Drucker School of Management at Claremont Graduate University in California "Flow: The Psychology of Optimal Experience" - [1990] [en línea]- <http://www.butler-bowdon.com/flow.html > [Consulta: 20/11/2009]

13) DISEÑO ATIKO ESTUDIO - Tipos de bicicleta [s.a.] [en línea]- <http://www.atikoestudio.com/disenador/industrial/bicicletas/ tipos%20de%20bicicleta.htm > [Consulta: 17/11/2009]

14) EL-QUDSI, ISMAEL - La piel de elefante, El futuro es tuyo: la revolución social de las personas [s.a.] [en línea]- < http://www. elqudsi.com/ > [Consulta: 20/11/2009]

15) EL PAIS - Orijuela, José Luis Los 'weblogs' cumplen diez años de agitación [2006] [en línea]- <http://www.elpais.com/articulo/ ocio/weblogs/cumplen/anos/agitacion/elpep uteccib/20070118elpciboci 1/Tes > [Consulta: 20/11/2009]

16) ESPN - Mary Buckheit - The urban fixed gear bike culture movement [2009] [en línea]- <http://sports.espn.go.com/espn/ thelife/news/story?id=4500821> [Consulta: 29/10/2009]

La bicicleta como soporte gráfico.

17) ESTRADA, HECTOR - Ensayo "Personalización masiva o la conjunción de los opuestos", [s.a.] [en línea]- <http://www.es.catholic. net/comunicadorescatolicos/579/811/articulo.php?id=11100# > [Consulta: 26/10/2009]

18) FARÍAS, FACUNDO - Los líderes de opinión en la era digital [s.a.] [en línea]- <http://www.revistadircom.com/redaccion/ comunicacion/318-los-lideres-de-opinion-dela-era-digital.html > [Consulta: 17/11/2009]

19) FATTORI; ENZO - En su Investigación Base Memoria "Construcción y desarrollo de un Blog para la difusión de la bicicleta de todo terreno (Btt) en Chile, Blog de ciclismo de montaña" Año 2008. Agregado en Anexo

20) FEDERACION CICLISTA DE CHILE – Información ciclismo en Chile [s.a.] [en línea]- <http://www.ciclismo.cl> [Consulta: 22/11/2009]

21) FORESTER ,JOHN – Handbook for cyclists "Effective Cycling" 1st edition 1976; 6th edition, The MIT Press, 1993; Cambridge, Massachusetts & London, England; ISBN 0-262- 56070-4 [en línea]- <http:// www.johnforester.com/Articles/bikebooks.htm> [Consulta: 22/11/2009]

22) INTERNATIONAL CYCLING UNION - The cycling discipline [s.a.] [en línea]- <http:// www.uci.ch > [Consulta: 17/11/2009]

23) JORDAN, PATRICK W - design, marketing and brand strategist [s.a.] [en línea]- < http://www.patrickwjordan.com/ > [Consulta: 20/11/2009]

24) JORDAN, PATRICK W - "The Four Pleasures: Usability and Beyond", Madrid, EMPACK 2008. [en línea]- <http://www.ukupa.org.uk/ cambridge/archives/000360.html> [Consulta: 20/11/2009]

25) KONA - Program's initiatives beyond the cause of HIV/AIDS healthcare workers, KONA cycling. [s.a.] [en línea]- <http://africabike.konaworld.com/> [Consulta: 22/11/2009]

26) MASA CRITICA – Movimiento social apoyado en el uso de la bicicleta [s.a.] [en línea]- <http://masacritica.es/ o <http:// es.wikipedia.org/wiki/Masa\_cr%C3%ADtica > [Consulta: 22/11/2009]

27) MASLOW, ABRAHAM - "Jerarquía de Necesidades" [s.a.] [en línea]- <http://www. psicologia-online.com/ebooks/personalidad/ maslow.htm > [Consulta: 22/11/2009]

28) METRO DE SANTIAGO - Encuestas [2009] [en línea]- <http://www.metro.cl/encuesta.bicicletas.php > [Consulta: 22/11/2009]

29) MOUNTAIN BIKE PRODUCT - Productos para la bicicleta [s.a.] [en línea]- <http:// www.mtbr.com > [Consulta: 15/11/2009]

30) NORMAN, DONALD - Emotion and Design: Attractive things work better. Interactions Magazine, ix (4), pp. 36-42 [2002,] [en línea]- <http://www.jnd.org/dn.mss/emotion\_design\_at.html> [Consulta: 26/10/2009]

31) NOTICIARIO TVN 24 HORAS - Reportaje "Pedaleando por la vida" [2009] [en línea]- < http://24horas.cl/videos. aspx?id=2236&tipo=27 > [Consulta: 10/08/2009]

32) NUZZI, MATTEO – Presidente de la FIB Spa (Fabrica Italiana de Bicicletas) reportaje de Speraza Clementina Corriere della Sera [2008] [en línea]- <http://archiviostorico.corriere. it/2008/aprile/28/grafica\_sale\_bici\_business\_ diventa\_ce\_0\_080428035.shtml> [Consulta: 15/11/2009]

La bicicleta como soporte gráfico.

33) ORIJUELA, JOSÉ LUIS - [s.a.] [en línea]- < http://www.ecuaderno.com/ > [Consulta: 22/11/2009]

34) PLATAFORMA URBANA – Prueba sistema de estacionamientos para bicicletas del metro de Santiago [2008] [en línea]- <http://www. plataformaurbana.cl/archive/2008/08/23/ probamos-los-estacionamientos-para-bicicletas-en-el-metro-de-santiago/. > [Consulta: 12/11/2009]

35) PYRA - El sitio contiene una interesante inscripción (que parece lápida…) "Pyra Labs from san Francisco, California…Making the web more interesting since 1999" [s.a.] [en línea]- <http://www.pyra.com/> [Consulta: 20/11/2009]PRO BIKE – Noticias sobre ciclismo [s.a.] [en línea]- < http://www.pro-bike.it/ blognews.asp?b=409> [Consulta: 22/11/2009]

36) REYDET, YVETTE - Breve historia sobre el origen de los Blogs [2001] [en línea]- <http:// atinachile.bligoo.com/content/view/2455/ Breve\_Historia\_Sobre\_el\_Origen\_de\_los\_ Blogs.html> [Consulta: 18/11/2009]

37) SÁEZ VACAS, FERNANDO - La Blogosfera: un vigoroso subespacio de comunicación en Internet. Revista Telos. Julio Septiembre 2005. Nº 64 [2005.] [en línea]- <http:// www.campusred.net/telos/articulotribuna.asp?idarticulo=3&rev=64 > [Consulta: 20/11/2009]

38) STAGES - Lance Armstrong and Nike unite to launch STAGES, a global art exhibition to raise funds and awareness for the fight against cancer. [s.a.] [en línea]- < http://www. stages09.com/site/> [Consulta: 12/11/2009]

39) VERGARA, MARGARITA y MONDRA-GÓN, SALVADOR, - Ingeniería Kansei, una potente metodología aplicada al diseño emocional, Revista FAZ, número 2, [2008] [en línea]- < http://www.ingenieria-kansei.com> [Consulta: 20/11/2009]

40) THE AMERICAN HERITAGE. - Dictionary of the English Language, Fourth Edition. Houghton Mifflin Company. [2006] [en línea]- <http://dictionary.reference.com/browse/ Blog,> [Consulta: 19/11/2009]

41) THE ECONOMIST. - Oh, grow up: Blogging is no longer what it was, because it has entered the mainstream [s.a.] [en línea]- <http://www.economist.com/business/displaystory.cfm?story\_id=12566826> [Consulta: 19/11/2009]

42) THE ECONOMIST. - It's the links, stupid [2006.] [en línea]- <http://www.economist.com/surveys/displaystory.cfm?story\_ id=6794172,> [Consulta: 19/11/2009]

43) TIME WARNER - America Online Acquires Weblogs, Inc [2005] [en línea]- <http://www.timewarner.com/corp/newsroom/pr/0,20812,1114578,00.html> [Consulta: 19/11/2009]

44) TOFFLER, ALVIN –Autor de la "Tercera Ola" [s.a.] [en línea]- <http://www.alvintoffler. net > [Consulta: 02/11/2009]

45) TREK BICYCLE CORPORATION - leader in bicycle design, innovation, and manufacturing [2009.] [en línea]- <http://www.apple. com/business/profiles/trek/ > [Consulta: 02/11/2009]

46) YAHOO.COM - el concepto de personalización masiva [s.a.] [en línea]- <http:// es.answers.yahoo.com/question/index?qi d=20081014162318AAZMhiP> [Consulta: 22/06/2009]

47) WINER, DAVE - The History of We-Blogs [2001] [en línea]- <http://www.userland.com/theHistoryOfWeBlogs> [Consulta: 19/11/2009]

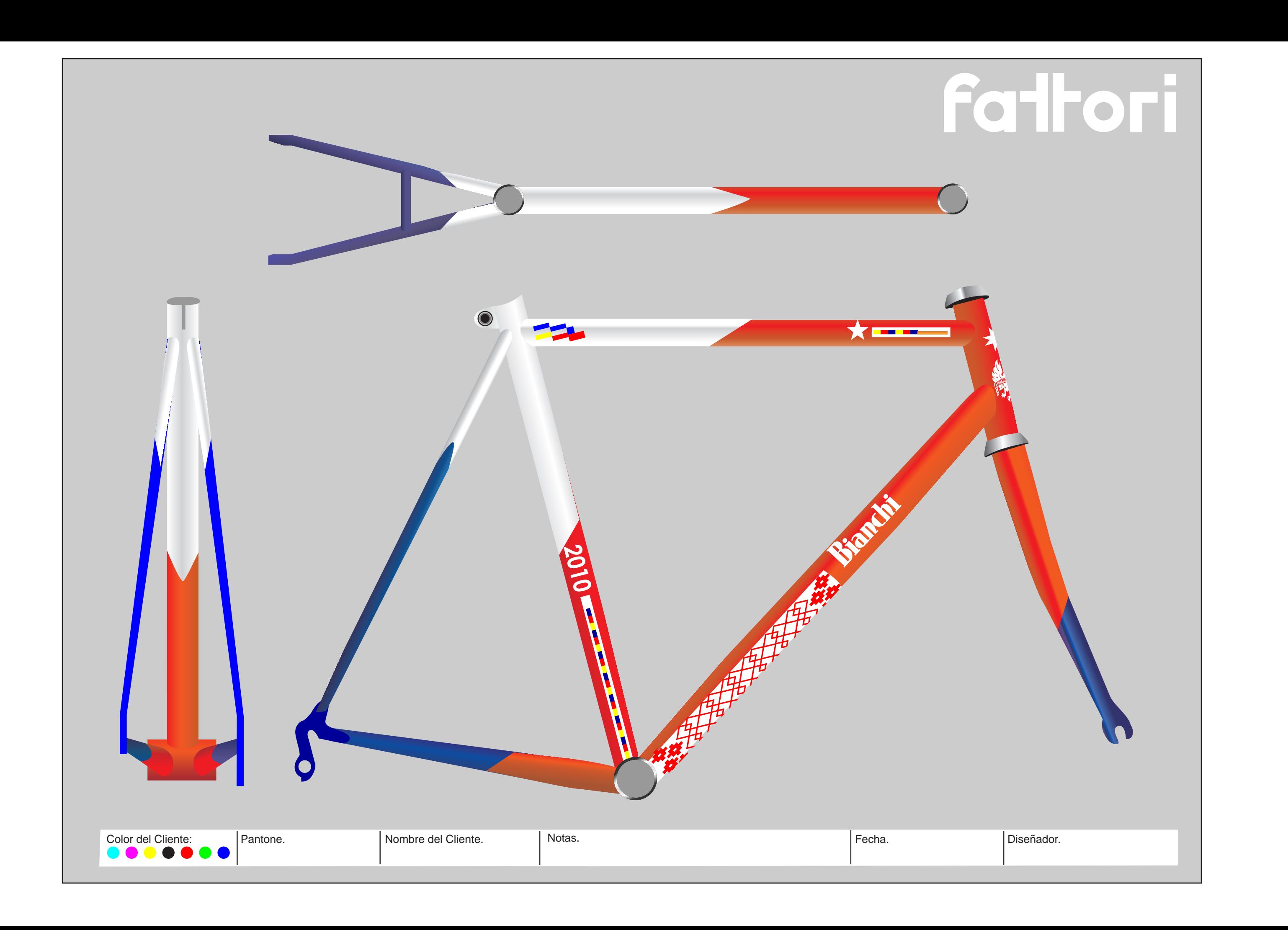

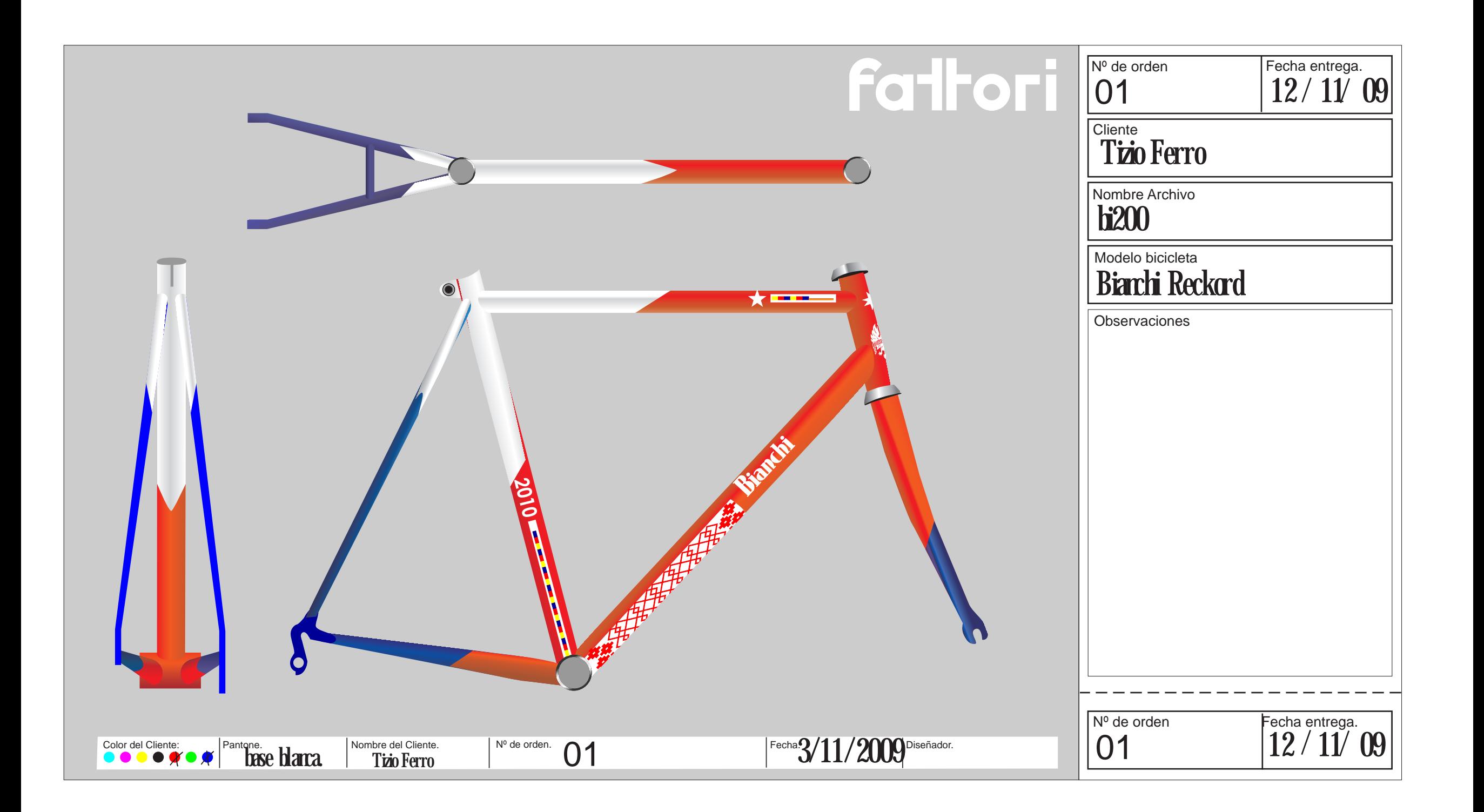

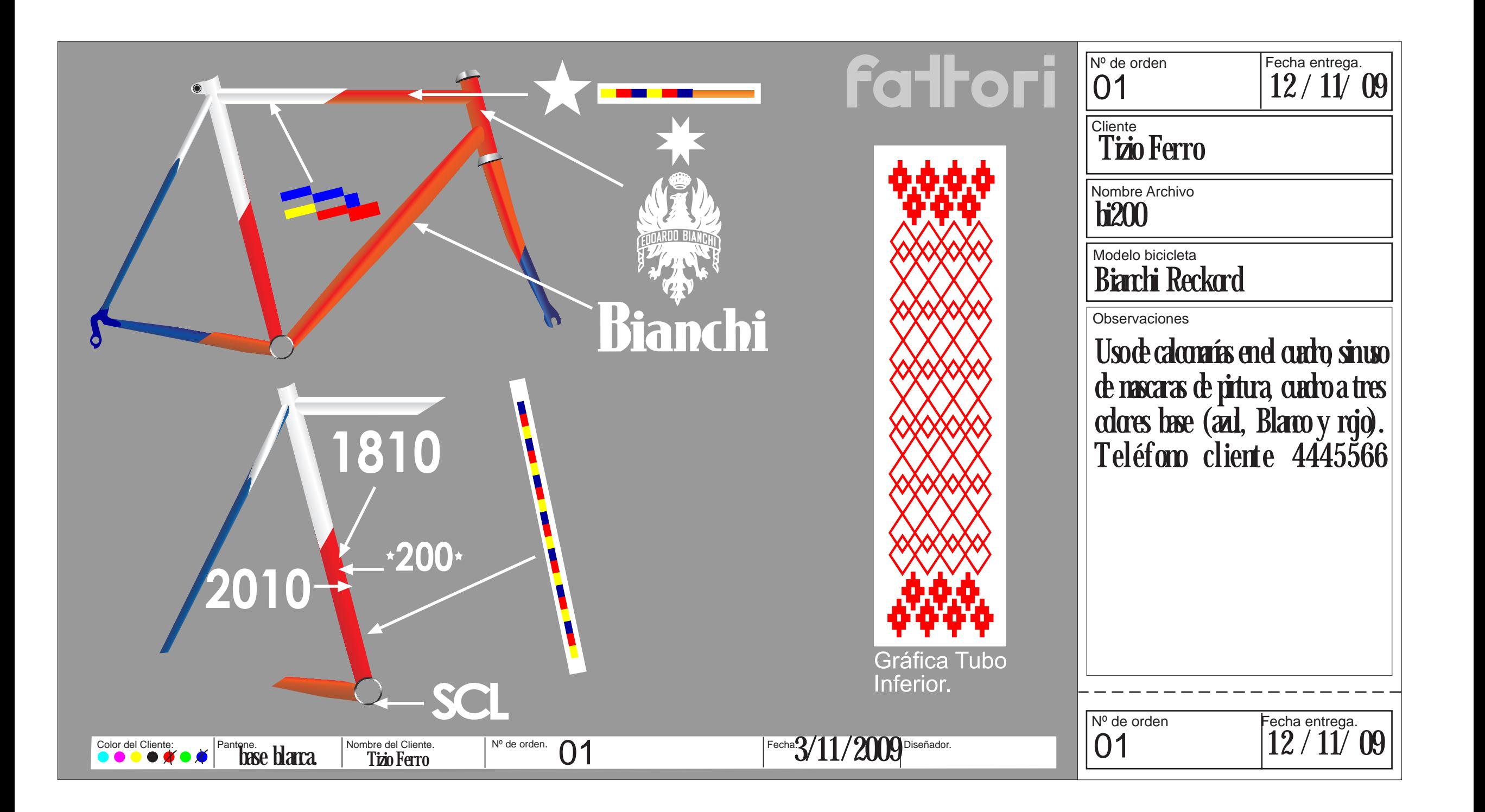

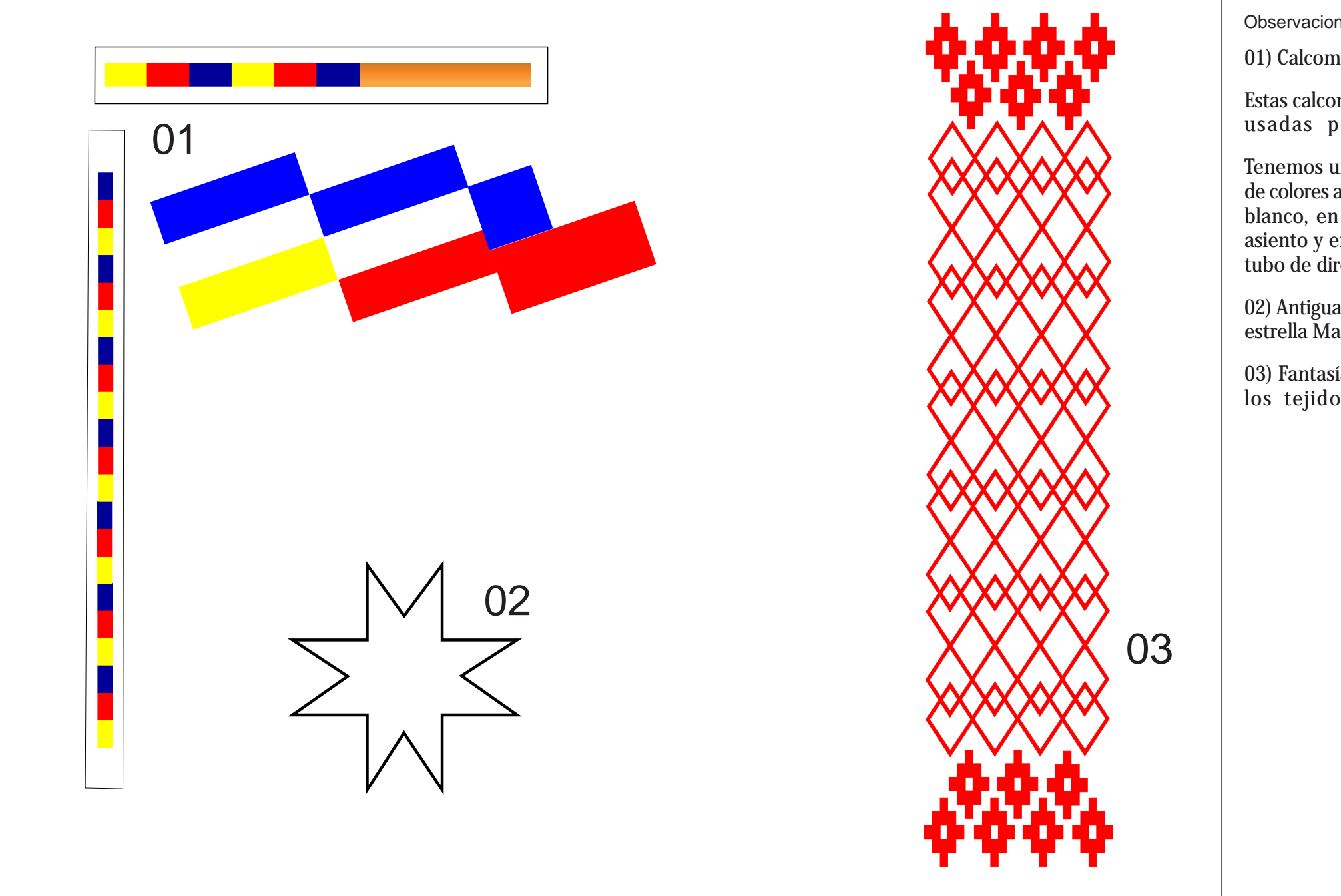

#### Observaciones

01) Calcomanías Bicentenario:

Estas calcomanías recuerdan las banderas usadas por Chile en su historia.

Tenemos un arreglo lineal de segmentos de colores amarillo, azul y rojo, sobre fondo blanco, en la parte inferior del tubo de asiento y en el tubo horizontal, cerca del tubo de dirección.

02) Antigua estrella de la bandera Chilena, estrella Mapuche.

03) Fantasía de entrelazado inspirado en los tejidos geométricos Mapuches.

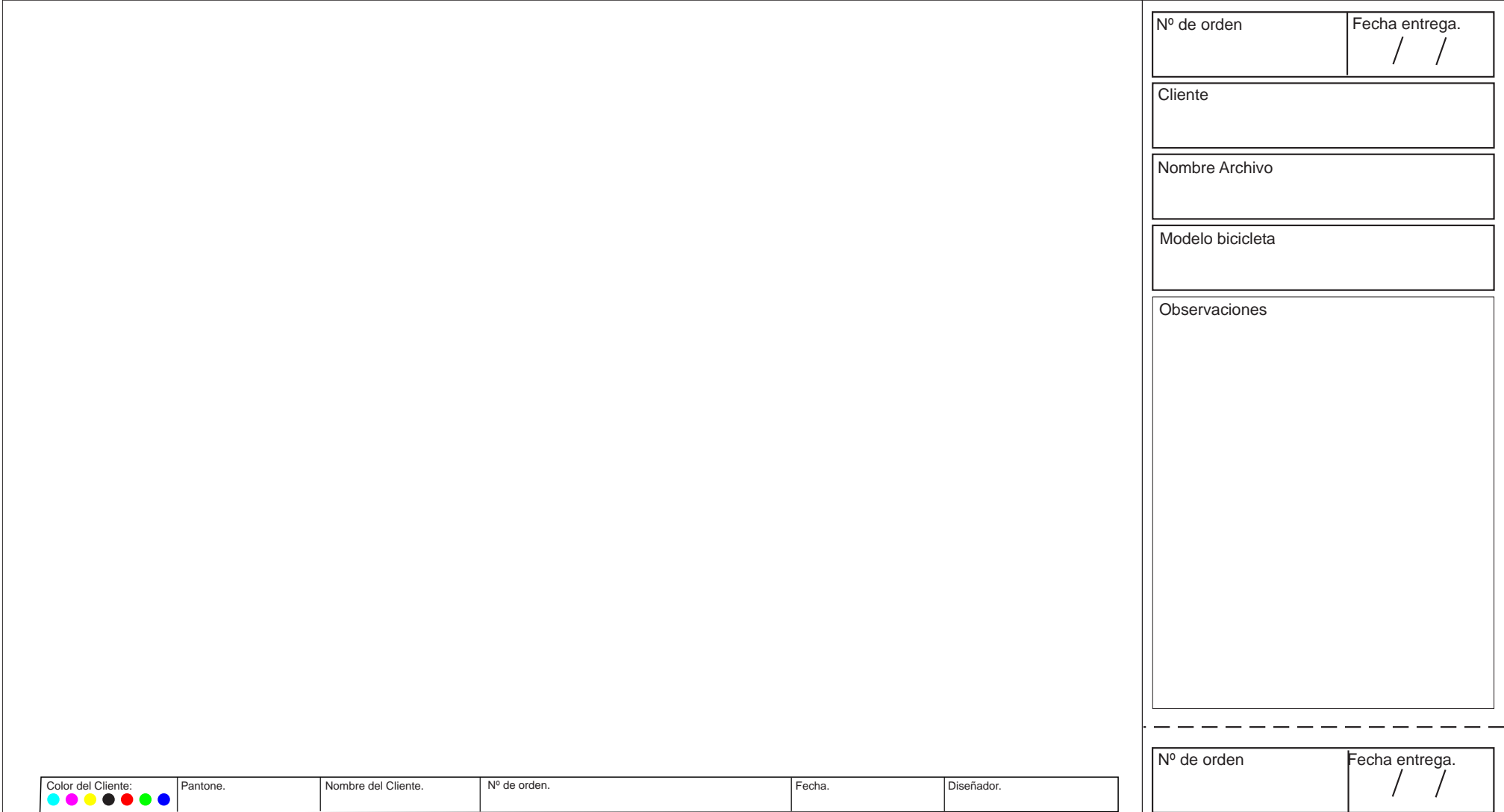

Universidad de Chile Facultad de Arquitectura y Urbanismo Escuela de Diseño Investigación Base Memoria

#### **ANTEPROYECTO**

**"***Construcción y desarrollo de un Blog para la difusión de la bicicleta de todo terreno (Btt) en Chile***, Blog de ciclismo de montaña".**

> Profesor. Guía: Juan Calderón Alumno: Enzo Fattori Duran

#### **1) Nombre del Proyecto.**

#### **"***Construcción y desarrollo de un Blog para la difusión de la bicicleta de montaña en Chile***, Blog de ciclismo de montaña".**

En esta construcción y desarrollo, se presentara el estudio de uno de los instrumentos de comunicación más usados en la web, el Blog. Para este trabajo de comunicación se utilizaran diversas herramientas de diseño tales como la estructuración de contenidos, la creación de plantillas web, lenguajes web (CSS y HTML), creación de identidad gráfica, etcétera.

#### **2) Fundamentación.**

El contenido del Blog tratará el tema de la bicicleta usada históricamente como medio de transporte. Especialmente en el siglo pasado cuando el ingreso de la población era bajo y el *velocípedo* era la solución. En estos últimos años su uso ha tenido un fuerte renacer, marcado por la creciente actividad deportiva y recreativa, la revolución técnica de los equipamientos, los nuevos materiales de construcción como el carbono y sus aleaciones, adhesivos de ultima generación, el creciente encarecimiento de los combustibles y los insoportables niveles de contaminación y tráfico vehicular de las ciudades.

Indiscutiblemente el interés por el uso de la bicicleta crece día a día. Entre las nuevas expresiones de interés se pueden señalar la creación de varios grupos de amigos-ciclistas. Hay grupos que ven en la bicicleta una bandera de lucha social, otros una sociabilización de personas por un interés común. Este renacer de la actividad ciclística, poco a poco se ha ganado un espacio en el entorno urbano e incluso ahora el reconocimiento de la autoridad. Plasmándose en una progresiva inversión estatal en el desarrollo de una red de ciclovías y servicios de bicicletas.

Junto a esto, es destacable y notorio el crecimiento que ha tenido el "Mountain Bike" o ciclismo de montaña, como disciplina deportiva y la popularización de la bicicleta todo terreno (Btt).

#### **3) Justificación.**

Cada vez más, el ciclismo de montaña gana admiradores y practicantes, la bicicleta todo terreno es la más visible en las calles, malls, supermercados y es la que ocupa mayor preocupación y espacio en las tiendas especializadas del ciclismo en Chile.

Hay un interés importante de la gente también por saber sobre mecánica, sobre teoría y práctica de la bicicleta todo terreno, sobre anécdotas, consejos y hasta comentarios del ámbito competitivo de este deporte. La gente quiere saber más desde el punto de vista personal, hay ya bastantes páginas oficiales, de marcas, clubes, equipos y corredores, la gente quiere saber desde el punto de vista del usuario común que se enfrenta a este gran mundo que es la Btt.

Otro punto que es necesario señalar, con la actual crisis económica, los medios de difusión tradicionales, están sufriendo de una grave falta financiamiento ( falta de patrocinadores, bajas ventas, costos elevados de producción y falta de propaganda), que les impide mantener la periodicidad necesaria para tratar los temas, por lo cual la única alternativa dinámica de comunicación que se esta imponiendo la difusión de contenidos a través de sitios web o Blogs, que crean las comunidades que están interesadas en ciertos tipos de comunicación.

### **4) Planteamiento del Problema o Detección de Necesidad.**

Mucha gente está interesada en adquirir una bicicleta, especialmente las Btt, quizás mucha gente ya adquirió un modelo determinado. Pero lo que advertimos es que la información sobre bicicletas, los variados modelos, su mantención, utilización, seguridad, etc., muchas veces se encuentra en inglés, en páginas oficiales, donde la mirada es parcial e impersonal, hay otras páginas que están discontinuadas, con información antigua, información mal orientada o simplemente tan personal, que es incomprensible, no se habla en un lenguaje que le sea común al usuario, que este en línea con el. Cuento aparte es el diseño, que en algunas páginas esta muy bien alcanzado la "identidad de biker" con la cual se quiere identificar la mayoría de los usuarios, pero esta identidad, por el lugar de origen de estos sitios web, pertenece más a otra identidad, a otra gente, que no es nuestra visión.

Proponemos qué, planteando un diseño de la información centrado en las necesidades de los usuarios de Btt, junto a una manera de entregar estos datos (diseño con una identidad de "ciclista" clara y que tenga rasgos y personalidad nacional), podríamos lograr un impacto en el público objetivo de esta disciplina del ciclismo. Ayudando, quizás, a hacer que la Btt y el ciclismo de montaña se asienta como un deporte preferido por la gente, con una identidad y lenguaje cercano, haciendo comunidad y difundiendo en la población las ganas de hacer ciclismo.

#### **5) Posible Hipótesis.**

Usando un formato concreto de comunicación por medio del Blog, junto a un discurso ordenado de los temas del ciclismo de montaña, se podrá aportar en la masificación del conocimiento técnico, entregando un mensaje para los usuarios chilenos de bicicleta de montaña. Otro aspecto importante, es el impacto que se puede aprovechar la contingencia y actualidad de este tema.

#### **6) Consumidor al cual esta orientado el trabajo.**

Gente que es usuaria de bicicletas, habitualmente con finalidad deportiva recreativa, gente que le interesa los variados temas sobre la bicicleta, específicamente la Btt.

#### **7) Objetivo General.**

Utilizar el formato de Blog para exponer contenidos del ciclismo de montaña, utilizando un lenguaje, gráfico y escrito, en conjunto con situaciones comunes para llegar al usuario entusiasta de la bicicleta en Chile.

#### **8) Objetivos específicos.**

Difundir el ciclismo de montaña, hacer que los contenidos de esta disciplina deportiva sean mostrados de una forma ordenada, en un lenguaje común, y con un diseño atrayente para la gente que es novicia o entusiasta en este tema.

Hacer de mediador entre los temas especializados y tecnológicos y la gente.

Lograr una interacción entre usuarios y contenido, con el objetivo de crear comunidad.

Reforzar la difusión del ciclismo de montaña con otros medios complementarios.

### **9) Metodología de trabajo.**

1) Crear un medio de comunicación que permita que interactúen permanentemente las personas interesadas en la bicicleta y las publicaciones especializadas. Esta interacción será abordada como una mediación de contenido, se buscaran la(s) mejor(es) forma(s) de entregar esta información técnica al usuario común, y de intercambio de opiniones.

2) Producción del material para el formato comunicacional elegido, para que las formas y modos en los cuales el diseño del contenido sea el pertinente y concordante a los temas tratados.

3) Recopilación y clasificación de la información necesaria para desarrollar un contenido de utilidad y preciso. Búsqueda en Internet, revistas y libros, catastro de experiencias donde se esté propagando la información y los temas del ciclismo de montaña; de esta búsqueda saldrá el lenguaje y la estructura más idóneo para éste proyecto, junto con la clasificación del contenido puntual para este.

### **10) Tipos de Metodología de Investigación.**

Para esta investigación se usarán variadas formas de obtención de material.

a) Cuantitativamente se buscara información técnica, datos y estadísticas.

b) Cualitativamente será la búsqueda de los referentes gráficos de cada disciplina, el lenguaje visual de cada grupo que pertenezca al ciclismo de montaña. También se hará utilización de entrevistas y uso de reportajes que se encuentran en diversas fuentes informativas.

### **11) Propuestas de Capítulos y Temas que serán abordados (índice tentativo).**

### **INFORME BASE MEMORIA (IBM).**

#### **INTRODUCCIÓN.**

## **1) ANTECEDENTES DEL DISEÑO EN LA WEB.**

Arquitectura de la Información. Interfaz Gráfica de Usuario. Usabilidad. Interactividad.

### **2) EL FENÓMENO DE LOS BLOGS.**

¿Qué es un Blog? Historia de los Blogs. Clasificación de los Blogs. Elementos que componen un Blog

### **3) ELEMENTOS TÉCNICOS DE UN BLOG.**

Lenguajes de programación y Ajax. RSS y Atom.

### **4) ELEMENTOS DE DISEÑO GRÁFICO EN UN BLOG.**

Plantillas, Tipografía, Colores, Imágenes, Fondos Iconos, Botones, Video y Audio.

### **5) EL CICLISMO DE MONTAÑA**

La bicicleta. El deporte y la bicicleta. La bicicleta de montaña. El ciclismo todo terreno en Chile.

#### **CONCLUSIONES GENERALES.**

#### **FUENTES DE INFORMACIÓN.**

**ANEXOS.**

#### **12) Conclusiones.**

Aprovechando la actual importancia de la bicicleta, sumado al constante interés de las personas por saber sobre el ciclismo de montaña y las bicicletas todo terreno, que tiene tantos usos (desde su uso como medio de movilización hasta su uso deportivo de alta competencia) se investigara que medios, que formas son las correctas para poder crear conciencia, comunicar y como finalidad, crear comunidad alrededor de la bicicleta todo terreno.

El desarrollo de un Blog con buen diseño, al ser personal, se transforma en un instrumento que crea mayor confianza que una página institucional, o comercial, para tratar temas que atañen al administrador de las entradas (que muchas veces es el mantenedor del Blog) creando confianza y cercanía.

#### **13) Fuentes y Bibliografía.**

Se tiene que destacar que la bibliografía y fuentes de información se van renovando periódicamente, ya que el tema del ciclismo de montaña y el BTT es dinámico a través del tiempo. Se van creando nuevos temas, nuevos personajes, nuevos referentes de esta actividad ciclística. Las fuentes de información utilizadas para esta IBM se encuentran en el capitulo "fuentes de información y Bibliografía".

# **INTRODUCCIÓN**

En cumplimiento con el objetivo del curso Informe Base Memoria, segundo semestre del año 2008, se ha elaborado el siguiente informe con la intención de recopilar y clasificar los antecedentes necesarios que me permitirán la Construcción y desarrollo de un Blog para la difusión de la bicicleta de todo terreno (Btt) en Chile, Blog de ciclismo de montaña.

Este trabajo usara como plataforma el Blog, por tratarse de un formato de fácil manejo y fácil acceso (es gratis), además que las herramientas y la experticia para usarlas se encuentran en abundancia en la red, por lo tanto este es un medio fértil para que el diseñador gráfico pueda expresar su capacidad creadora y su feedback con los usuarios.

La estructura de este trabajo considera en el primer capitulo el desempeño del diseñador en la actual web, orientándonos de especial manera en las técnicas y métodos de diseño web, como la Arquitectura de la Información, la Interfaz Grafica de Usuario, Diseño de la Información, Usabilidad, etc.

En el segundo capitulo se expone el fenómeno de los Blogs actualmente en la web, señalándose su Historia y Clasificación, luego se recopilan antecedentes sobre los elementos que componen estos Blogs. En el tercer capitulo se encuentran los elementos técnicos de un Blog, refiriéndonos especialmente a AJAX, RSS y Atom. En el cuarto capitulo se describe los componentes en los cuales el desempeño de un Diseñador Grafico agrega valor al desarrollo y divulgación de los temas tratados y del Blog mismo.

En el quinto capitulo se desarrolla una proposición de contenido para la creación y desarrollo de un Blog, referida al ciclismo de montaña en Chile, ya que se ha llegado a la conclusión que para que un Blog gane la confianza de la gente debe ser personal, de actualidad y escuchar la opinión de la gente, permitiendo la participación y creando comunidad virtual.

No se puede dejar de mencionar que se eligió este tema, por que el autor tiene mucha cercanía y contacto con el mundo del ciclismo de montaña, y esto es importante ya que la experiencia ha señalado, que el administrador del Blog debe ser una reconocida personalidad del contenido tratado, validando el Blog y convirtiéndolo en un líder de opinión.

En general, se tratara de comprobar que el diseñador es un agente importante en la creación y desarrollo de un Blog, ya que este es capaz de entender al usuario y hacer que la forma no produzca ruido ni conflicto con el contenido que se esta entregando.

# **1) ANTECEDENTES DEL DISEÑO EN LA WEB.**

### **Arquitectura de la Información (AI)**

El término Arquitectura empieza a utilizarse por primera vez en el ámbito de la informática en el año 1959 en el trabajo de Lyle R. Jonson y Frederick P. Brook de IBM para estructurar la forma de la entrega de información a los usuarios de los primitivos computadores.

En el año 1970, la compañía XEROX creo un grupo interdisciplinario, formado por gente especialista en los campos de la información y de las ciencias humanas, para crear un estándar sobre la "Arquitectura de la Información"<sup>1</sup>

La Arquitectura de la Información actualmente para sistemas web, es una disciplina popular; el autor y diseñador *Richard Saul Wurman* fue el que difundió esta disciplina el año 1998, en su libro "*Information Architects"<sup>2</sup>*

## **Definición:**

Actualmente podemos definir la Arquitectura de la Información (AI), como<sup>3</sup>: a) El diseño estructural de entornos, donde cualquier tipo de información es compartida.

b) El arte y la ciencia de organizar y rotular sitios web, intranets, links, comunidades en línea y software para promover la usabilidad y la "*findability*" (capacidad de algo para ser ubicado fácilmente).

c) Aplicación de los principios del diseño y la arquitectura en el entorno digital, por una comunidad emergente, deseosa de difundir conocimiento en la web de una forma ordenada.

Hablamos de AI como una forma inteligente y ordenada de clasificar y categorizar información, en una web donde existen miles de fuentes informativas. Es necesario crear herramientas que sirvan para catalogar la información que uno posee en la web, así se ayuda al usuario a no perderse y a ordenar su propia información, en resumen, es una forma de orientar al usuario dentro de la información de una página web.

La arquitectura de la información utiliza muchas técnicas de las ciencias de la bibliotecología (ya que esta disciplina nació como una forma de ordenar y catalogar libros, revistas y artículos de periódicos), pero traspasadas al diseño web.

<sup>1</sup> Para más información refiérase al texto en pdf: *¿Arquitectos de la información?*, de Jesús Tramillas,

*http://tramullas.com/ai/arquitecto-10-00.pdf*, también visite la web de la Cadius: *Comunidad de Arquitectura de la Información, Usabilidad y Diseño de Interacción*, *www.cadius.org/*

<sup>2</sup> En este libro se trata sobre el explosivo crecimiento de este nuevo campo en el diseño: el diseño de la información para mejorar, aclarar y facilitar los procesos de comunicación y de lenguaje.

<sup>3</sup> Definición sacada de la web de "*The Information Architecture Institute*", *http://iainstitute.org/en/about/our\_mission.php*

### **La Arquitectura de la Información en la web.**

La AI es uno de los pilares fundamentales a la hora de diseñar una página web, ya que planteando con orden la información, que plasmaremos en la página web, lograremos en mejor forma que los usuarios visiten nuestra página, encuentren de una rápidamente lo que buscan y sobre todo, prefieran nuestra página sobre otras. La AI es un conjunto de técnicas para ayudar al desarrollo y producción de espacios de información, en nuestro caso, un Blog. Es un proceso interactivo, transversal, que se da a lo largo de todo el diseño del sitio y en cada una de sus fases, para asegurarse de que los objetivos de su producción y del desarrollo de la interfaz se cumplan de manera efectiva.

Con el fin de que la comprensión de contenidos por parte del usuario sea eficiente y efectiva, y para que el sitio sea accesible y con un alto nivel de navegabilidad, la Arquitectura de la Información, como proceso en general, se encarga, durante el desarrollo de puntualizar, el siguiente orden de desarrollo:

a) Definición del objeto, propósito y fines del sistema de información o sitio

b) Características del público objetivo y los estudios de la audiencia.

c) El etiquetado o rotulado de los contenidos para acceder a la información.

d) El diseño de la interacción página web - usuario.

e) El diseño de la navegación en la página.

f) La planificación, gestión y desarrollo de los contenidos.

g) La facilidad de búsqueda y el diseño de la interfaz de búsqueda.

h) La usabilidad.

i) El feedback entre los resultados y los procesos de reingeniería que se aplican al sitio.

En este caso, el diseñador grafico pasa a ser un actor importante en lo relacionado a la configuración y ordenamiento de la información, que debe ser entregada en forma optima al visitante del sitio web. Para hablar del papel del diseñador en la AI, se definirá a continuación lo que se llama "Diseño de la Información".

### **El Diseño de la Información.**

Según el *Instituto Internacional del Diseño de la Información<sup>4</sup>, se define al Diseño* de Información como "*la definición, planeación y modelado de los contenidos de un mensaje y su ambiente, lo cual se presenta con la intención de lograr objetivos particulares en relación a las necesidades de los usuarios*"**.** 

El diseño de información puede ser entendido desde varios aspectos. Uno de ellos es el enfoque disciplinario. Algunos lo toman desde la práctica de la **infografía**, la visualización de datos y contenidos. Otros, de campos como el **desarrollo web**, la construcción de ambientes interactivos, multimedia, etc.

<sup>4</sup> Para mayor información, visitar la página del instituto en *www.iiid.net*

Según lo mencionado, todo lo que el diseñador proyecta para la web, debe estar en sintonía con el usuario al que se esta dirigiendo, el contenido de la misma (algo que el diseño tradicional – no web – sabe desde hace tiempo), también sabemos que el desarrollo de la página web no esta completo hasta que los usuarios se enfrentan con la misma, poniendo a prueba la proyección del diseñador.

En el diseño de la información, el factor humano, las experiencias y costumbres que tengan los usuarios, es fundamental para un buen logro de la distribución y entrega de contenido en la web, el valor del estudio empírico es fundamental para evaluar como se navega en la web, pasa a ser en consecuencia muy importante como se debe ordenar la información y que medios se usaran para mostrar los contenidos al usuario.

Como dice Jorge Barrera5 "*El Diseñador esta entonces llamado, a mi juicio, a establecer con sus piezas una relación de responsabilidad. Primero en el orden de la legibilidad de los documentos que presenta. Grado de compromiso hacia el usuario y el factor que lo lleva a interactuar con él. Luego que se delimiten y jerarquicen claramente los distintos espacios de información para que el usuario sea capaz de relacionar y* **"***navegar***"** *por los distintos módulos. Finalmente la capacidad que nuestros diseños se adapten a distintas condiciones de uso, de tipos de usuario, de factores ambientales. Es decir que sean accesibles…*" El diseño siempre ha estado ligado al usuario y aunque el Blog sea un lugar de opinión personal, debemos diseñarlo, proyectarlo, pensando en el usuario final, en la gente que leerá los contenidos, se moverá entre los hipervínculos y verá toda la información plasmada en el sitio virtual.

## **Interfaz Grafica6 .**

La Interfaz Grafica en los sistemas tecnológicos permite la interacción directa entre el usuario y la maquina, eliminando la escritura de comandos, este concepto nace con la evolución de los sistemas operativos primitivos de las computadoras, esta **interfaz gráfica de usuario** es "*el artefacto tecnológico de un sistema interactivo que posibilita, a través del uso y la representación del lenguaje visual, una interacción amigable con un sistema informático*" 7 .

La interfaz grafica de usuario (Graphical User Interface, o GUI por sus iniciales en ingles) es un programa o entorno que gestiona la interacción con el usuario basándose en relaciones visuales como iconos, menús o un puntero.<sup>8</sup>

<sup>5</sup> Jorge Barrea, *Apuntes sobre Diseño de la Información*, publicado en la web de inconciente colectivo.cl, el 23 de septiembre de2007. *www.inconcientecolectivo.cl/articulos/1551/.*

<sup>6</sup> Para conocer la historia y desarrollo de la Interfaz grafica de usuario, visitar

*http://arstechnica.com/articles/paedia/gui.ars/1* (en ingles).

<sup>7</sup> *http://es.wikipedia.org/wiki/Interfaz\_gr%C3%A1fica\_de\_usuario*

<sup>8</sup> *http://sabia.tic.udc.es/gc/Contenidos%20adicionales/trabajos/Interfaces/enlightment/definiciones\_1.html*

Es lo que ve el usuario al introducirse en un sistema. Se le puede llamar Interfaz Gráfica desde los controles del microondas, al sistema de tu celular, a los iconos que representan programas en el escritorio de tu computadora, etc.

El GUI para la computación y la web, son representaciones icónicas de funciones desempeñadas por el sistema computacional, son la "versión simplificada" de los lenguajes de ordenes de las primeras computadoras.

La Interfaz Gráficas surge de la necesidad para que los ordenadores sean más accesibles para los usuarios comunes. La mayoría de computadores personales en sus comienzos requerían conocimientos de BASIC<sup>9</sup> (el 95% de ellos mostraban el intérprete BASIC al encenderse) lo que demandaba conocimientos por encima de la media, si se deseaba hacer algo más que usarlo como consola de videojuegos.

Esta limitante fue salvada gracias al desarrollo de los entornos gráficos, que permitieron a las personas acceder a un ordenador, sin tener que pasar por el complicado proceso de aprender a manejar un entorno de programación bajo línea de órdenes.

### **La actualidad de la Interfaz Gráfica.**

En una sociedad que cada vez más se mueve a través de imágenes, la rapidez de reconocimiento del icono toma una importancia relevante. Además, nuestra sociedad ya esta acostumbrada y necesita que todos los productos tecnológicos tengan una GUI pensada y diseñada según las costumbres que ya reconocen los usuarios. Una interfaz mal diseñada (comprendemos como "mal diseño" una proyección que no toma al usuario final como objetivo del trabajo mismo del diseño), hará que el usuario no entienda el artefacto, se sienta incomodo en su manipulación (más bien dicho "*Interacción*") con este.

En la web, el GUI debe estar centrado en dos cosas: en el o los temas y contenidos que trata la página web, y el usuario al que esta destinada esta la página (compatibilidad usuario – contenido), el interfaz debe cumplir las exigencias a las que esta acostumbrado el cibernauta, creando un ambiente donde este se encuentre a gusto y su experiencia sea lo más cómoda y optima para navegar.<sup>10</sup>

### **El papel del diseñador en los GUI.**

Esta claro en este campo que el diseñador gráfico toma un rol importante, citamos el siguiente fragmento<sup>11</sup>: "**El diseño gráfico es realizado por expertos.** Un *aspecto sumamente importante en la interfaz grafica de una aplicación Web es el diseño grafico. Este aspecto sumamente delicado se deja a cargo de diseñadores gráficos especializados, que hacen que las aplicaciones tengan aspectos atractivos y funcionales."*

<sup>9</sup> Para más información sobre BASIC, visite *http://es.wikipedia.org/wiki/BASIC*

<sup>10</sup> Para tener una idea de todos los GUI`s de la era de la computación personal, visitar

*http://www.guidebookgallery.org/guis.*

<sup>11</sup> *http://www.gxtechnical.com/gxdlsp/pub/genexus/internet/technicalpapers/comparacion\_gui\_web.htm*

*Existen recomendaciones básicas al tomar la tarea de diseñar una página web: Al evaluar un diseño hay que tener en cuenta ciertos aspectos:*

*a) Impacto del diseño de las páginas Web finales. Si se utilizan demasiadas imágenes, con muchos botones, el tamaño final de la página, puede ser excesivamente grande, por lo que se demorará mucho el acceso. La recomendación es cuidar de que las imágenes sean de pocos Kbytes. Los links de texto son muy livianos, en el caso de una aplicación muy accedida, puede ser conveniente utilizarlos. Los sitios web de Amazon y Yahoo, son buenos ejemplos de interfaces livianas, con pocas imágenes y muchos links de texto.*

*b) El diseño debe ser consistente. Por ejemplo la tipografía, los colores, la ubicación de botones, etc. debe seguir una pauta bien definida, que los desarrolladores deben respetar al máximo.* 

*c) El diseño debe ser simple y sencillo. El exceso de detalles gráficos, puede complicar el desarrollo y evolución del sitio.*

*d) El diseño debe ser robusto de modo de poder soportar evoluciones, y nuevos requerimientos.*

*e) Componentización. Es muy importante que la estructura de las páginas pueda ser separada en componentes, de modo de poder reutilizar los mismos objetos para simplificarle al usuario el conocimiento del sitio.*"

En el diseño para web, hoy nos tenemos que referir indudablemente a dos puntos claves, referentes a la creación de páginas web, el CSS y el XHTML.

# **CSS<sup>12</sup> y XHTML**

En primer término como introducción a la importancia del CSS, se cita una definición de la página web *camaleoncss.com<sup>13</sup>*:

"*CSS dará la libertad a los expertos del diseño (artistas, diseñadores gráficos y tipógrafos) de determinar los aspectos estéticos de un sitio, independientemente de su contenido. Dan Shafer14"*

El mismo Autor comienza uno de sus libros refiriéndose al CSS: *"Cascading Style Sheets (CSS) deal with issues that HTML cannot handle. CSS is a powerful, flexible way to specify HTML formatting. It lets you separate the style and layout of your HTML from its content, allowing you to control the position,* 

<sup>12</sup> Para la redacción de este capitulo, se baso en la parte introductoria del libro de Eguíluz Pérez, Javier, "*Introducción a CSS*", versión completa en PDF, *www.librosweb.es/css/pdf/introduccion\_css.pdf*

<sup>13</sup> Esta página es el símil latinoamericano del proyecto *CSS Zen Garden* (*www.csszengarden.com*), para mayor información, visitar *www.camaleoncss.com/1/p1/camaleon.html*

<sup>14</sup> Dan Shafter es un reconocido escritor y experto en diseño web, trabaja como consultante web, más información en *www.oreillynet.com/pub/au/1955?x-t=book.view*

*margins, spacing, fonts, colors, typefaces, and other aspects of a web document's elements without compromising its structure."*<sup>15</sup>

De acuerdo a lo anterior, CSS es un lenguaje de hojas de estilos creado para desarrollar y controlar el aspecto o presentación de los documentos web definidos con HTML y XHTML. Actualmente CSS es la mejor forma de separar los contenidos (manejados por los lenguajes HTML y XHTML) y su presentación además de ser imprescindible para crear páginas web atrayentes. En la creación y mantención de una web, separar la *definición de los contenidos* y

la *definición de su aspecto* presenta numerosas ventajas, ya que obliga a crear documentos HTML/XHTML bien definidos y con significado completo (también llamados *"documentos semánticos"<sup>16</sup>*). Además, mejora la accesibilidad del documento, reduce la complejidad de su mantenimiento y permite visualizar el mismo documento en infinidad de dispositivos diferentes.

Al crear una página web, se utiliza en primer lugar el lenguaje HTML/XHTML para *marcar* los contenidos, es decir, para designar la función de cada elemento dentro de la página: párrafo, titular, texto destacado, tabla, lista de elementos, etc. Una vez creados los contenidos, se utiliza el lenguaje CSS para definir el aspecto de cada elemento: color, tamaño y tipo de letra del texto, separación horizontal y vertical entre elementos, posición de cada elemento dentro de la página, etc.

Estas tecnologías o lenguajes, utilizados según su definición por la instancia que elabora las recomendaciones (también conocidos como los estándares), el W3C $^{17}$ , representan un gran paso hacia el futuro de las comunicaciones en línea al permitir que los expertos en contenido y programación se ocupen de lo suyo, permitiendo a los expertos en diseño hacerse cargo de los aspectos estéticos de la web.

<sup>15</sup> Shafter, Dan y Andrew, Rachel, "*HTML Utopia: Designing Without Tables Using CSS*", , 2º edición, Abril 2006, Editorial Sitepoint*, www.sitepoint.com/books/css2/.*

<sup>&</sup>quot;*Cascading Style Sheets (Hojas de estilos en cascada o CSS por su abreviatura en Ingles) se refiere a cuestiones que el HTML no puede manejar. CSS es una ponderosa y flexible manera para especificar el formato HTML. Te permite separar los estilos y diseños (layout) de tu HTML del contenido, permitiéndote tener el control de la posición, márgenes, espaciado, fuentes, colores y otros elementos de un documento web, sin comprometer la estructura de este*."

<sup>16</sup> Al hablar de documentos semánticas se refiere a la web semántica, "La Web Semántica es una malla de información relacionada de una forma que sea fácilmente procesable por los ordenadores a una escala global. Puede pensarse como una forma de representar eficientemente datos en Internet o una base de datos globalmente relacionada.", Ramón Antonio Parada, Introducción a la web semántica, *http://ramonantonio.net/contents/web\_semantica.*

De la **RAE**, Semántica es el conjunto de unidades léxicas de una lengua, que comprende términos ligados entre sí por referirse a un mismo orden de realidades o ideas.

<sup>17</sup> El *World Wide Web Consortium*, abreviado **W3C**, es un consorcio internacional que produce estándares para la World Wide Web, *www.w3.org.*
#### **Usabilidad**

Jackob Nielsen definió *Usabilidad* como el atributo de calidad que mide mediante test (empíricamente) o la comparación entre distintos sistemas (relativo), lo fáciles que son de usar las interfaces Web.<sup>18</sup>

El modelo conceptual de la usabilidad, proveniente del diseño centrado en el usuario, un diseño no está completo sin la idea de cuan útil es para tratar un determinado contenido. En inglés, utilidad + usabilidad es lo que se conoce como *usefulness*.

En términos generales, la usabilidad es una herramienta de medición de cuan cerca se encuentra de un optimo **diseño centrado en el usuario.<sup>19</sup>** La principal diferencia con otras filosofías del diseño de interfaz es que el diseño centrado en el usuario intenta optimizar la interfaz del usuario alrededor de cómo la gente puede, desea o necesita trabajar, más que forzando a los usuarios a cambiar cómo trabajan para acomodarse a la función del sistema.

La ventaja de un Blog, es que al mayor número de comentarios y visitas, se puede obtener una retroalimentación usuario – Blog que permita una permanente optimización del diseño propuesto, testeo permanente de la usabilidad (empírico)

## **Interactividad.<sup>20</sup>**

Se define como interactivo un programa que permite una interacción a modo de dialogo entre ordenador y usuario.

La interactividad es similar al nivel de respuesta, y se considera como un proceso de comunicación en el que cada mensaje se relaciona con el anterior, y con la relación entre éste y los precedentes

Se pueden considerar espacios para dos tipos de respuestas:

a) **Reactiva**, cuando un mensaje se relaciona únicamente con el previo inmediato.

b) **Interactiva**, cuando un mensaje se relaciona con una serie de elementos previos.

En dichos espacios se pueden incorporar conocimientos audiovisuales[, infografía](http://es.wikipedia.org/wiki/Infograf%C3%ADa), [audio,](http://es.wikipedia.org/wiki/Audio_digital) [vídeo](http://es.wikipedia.org/wiki/V%C3%ADdeo) digital, [fotografía](http://es.wikipedia.org/wiki/Fotograf%C3%ADa_digital) y tratamiento de imagen digital.

*http://www.useit.com/alertbox/20030825.html*

<sup>18</sup> "Usability 101: Definition and Fundamentals - What, Why, How " Jakob Nielsen's Alertbox,

<sup>19</sup> Filosofía del Diseño, *http://www.usabilityprofessionals.org/usability\_resources/about\_usability/what\_is\_ucd.html*, Beyer&Holzblatt, Contextual Design, Kaufmann 1998

<sup>20</sup> Rafaeli, S. (1988) "*Interactivity: From new media to communication*", Sage Annual Review of Communication Research: Advancing Communication Science Vol. 16 p. 110-134, Sage: Beverly Hills, CA.

## **2) EL FENÓMENO DE LOS BLOGS.**

#### **¿Qué es un Blog?**

El termino inglés Blog<sup>21</sup> es una abreviación del término WeBlog. Siendo la unión de las palabras *Web*, o sea la red; con la palabra *log,* que significa literalmente *diario* o *bitácora*, asimilable a los registros que diariamente llevan los barcos.

Al buscar algunas definiciones de Blog es sorprendente el ver cómo existen variadas definiciones. Cada persona pone énfasis en un aspecto de lo que es un Blog, no es una materia pacífica<sup>22</sup>. Aquí tenemos una recopilación de variadas definiciones:<sup>23</sup>

**1.-** "Un **Blog**, o en español también una **bitácora**, es un sitio web periódicamente actualizado que recopila cronológicamente textos o artículos de uno o varios autores, apareciendo primero el más reciente, donde el autor conserva siempre la libertad de dejar publicado lo que crea pertinente. El término **Blog** proviene de las palabras web y log ('log' en inglés = diario). El término **bitácora**, en referencia a los antiguos cuadernos de bitácora de los barcos, se utiliza preferentemente cuando el autor escribe sobre su vida propia como si fuese un diario, pero publicado en Internet en línea."<sup>24</sup>

**2.-** "Sin ánimo de erigirnos en repartidores de "carnets de Blogger" podemos resumir que un **weBlog** es una publicación online con historias publicadas con una periodicidad muy alta que son presentadas en orden cronológico inverso, es decir, lo último que se ha publicado es lo primero que aparece en la pantalla. Es muy habitual que dispongan de una lista de enlaces a otros **weBlogs** (denominada *Blogroll*) y suelen disponer de un sistema de comentarios que permiten a los lectores establecer una conversación con el autor y entre ellos acerca de lo publicado."<sup>25</sup>

**3.-** "Básicamente, un **Blog** no es más que un espacio personal de escritura en Internet en el que su autor publica artículos o noticias (post) que pueden contener texto, imágenes e hipervínculos. Los nuevos contenidos se añaden vía web desde

<sup>21</sup> La definición inglesa de Blog es: *"(blŏg) Shortened form of WeBlog. Is an online diary; a personal chronological log of thoughts published on a Web page; also called weBlog or web log. Typically updated daily, Blogs often reflect the personality of the author."* En The American Heritage. Dictionary of the English Language, Fourth Edition. Houghton Mifflin Company. 2006. En página Web *[http://dictionary.reference.com/browse/Blog](http://dictionary.reference.com/browse/blog)* (Consultado el 02/12/2008, a las 17.00

hrs.)

<sup>22</sup> *"If you want to have a fun debate, ask Bloggers what a Blog is,"* Jeremy Zawodny at Yahoo!" The Economist.com. It's the links, stupid. 20 de abril 2006. En *[http://www.economist.com/surveys/displaystory.cfm?story\\_id=6794172](http://www.economist.com/surveys/displaystory.cfm?story_id=6794172)* (consultado el 10/12/2008, a las 17.43 hrs.)

<sup>23</sup> Extraídas de la página Web: *[http://Blogenserio.com/2008/08/que-es-un-Blog/](http://blogenserio.com/2008/08/que-es-un-blog/)* (consultado el 04/12/2008 a las 11.50 hrs.)

<sup>24</sup> *<http://es.wikipedia.org/wiki/Blog>* (consultado el 04/12/2008, a las 11.53 hrs.)

<sup>25</sup> *[http://www.weBlogssl.com/que-es-un-Blog](http://www.weblogssl.com/que-es-un-blog)* (consultado el 04/12/2008, a las 21.33 hrs.)

el propio navegador y sin necesidad de ningún otro programa auxiliar. Están pensados para utilizarlos como una especie de diario on line que una persona usa para informar, compartir, debatir periódicamente de las cosas que le gustan e interesan. Hay **weBlogs** que ofrecen información propia y elaborada por su autor/a. Hay otros que simplemente recopilan lo más interesante que encuentran en la Red, convirtiéndose así en una especie de recurso documental que también cumple su función. Por supuesto, los hay que reúnen ambas características."26 **4.-** "Un **Blog**, (también se conocen como **weBlog** o **bitácora**), es un sitio web que recopila cronológicamente textos o artículos de uno o varios autores, apareciendo primero el más reciente. Habitualmente, en cada artículo, los lectores pueden escribir sus comentarios y el autor darles respuesta, de forma que es posible establecer un diálogo. El uso o temática de cada **Blog** es particular, los hay de tipo personal, periodístico, empresarial o corporativo, tecnológico, educativo, etc."<sup>27</sup> **5.-** "Una definición general de lo que es un **Blog** se podría resumir en los siguiente:

- \* Normalmente presentan contenidos en orden cronológico.
- \* Normalmente tienen carácter informal y, muchas veces, personal.
- \* Se actualizan de forma periódica y a menudo.
- \* No requieren la intervención de profesionales o informáticos.

El formato, estilo y contenidos de los **Blogs** pueden ser diversos. Como muchas veces son **Blogs** personales, pues el estilo y los contenidos reflejan los de su autor en cada caso. ¿Cuál es la diferencia entre un **weBlog** y una página personal? La gran diferencia radica en que los **Blogs** son actualizados de forma más rápida, y no requieren conocimiento previo de html, ya que la mayoría de sitios que ofrecen **Blogs** gratis ofrecen plantillas hechas en las que es muy fácil presentar la información que cada uno quiera publicar." 28

**6.-** "Un **weBlog** o **Blog** («**bitácora**» en castellano) es un sitio web en el que se publican anotaciones (historias, artículos, posts) mediante un sistema de publicación sencillo. Una de las principales características es que las anotaciones son cronológicas y están ordenadas de más recientes a más antiguas («lo más nuevo arriba»). Normalmente se hace todo vía web, sin que sea necesario software especial. Los **weBlogs** suelen ser personales, se actualizan a menudo e incluyen enlaces a otras páginas, un poco en el espíritu original de la Web. Pero también a veces algunos **Blogs** están escritos por varias personas, otros son proyectos editoriales comerciales, o a lo mejor se actualizan poco o apenas enlazan a otros sitios."<sup>29</sup>

**7.-** "Un **Blog** es una página web que consta de entradas (o posts) en orden cronológico inverso, compuestas por texto, imágenes o incluso videos y audios, que normalmente permite a los visitantes dejar comentarios, y que, por último, se realiza mediante algún programa gratuito directamente desde la Web. Desde su difusión y práctica masiva se han convertido en uno de los elementos

28 *[http://www.euroresidentes.com/Blogs/Bitacoras/que\\_es\\_un\\_Blog.htm](http://www.euroresidentes.com/Blogs/Bitacoras/que_es_un_blog.htm)* (consultado el 04/12/2008, a las 23.56 hrs.)

<sup>26</sup> *[http://www.aulaBlog.com/que-es-un-Blog](http://www.aulablog.com/que-es-un-blog)* (consultado el 04/12/2008, a las 11.41 hrs.)

<sup>27</sup> *[http://www.Blogia.com/que-es-un-Blog.php](http://www.blogia.com/que-es-un-blog.php)* (consultado el 04/12/2008, a las 11.55 hrs.)

<sup>29</sup> *[http://www.microsiervos.com/archivo/weBlogs/weBlogs.html](http://www.microsiervos.com/archivo/weblogs/weblogs.html)* (consultado el 04/12/2008, a las 23.57 hrs.)

constituyentes de la llamada Web 2.0. Caracterizada por las aportaciones de sus usuarios."<sup>30</sup>

**8.-** "Básicamente, un **weBlog** (también llamado **Blog**) es un espacio personal de escritura en Internet. Puedes pensarlo como un diario online, un site que una persona usa para escribir periódicamente, en el que toda la escritura y el estilo se maneja vía web. Un **weBlog** está diseñado para que, como en un diario, cada artículo (post) tenga fecha de publicación, de forma tal que el escritor (weBlogger) y los lectores pueden seguir un camino de todo lo publicado y archivado."<sup>31</sup>

**9.-** "El término **Blog** viene de **weBlog**. Un **weBlog** es básicamente un diario digital mantenido por una o más personas. Y la Blogósfera ( Blogosphere) es la parte de Internet en la que los sites son Blogs. Cualquier persona que lleve adelante un **Blog**, se denomina Blogger. Dada su naturaleza de diario, los **Blogs** se actualizan, valga la redundancia, diariamente y algunos lo hacen varias veces al día. Pero, a diferencia de un site común, los **Blogs** son plataformas de software que le permiten a personas con escasos o prácticamente ningún conocimiento técnico iniciar y mantener actualizado el Blog, de ahí su popularidad."<sup>32</sup>

**10.-** "Un **Blog** (**WeBlog**) o **Bitácora** es un una página web donde una o varias personas van publicando periódicamente pequeños artículos (Posts) sobre cualquier tema. A su vez, los artículos pueden ser comentados por más personas. Los **Blogs** pueden utilizarse para muchas cosas, como una herramienta informativa, de denuncia, o simplemente para expresar algo que se quiere contar a los demás. Al permitir que cada artículo pueda ser comentado por otras personas que a su vez pueden tener su propio **Blog**, facilita la creación de comunidades virtuales de personas que van tejiendo una red de **Blogs** sobre una temática concreta."33

**11.-** "Un **Blog** es un sitio Web fácil de usar en el cual puede, entre otras muchas cosas, expresar rápidamente sus opiniones e interactuar con otros usuarios. Todo ello GRATIS<sup>"34</sup>

**12.-** "Un **weBlog** es una página web de fácil actualización. Sí, tienen esa característica que les permite a los autores de **weBlogs** publicar contenido (textos, imágenes y otros archivos) con apretar un solo botón. Cualquiera puede editar un **weBlog** gracias a la cantidad de herramientas que hay en la web para hacerlo. Esta herramienta se conoce, por lo general, con el nombre de gestor de contenidos o Content Management System (CMS). Con esta herramienta puedes actualizar tu página desde cualquier ordenador con acceso a Internet."<sup>35</sup>

**13.-** "Un **Blog** o **bitácora**, como se le conoce en español, es una página en Internet, generalmente personal, en la que el usuario puede hacer publicaciones diarias, con un orden cronológico de archivos y la posibilidad de insertar un sistema de comentarios para que los lectores puedan participar. Tu **Blog** es una página personal y a través de ella puedes expresar todas tus opiniones y dar a

<sup>30</sup> *[http://jamillan.com/v\\_Blog.htm](http://jamillan.com/v_blog.htm)* (consultado el 04/12/2008, a las 11.59 hrs.)

<sup>31</sup> *[http://www.Blogdir.com/cont/whatis.php](http://www.blogdir.com/cont/whatis.php)* (consultado el 05/12/2008, a las 00.01 hrs.)

<sup>32</sup> *<http://www.mujeresdeempresa.com/tecnologia/tecnologia060101.shtml>* (consultado el 05/12/2008, a las 00.04 hrs.)

<sup>33</sup> *[http://nireBlog.com/es/info/Blog](http://nireblog.com/es/info/blog)* (consultado el 05/12/2008, a las 00.05 hrs.)

<sup>34</sup> *[https://www.Blogger.com/start?hl=es](https://www.blogger.com/start?hl=es)* (consultado el 05/12/2008, a las 00.06 hrs.)

<sup>35</sup> *[http://www.minid.net/que-es-un-weBlog/](http://www.minid.net/que-es-un-weblog/)* (consultado el 05/12/2008, a las 00.08 hrs.)

conocer a los lectores un poco más acerca de tu vida o el punto de vista que tienes sobre un tema en particular. Incluso puedes compartir imágenes, fotografías, videos o música para que tus amigos y familiares que no se encuentran cerca puedan saber de ti y de las cosas que haces a diario."<sup>36</sup>

**14.-** "Una **bitácora** (**weBlog** o **Blog** en inglés) es una página personal en la que puedes escribir sobre lo que quieras. Es tu tribuna. O tus pensamientos privados. O la página web de tu familia. O tu punto de contacto con una audiencia a la que comunicas tus ideas sobre el tema que tú quieras. Tu **Blog** se nutre de aportaciones que vas realizando de manera secuencial, quedando las más recientes en la parte superior, de forma que quienes la visitan acceden siempre primero a tus aportaciones más recientes."<sup>37</sup>

**15.-** "Un **weBlog** (también llamado **Blog**) es un diario personal online o, si se quiere, un cuaderno de bitácora que un administrador (que hace las veces de Bloger o weBloger) provee constantemente y de forma cronológica de contenidos muy específicos. En los **weBlogs**, se cuentan experiencias íntimas, se comparten noticias, se expresan opiniones, etc. La buena noticia es que herramientas como Blogger, Movable Type o Greymatter ayudan a los internautas a crearlos de modo rápido y sencillo."<sup>38</sup>

**16.-** "**Blog**, diminutivo de Web log o **WeBlog**, o más conocido en español como bitácora es un sitio web que sirve como diario personal de una o varias personas y que es accesible por el público. El **Blog** normalmente se actualiza diariamente, y refleja a menudo la personalidad del autor. El Blogging o escribir un **weBlog** se ha puesto tan de moda debido a que los programas que se utilizan para publicar la bitácora en la web son fáciles de utilizar, no hay que saber programar ni codificar para poder utilizarlos, y muchos de ellos, como wordpress o Blogger, son gratuitos".39

**17.-** "Para mí, mi **Blog** es como el Salón de mi casa. Invitas a personas, conversas con ellos y ellos contigo, les enseñas tus álbumes de fotos y veis alguna película juntos. De vez en cuando, con esas personas surje algo mas que conversación, y es justamente cuando esas personas pasan a otras estancias de la casa, tal vez rincones más íntimos. Nadie está obligado a venir a casa, y los que vienen, lo hacen atraídos por distintos motivos, unos por el café, otros por la conversación".<sup>40</sup> **18.-** Entre las definiciones más chilenas encontramos: "Es básicamente, un espacio personal de escritura en Internet. Por poner una comparación, un weBlog sería como un periódico, o diario personal online, en el que toda su recopilación, escritura, publicación y diseño se hace vía Internet. Además, está diseñado para que cada artículo tenga su fecha de publicación, de forma que tanto el redactor como los lectores puedan realizar un seguimiento coherente de los artículos

<sup>36</sup> *[http://lacomunidad.cadenaser.com/ayuda/category/02-que-es-Blog-](http://lacomunidad.cadenaser.com/ayuda/category/02-que-es-blog-)* (consultado el 05/12/2008, a las 00.09 hrs.)

<sup>37</sup> *[http://Blogs.elcorreodigital.com/abecedariodelBlog/2008/2/11/-que-es-Blog-](http://blogs.elcorreodigital.com/abecedariodelblog/2008/2/11/-que-es-blog-)* (consultado el 05/12/2008, a las 0011 hrs.)

<sup>38</sup> *<http://www.terra.es/tecnologia/articulo/html/tec8473.htm>* (consultado el 05/12/2008, a las 00.12 hrs.)

<sup>39</sup> *[http://www.masadelante.com/faq-Blog.htm](http://www.masadelante.com/faq-blog.htm)* (consultado el 05/12/2008, a las 00.13 hrs.)

<sup>40</sup> *[http://www.albertbarra.com/Blogs-Blogosfera/que-es-un-Blog/](http://www.albertbarra.com/blogs-blogosfera/que-es-un-blog/)* (consultado el 05/12/2008, a las 00.15 hrs.)

publicados o archivados. También permite que los lectores puedan hacer comentarios de las notas publicadas por el autor del Blog."41

**19.-** Un Blog es un sitio Web fácil de usar. Es un espacio de colaboración. Un estrado político. Una fuente de noticias. Una colección de vínculos. Un medio para expresar sus opiniones personales con comunicación para todo el mundo y Gratis**.** Un Blog puede definirse de forma sencilla como un sitio Web donde el usuario escribe periódicamente sobre cualquier tema. Los últimos escritos se muestran en la parte superior para que las personas que visitan el sitio sepan cuál es la información más reciente. Una vez leída esta información, pueden comentarla, enlazar con ella o escribir un mensaje al autor, aunque también pueden optar por no hacer nada de esto.<sup>42</sup>

**20.-** Es un sitio web donde se recopilan cronológicamente mensajes de uno o varios autores, con un uso o temática en particular, siempre conservando el autor la libertad de dejar publicado lo que crea pertinente. Una de las características principales es la interactividad en tiempo real que generan los comentarios hecho a partir de los temas propuestos, los cuales, son escritos en formas informales y actualizados regularmente.<sup>43</sup>

De toda esta larga lista de definiciones podemos destacar algunos elementos comunes:

a) Es un sitio Web, una publicación o diario *on line*.

b) Actualizado periódicamente.

c) Se recopilan textos, artículos o escritos personales.

d) El texto se ordena cronológicamente. Señalando su fecha de publicación.

e) Existen en su texto, variados enlaces o links a otras páginas.

f) La posibilidad de emitir comentarios al texto. Pudiendo el autor responder a estos, generando una verdadera conversación.

g) La finalidad de un Blog es variado: informar, compartir, debatir, emitir puntos de vista personales, etc.

h) Aparte del texto, puede contener imágenes, videos, audio.

i) No requiere de la intervención de profesionales del html. Son sencillos de usar gracias a las variadas herramientas, plantillas de edición. Por lo cual, cualquiera puede *postear*.

j) Son gratuitos.

<sup>41</sup> Por Arturo Catalán Aravena, redactor de "Tecnonegocios", cuerpo B diario El Mercurio. Profesor Escuela de Periodismo Universidad del Desarrollo. En *[http://www.udd.cl/prontus\\_docencia/site/artic/20050809/pags/20050809193631.html](http://www.udd.cl/prontus_docencia/site/artic/20050809/pags/20050809193631.html)* (consultado el 05/12/2008, a las 0039 hrs.)

<sup>42</sup> *[http://www.penalolen.cl/index.php?id=597&no\\_cache=1](http://www.penalolen.cl/index.php?id=597&no_cache=1)* (consultado el 05/12/2008, a las 0046 hrs.)

<sup>43</sup> *<http://www.atinachile.cl/node/2455>* (consultado el 05/12/2008, a las 00.52 hrs.)

## **Historia de los Blogs.**

Para relatar una historia de los Blogs o bitácoras debemos primero referirnos a la historia de su red de sustento: la Internet.<sup>44</sup> Ya que, abiertamente se dice que el primer weBlog fue a su vez el primer sitio Web.<sup>45</sup> Las primeras páginas Web no eran más que una recopilación de información escrita y opiniones personales.<sup>46</sup> Muy parecidas a los actuales Blogs.

Pero estableciendo un origen histórico a los WeBlogs, Rebecca Blood<sup>47</sup> señala que estos aparecieron por primera vez con la página *What´s New Page,* del NCSA en 1993<sup>48</sup> y en *Links from the Underground*, de Justin Hall<sup>49</sup> en 1994. Siendo el Blog de Dave Viner llamado *Scripting News<sup>50</sup>* el WeBlog más antiguo aún en funcionamiento. Aunque eran en esencia páginas Web personales, comienzan a perfilarse las principales características de los Blogs modernos entre ellas, escribir las opiniones en un orden cronológico<sup>51</sup>; o la sindicación de contenidos<sup>52</sup>.

*[http://atinachile.bligoo.com/content/view/2455/Breve\\_Historia\\_Sobre\\_el\\_Origen\\_de\\_los\\_Blogs.html](http://atinachile.bligoo.com/content/view/2455/Breve_Historia_Sobre_el_Origen_de_los_Blogs.html)* (consultado el 09/12/2008, a las 16.28 hrs.)

47 Blood, Rebecca. *WeBlogs: a history and perspective*. En el Blog rebbeca's pocket weBlog, 07/09/2000. En

*[http://www.rebeccablood.net/essays/weBlog\\_history.html](http://www.rebeccablood.net/essays/weblog_history.html)* (consultado el 09/12/2008, a las 16.41 hrs.)

48 "*En junio de 1993 el National Center for Supercomputing Applications (NCSA) publica una bitácora llamada What???s New (cuales son las novedades) en la cual proporcionaba una lista sobre la creación de nuevos sitios en internet, esta estaba ordenada por fechas y se permitían comentarios. Más tarde este servicio pasó a ser controlado por Netscape quien lo convirtió en la primera guía de sitios de internet, monopolizando el mercado entre los años 1993 hasta fines de 1995*." **Reydet, Yvette. Op**. Cit.

49 "*El periodista Justin Hall comienza en 1994, mientras estudiaba en Swarthmore College, su diario personal Justin's Links from the Underground, que mantiene durante 11 años. En la actualidad publica el Blog Just In Teractive*". Orijuela, José Luis. Los 'weBlogs' cumplen diez años de agitación. Diario El País, Madrid España. 18/01/2007; versión digital Página Web: *[http://www.elpais.com/articulo/ocio/weBlogs/cumplen/anos/agitacion/elpeputeccib/20070118elpciboci\\_1/Tes](http://www.elpais.com/articulo/ocio/weblogs/cumplen/anos/agitacion/elpeputeccib/20070118elpciboci_1/Tes)* (Consultado el 09/12/2008, a las 16.38 hrs.)

Página personal de Justin Hall en *<http://www.links.net/>* (consultado el 09/12/2008, a las 16.15 hrs.)

50 *<http://www.scripting.com/>* (Consultado el 09/12/2008 a las 16.12 hrs.)

<sup>44</sup> Sobre los origenes de Internet ver anexo Nº1.

<sup>45</sup> "*The first weBlog was the first website, http://info.cern.ch/, the site built by Tim Berners-Lee at CERN. From this page TBL pointed to all the new sites as they came online*". Winer, Dave. **The History of WeBlogs**. Posteado el 09/09/2001, en la página Web de Userland Software*[: http://www.userland.com/theHistoryOfWeBlogs](http://www.userland.com/theHistoryOfWeblogs)* (Consultado el 04/12/2008, a las 123.41 hrs.)

<sup>46</sup> "*Origen de los Blogs Al hablar del origen de los weBlogs o Blogs, las opiniones apuntan a enmarcarlos dentro de una evolución histórica a partir de aquellas páginas web que comenzaron a recibir comentarios de los usuarios, los que a su vez los complementaban con enlaces hacia otros sitios. La aparición del primer weBlog fue en el año 1993 y fue creado por uno de los padres de internet, Tim Bernes Lee. Este consistía en un listado de webs y sus links correspondientes acompañados de un breve comentario.*" Reydet, Yvette. **Breve historia sobre el origen de los Blogs**. Página web:

<sup>51</sup> "*Desde junio de 1993 el sitio What's New del navegador Mosaic toma el relevo incorporando la cronología inversa (las entradas más recientes aparecen siempre en la parte superior de la página, sucedidas por las anteriores) y se convierte en la principal referencia hasta junio de 1996*." ". **Orijuela, José Luis. Op**. Cit.

Pero la paternidad del término *WeBlog* le pertenece a John Barger<sup>53</sup>. Quien en diciembre de 1997 describió su Web, *Robot Wisdom*, como un WeBlog54.

En enero de 1998 Matt Drudge revela en su página personal, *Drudge Report*, la pista que desencadenó el escándalo Clinton-Lewinsky<sup>55</sup>. En noviembre, Jesse James Garrett, creador del extinto sitio *infosit* y ahora del lenguaje Ajax<sup>56</sup>, recopila la primera lista de *weBlogs* -no más de una veintena-, pues como lo dice en su actual sitio, *www.jjg.net*, "era una época en la que se podían leer diariamente en unos 15 minutos todos los *weBlogs* que existían".57 La lista fue publicada por otro de los pioneros, Cameron Barrett en *www.camworld.com* y se convirtió en el primer *Blogroll,* el listado de *Blogs* afines publicado en su propio Blog, que desde entonces forma parte de la cultura de los *Bloggers58.* En enero de 1999, Barrett publica la entrada *Anatomy of a weBlog59*, que se convierte en la primera aproximación sistemática al medio y que completa algunos meses más tarde con *More about weBlogs60.* Así que pese a no pasar de la treintena los weBlogs existentes, marcarían la tendencia en el diseño de estos. Comienzan a publicarse

 <sup>52</sup> "*Winer (Dave) is a pioneer of Web syndication techniques and editor of Scripting News, which launched on April 1, 1997*". **McCullagh, Declan y otro**. Blogs turn 10--who's the father? Página Web CNET News en: *[http://news.cnet.com/2100-](http://news.cnet.com/2100-1025_3-6168681.html) [1025\\_3-6168681.html](http://news.cnet.com/2100-1025_3-6168681.html)* (consultado el 09/12/2008, a las 16.55 hrs.)

53 "*El 17 de diciembre de aquel año John Barger acuñó el término weBlog para designar su propio sitio, Robot Wisdom, en el que recoge, con un breve comentario, los enlaces interesantes que descubre mientras navega*." **Orijuela, José Luis**. Op. Cit.

54 "*Barger, a programmer, futurist and James Joyce scholar, is not afraid to say, indeed, he's the guy who invented the term "Web log." In December 1997, he created RobotWisdom.com to feature entirely Bloggy collections of links to articles about politics, culture, books and technology that he found interesting.* 

*"Since I made up the word, I assume I get to define it," Barger said***" McCullagh, Declan y otro**. Op. Cit.

Añadimos que el termino WeBlog tenía un significado más técnico hasta ese momento: "*WeBlog' was being used as a synonym for 'server log' or 'html log' by site administrators*" **Ibíd**.

55 Rodríguez, Pedro. *Fiebre del Potomac: Matt Drudge, el pirata periodístico con más impacto a través de Internet*. Diario ABC, España. En *[http://participacion.abc.es/fiebredelpotomac/foto/2008/03/11/matt-drudge-pirata-periodistico-con](http://participacion.abc.es/fiebredelpotomac/foto/2008/03/11/matt-drudge-pirata-periodistico-con-mas-impacto-traves-de)[mas-impacto-traves-de](http://participacion.abc.es/fiebredelpotomac/foto/2008/03/11/matt-drudge-pirata-periodistico-con-mas-impacto-traves-de)* (consultado el 10/12/2008, a las 18.16 hrs.)

56 Romero, Pablo. El Mundo.es. *J. J. Garrett, creador de AJAX*. En

*<http://www.elmundo.es/navegante/2006/05/29/entrevistas/1148920092.html>* (consultado el 10/12/2008, a las 18.35 hrs.) 57 **Orijuela, José Luís**. Op. Cit.

58 "*En ese momento Jesse James Garrett, editor de Infosift (congelado a fines de 1999) armó un listado con un conjunto de links parecidos a los suyos (SCU -sitios como uno- diría Landrú) y se lo envió a Cameron Barrett.*

*Cameron era el dueño de Camworld y su adición del listado de Barger cambiaría la historia de la web - aunque en ese momento ninguno de ellos lo supiera. La propuesta está contenida en el artículo seminal de Barrett Anatomía de un weBlog que bendeciría el formato y daría piedra libre a este nuevo juego que convertiría en realidad las promesas hasta entonces incumplidas de una red para todos. Desde ese entonces los links que generalmente van a la derecha, y ocasionalmente a la izquierda se han convertido en un elemento definitorio del formato.*" Antúnez, José Luís. *Curso de Blogs III. Organizar accesos y contenidos.* En *[http://www.librodeBlogs.com/caps/6/curso-de-Blogs-iii-organizar-accesos-y](http://www.librodeblogs.com/caps/6/curso-de-blogs-iii-organizar-accesos-y-contenidos.php)[contenidos.php](http://www.librodeblogs.com/caps/6/curso-de-blogs-iii-organizar-accesos-y-contenidos.php)* (consultado el 10/12/2008, a las 18.53 hrs.)

59 Ver en *<http://www.camworld.com/archives/001177.html>* (consultado el 10/12/2008, a las 18.47 hrs.) 60 Ver en *<http://www.camworld.com/journal/rants/99/05/11.html>* (consultado el 10/12/2008, a las 18.48 hrs.) **Orijuela, José Luís**. Op. Cit.

también los primeros *weBlogs* en español: *Tremendo*, de Carlos Tirado<sup>61</sup>: Subte, de Raúl Rodríguez y José Venegas<sup>62</sup>, y *Área estratégica*, de Gustavo Arizpe.<sup>63</sup>

Ese mismo año 1999, se produciría una consecuencia de la masificación de estos medios. El término *WeBlog* deriva en la abreviatura *Blog.* Término acuñado por Peter Merholz64. Quién textualmente afirmó en su *ex-weBlog* lo siguiente "*I've decided to pronounce the word "weBlog" as wee'- Blog. Or "Blog" for short."65*.

Con el nuevo milenio iniciaba una nueva época, la de la **gratuidad**. Hasta ese momento los cultores del Blog debían comprar sus programas para manejar sus páginas. Entre los más populares estaba *Manila* de Dave Viner, un pionero del Blog. Nos parece interesante citar la entrada de Gustavo Arizpe del 04 diciembre de 1999 en su Blog *Area Estratégica* para hacernos una idea de la etapa primigenia de los Blogs: "*It Worked! (¡Funcionó!) Ese es el mensaje que aparece cuando se instala Manila en un web server. Manila es un excelente manejador de sitios web creado por la gente de UserLand.*

*Esta página la estoy editando directamente desde mi browser o navegador. Eso es lo que hace Manila. Podré, además, editarla desde cualquier otro browser, siempre y cuando disponga de una conexión a Internet. Además, gracias a que Manila está integrada con Frontier, es muy fácil agregar nuevos artículos y links. Por ejemplo, acabo de crear este artículo en menos de 3 minutos: "Internet como herramienta de negocios". Es un texto que escribí hace un par de años como argumento de ventas para mis clientes y que por primera vez publico en la web. Ojalá que esta facilidad para publicar sea una práctica común en el futuro. En la actualidad, la gente que desea publicar en internet debe crear los archivos localmente y luego "subirlos" al web mediante FTP… a menos que cuente con una solución costosísima, como StoryServer. Una vez que entro al sistema, Manila hace que se despliegue un botón que dice "Edit this page". Después de ello me aparece una simple forma -misma que estoy llenando en este momento para publicar esta página-.Así, pues le trataremos de poner energía a este sitio, creando historias, links y contenido interesante."66*

La nueva idea era convertir a los ciudadanos en editores de sus Blogs, gracias a sencillas plantillas que permitían subir a la red sus escritos sin la necesidad de tener conocimientos de lenguaje HTML completamente gratis. Así en agosto de

63 *[http://www.areaestrategica.com/](http://www.areaestrategica.com/viejas-notas/it-worked-funcion.php)* (consultado el 10/12/2008, a las 19.12 hrs.) Todo en **Orijuela, José Luís**. Op. Cit.

64 Peter Merholz of Peterme.com declares he has decided "to pronounce the word 'weBlog' as 'wee-Blog.' Or 'Blog' for short. **Ibíd**. "*In 1999, another user, Peter Merholz, playfully broke the word into "we Blog", and somehow the new term— Blog—stuck as both a verb and a noun.*" The Economist.com. It's the links, stupid. 20 de abril 2006. En

*[http://www.economist.com/surveys/displaystory.cfm?story\\_id=6794172](http://www.economist.com/surveys/displaystory.cfm?story_id=6794172)* (consultado el 10/12/2008, a las 17.43 hrs.) 65 Actualmente el Merholz tiene un Blog cuya dirección es *[www.peterme.com](http://www.peterme.com/)* . Pero para poder ver el Blog original ver *[http://web.archive.org/web/19991013021124/http://peterme.com/index.html](http://web.archive.org/web/19991013021124/http:/peterme.com/index.html)* (consultado el 10/12/2008, a las 17.55 hrs.) 66 *<http://www.areaestrategica.com/viejas-notas/it-worked-funcion.php>* (consultado el 10/12/2008, a las 19.37 hrs.)

<sup>61</sup> *<http://www.tremendo.com/bitacora/>* (consultado el 10/12/2008, a las 18.59 hrs.)

<sup>62</sup> *[http://www.subte.com/v01/archivo/1999\\_11\\_01\\_archivo.shtml](http://www.subte.com/v01/archivo/1999_11_01_archivo.shtml)* (consultado el 10/12/2008, a las 19.09 hrs.)

1999 en la ciudad de San Francisco (USA) la compañía Pyra Labs<sup>67</sup> crea **Blogger** la cual revolucionaría y haría masivo el mundo de los Blogs. El éxito de *Blogger seria inmediato* alcanzaría la cifra de 40.000 usuarios en sus primeros nueve meses de funcionamiento.<sup>68</sup> Se dice que a finales de 1999 no habían más de 50 Blogs en la red y cinco años después la cifra sobrepasaba los 4.1 millones de Blogs.<sup>69</sup>

Según Rebecca Blood hasta esa fecha habían predominado un estilo de Blog, los llamados "*Filter Style WeBlogs*" caracterizados por entradas basadas en links o comentarios de otros sitios Webs. Pero gracias a Blooger y la unión de los dos nuevos elementos, o sea gratuidad y sencillez de edición; comienza el predominio de otro estilo de Blogs los "*Journal-style weBlogs*". Los cuales son textos originales creados por el propietario mismo del Blog<sup>70</sup>.

En 2003 la empresa Google adquiere Pyras. Dando un impulso definitivo a la herramienta gratuita. Este gran boom de los Blogs alienta el desarrollo de los primeros directorios y servicios de monitorización de *weBlogs: Blogdex* (julio de 2001), *DayPop* (agosto de 2001), el *Blogging Ecosystem* (julio de 2002), *Popdex* (diciembre de 2002) y muy especialmente *Technorati* (noviembre de 2002)71.

Los acontecimientos catastróficos del 11 de Septiembre de 2001en los EEUU y el 11 de marzo 2004 y guerra al terrorismo, unido a los desastres naturales del Tsunami en el sudeste asiático y el huracán Katrina, hicieron aún más populares a los Blogs y sus autores. Gracias a este medio se pudieron informar los hechos con relatos vivenciales, sin filtros y de manera instantánea. Cambiando la perspectivas del periodismo moderno.

En octubre de 2005 America Online compra la red de *weBlogs* comerciales WeBlogs Inc. por 25 millones de dólares, abriéndose una nueva etapa en la *Blogosfera,* caracterizada por la paulatina profesionalización y comercialización del medio.<sup>72</sup> Los Blogs se han transformado en un gran negocio produciendo millones de dólares73. Muchos ven en esta evolución la perdida de la esencia de los Blogs

71 **Orijuela, José Luís**. Op. Cit.

72 **Ibíd**.

<sup>67</sup> *<http://www.pyra.com/>* El sitio contiene una interesante inscripción (que parece lápida…) "*Pyra Labs from san Francisco, California…Making the web more interesting since 1999*". (Consultado el 10/12/2008, a las 19.58 hrs.)

<sup>68</sup> **Orijuela, José Luís**. Op. Cit.

<sup>69</sup> *History of Blogs*. En *[http://www.slais.ubc.ca/COURSES/libr500/05-06-wt1/www/A\\_Cho/history.htm](http://www.slais.ubc.ca/COURSES/libr500/05-06-wt1/www/A_Cho/history.htm)* (consultado el 10/12/2008, a las 20.37 hrs.)

<sup>70</sup> "*Blogger makes it so easy to type in a thought or reaction that many people are disinclined to hunt up a link and compose some text around it. It is this free-form interface combined with absolute ease of use which has, in my opinion, done more to impel the shift from the filter-style weBlog to journal-style Blog than any other factor. And there has been a shift." Blood, Rebecca. "WeBlogs: A History and Perspective*", Rebecca's Pocket. 07 September 2000. 25 October 2006.

**[http://www.rebeccablood.net/essays/weBlog\\_history.html](http://www.rebeccablood.net/essays/weblog_history.html).** (Consultado el 10/12/2008, a las 20.25 hrs.)

<sup>73</sup> *WeBlogs was cited by Fortune in a recent cover story on the "10 Tech Trends to Watch in 2005", and in February was named by BusinessWeek as one of "Five Net Names to Watch in '05". In addition, Luxist, a luxury lifestyle Blog and one of* 

como instrumentos de expresión de la personalidad del autor. Por ello muchos ya preconizan incluso el fin de los Blogs.<sup>74</sup>

*WeBlogs' most popular destinations, was named by USA Today as one of the web's "Hot Sites".*

*<http://www.timewarner.com/corp/newsroom/pr/0,20812,1114578,00.html>* (consultado el 10/12/2008, a las 21.06 hrs.) 74 The Economist. *Oh, grow up: Blogging is no longer what it was, because it has entered the mainstream*. *[http://www.economist.com/business/displaystory.cfm?story\\_id=12566826](http://www.economist.com/business/displaystory.cfm?story_id=12566826)* (Consultado el 11/12/2008, a las 12.59 hrs.)

## **Clasificación de los Blogs**. 75

Con el objetivo de elaborar una taxonomía consistente de esta nueva especie, adoptaremos una serie de criterios de clasificación de orden social, estructural e informacional que nos permitan enfrentarnos a la tarea de clasificar la Blogodiversidad<sup>76</sup> característica de un universo en plena expansión.

#### **Criterios de orden social: motivación, propósito, ámbito de aplicación y autoría**

En principio, detrás de un *Blog*, puede existir una **motivación personal, profesional u organizativa** (institucional quizás). Mientras las motivaciones personales nos adentran en la diversidad humana, los *Blogs* **corporativos** pueden clasificarse atendiendo a los distintos ámbitos de aplicación en la empresa (y su propósito específico). Wåcka77 distingue seis tipos de *Blogs* corporativos. Por un lado, considera los *Blogs* externos: ventas (*Blogs* de producto), relación (con clientes, proveedores, futuros empleados, etc.) e imagen de marca; y, por otro lado, *Blogs* internos: gestión del conocimiento, colaboración (trabajo en equipo y gestión de proyectos) y cultura corporativa (*Blogs* de los empleados). **Los** *Blogs* **profesionales** se sitúan entre los personales y los corporativos para ilustrar la consideración del *Blog* como un negocio en si mismo. Dentro de esta categoría encontraremos, fundamentalmente, publicaciones especializadas y servicios que aprovechan las características de los *Blogs* como herramienta de colaboración y comunicación.

Si se considera el propósito de la publicación, podríamos hablar de *Blogs* horizontales (de propósito general) y verticales, con un propósito más específico.

*a) Mucha gente desea hacer oír su propia voz.*

<sup>75</sup> Texto es un extracto de **Fumero, Antonio**. Un tutorial sobre Blogs. *El abecé del universo Blog Revist Telos*. Octubre Diciembre 2005. Nº 65, Segunda Época. En

**<http://www.campusred.net/telos/articulocuaderno.asp?idarticulo=1&rev=65>** (Consultado el 15/12/2008, a las 10.51 hrs.)

<sup>76</sup> *"Básicamente, la eclosión de la Blogodiversidad responde a la diversidad humana, con el impulso indispensable del progreso tecnológico. En esencia, un Blog es una forma internética de comunicación o expresión personal. A juicio del firmante, las tres razones más fuertes y duraderas del éxito actual de los Blogs son las siguientes:*

*b) Más gente todavía empieza a sentirse insatisfecha con los canales tradicionales o busca escuchar, leer o ver "voces" alternativas, más sintonizadas con sus gustos (en ocasiones, mitómanos), o más especializadas o más independientes."* c) La tecnología empieza (desde 1999, y en estos momentos de manera rotunda) a facilitar y abaratar la edición y mantenimiento de un Blog, reforzándose su impacto en los usuarios con la popularización irresistible de los accesos de banda ancha." **Sáez Vacas, Fernando**. *La Blogosfera: un vigoroso subespacio de comunicación en Internet*. Revista Telos. Julio Septiembre 2005. Nº 64. Segunda Época. En

*<http://www.campusred.net/telos/articulotribuna.asp?idarticulo=3&rev=64>* (Consultado el 15/12/2008, a las 111.00 hrs.) 77 WÅCKA, F.: *"Beginners Guide to Corporate Blogging"*, Corporate Blogging , Suecia, 2004.

*[http://www.corporateBlogging.info/basics/corporateBloggingprimer.pdf](http://www.corporateblogging.info/basics/corporatebloggingprimer.pdf)* (Consultado el 15/12/2008, a las 11.30 hrs.)

Branum<sup>78</sup> habla de "estilo libre" y de "tipo portal", respectivamente. El diario personal y la tribuna de opinión entrarían en la primera categoría, mientras que los *Blogzines*– la adaptación al formato *Blog* de las tradicionales revistas electrónicas o *e-zines* –entrarían en la segunda.

Utilizando exclusivamente el **ámbito de aplicación**, podríamos hacer una clasificación de alto nivel, considerando la existencia de *Blogs* **periodísticos**, **políticos**, **corporativos** (organizativos) o **de empresa**, **profesionales**, **personales** y **educativos**. Es una clasificación que ilustra la forma en que el fenómeno *Blog* ha permeado todos los ámbitos de la sociedad, desde la esfera personal a la política, pasando por la personal, profesional, organizativa e institucional.

Si hablamos de la **autoría**, tendremos *weBlogs* **individuales** y **colectivos**. Una colectividad con distintos grados, según el ámbito de utilización, su propósito o motivación: un *Blog* periodístico, por ejemplo, puede buscar el prestigio personal de un profesional determinado, mientras que un *Blogzine*, podría ponderar más los conocimientos aportados por una colectividad de colaboradores expertos.

### **Criterios de orden estructural: naturaleza hipertextual y carácter conversacional**

Siendo la utilización intensiva de los enlaces hipertextuales un rasgo característico de la Blogosfera, tiene sentido definir una serie de métricas, de orden estructural, que nos ofrezcan información del grado de "hipertextualidad" de un *Blog*, ayudándonos a diferenciar entre la gran variedad de presentaciones que integra este (multi)formato (Sáez Vacas<sup>79</sup>) de publicación web.

Para medir el grado de intensidad en la utilización de esos enlaces, se podría definir la densidad (o intensidad) hipertextual de un *Blog* como *la relación entre el número medio de enlaces hipertextuales por anotación (ponderado con el número medio de palabras por enlace) y el tamaño medio de las mismas (en palabras).*

Podríamos medir el desequilibrio hipertextual de un *Blog como la relación entre el número de auto-referencias (enlaces al propio* Blog*) y el número de referencias externas (enlaces a otras publicaciones)*. Prescindiendo incluso de tal definición, se ha propuesto una clasificación (*intraBlogs, extraBlogs* **e** *isoBlogs*) en función de si predominan, respectivamente, los enlaces al propio *Blog;* a fuentes externas; o si existe cierto grado de equilibrio entre unos y otros.

<sup>78</sup> BRANUM, J., *The Blogging Phenomenon: An Overview and Theoretical Consideration*, Southwest Texas State

University, 2001. *[http://www.ajy.net/jmb/Blogphenomenon.htm](http://www.ajy.net/jmb/blogphenomenon.htm)* (Consultado el 15/12/2008, a las 12.11 hrs.) 79 **Sáez Vacas, Fernando***. La Blogosfera: un vigoroso subespacio de comunicación en Internet*. Revista Telos. Julio

Septiembre 2005. Nº 64. Segunda Época. En *<http://www.campusred.net/telos/articulotribuna.asp?idarticulo=3&rev=64>* (Consultado el 15/12/2008, a las 11.00 hrs.)

Por otro lado, atendiendo al **carácter conversacional de la Blogosfera**, se podría definir la capacidad conversacional (en sentido estricto) de un *Blog* como *el número medio de comentarios de las anotaciones, ponderado con la frecuencia de actualización*. En un sentido más amplio, hablaríamos de la capacidad (o índice) de influencia de un *Blog* definida(o) *como la relación entre el número medio de enlaces entrantes y salientes por anotación (ambos definidos en un determinado periodo de tiempo: un mes, por ejemplo).*

Refinando este pequeño conjunto de métricas, podríamos distinguir, desde un punto de vista puramente estructural, *Blogs* más o menos desequilibrados, con diferentes grados de intensidad hipertextual y con una capacidad de influencia variable en la dinámica conversacional de la Blogosfera.

## **Criterios de orden informacional: contenidos**

Aunque la evolución del fenómeno *Blog* nos lleva hacía una realidad multimedia, podemos distinguir todavía entre los *Blogs* **(hiper)textuales** o de tipo estándar que hemos considerado hasta aquí, y los **audioBlogs**, **fotoBlogs**, **moBlogs** o **videoBlogs**.

## *AudioBlogs.*

Se trata de *Blogs* donde los contenidos están constituidos por enlaces a fuentes o contenidos de audio, ya sea música o una locución vocal cualquiera grabada y puesta a disposición de los internautas para su descarga a un dispositivo reproductor o para su reproducción directa vía web (*streaming*).

La generalización de los formatos para la compresión de ficheros de audio, entre los que se ha impuesto MP3, la cultura del intercambio de contenidos en Internet, popularizada por las redes de intercambio paritario, basadas en tecnología *peerto-peer* (P2P), la aparición de dispositivos personales como el *iPod,* de *Apple,* capaces de generar comunidades de usuarios a su alrededor y el uso generalizado de los estándares de sindicación de contenidos, han conseguido que se popularice la práctica del *podcasting (iPod + broadcasting = podcasting*). Un fenómeno que se puede ver como una extensión, remozada y amplificada, de los audioBlogs.

El término aparecía por primera vez en un artículo del británico *The Guardian* publicado en febrero de 2004 y la tecnología se debe a los desarrollos de Adam Curry<sup>80</sup>, Kevin Marks<sup>81</sup> y Dave Winer<sup>82</sup>. El *podcasting* está pensado para automatizar la actualización y descarga de contenido a dispositivos reproductores, no a la difusión de audio. Sin embargo, a mediados de 2005 ya se utiliza el

<sup>80</sup> *[www.curry.com](http://www.curry.com/)*

<sup>81</sup> *[http://epeus.Blogspot.com/](http://epeus.blogspot.com/)*

<sup>82</sup> *<http://scriptingnews.userland.com/>*

término para hacer referencia, de forma genérica, a la publicación de contenidos de audio en Internet.

Se pueden escuchar o ver los podcast desde la página web en la que han sido colocados. Los Blogs como Wordpress y otros permiten realizar podcasting con el uso de herramientas gratuitas (plug-ins), como wortube. También se pueden descargar los archivos de sonido y video. A partir de ahí, es algo personal. Se pueden usar programas especiales que leen archivos de índices, descargan la música automáticamente y la transfieren a un reproductor mp3. También se puede optar por escucharlo en el ordenador e incluso copiarlo en CDs de audio a partir de los archivos mp3 u ogg, según el formato original.

Otros programas que permiten escucharlos son Doppler, disponible sólo en inglés y con una interfaz muy sencilla. Es posible almacenarlos en cualquier servidor al que se tenga acceso; Existen también opciones de alojamiento especializadas en podcasting y proyectos como Internet Archive. También se están empezando a usar tecnologías de distribución de archivos mediante las redes bittorrent y ED2K (emule, eDonkey, MLDonkey, Ares, etc.)

La mayor parte de los programas especializados permiten bajarlo de forma automática.

## *FotoBlogs.*

También se les conoce como fotologs. Son *Blogs* de contenido "fotográfico". Los *posts* (o posteos referencia al lenguaje actual chileno) consisten en imágenes y comentarios asociados. La comercialización de cámaras digitales a precios asequibles y con calidades más que aceptables para el aficionado ha provocado una revolución en la fotografía, cambiando por completo una serie de usos sociales asociados a ésta, como el rito de ir a buscar los resultados a la tienda de revelado tras varias horas de espera. *Flickr<sup>83</sup>* –todo un fenómeno (ciber) social – ha llevado la práctica de compartir fotografías con amigos y familiares a Internet, consiguiendo que los Blogueros utilicen las funcionalidades de esta comunidad para incluir imágenes en sus *Blogs*.

La popularización de las cámaras digitales integradas en los dispositivos móviles ha servido como catalizador en la extensión de este tipo de *Blogs*. Las nuevas funcionalidades incorporadas por esos dispositivos han facilitado que los usuarios encontraran nuevos usos para sus terminales. Un fenómeno que se veía amplificado por el papel cambiante del propio teléfono móvil en las relaciones sociales de intercambio  $(Okabe)^{84}$ .

 <sup>83</sup> *[www.flickr.com](http://www.flickr.com/)*

<sup>84</sup> OKABE, D., *Emergent Social Practices, Situations and Relations through Everyday Camera Phone Use, Keio University*, Mobile Communication and Social Change, Seul, Korea 2004. *[http://www.itofisher.com/mito/archives/okabe\\_seoul.pdf](http://www.itofisher.com/mito/archives/okabe_seoul.pdf)* (consultado el 15/12/2008, a las 11.27 hrs.)

#### *MoBlogs.*

El *moBlogging –mobile Blogging*– la posibilidad de "postear" desde el teléfono móvil, se ha convertido en un fenómeno en sí mismo. Las crecientes capacidades de los dispositivos móviles y la proliferación de plataformas abiertas lo acercan cada vez más al ordenador personal ( un ejemplo de esto es como el I-pod realizo este gran salto tecnológico, donde incluso las mismas marcas de teléfonos móviles reconocen que ya no son solo celulares, sino que ya son un computador portátil y personal). La incorporación de tecnología para la captura de vídeo lo ha convertido en híbrido de cámara digital, consiguiendo con ello que los usuarios dispongan de una plataforma capaz de manejar todo tipo de contenidos multimedia y con la posibilidad de acceder a Internet en unas condiciones aceptables, en términos de velocidad de transmisión y calidad de la experiencia de navegación.

Goggin<sup>85</sup> afirma que el precedente del *moBlogging* son las cámaras indumentarias y destaca los avances conseguidos en ese campo por Steve Mann –experto en electrónica indumentaria y autor de *Cyborg: Digital Destiny and Human Possibility in the Age of the Wearable Computer*– que distinguía entre los conceptos, de *glog<sup>86</sup>* (*cyborg-log, blorg, cylog, borlog* o *clog*) y *Blog* en los siguientes términos: «Los *Blogs* se crean a menudo desde un ordenador de sobremesa, mientas que los *glogs* se pueden crear mientras se pasea, como si "glogueáramos" un flujo de inconsciencia (\*as stream-of-(de)consciousness glogging\*)», introduciendo así una dimensión del fenómeno *Blog* que se extiende paralelamente a características como la protesicidad, movilidad, ubicuidad u omniprocesabilidad, propias del nuevo entorno tecnosocial (Sáez Vacas<sup>87</sup>) y que se sustancia –para el caso del *moBlogging*– en la utilización de los móviles (prótesis tecnológicas u órganos de un *cyborg* poco evolucionado) para registrar y publicar, casi automáticamente, en el tercer entorno<sup>88</sup>, nuestro deambular por E1 y E2.

El primer *post* realizado desde un teléfono móvil fue publicado el 4 de enero de 2001 por Stuart Woodward. En 2004, Nokia lanzaba *LifeBlog*, un producto *software* para gestionar la compartición y publicación de contenidos capturados desde el terminal móvil; y a mediados de año, con nueva versión en el mercado, firmaba un acuerdo con *Six Apart*, la empresa líder en plataformas de publicación personal, para añadir nuevas funcionalidades integradas con las plataformas de publicación de esta empresa, convirtiéndose en un referente tecnológico.

 <sup>85</sup> GOGGIN, G.: «Have Fun and Change the World: MoBlogging, Mobile Phone Culture and the Internet», *Centre for Critical and Cultural Studies, University of Queensland. Artículo enviado a BlogTalk Downunder*, Sydney, 2005.

*http://incsub.org/blogtalk/?page\_id=119* (consultado el 15/12/2008, a las 11.42 hrs.)

*<http://www.gsi.dit.upm.es/~fsaez/intl/Red%20Universal%20Digital/index.html>* (extractos del libro. Consultado 15/12/2008, a las 11.45 hrs.)

<sup>86</sup> *<http://wearcam.org/glogs.htm>*

<sup>87</sup> **Sáez Vacas, F.**, *Mas allá de Internet: la Red Universal Digital*, Madrid, Editorial Centro de Estudios Ramón Areces, 2004.

<sup>88</sup> **Echeverría, J.,** *Los Señores del Aire: Telépolis y el Tercer Entorno*, Madrid, Editorial Destino, 1999.

#### *VideoBlogs.*

Tratándose de un terreno más rico y bastante dependiente aún de la habilidad técnica del usuario, la proliferación de este tipo de *Blogs* no ha sido explosiva. Hoem<sup>89</sup> distingue tres subgéneros dentro de los *videoBlogs*: los *vogs*, los *videomoBlogs* y las *playlists*. Los *vogs<sup>90</sup>* suelen ser secuencias de vídeo pre-editadas (antes de su presentación y distribución) que acostumbran a incluir elementos de interactividad. Los *video-moBlogs* están compuestos por secuencias sin editar, enviadas desde terminales móviles con acceso de banda ancha. Las *playlists* proporcionan acceso a las direcciones de los archivos (contenido audiovisual) y pueden incluir cierta funcionalidad para su manejo y configuración, implementada mediante la utilización de lenguajes específicos derivados del XML.

Resumiendo. Tenemos muchos criterios de clasificación, más o menos adecuados, en función de la profundidad y el ámbito de nuestro análisis. La evolución de los *weBlogs* acabará por diluir algunos y consolidar otros. Los de orden social se aplican a las publicaciones *webweb* en general, aunque el mayor grado de personalidad en las publicaciones es un rasgo que formará parte de la nueva *World Live Web*. La validez del criterio informacional puede ser considerada transitoria, pues la tendencia natural es ir hacia contenidos más ricos, que nos acerquen a una realidad multimediática. Finalmente, los criterios de orden estructural son más específicos y pueden ayudar a estudiar la evolución de la especie.

#### **Esquema Clasificación.**

#### **1. Según los Motivos:**

- a. Personal
- b. Profesional
- c. Organizativos**.**

#### **2. Blogs Corporativos:**

#### a. **Externos:**

- **i.** Ventas.
- **ii.** Relación
- **iii.** Imagen marca.
- b. **Internos:**
	- **i.** Gestión del conocimiento
	- **ii.** Colaboración
	- **iii.** Cultura corporativa.

*[http://infodesign.no/artikler/videoBlogs\\_as\\_collective\\_documentary.pdf](http://infodesign.no/artikler/videoblogs_as_collective_documentary.pdf)* (Consultado el 15/12/2008, a las 11.49 hrs.) 90 *<http://hypertext.rmit.edu.au/vog/manifesto/>*

<sup>89</sup> Hoem, J.: «VideoBlogs as Collective Documentary», en BURG, T. (Ed.), *BlogTalks 2.0 The European Conference on weBlogs, Viena, 2004*.

## **3. Blogs Profesionales:**

- a. Publicaciones especializadas.
- b. Herramientas de colaboración y comunicación.

## **4. Según el propósito de la publicación:**

- a. Blog Horizontales.
- b. Blog Verticales.

## **5. Según su autonomía:**

- a. Blogs de Estilo Libre.
- b. Blogs tipo portal.

## **6. Según Ámbito de Aplicación:**

- a. Periodístico.
- b. Político.
- c. Corporativo.
- d. Empresa.
- e. Profesional.
- f. Personal.
- g. Educativo.

## **7. Según su Autoría:**

- a. Individual.
- b. Colectivo.

## **8. Según Desequilibrio Hipertextual**:

- a. IntraBlogs
- b. ExtraBlogs.
- c. IsoBlogs.

## **9. Según Densidad Hipertextual:**

- a. Alta densidad
- b. Baja densidad
- c. Media densidad.

#### **10.Según Contenido:**

- a. Blog Hipertextual
- b. AudioBlogs
- c. FotoBlogs
- d. MoBlogs
- e. VideoBlogs.

## **Elementos que componen un Blog.**

Un Blog se forma de diversas piezas o partes que se juntan y crean el sitio entero. Aquí está un esquema general de las partes principales y algunos elementos de un Blog.<sup>91</sup>

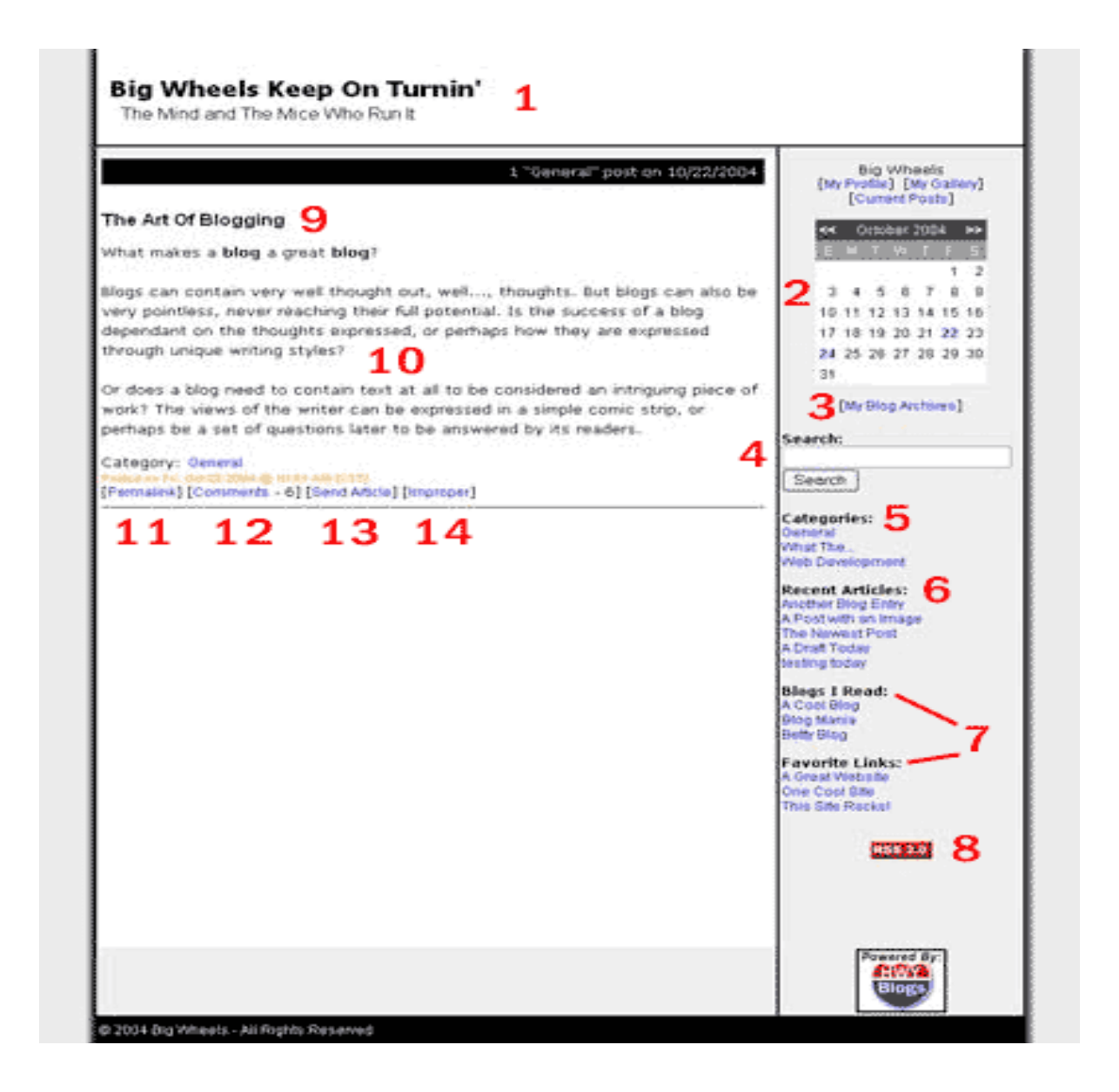

**1. 1. Header o Cabecera:** Esta sección superior contiene normalmente el nombre del Blog, junto con una corta descripción del contenido o propósito de éste. <sup>92</sup>

91HWY *Blogs. Identify Blog Parts*. Página Web: *<http://www.hwyblogs.com/hiw-blog-parts.php>* (Consultado el 17/12/2008, a las 11.30 hrs.)

También en esta posición se encuentra una imagen que sirve de insignia o elemento distintivo del Blog. La cual puede ser modificada fácilmente respetando las medidas de la plantillas. La modificación de la imagen de cabecera se puede realizar con programas de manejo de imágenes como Photoshop.

**2. Calendario:** En la mayoría de los Blogs podemos encontrar un calendario que tiene por finalidad encontrar las entradas pertinentes según una fecha determinada. Desplazándonos a través de los meses se mostrarán los artículos publicados durante ese mes en concreto. Si elige un día determinado del mes, se mostrarán sólo las entradas publicadas en ese día en particular.

**3. Archivos:** Cuando visitas un Blog por primera vez, puede ser que pienses que no hay mucha información en el, tú puedes ver a simple vista algunos acoplamientos, una insignia, algunas entradas y un menú, pero la verdad es que toda la información y post en un Blog están contenidos en lo que conocemos como "*Archivos*". Cada vez que escribes un post se almacena en los archivos del Blog, que son como las carpetas donde puedes tener acceso a las entradas anteriores y leerlas en orden cronológico. El archivo se organiza generalmente por mes. Esta función permite que un visitante pueda leer rápidamente un mes en concreto o un año en el pasado, y los artículos del Blog fijados en aquel momento, y sobre todo una buena manera de ver qué tan viejo son los post.

**4. Búsqueda:** La función de búsqueda permite a los visitantes realizar búsquedas en un Blog de artículos con un determinado término o frase de búsqueda.

**5. Categorías:** No todos los Blogs tienen categorías, pero los que cuentan con esta función son más fáciles de leer y de navegar. Las categorías son como los archivos en donde se organizan tus post, relacionando tus artículos por temas como: *diseño*, *noticias*, *curiosidades*, etc. Las categorías permiten que los usuarios exploren tu Blog, y que busquen post fácilmente según los temas que le puedan interesar. Es una forma que permite a los visitantes de un Blog una forma fácil de ver los artículos que pueden interesarles.

**6. Artículos Recientes:** Es una lista de las últimas entradas que se han publicado en el Blog y se exhiben en forma cronológicamente inversa.

**7. Enlaces favoritos:** Los enlaces o links que aparecen aquí pueden ser a otros Blogs que se visitan, o simplemente los sitios web que te gustan en general.

**8. Sindicación RSS o Atom:** Esto permite el intercambio de contenido entre los sitios web, y proporciona una manera fácil para los visitantes para recibir sus artículos automáticamente utilizando un lector de feeds RSS o Atom.

- 92 **Blog Xyberneticos**. Principales partes de un Blog. 10 abril 2007. Página Web:
- *[http://xyberneticos.com/index.php/2007/04/10/principales-partes-de-un-Blog/](http://xyberneticos.com/index.php/2007/04/10/principales-partes-de-un-blog/)* (consultado el 17/12/2008, a las 11.19 hrs.)

**9. Título del Artículo publicado**: Es el nombre característico con el cual se identificará al artículo publicado. Es importante que este nombre sea coherente con el contenido del post y además debe ser de sencilla redacción para facilitar la posterior búsqueda en Google.

**10. Artículo o Post:** El nombre proviene de los papelitos autoadhesivos con mensajes que se pegan en el refrigerador o en la agenda. Es el alma y corazón del Blog. Es la razón por la cual la gente visitará el sitio Web. Puede consistir en un texto personal, de información, referencial, denuncia, etc. También puede consistir en una imagen, video, o un archivo de audio. Un elemento esencial de un buen post es la existencia de variados links o referencias a otras páginas Webs, siendo la manera de señalar la fuente de los comentarios o permitiendo al lector profundizar los conocimientos entregados en el post. Creando una red social de conocimiento.

11. **Permalink o Link Permanente:** A veces cuando acabas de leer un post puedes ver en el extremo de cada entrada que hay una línea con la información sobre la persona que escribió ese articulo, la fecha y la hora y algo como "*Permalink*", esto suele ser la URL permanente del articulo, asignado específicamente a cada post. Así que cada vez que hagas click en ese enlace te podrás dirigir a la página donde está el post que te interesó, algo muy útil también a la hora de citar fuentes desde tu Blog.

**12. Comentarios:** La Web 2.0 trajo muchísimas cosas interesantes, pero sin lugar a dudas, la mejor de todas es la posibilidad para los usuarios de agregar sus comentarios o sus opiniones personales. Los comentarios en un Blog son muy importantes. Los lectores pueden escribir su reacción personal a cada post, una opinión de su modo de ver ante lo que acabamos de escribir y aportar nuevas ideas a cada artículo. El modo de escribir los comentarios es sencillo y similar en todos los Blog, por lo que no se necesita altos conocimientos. Sólo basta con teclear lo que deseas decir en el formulario de contacto que acompaña a cada post. Una gran manera de aprender y conocer un Blog, es leyendo sus comentarios.

**13. Enviar Artículo**: Cada artículo tiene su propia función "*Enviar artículo*", permitiendo que los visitantes de un Blog puedan enviar el artículo que les interesa a otra persona.

**14. Denunciar Blog:** Algunas páginas que alojan Blogs tienen la posibilidad de denunciar el contenido impropio al administrador del sitio para que este contenido. Lo mismo sucede con los comentarios impropios.

Estos son los elementos o partes básicas que debe contener un Blog. Pero hay muchas otras funciones que se pueden instalar. Entre ellas encontramos los llamados **Gadgets**. Los cuales son pequeñas funciones o programaciones *html* que se adhieren lateralmente al cuerpo del Blog entregando diversas funciones: desde la temperatura o el pronóstico del tiempo, descargas de videos de Youtube o fotos de Nacional Geografic, etc.

Actualmente es bien conocida la existencia de dos grandes proveedores gratuitos de soporte para Blog: *Blogger* y *WordPress*. Los cuales casi monopolizan este servicio entregando altos estándares de calidad en su servicio.

Pero en relación con las características de estos dos servicios de Blogs93: **¿Por qué podríamos usar** *[Blogger](http://www.blogger.com/)***?**

## **Ventajas:**

- Es 100% Gratis. Esto es importante para aquellos que están empezando.
- Tiene un Ancho de Banda ilimitado (eso parece), esto también es importante ya que no hay que preocuparse de que nos quedemos un día sin Blog.
- Se puede usar un Dominio Propio. Esto también es importante ya que el subdominio que dan es muy largo (.Blogspot) en comparación de uno .com, .net, .org, etc.
- Puedes editar la Plantilla a tu gusto. Esto es casi necesario si quieres darle a tu Blog un toque personal.
- Es de Google. Si llega a suceder algo con el Blog, ellos se hacen responsables.
- Tienes bastante espacio para tus imágenes. Te dan 1GB.
- Puedes agregar publicidad de Adsence.

## **Desventajas:**

- El sistema de comentarios es malo.
- No puedes crear Categorías, aunque si puedes usar Etiquetas.
- No puedes editar los Comentarios.

## **¿Por qué usaríamos** *[Wordpress.com](http://www.wordpress.com/)***?**

#### **Ventajas:**

- Obtienes un buen posicionamiento en poco tiempo.
- Ofrece a sus usuarios mayor posibilidad de ejercer de elección, sobre lo
- que quieren o no quieren publicar, mostrar, agregar, quitar, cambiar, etc.
- Tiene un buen servicio anti-spam.
- No tienes que preocuparte de el Ancho de Banda.
- Puedes usar tu propio dominio.
- Espacio para alojar imágenes de 3GB.

 <sup>93</sup> **Aravena Esparza, Juan Carlos**. *Blooging, consejos y tutóriales para un Blogger*. 12 de Septiembre de 2008. En *[www.blooging.net/blogger-o-wordpresscom.html/comment-page-1#comment-162](http://www.blooging.net/blogger-o-wordpresscom.html/comment-page-1#comment-162)*

#### **Desventajas:**

• Para poder editar el CSS de la Plantilla debes pagar una cantidad de dinero.

- No puedes poner publicidad, está estrictamente prohibido.
- Restricción de lo que puedes y no hablar en tu Blog.
- Para poder usar tu propio dominio deberás pagar una cuota anual.

Aquí les dejo una tabla que encontré en Ayuda Wordpress<sup>94</sup> que describe muy bien las principales y más importantes diferencias.

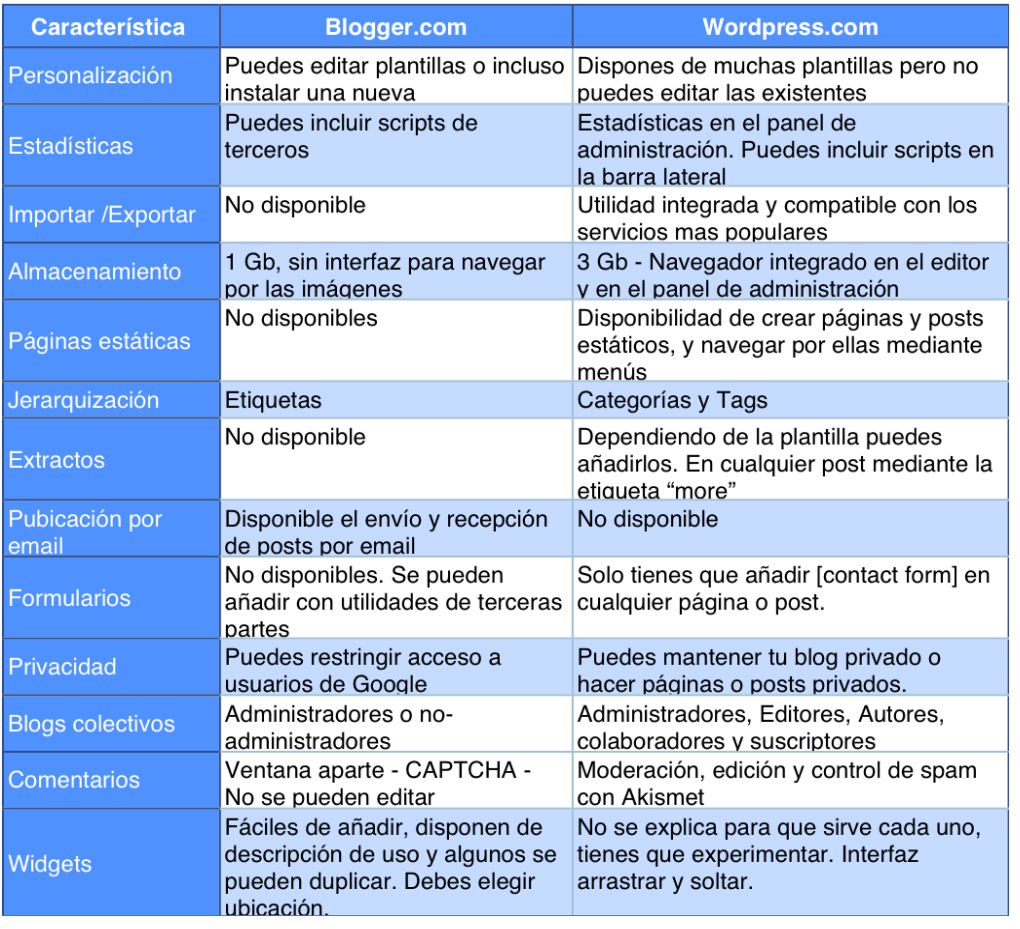

No se dejen llevar solamente por lo que leen en internet. Tu decides cuál usarás y porque lo usarás. Recuerda: **"Es solo cosa de Gustos"**.

<sup>94</sup> **Tellado, Fernando**, "*Ayuda WordPress, diferencias entre Blogger.com y WordPress.com*".

*http://ayudawordpress.com/diferencias-entre-bloggercom-y-wordpresscom/*

## **3) ELEMENTOS TÉCNICOS DE UN BLOG.**

## **Lenguajes involucrados en la creación de un Blog. XHTML y AJAX**

Es común ver en estos días, al buscar información sobre programación de web, mucho sobre XHTML, CSS y AJAX. Como se dijo en el primer capitulo, XHTML es el lenguaje para construir y diagramar el contenido de una web y el CSS se relaciona con los aspectos estéticos; en cambio, el AJAX es un tema nuevo, que se puede definir de la siguiente manera<sup>95</sup>:

**AJAX**, es el acrónimo para *Asynchronous JavaScript + XML* (JavaScript asíncrono y XML), es una **técnica de desarrollo web** para crear aplicaciones interactivas o **RIA** (Rich Internet Applications). El cliente (navegador del usuario) puede interactuar con el servidor de manera asincrónica, actualizando el contenido de las páginas, sin necesidad de volver a cargarlas. Esta técnica, no solo es más cómoda y amigable para el usuario (ya que se asemeja a las aplicaciones de escritorio) sino que además, puede llegar a ser más rápida, porque cada vez que se necesita actualizar un dato en una página, no es necesario recargarla nuevamente (solo se recarga la sección necesaria de la misma), lo que significa aumentar la interactividad, la linealidad de la lectura de la propia página web, velocidad de navegación y usabilidad en las aplicaciones.

El creador de esta técnica fue Jesse James Garret<sup>96</sup>, del cual citamos<sup>97</sup>: *"¿Porque es tan interesante AJAX? Porque en realidad AJAX no es una tecnología, sino la unión de varias tecnologías que juntas pueden lograr cosas realmente impresionantes com[o GoogleMaps](http://maps.google.com/)[, Gmail](http://gmail.com/) el Outlook Web Access o algunas otras aplicaciones muy…el concepto es: Cargar y renderizar una página, luego mantenerse en esa página mientras scripts y rutinas van al servidor buscando, en background, los datos que son usados para actualizar la página solo re-renderizando la página y mostrando u ocultando porciones de la misma."* "*Ajax no es una tecnología. Es realmente muchas tecnologías, cada una floreciendo por su propio mérito, uniéndose en poderosas nuevas formas. AJAX incorpora:* 

- *a) Presentación basada en estándares usando XHTML y CSS.*
- *b) Exhibición e interacción dinámicas usando el Document Object Model*
- *c) Intercambio y manipulación de datos usando XML y XSLT.*
- *d) Recuperación de datos asincrónica usando XMLHttpRequest y JavaScript poniendo todo junto."*

<sup>95</sup> Esta definición esta hecha en base al articulo "Introducción a AJAX", de María Huilén Abed Moure, publicado el 19 de Abril de 2008, *http://sherekan.com.ar/2008/04/19/introduccion-a-ajax/* (consultado el 16/12/2008 a las 19.05 hrs) 96 Página personal, *http://blog.jjg.net/*

<sup>97</sup> Citas del artículo "*Ajax: A New Approach to Web Applications*", Jesse James Garret, Febrero 18 de 2005, http://adaptivepath.com/ideas/essays/archives/000385.php, traducción del articulo completo realizado por Mariano Amartino, Marzo 03 de 2005, *http://www.uberbin.net/archivos/internet/ajax-un-nuevo-acercamiento-a-aplicaciones-web.php* (consultado el 16/12/2008 a las 19.40 hrs)

## **Sindicación**

 $Feed<sup>98</sup>$ 

Una fuente web (usualmente canal web o web feed) es un medio de redifusión de contenido, es decir, cuando una página web "redifunde" su contenido mediante una fuente web, los internautas pueden "suscribirse" a ella para estar informados de sus novedades.

Redifusión web (o sindicación web) es el reenvío o reemisión de contenidos desde una fuente original (sitio web de origen) hasta otro sitio web de destino (receptor) que a su vez se convierte en emisor puesto que pone a disposición de sus usuarios los contenidos a los que en un principio sólo podían tener acceso los usuarios del sitio web de origen.

Los interesados pueden usar un programa "agregador" para acceder a sus fuentes suscritas desde un mismo lugar. Las dos principales familias de formatos de redifusión web son el RSS y el Atom.

Recientemente el término RSS (Sindicación Realmente Simple) se ha usado indistintamente para referirse también a cualquiera de los formatos de fuentes web, ya sea RSS o Atom.

Es necesario para este punto aclarar que fuente web se refiere al medio de redifusión web, mientras que RSS se refiere al formato de dicha fuente web. Originalmente el único formato de fuente web era RSS, así que se usaban de manera indistinta ambos términos. Sin embargo, actualmente el formato Atom es otro formato popular de fuente web.

## **RSS**

*"Las fuentes, a las que también se denomina fuentes RSS, fuentes XML, contenido sindicado o fuentes web, incluyen contenido publicado en un sitio web que se actualiza con frecuencia. Suelen utilizarse en sitios web de noticias y Blogs, pero también se utilizan para distribuir otros tipos de contenido digital, como imágenes, archivos de audio audio o vídeo."99*

Desde 1999 existe un formato para publicar contenido en Internet llamado "RSS" por sus siglas en inglés **Really Simple Sindication.**

Este sencillo formato de datos que es utilizado para redifundir contenidos a suscriptores de un sitio web, permite distribuir contenido sin necesidad de un navegador especifico, utilizando actualmente los softwares de navegación

99 *http://windowshelp.microsoft.com/Windows/es-ES/help/fbb716b2-4bd7-4eaa-85fe-3448cec8fed53082.mspx*

<sup>98</sup> *http://ayudawordpress.com/que-es-rss/*(consultado el 15/12/2008 a las 23.12 hrs)

La necesidad de buenas prácticas en la redifusión de contenido digital, Jorge Franganillo *http://www.thinkepi.net/lanecesidad-de-buenas-practicas-en-la-redifusion-de-contenido-digital*

estándar (Opera, Mozilla Firefox, Explorer 7) para leer los RSS, sin necesidad de agregados.

## **Atom**

Atom surgió como un reemplazo a RSS, ya que se estaba buscando un nuevo formato que aclarara las ambigüedades del RSS y convertir este formato de sindicación web en un "formato libre", actualmente, el núcleo de programación de RSS se encuentra cerrado por su creador Dave Winer. En consecuencia, se puede señalar que RSS es un formato de sindicación estándar sin posibilidad de ser modificado, certificado por la W3C; al contrario de

Atom, que es un formato abierto, el cual cualquier programador puede modificar y desde el año 2003 existe una confrontación legal entre estos dos formatos de sindicación, relacionado con los millonarios contratos que tienen con las empresas de distribución y búsqueda de información.<sup>100</sup>

<sup>100</sup> Conflicto legal entre RSS y ATOM, *http://news.cnet.com/Battle-of-the-Blog/2009-1032\_3-5059006.html*

## **4) ELEMENTOS DE DISEÑO GRÁFICO PRESENTES EN UN BLOG<sup>101</sup>**

## **Elementos gráficos en un Blog**

La forma de un Blog es claramente un área perteneciente al diseñador gráfico, la forma de la entrega de los contenidos, como se hablo en los capítulos anteriores de este informe, es clave para la experiencia del usuario, la usabilidad y navegabilidad del sitio, en este caso, un Blog.

Antes de comenzar es importante recordar que el Blog nació como una bitácora personal, de expresión personal en la Web.

Son muchos los elementos presentes en un Blog, donde la participación de un diseñador gráfico es imprescindible.

Hemos visto como al desarrollar el GUI de un Blog, siempre el diseñador debe tener presente el perfil, la personalidad del usuario al que va destinado el Blog, aunque muchas veces, al ser algo personal, los mismos "Bloggers" quieren dejar plasmada su identidad en los productos gráficos del Blog

Muchos de los elementos son habituales en los proyectos gráficos, como la tipografía, imágenes, colores, etc. No hay mucha diferencia (en la parte creativa y conceptual) entre proyectar un Blog o diagramar una revista o un folleto informativo, pero los conceptos innovadores para el diseñador es ver como se mostraran, como se trabajaran estéticamente los hipervínculos (botones y links), además de todo el material multimedia (audio y video) $102$ .

**Plantillas:** Son una forma de separación de presentación del diseño y el contenido de una web (es decir, separa el formato del contenido HTML o XHTML). Contiene el contenido semántico y la estructura, pero no define su diseño visual (estilo). En lugar de ello, el estilo de la plantilla se define en una hoja de estilos externa, mediante un archivo de idioma, el más usado es el CSS<sup>103</sup>.

**Tipografía**: En un Blog, es importante ocupar una tipografía que sea apta para largos textos, y que sea de uso común (ej. las tipografías Arial o Times New Roman, que se encuentran en todos los procesadores de textos de computadoras) para no tener problemas con los distintos navegadores que usan los usuarios.

<sup>101</sup> No se quiere dar una lista de "como se hace", sino clasificar de una manera escueta los elementos que le son particulares y cercanos al Diseñador Gráfico que están presentes en un Blog.

<sup>102</sup> Al hablar de audio y video, en la web hay decenas de formatos ya programados para presentar estos tipos de metarchivos, como por ejemplo, muchos Blog, para mostrar un video, no utilizan una interfaz creada por ellos mismos, sino que usan las interfaces que entregan los distintos proveedores de videos en Internet para la colocación de sus videos en páginas externas o Blogs, los más famosos son Podcast (audio), YouTube, Metacafe y Hulu (video), entre otros.

<sup>103</sup> *<http://www.csszengarden.com/>* y *http://www.cameraontheroad.com/?p=189* (consultados el 18/12/2008 a las 00:58 hrs)

**Colores:** La Cromatología que se usa en un Blog, dependerá, como siempre, del tema que dominara dentro del planteamiento general del Blog o simplemente al gusto personal del creador de contenidos del Blog<sup>104</sup>.

**Imágenes:** En unión al tema y colores, deben representar el tema principal que trata el Blog, la identidad del Blogger.

**Fondos:** El fondo es la parte presente detrás de los posteos, sirve como "soporte visual" del Blog, se modifica desde el CSS de la plantilla.

**Iconos:** En el mundo de los Blog**,** Los iconos son casi un intercambio, entre Bloggers, cada uno diseña su propio icono, pero pensado más para que otro lo ponga en su Blog, es diseñado para crear comunidad. El Icono más conocido es el de RSS, también se pueden colocar otros Iconos, como links a otras páginas, iconos de soporte a causas, etc

**Botones:** Presentes como áreas de hipervínculos para dentro de contenidos del Blog como para páginas externas, su diseño debe estar en sintonía con los otros elementos de la página web.

**Audio y Video:** Se usan formatos preestablecidos por las páginas web que prestan los servicios de almacenamiento y visualización de videos online. La función de colocar un video es tan simple como copiar un código fuente (en lenguaje xhtml con ordenes de hipervínculo, medidas de la ventana de visualización) que se encuentra en la página del video (siempre es posible encontrarlo especificado con "para colocar el video en tu Blog", "para Blog", etc), se "copia" dentro del espacio de entrada en la plantilla del Blog y, al visualizar el Blog, el código fuente muestra una ventana de video, siendo esta un hipervínculo visual al video en cuestión.

<sup>104</sup> El Blog, al ser una Bitácora personal, muchas veces responde al gusto propio del encargado de crear las entradas, pero si se quiere mostrar que un Blog es profesional y ser reconocido como "una web que habla de cierto tema", debe responder a la identidad propia de los temas que se tratan en el Blog y la actividad que desarrolla el "Blogger". Ej en un Blog de un surfista se esperan ver colores fuertes, rojos, azules, colores claros, etc.

# **5) EL CICLISMO DE MONTAÑA.**

Para la creación de un Blog, como aplicación académica experimental, se ha elegido el tema del ciclismo, específicamente el ciclismo de montaña o Mountain Bike, este tema fue elegido ya que se cuenta con una gran experiencia sobre el tema, siendo un experto en los temas tratados a continuación.

## **La Bicicleta.**

Muchos sabemos que estamos en tiempos de crisis, no solo económica, sino que también, y mucho más importante, dentro de una crisis medio ambiental, donde los problemas abundan y las soluciones escasean, la bicicleta se presenta como una de las grandes soluciones inmediatas.

En lo que se refiere a dar soluciones a uno de los problemas que más nos atañe a nosotros, habitantes de las grandes ciudades, es el transporte, el uso del espacio y la contaminación por emanaciones de gases de máquinas que funcionan a petróleo, nuestros necesarios autos. Desde hace algún tiempo, la gente comenzó a mirar en "retrospectiva", viendo qué medios pueden ayudar a descontaminar y se percataron de un vehiculo "despreciado" desde el resurgir económico de Chile, digamos por el efecto *"cómprate un auto perico"<sup>105</sup>*, la bicicleta. Pero no solo ha sido una búsqueda de un transporte limpio; desde finales de los noventa, comenzó una tendencia por la vida "Light", sea para tener un cuerpo envidiable o por la sincera y concreta razón de mantener una vida saludable, la gente se acercó a la bicicleta, además el crecimiento de marcas que han llegado a Chile, han hecho que la gente tenga una variedad mayor que en otras épocas para seleccionar su "velocípedo" favorito.

Este medio de transporte y articulo deportivo, limpio, económico (dependiendo del modelo que compres, ya que existen variados tipos de bicicletas, desde las económicas que se venden en los super mercados hasta las destinadas a la competición) esta en la contingencia actual, tanto en los medios de comunicación, en la política, como en la memoria colectiva.

Andar en bicicleta nos trae a todos nosotros recuerdos, desde que aprendimos a andar en nuestra primera bicicleta, algunos se acordaran que hicieron deporte con ella, etcétera; la bicicleta es un medio de trasporte conocido y admirado por la mayoría (menos por algunos taxistas y automovilistas que andan por las calles de Santiago y el mundo, pero bueno, ese es otro tema…), llega como solución salvadora para nuestros problemas de trasporte y movilización, pero, ¿Qué sabemos de la bicicleta o del ciclismo?

<sup>105</sup> Famoso comercial del ya extinguido Banco Santiago, en el cual a una persona en bicicleta (el actor Nissim Sharif), que se dirigía a ver a su novia (la actriz Delfina Guzmán) la gente le gritaba "cómprate un auto perico", en alusión a los créditos para compra de autos del Banco. Comercial realizado el año 1980; el video se puede encontrar en Youtube

Para poder hablar del concepto amplio de bicicleta, debemos hablar primero de los tipos de bicicleta que existen, porque de los modelos se desprenden las disciplinas v los usos $106$ .

*Aro 29:* Empezamos con uno de los más nuevos conceptos de bicicleta en este tiempo, las aro 29 son bicicletas todo terreno que usan el mismo diámetro de llanta que las ruteras (aro 28), pero con neumáticos del ancho de llanta y "taqueado" para terrenos en mal estado<sup>107</sup>.

*Aro28<sup>108</sup> o 700 c:* Es la más antigua de todas, desde principio del siglo XX ya se construían bicicletas con este tipo de llanta. Las bicicletas con esta llanta están destinadas en la actualidad para andar sobre pavimento (ruteras) o en circuitos en parques cerrado sobre barro, arena y pasto (ciclocross); existen una gran cantidad de neumáticos para estas llantas, desde los "slick" o delgados para ruta, hasta gordos balones con estoperoles para andar en barro.

Dentro de esta categoría entran las conocidas ruteras o media pista, las pisteras son una versión con una geometría distinta, especialmente diseñada para andar en velódromos<sup>109</sup>.

Bicicletas de Ciclocross, bicicletas con neumáticos más anchos y con "calugas" que le permiten andar en barro y en terrenos no asfaltados, estas bicicletas son las antecesoras de las actuales bicicletas de montaña.

También están las bicicletas de paseo y las actuales *"Urbanas"*, bicicletas de un solo cambio (singlespeed).

*Aro26 o 650 c:* En esta categoría están las populares "bicicletas todo terreno" (Btt por sus siglas), "montañesas". Este tipo de llanta, desde un principio fue destinada a la fabricación de bicicletas para niños o bicicletas de playa; en los años ochenta, un grupo de entusiastas norteamericanos crearon las Btt para andar por los cerros, la ventaja de una aro 26, es que a menor diámetro, menor fuerza para iniciar el movimiento, siendo ideal para terrenos accidentados, con barro, vegetación o con mucha pendiente.

<sup>106</sup> En esta parte no hablaremos de la historia de la bicicleta, solo de los modelos que actualmente están en el mercado; si quieres más información, visita la siguiente página web: *http://www.mundocaracol.com/bicicletos/historia.asp* 107 Para aclararle al lector, los neumáticos de ruta y mtb poseen una catalogación según su ancho y su altura, por ejemplo, los neumáticos más usados en Chile para ruta son los 700x23 esto significa que son de 700 mm de diámetro con 23 mm de ancho de llanta, por otro lado, el neumático más usado en mtb es el 26x2.0, esto significa que tiene 26 pulgadas de diámetro por 2.0 pulgadas de ancho de llanta. Que las ruedas de ruta y de mtb tengan distinta nomenclatura en las medidas, se debe a que la ruta es de origen Europeo (Italiano y Francés) donde se usa las medidas métricas, y la mtb nació en EEUU, donde se usan las pulgadas y las yardas para la medición.

<sup>108</sup> Diámetro de la llanta, el número del lado se refiere a las pulgadas de dicho diámetro.

<sup>109</sup> Media pista y pistera viene del hecho de que las ruteras, con su geometría del cuadro pensada para todo tipo de ruta, con el eje motor (donde van las bielas) más bajo, hace que los pedales toquen el peralte de la pista, obligándolas a andar por la parte baja de la pista, en otras palabras, la mitad inferior de la pista; no así las pisteras, que al tener el eje motor más alto, no tienen dicho problema.

*Aro 24 y Aro 20:* Son principalmente bicicletas para niños o para BMX<sup>110</sup>. Dado que su pequeño tamaño, permite construir sobre ellas, cuadros más pequeños, destinados sobre todo al uso de los niños.

Es importante destacar, y es un error de la mayoría de las personas, que elijen su bicicleta, no por la medida del cuadro, sino que por el aro de la bicicleta, el aro de la bicicleta no tienen nada que ver con la medida del cuadro $111$ .

Habiendo hablado de los diferentes tipos de bicicletas que se conocen en la actualidad $112$ , podemos darnos cuenta de las variadas disciplinas deportivas $113$  que existen, desde las competencias de ruta, hasta las demostraciones acrobáticas sobre bicicletas. En esta parte hablamos de los diversos modelos como forma de ilustrarle la variedad de modelos y disciplinas deportivas que existen dentro del ciclismo.

Otro ámbito es el punto de vista de este medio como una lucha social, como una *"lucha"* entre la bicicleta y el automóvil, con todas sus implicancias y visiones subjetivas y representativas de esta confrontación.

Uno de los movimientos que toman a la bicicleta como un factor de cambio social, político, económico y medio ambiental, es la llamada *"Critical Mass"<sup>114</sup>* concepto que se refiere a como la masa de ciclistas, principalmente de las urbes, se hace escuchar, se organiza para difundir, educar y proteger el uso de la bicicleta y a los ciclistas; en Chile podemos encontrar variados movimientos de esta índole, como Arriba` e la Chancha (http://arribaelachancha.cl/), Bicivilízate (http://bicivilizate.cl/), el conocido Ciclistas Furiosos (www.furiosos.cl) y numerosos Blogs de opinión y foros de Internet.

Por último dejamos la visión funcional, pero no menos importante, de la bicicleta, como un medio de trasporte, aquí encontramos a los usuarios que toman la bicicleta como un artefacto que les permite desplazarse de una forma más rápida que caminando y con menos gastos que usando un vehiculo, estas personas no se adhieren a una visión particular sobre la bicicleta, solo la usan y basta, pero siempre estas personas, al cabo de un tiempo, comienzan a interesarse mas en el tema y miran de una forma más personal la bicicleta, tomándole cariño y yéndose

112 Para más información sobre las diversas categorías de bicicletas, visita

*http://www.atikoestudio.com/disenador/industrial/bicicletas/tipos%20de%20bicicleta.htm*

<sup>110</sup> El BMX es una disciplina del ciclismo, consta de tres vueltas a un circuito de tierra, con lomas que permiten realizar saltos y acrobacias algunas veces, es una carrera contra otros corredores, regularmente ocho competidores, por la agilidad y rapidez que exige el bmx, la bicicleta debe tener un cuadro pequeño, ruedas de diámetro inferior al normal, así se hace una bicicleta veloz, de respuestas rápidas al manejo y liviana, para poder manipularla mejor.

<sup>111</sup> Para saber cual es tu talla correcta, tienes que dirigirte a las medidas del cuadro, existen dos tablas distintas, una para las ruteras y otra para las btt. Para ambas bicicletas es importante ver las medidas del tubo de asiento y el tubo horizontal, estas medidas en las ruteras están puestas en centímetros y en las btt están puestas en pulgadas, para mayor información, visita las diferentes páginas web de marcas de bicicleta y busca la opción "frame size" o geometría del cuadro.

<sup>113</sup> Todas las disciplinas deportivas oficiales, junto a sus reglas y clasificaciones, las puedes encontrar en www.uci.ch 114 Visita *<http://masacritica.es/> [o http://es.wikipedia.org/wiki/Masa\\_Cr%C3%ADtica](http://es.wikipedia.org/wiki/Masa_Cr%C3%ADtica)* para entender más sobre este movimiento social.

al final de su experiencia introductoria al mundo de de las bicicletas, a cualquiera de las áreas anteriormente explicadas.

Se necesita mostrarle a la gente la bicicleta, sobre los cuidados para uno y para la bicicleta, sobre su mantención, sobre los modelos, sobre cual es la que me sirve para mi, tanto en medidas, rendimiento, como en dinero, existen diversos portales web y ediciones al respecto, pero información repartida y diseminada por todas partes, que confunden al usuario, a la persona que no entiende de este mundo del pedal; es importante la bicicleta, porque una cosa es clara, tiene muchos beneficios, tanto para nosotros como para nuestra amada, pero tan mal tratada madre Tierra.

La bicicleta despierta pasiones, provoca fanáticos y detractores, un cuadro de metal con ruedas, puede hacer muchas cosas fuera y dentro de nosotros, cada golpe de pedal que damos, puede significar una superación, una lucha, un mensaje de diversidad, o un sentimiento de pertenencia al ver otro ciclista en el camino, la bicicleta es un gran objeto y es productor de un gran mundo, donde muchas personas tienen cientos de experiencias, cientos de vivencias, muchas explicaciones y bastantes puntos de vistas sobre y alrededor de una sola cosa, la bicicleta.

## **El deporte y la bicicleta.**

Pasamos ahora al área que nos convoca, hablar sobre la bicicleta como un deporte en expansión desde finales de los noventa, pero no quiero decir con esto que el ciclismo no existía como deporte masivo, claro que lo era, basta con recordarle al lector "La Vuelta a Chile", "La Doble Santiago - Rancagua", "La Santiago - Valparaíso", "El Cruce de Los Andes" las carreras en el Velódromo, el Ciclocross en las faldas del Cerro San Cristóbal, hasta la más moderna Vuelta Lider al Sur<sup>115</sup>; el ciclismo era popular, pero ahora vive una expansión de carreras, especialmente en el ciclismo de montaña, nunca antes había existido tantos clubes de ciclismo, tanta gente con bicicletas, tanto interés por este deporte. Aunque la ruta, como disciplina dentro del ciclismo, junto al velódromo, a perdido fuerza por cosas ajenas al ciclismo (aunque no han faltado figuras sobresalientes en estas disciplinas), otras actividades han tomado fuerza, como el ya mencionado "Mountain bike" 116, con sus dos disciplinas estrellas, el Cross Country (más conocido como XC), el Descenso o "DH"; también esta el Bicicross (que incluso Chile tiene y a tenido varios campeones del mundo) o las carreras de aventura, junto al Triatlón<sup>117</sup>, basta con ver los cientos de ciclistas que suben nuestro cerro

<sup>115</sup> Puede encontrar interesante información sobre la historia del ciclismo en Chile en la página de la federación de ciclismo de Chile[, www.ciclismo.cl](http://www.ciclismo.cl/)

<sup>116</sup> Es importante destacar, para no producir confusión en el lector, que nos referiremos a *Mountain bike*, a al actividad deportiva o disciplina del ciclismo, y *Btt* (bicicleta todo terreno) o bicicleta de montaña, a la maquina misma. En estados Unidos Mountain bike (mtb) es lo mismo.

<sup>117</sup> Estos datos son comprobables mirando los números de inscritos en diversas pruebas de ciclismo, donde los números sobrepasan los 500 inscritos. Ejemplo de esto son el desafió Trek a farellones, que supero los mil inscritos en su tercer año

San Cristóbal<sup>118</sup> todos los fines de semana para darse cuenta que el ciclismo esta reuniendo a más seguidores, atrayendo y sobre todo, esta siendo consumido. Es interesante como en Chile ha crecido, en especial manera, el ciclismo de montaña, claro esta que nuestro país es más que apto para la práctica de este deporte, que esta calando fuerte dentro de la gente.

Muchos conocemos el "Mountain Bike" como una disciplina que se desprende del ciclismo, quizás tenemos una bicicleta de montaña en nuestras casas, sea para transporte, sea para correr en una fecha de la copa Chile de Btt, desde los noventa esta bicicleta ha sido una de las más populares y más vendida en el mundo entero, por su comodidad y uso todo terreno<sup>119</sup>.

Queremos darle una hojeada a la historia de la bicicleta de montaña, para que quede claro la evolución y desarrollo de esta área del ciclismo.

#### **La BTT.**

Para hablar de la bicicleta todo terreno, nos debemos referir a tres puntos importantes en la historia del ciclismo; al Ciclocross, a las bicicletas de Playa y a un lugar perdido en Colorado, EEUU.

No es que las bicicletas de ruta (las bicicletas media pista aro 28") no tocaran el barro antiguamente, claro que lo tocaban, las carreteras no eran de lo mejor y muchas veces en competencia había que bajar y empujar la bicicleta<sup>120</sup>. Para mostrar el ciclocross, hacemos referencia a un artículo donde nos habla del nacimiento de esta disciplina<sup>121</sup>.

*"Contaba el inventor del Velocípedo, el barón Kart Von Drais, que cuando salió a probar el ancestro de nuestra actual bicicleta, allá en 1817, las más de las veces le tocó rodar por caminos embarrados, llenos de baches y/o cubierto de tierra, piedras o arena. Por todo ello no parece disparatado sugerir que el germen del ciclocross nació ligado a la historia de la bicicleta, por más que las carreras ciclopedestres reglamentadas se celebraron a comienzos del siglo XX.*

*De hecho, fue en 1903, el mismo año que nació el tour (de Francia), cuando la Unión Velocipédica Francesa y el diario L´Auto unieron sus fuerzas para organizar una prueba de ciclocross en Ville d´Avray. El impulsor no pudo ser otro que Géo* 

118 Cerro ubicado casi en el centro de Santiago, pertenece a un brazo montañoso de la cordillera de los Andes, su altura es de 880 mtrs sobre el nivel del mar, es uno de los centros turísticos y recreativos más visitados de Santiago, designado reserva ecológica y Parque Metropolitano, dentro de el están el Zoológico Metropolitano, el Funicular, piscinas y áreas de

picnic, en su cima esta colocada la imagen de la Inmaculada Concepción.

119 *John Forester*, en su libro "Ciclismo Eficiente" formula una interesante crítica al uso de la Btt como medio de transporte en las ciudades.

120 Para mayor información sobre el ciclismo clásico, existe una variedad enorme de páginas web, algunas de las cuales aparecen en "fuentes de información".

121 "Así nació el ciclocross", escrito por José Antonio Díaz, como parte de un reportaje sobre la copa del mundo de esta disciplina, pág.59, en la revista "Ciclismo", Edición Mensual, N° 45, MC Ediciones, Impreso en España.

(poner fuente), A la conquista de los Dinosaurios y el desafió al volcán Osorno, con mas de 200 y 500 inscritos en su ultima versión respectivamente (poner fuente), el Half Iron Man de Pucón, la Triatlón de Piedra Roja, en Santiago, con más de 400 inscritos (poner fuente) y las diversas carreras organizadas por diferentes asociaciones y clubes en todo Chile.

### *Lefevre122, que escribio en las páginas de su periódico: "Suponed que un ciclista tenga, en tiempos de guerra, por ejemplo, la obligación de rodar por malas carreteras, de pedalear o trotar por campos de labranza, de enfilar por zonas boscosas y de franquear fosas, y así sabréis cuál es el principio del Cross ciclipedestre"…"*

Las bicicletas y las disciplinas del ciclismo fueron evolucionando, los materiales, los recursos, los modelos, cada día fue avivándose el fulgor del ciclismo, no hay que olvidar que la bicicleta es un medio de transportarnos que nos ha acompañado por casi doscientos años, la gente la tiene presente y la quiere ver evolucionando según las necesidades de las mismas, creando variados modelos, desde la bicicleta aro 20" para niños, hasta la 28" para la ruta o la bicicleta de ciudad, así también como la bicicleta de playa, que fue creada en Alemania por los hermanos Schwinn y llevada a EEUU en los años setenta, era una bicicleta de una sola velocidad, con manubrio ancho, con frenos de torpedo y en especial, con unas llantas de 26" pulgadas con neumáticos anchos, permitiendo a los usuarios usarlas no solo en pavimento, sino también en terrenos arenosos o con tierra suelta $123$ .

Hasta acá, todo el mundo tenia una bicicleta que satisfacía sus necesidades de transporte y diversión…¿o no?

Para unos jóvenes de Colorado era distinto, querían sentir el gusto de andar en barro, en caminos en mal estado, había probado el ciclocross, pero no les gustaba, buscaban algo con neumáticos más gruesos, mayor maniobrabilidad y cuadros más compactos, para mejor manejo, miraron las playeras alemanas, les pusieron cambios de ruta y salieron a recorrer los senderos de las colinas, los nombres de estos visionarios, Gary Fisher, Mike Sinyard, los de Trek, entre otros124; este fue el nacimiento de la Btt, el año 1981, dando así nacimiento a una nueva disciplina del ciclismo, el Mountain Bike, llegando este deporte aproximadamente el año 1992 a Chile y siendo introducido como deporte Olímpico, en las Olimpiadas de Atlanta, el año 1996<sup>125</sup>.

En la actualidad, los mayores productores de bicicletas de montaña en el mundo están en Asia, en China se producen bicicletas de bajo costo y en Taiwán, donde se producen muchas bicicletas de gama media y alta para marcas nativas como por licencia para otras marcas en el mundo.

124 Estos nombres son los principales de la industria de las bicicletas en Estados Unidos, Gary Fisher maneja su empresa de bicicletas Homónima, con ventas en todo el mundo (*www.fisherbikes.com*); Mike Sinyard es el dueño y fundador de Specialized (*[www.specialized.com](http://www.specialized.com/)*), la segunda compañía de bicicletas más grande del país del norte, siendo también una de las compañías con más innovaciones introducidas en la ergonomía de las bicicletas, Tim Isaac fue el diseñador de la primera bicicleta de montaña de Trek, la 850, en el año 1983 (*[www.trekbikes.com/us/en/company/history/](http://www.trekbikes.com/us/en/company/history/)*).

125 El primer ganador de la medalla de oro en mtb fue el corredor Bart Brentjens, holandés. Actualmente el corredor de mtb más famoso y plurivictorioso del ciclismo de montaña es Julian Absalón, francés.

<sup>122</sup> Periodista Francés, editor del diario L`Auto, ideador del Tour de France y creador de muchas otras carreras de larga duración, su inspiración venia de las recientes carreras de autos, donde se hacían enormes distancias en caminos precarios.

<sup>123</sup> Su mayor ancho de neumático daba más agarre, pero restaba en velocidad en comparación con las ruedas más delgadas de ruta.

Las marcas mas conocidas son (divididas por países):

1) Taiwán, con una producción impresionante (2 millones de bicicletas al año, aprox.), las marcas más conocidas son: Giant, Merida, Kinesis.

2) EEUU, La iniciadora del movimiento, es impresionante como en este país existen una variedad de constructores artesanos de bicicletas, ligados un poco a la tradición artesanal europea y a la construcción *custom* de garaje típica de la industria Norteamericana, entre las marcas más reconocidas están: Trek, Specialized, Gary Fisher, Jamis, Felt, GT, Scott, Kona, Salsa, Cannondale, Intense, RedLine, Niner, Foes, Louis Garneu, producciones artesanales, como Surly, Colfee, Independent Bikes, etc.

3) Europa: acá las antiguas empresas de bicicletas, algunas con más de ochenta años en el mercado, se han volcado con fuerza en la construcción de modelos de montaña, poniendo toda su experiencia al servicio de estas maquinas para el barro. Las más conocidas son: Bianchi, Be one, Orange, Look, Colnago, KTM, K2, Lapierre, Canyon, Ridley, Orbea, BH, Wilier, BMC, Commencal, Scapin y muchas otras artesanales, que producen bicicletas con combinaciones de materiales exóticos, como Titanio – Carbono o titanio solo, a pedido y a medida. Muchas variedades, muchos modelos, muchos precios, el ciclismo de montaña es una actividad a la cual se le suma más adeptos, por su contacto cercano con la naturaleza, sus emociones y adrenalina y su compañerismo, sea en las disciplinas de Cross Country, Maratón, Free ride o Descenso.

## **El ciclismo todo terreno en Chile.**

En este apartado, no se hará referencia a los inicios del ciclismo de montaña ( o mountain bike) en Chile ni su actualidad noticiosa, sino como en el presente se hace palpable la popularidad de esta disciplina deportiva en nuestro país, como a aumentado considerablemente, no solo el número de personas que practican ciclismo de montaña, como hobby o en competencia, sino que además, como se a acrecentado el número de competiciones y de empresas que apoyan a este deporte, ligadas o no al mercado de las bicicletas de montaña. Tanto es el apoyo y la fama de este deporte, que el año 2009, será organizado el Panamericano de Btt en Santiago.

En las calles y ciudades de nuestro Chile, es ya cosa habitual ver Btt´s recorriendo por ahí, sirviendo de transporte, de maquinas de ejercicio o de entretención para muchas personas; el aumento del uso de la btt en Chile, se debe, principalmente, a las siguientes causas:

a) **Precio y modelos**: el valor de las btt es mucho menor al de una bicicleta de ruta, pudiéndose encontrar bicicletas desde los \$29.990 (precio de una conocida Multi tienda, aunque aquí la calidad de la bicicleta deja bastante que desear para el ojo experto), comparándola con los \$120.000 que puede costar una rutera básica en las conocidas tiendas de bicicletas de la calle San Diego<sup>126</sup>.

<sup>126</sup> La calle San Diego, entre Av. Arturo Pratt y Av. Nataniel, en sus cuadras más próximas a la Av. Matta (dirección sur, entre calles Santa Isabel y Av. Matta) se encuentra este barrio típico por la venta de bicicletas, repuestos y accesorios a valores bastantes convenientes.

La variedad de modelos también es importante, desde el año 2000, se ha visto como han llegado diversas marcas de bicicleta, aumentando así la población de este medio y el campo de elección para las personas.

b) **Capacidades**: Una btt, gracias al tipo de neumáticos, puede andar sobre variedad de superficies, no afectándola en mayor grado los "*eventos*" (hoyos) de las mal trechas calles de Santiago o de otras partes de Chile. Se le debe agregar además un detalle técnico, que una rueda más pequeña, es más lenta, pero es más fácil de hacer partir después de un semáforo en rojo o cuando te detuviste por que se te cruzo una persona en la calle, haciendo que el esfuerzo de dar comienzo al movimiento sea menor.

c) **Diseño**: estas bicicletas vienen concebidas con una posición más erguida y descansada para la espalda que las bicicletas de ruta, permitiendo tener una mejor visión y un menor cansancio en los brazos (el peso va más sobre las posaderas y piernas de la persona). También este tipo de bicicletas cuentan con triple corona adelante, permitiendo tener desarrollos más suaves, donde se usa más "*cadencia*" 127, un respiro más rápido pero menos exigente al empujar la bicicleta en una subida.

Cantidades de bicicletas de montaña vendidas cada año, mucha gente andando en bicicleta por los parques, cerros y montañas, realización de importantes competencias y carreras los fines de semana, esta es la realidad del ciclismo de montaña, una actividad creciente y prospera, donde se comparte información, experiencia, vivencias, se arman grupos y se crea comunidad.

Los grupos que se forman con la idea unificadora de la bicicleta, especialmente la de montaña, esta centrada en tres partes: los clubes, las tiendas de bicicletas y en la Internet.

Los clubes y los grupos que se juntan en las tiendas de bicicletas son bastantes parecidos, o porque no decirlo, la misma cosa en muchas ocasiones, gente con los mismos sentimientos y enfoque hacia la bicicleta se juntan para en común correr o comentar las competencias, hablar sobre bicicletas y hacer amigos. El caso del Internet es llamativo, existen muchos Blog y foros donde cualquiera puede plasmar su opinión o poner en discusión algún tema o hecho relacionado con las bicicletas, el caso más conocido de estos grupos de Internet es *bikemontt.cl*, que empezó siendo un hobby de una persona y ahora es el centro de discusión del ciclismo de montaña en Chile, teniendo aproximadamente dos mil inscritos; con un promedio de mil comentarios al día, haciendo de este un foro dinámico, comercialmente atractivo y porque no decirlo, bastante polémico<sup>128</sup>.

<sup>127</sup> La Cadencia del pedaleo se basa en cuantas revoluciones por minuto mueves los pedales, además de saber utilizar eficientemente los desarrollos livianos de la bicicleta, para mayor información visita

*[www.amigosdelciclismo.com/articulos/cadenciadepedaleo.asp](http://www.amigosdelciclismo.com/articulos/cadenciadepedaleo.asp)*.

<sup>128</sup> Bikemontt.cl se convirtió en el foro mas concurrido sobre bicicletas en poco tiempo, partiendo como un simple foro de Internet hasta llegar a formar su propio equipo de btt, tener una tienda virtual, tener una especie de "venta de usados", ser reconocida por el mercado nacional de bicicletas pagando por espacio publicitario en ella y actualmente hasta es organizadoras de carreras y eventos. También en este foro hay cabida para las otras disciplinas del ciclismo e incluso para opinar sobre política, vida social, hasta para comentarios de la "farandulilla" del mundo ciclístico Chileno.
Es un mundo dinámico y en creciente expansión, este ciclismo de montaña, y la gente esta ávida de saber más, de tener más conocimientos, de ser un participe informado de este mundo del barro, ruedas y mucha diversión.

## **4) CONCLUSIONES GENERALES**

Es correcto anunciar que la Web es ahora "personal", la estática e unilateral web 1.0 a sido modificada, la versión 2.0 es la web participativa, reciproca, que toca temas cada vez más personalizados, donde la opinión del usuario tiene peso, la retroalimentación entre Blogger y lector es fundamental para la creación de nuevo contenido o modificar el contenido ya existente, esa es la tendencia con el desarrollo web actual y los Wiki y los Blogs son el referente.

El Blog, al ser personal y además un instrumento que se puede usar de forma gratuita en Internet, crea mayor confianza que una página institucional. El Blog es una bitácora personal, donde se tratan temas que atañen al administrador de las entradas (que muchas veces es el mantenedor del Blog), por lo cual da una credibilidad a los temas que postea, creando confianza y cercanía, además, si estos temas conciernen, como es común, a otras personas, harán que los cibernautas que pasen por el Blog se conviertan en lectores de este, transformando al Blogger en un "líder de opinión"129.

La gente busca en Internet, desde productos hasta pareja sentimental, hoy es el punto de referencia, la gran biblioteca del siglo XXI, y para poder estar en la vanguardia y ser alguien en el mundo, se debe estar en Internet (aunque sea con una dirección de email).

Los Blogs son una herramienta fácil de usar, rápida, gratis, con una variedad estética enorme, que permite a los usuarios personalizar sus bitácoras y poder transmitir así un pedazo de su personalidad o de la identidad de los temas que trata en su Blog.

El Blogger es una persona preocupada de muchos temas, en sus bitácoras online publica videos, imágenes, información, critica, pensamiento e incluso saludos, esta conectado con el mundo y quiere que el mundo se conecte con ellos, algunos postean incluso cada una hora, o menos, lo que están haciendo<sup>130</sup>.

También el Blog se ha mostrado como un medio único para contactar lideres de opinión ( o expertos) de algún tema con simples usuarios, nunca antes había sido tan libre y rápido poder contactarse con algún profesor de Harvard, algún político, un actor de cine o deportista famoso, poder leer casi a diario sus opiniones y pensamientos sobre los temas que el maneja y en donde es un experto, la gente visita estos Blog porque busca fuentes frescas de información.

<sup>129</sup> "*Kirk Douglas convierte el blog en su última conquista, el actor es el bloguero famoso de más edad en la red social de MySpace. Opina de todo*.", Reuters , *[www.emol.com](http://www.emol.com/)* (Consultado el 16/12/2008 a las 09:04 hrs)

<sup>130</sup> Twitter es una nueva sindicación de contenido, te permite poner en tu Blog y en los cuales tambien tengan tu Twitter, con la simple pregunta ¿Qué estas haciendo?, lo que estas realizando en el instante, puedes ingresar el reporte de tus actividades desde multiples plataformas, desde PC´s, Palms y Celulares con conexión a Internet.

El Blogger, al esforzarse en tener su Blog actualizado constantemente, con mucha información, documentos, archivos multimedia; al leer y responder los comentarios, va ganando adeptos, va formando una comunidad de lectores e informantes, y esta comunidad lo va certificando como un experto o Lider de opinión.

Este cambio es grande, ya que en la actualidad está el tema de que los Blogs son los espacios de opinión e información independientes de los medios de información establecidos, pudiéndose pensar que muestran "la verdad más real" que los periódicos o canales de televisión. Conocidos son los casos donde periodistas, estudiantes, trabajadores o personas comunes mantienen online un Blog donde muestran sus verdades (casos como un arquitecto Iraki que mostraba la invasión de EEUU con sus propias palabras e imágenes, o la estudiante de China que dejaba patente en su bitácora los abusos a los derechos humanos que no se mostraban al mundo, etc).

El Blog esta definido como un portal a la verdad diaria y personal, donde se toman casos, situaciones, se plantean problemas y situaciones que a todos nos atañen, en un lenguaje particular, personal, sin responder a subyugarse a grandes medios informativos, políticos, comerciales o sociales.

Los medios se han dado cuenta de esto, importando a sus webs el toque "colectivo"131de la web comunitaria, pero en este punto se da un debate interesante, ya que muchos medios informativos y empresas han tomado el Blog como una herramienta más de promoción o "negocio", dejando fuera todo el estilo personal e intimo al cual nos referíamos, convirtiendo esas bitácoras institucionales en verdaderas páginas de propaganda.

"La primera reflexión se puede referir a los Blogs de empresa; los señores del marketing impulsaron a las empresas a unirse a las conversaciones online para no quedar excluidos de esta revolución. Sin embargo la experiencia señala que algo no funciono según lo previsto por las empresas, con este instrumento no lograron conquistar el credito que hubieran querido. El resultado ha sido que las personas no tienen confianza de los "*corporate Blog*", a los cuales solo el 16% de los consultados le reconoce credibilidad. Como señalo Josh Bernoff, analista de Forrester, los Blogs de las empresas se concentraron en decir lo que saben y no supieron escuchar lo que decía la gente. También puede ser que el hecho que el Blog empresarial ha causada una general desconfianza por que no se presta a las lógicas del mundo de los negocios."<sup>132</sup>

Obviamente esta actitud de las empresas ha llevado a que los usuarios abandonen estos Blog, haciendo aun más popular las bitácoras personales, las empresas pueden emular el contenido y el formato de un Blog, pero nunca podrán

 <sup>131</sup> Podemos ver como muchos periódicos Nacionales e Internacionales, como el newyorktimes.com, corriere.it, emol.com o la tercera.cl han colocado Blogs, columnas de periodistas donde la gente puede opinar, videoconferencias online con los protagonista del que hacer nacional e internacional, videos, modalidades en que la gente pueda enviar sus propias noticias, galerías fotográficas con comentarios, etc.

132 "*Blog aziendali, la gente non si fida*",reportaje del Corriere.it, web

*http://www.corriere.it/scienze\_e\_tecnologie/08\_dicembre\_11/web\_sito\_Blog\_fonti\_di\_cui\_ci\_si\_fida\_0d6bc40ec78b-11dd-a4b9-00144f02aabc.shtml* (Consultado el 8/12/2008, a las 14.30hrs).

reemplazar el toque humano, personal e intimo de un Blogger, que muchas veces postiar es un hobby y lo hace gratis.

En consecuencia, el Blog que se pretende desarrollar respecto al ciclismo de montaña, tendrá la siguiente conformación:

a) Contenido: Experiencias personales, desarrolladas por el propio autor. Ya que este es reconocido en el mundo sobre el cual trataran los temas.

b) Forma: La aplicación profesional de los conocimientos de Diseño y la interacción entre Blog – Usuario, para ir perfeccionando en el tiempo el formato. Finalmente esperamos que el autor pueda plasmar, utilizando los diversos contenidos, una identidad del tema tratado, y que esta identidad evite los ruidos con el diseño de la forma del Blog ( la relación contenido – forma debe ser la adecuada), es decir, conseguir un Blog con identidad, y que sea la Blogosfera la que validara el buen diseño de esta herramienta de comunicación.

## **FUENTES DE LA INFORMACIÓN**

- 1) **AAVV**. *Artículos de Ciclismo Online*. Disponible e[n http://www.cyclingnews.com](http://www.cyclingnews.com/) (Consultado el 18/12/2008, a las 01:30 hrs)
- 2) **AAVV**. *Artículos de Ciclismo Online*[. http://www.ciclismo.it](http://www.ciclismo.it/). (Consultado el 18/12/2008, a las 01:40 hrs)
- 3) **AAVV**. *Artículos de Ciclismo Online*[. http://www.pezcyclingnews.com](http://www.pezcyclingnews.com/). (Consultado el 18/12/2008, a las 01:37 hrs)
- 4) **AAVV**. *Artículos de Ciclismo Online.* [http://www.velonews.com](http://www.velonews.com/). (Consultado el 18/12/2008, a las 01:35 hrs)
- 5) **AAVV.** *BiciSport***.** Articulos varios**,** Compagnia editoriale SRL. Roma, Italia. Disponibles e[n www.cycling.it.](http://www.cycling.it/) (Consultado el 18/12/2008, a las 01:20 hrs)
- 6) **AAVV.** *BlogTalk 2008. The 5th International Conference on Social Software*. Cork, Irlanda, 3 y 4 Marzo 2008. Programa disponibles en <http://2008.blogtalk.net/> (Consultado el 17/12/2008, a las 23.20 hrs.)
- 7) **AAVV.** *Ciclismo a Fondo***.** Motorpress Iberica, Bilbao, España. [www.motorpress-iberica.es](http://www.motorpress-iberica.es/) (Consultado el 18/12/2008, a las 01:24 hrs)
- 8) **AAVV.** *Ciclismo en Ruta***.** Ediciones MC, Madrid, España[. www.mcediciones.es](http://www.mcediciones.es/) (Consultado el 18/12/2008, a las 01:26 hrs)
- 9) **AAVV.** *Conferencia Blogtalk Down Under.* 15-22 Mayo 2005. Varios papers. Disponible e[n http://incsub.org/blogtalk/?page\\_id=38](http://incsub.org/blogtalk/?page_id=38) (Consultado el 18/12/2008, a las 00:28 hrs)
- 10)**AAVV**. *Creación de Emociones*. Revista Faz. Nº 2 Agosto 2008 Varios artículos. Disponible e[n http://www.revistafaz.org/](http://www.revistafaz.org/) (Consultado el 18/12/2008, a las 00:30 hrs)
- 11)**AAVV**. *Diseño Semántico: El medio y el mensaje*. Blog de Diseño. Disponible e[n http://www.disenorama.com/ARTICULOS/DISENO-SEMANTICO-EL-](http://www.disenorama.com/ARTICULOS/DISENO-SEMANTICO-EL-MEDIO-Y-EL-MENSAJE)[MEDIO-Y-EL-MENSAJE.](http://www.disenorama.com/ARTICULOS/DISENO-SEMANTICO-EL-MEDIO-Y-EL-MENSAJE) (Consultado el 18/12/2008, a las 00:40 hrs)
- 12)**AAVV.** *Revista Contrapedal*. Santiago de Chile. Articulos Varios. [www.contrapedal.cl](http://www.contrapedal.cl/) (Consultado el 18/12/2008, a las 01:15 hrs)
- 13)**AAVV.** *Solo Bici, La revista del Mountain Bike*. Editorial Alesport, Barcelona, España[. www.alesport.com](http://www.alesport.com/) (Consultado el 18/12/2008, a las 01:18 hrs)
- 14)**AAVV**. *The world of blogs*. Varios artículos. En [http://www.slais.ubc.ca/COURSES/libr500/05-06](http://www.slais.ubc.ca/COURSES/libr500/05-06-wt1/www/A_Cho/introduction.htm) [wt1/www/A\\_Cho/introduction.htm](http://www.slais.ubc.ca/COURSES/libr500/05-06-wt1/www/A_Cho/introduction.htm) (Consultado el 17/12/2008, a las 22.53 hrs.)
- 15)**Abed Moure, María Huilén**, *Introducción a AJAX.* Blog Personal. Disponible en <http://sherekan.com.ar/2008/04/19/introduccion-a-ajax/>. (Consultado el 18/12/2008, a las 00:44 hrs)
- 16)**Antúnez, José Luís***.* Curso de Blogs III. Organizar accesos y contenidos. En [http://www.librodeblogs.com/caps/6/curso-de-blogs-iii-organizar-accesos-y](http://www.librodeblogs.com/caps/6/curso-de-blogs-iii-organizar-accesos-y-contenidos.php)[contenidos.php](http://www.librodeblogs.com/caps/6/curso-de-blogs-iii-organizar-accesos-y-contenidos.php) (consultado el 10/12/2008, a las 18.53 hrs.)
- 17)**Aravena Esparza, Juan Carlos**. *¿Blogger o Wordpress.com?*.12 de Septiembre de 2008. Blog Personal. Disponible en <http://www.blooging.net/blogger-o-wordpresscom.html> (Consultado el 18/12/2008, a las 00:34 hrs)
- 18)**Aravena Esparza, Juan Carlos.** *Blooging, consejos y tutóriales para un Blogger.* 12 de Septiembre de 2008. E[n www.blooging.net/Blogger-o](http://www.blooging.net/Blogger-o-wordpresscom.html/comment-page-1#comment-162)[wordpresscom.html/comment-page-1#comment-162](http://www.blooging.net/Blogger-o-wordpresscom.html/comment-page-1#comment-162) (Consultado el 17/12/2008, a las 23.25 hrs.)
- 19)**Arizpe Gustavo.** *It Worked! (¡Funcionó!)* Blog Área Estratégica; posteado el 04/12/1999. Página Web[: http://www.areaestrategica.com/viejas-notas/it](http://www.areaestrategica.com/viejas-notas/it-worked-funcion.php)[worked-funcion.php](http://www.areaestrategica.com/viejas-notas/it-worked-funcion.php) (consultado el 10/12/2008, a las 19.37 hrs.)
- 20)**AulaBlog. Blog Educativo.** Página Web[: http://www.aulablog.com/que-es-un](http://www.aulablog.com/que-es-un-blog)[blog](http://www.aulablog.com/que-es-un-blog) (consultado el 04/12/2008, a las 11.41 hrs.)
- 21)**Avelar Islas Adán**. *Blog La Vecindad Gráfica.* Varios Artículos. Disponible en <http://blogvecindad.com/> (Consultado el 17/12/2008, a las 23.23 hrs.)
- 22)**Barra Albert.** Blog Personal. Página Web[: http://www.albertbarra.com/blogs](http://www.albertbarra.com/blogs-blogosfera/que-es-un-blog/)[blogosfera/que-es-un-blog/](http://www.albertbarra.com/blogs-blogosfera/que-es-un-blog/) (consultado el 05/12/2008, a las 00.15 hrs.)
- 23)**Barrera, Jorge.** *Apuntes sobre Diseño de la Información*. Blog Inconciente Colectivo.cl. 23 septiembre 2007. Disponible en <http://www.inconcientecolectivo.cl/articulos/1551/> (Consultado el 17/12/2008, a las 23.59 hrs.)
- 24)**Barrett Cameron**. *Anatomy of a Weblog.* CamWorld.com, 26 de enero de 1999. Disponible e[n http://www.camworld.com/archives/001177.html](http://www.camworld.com/archives/001177.html) (Consultado el 17/12/2008, a las 23.45 hrs.)
- 25)**Blog Catalog**. Cycling Blogs. En <http://www.blogcatalog.com/directory/sports/bicycling> (Consultado el 12/12/2008, a las 15.23 hrs.)
- 26)**Blog Herald** *Chilean Presidential Candidates using blogs.* Retrieved November 12, 2005. E[n http://www.blogherald.com/2005/11/11/chilean-presidential](http://www.blogherald.com/2005/11/11/chilean-presidential-candidates-using-blogs)[candidates-using-blogs](http://www.blogherald.com/2005/11/11/chilean-presidential-candidates-using-blogs)
- 27)**Blog Xyberneticos.** *Principales partes de un Blog.* 10 abril 2007. Página Web: [http://xyberneticos.com/index.php/2007/04/10/principales-partes-de-un-Blog/](http://xyberneticos.com/index.php/2007/04/10/principales-partes-de-un-blog/) (consultado el 17/12/2008, a las 11.19 hrs.)
- 28)**Blogia.** Página Web[: http://www.blogia.com/que-es-un-blog.php](http://www.blogia.com/que-es-un-blog.php) (consultado el 04/12/2008, a las 11.55 hrs.)
- 29)**Blood Rebecca**. *Peleando la paz: Usando nuestros poderes para el bien*. Conferencia Blogtalk, Viena, Austria. 24 mayo 2003. Disponible en [http://weblogmagazine.net/rebecca\\_blood1.html](http://weblogmagazine.net/rebecca_blood1.html) (Consultado el 17/12/2008, a las 21.35 hrs.)
- 30)**Blood, Rebecca.** *Weblogs: a history and perspective.* En el Blog *rebbeca's pocket weblog*, 07/09/2000. En [http://www.rebeccablood.net/essays/weblog\\_history.html](http://www.rebeccablood.net/essays/weblog_history.html) (consultado el 09/12/2008, a las 16.41 hrs.)
- 31)**Blood, Rebecca**. *We've Got Blog: How Weblogs Are Changing Our Culture*. Perseus Books Group, 2002.
- 32)**Branum, J.**, *The Blogging Phenomenon: An Overview and Theoretical Consideration*, Southwest Texas State University, 2001. <http://www.ajy.net/jmb/blogphenomenon.htm> (Consultado el 15/12/2008, a las 12.11 hrs.)
- 33)**Cadena Ser.** Comunidad Blog. Madrid, España. Página Web: <http://lacomunidad.cadenaser.com/ayuda/category/02-que-es-blog-> (consultado el 05/12/2008, a las 00.09 hrs.)
- 34)**Catalán Aravena, Arturo**. *El rol del weblog en el mundo periodístico*. En [http://www.udd.cl/prontus\\_docencia/site/artic/20050809/pags/20050809193631](http://www.udd.cl/prontus_docencia/site/artic/20050809/pags/20050809193631.html) [.html](http://www.udd.cl/prontus_docencia/site/artic/20050809/pags/20050809193631.html) (consultado el 05/12/2008, a las 0039 hrs.)
- 35)**Costa J.M**. *Weblogs una nueva cultura democrática.* En W3art, Comunidad Artística. 03 Mayo 2005. Disponible en [http://w3art.es/reblog/archivo/2005/05/weblogs\\_una\\_nue.php#more](http://w3art.es/reblog/archivo/2005/05/weblogs_una_nue.php#more) (Consultado el 17/12/2008, a las 23.04 hrs.)
- 36)**Cueto Juan.** *Cuadernos de Bitácora*. En W3art, Comunidad Artística. 07 Enero 2005 [http://w3art.es/reblog/archivo/2005/01/cuadernos\\_de\\_bi.php#more](http://w3art.es/reblog/archivo/2005/01/cuadernos_de_bi.php#more) (Consultado el 17/12/2008, a las 23.15 hrs.)
- 37)**Curry David**. Blog Personal[. www.curry.com](http://www.curry.com/) (Consultado el 17/12/2008, a las 22.04 hrs.)
- 38)**Diario El Correo Digital**. Blog educacional. Bilbao, España. <http://blogs.elcorreodigital.com/abecedariodelblog/2008/2/11/-que-es-blog-> (consultado el 05/12/2008, a las 0011 hrs.)
- 39)**Dorati Antonella y Costantini Stefania**. *Approcci al Web Semantico*. Disponible e[n http://www.websemantico.org/articoli/approcciwebsemantico.php](http://www.websemantico.org/articoli/approcciwebsemantico.php) (Consultado el 17/12/2008, a las 23.52 hrs.)
- 40)**Echeverría, J**., *Los Señores del Aire: Telépolis y el Tercer Entorno*, Madrid, Editorial Destino, 1999.
- 41)**Eguíluz Pérez, Javier**. *Introducción a CSS*. Documento PDF. Disponible en [http://www.librosweb.es/css/.](http://www.librosweb.es/css/) (Consultado el 18/12/2008, a las 00:24 hrs)
- 42)**ERC, Brian**. *¿Por qué usar Blogger?* Blog personal. Disponible en <http://unusuario.com/2008/05/por-qu-usar-blogger.html>. (Consultado el 18/12/2008, a las 00:45 hrs)
- 43)**Esparza, Víctor**. ¿Qué es un Blog? 17 definiciones. En Blog En Serio, publicado el 29/08/2008. Página Web: [http://blogenserio.com/2008/08/que-es](http://blogenserio.com/2008/08/que-es-un-blog/)[un-blog/](http://blogenserio.com/2008/08/que-es-un-blog/) (consultado el 04/12/2008 a las 11.50 hrs.)
- 44)**Euroresidentes.** Página Web: [http://www.euroresidentes.com/Blogs/Bitacoras/que\\_es\\_un\\_blog.htm](http://www.euroresidentes.com/Blogs/Bitacoras/que_es_un_blog.htm) (consultado el 04/12/2008, a las 23.56 hrs.)
- 45)**Forester. John**. *Ciclismo Eficiente*. The MIT Press, Sixth Edition, 1993, Libro Traducción de Elizabeth Medina y Patricio Ascui, Editorial Cuatro Vientos, www.cuatro vientos.net.
- 46)**Fumero Antonio.** *Un tutorial sobre blogs. El abecé del universo blog.* Revista Telos. Octubre-Diciembre 2005 Nº 65 Segunda Época. Madrid, España. Disponible en: <http://www.campusred.net/telos/articulocuaderno.asp?idarticulo=1&rev=65> (Consultado el 17/12/2008, a las 19.03 hrs.)
- 47)**Fumero, Antonio**. *¿Existe una blogocultura?* Antoines Blog: Blog Personal. Posteo el 05 mayo 2005. Disponible en <http://antoniofumero.blogspot.com/2005/05/existe-una-blogocultura.html> (Consultado el 17/12/2008, a las 22.28 hrs.)
- 48)**Gallego**. *Diez Razones para Usar WordPress.com*. Blog Personal. Disponible e[n http://www.chochitopelao.com/diez-razones-para-usar-wordpress/](http://www.chochitopelao.com/diez-razones-para-usar-wordpress/) (Consultado el 18/12/2008, a las 00:36 hrs)
- 49)**Garret Jesse James.** *Jesse James Garrett's Hidden Agenda.* Blog Personal. Disponible e[n http://blog.jjg.net/](http://blog.jjg.net/) (Consultado el 17/12/2008, a las 23:55 hrs).
- 50)**Garret, Jesse James**. *Ajax: A New Approach to Web Applications*. Articulo publicado el 18 de Febrero de 2005. Disponible en <http://adaptivepath.com/ideas/essays/archives/000385.php>. (Consultado el 18/12/2008, a las 00:52 hrs)
- 51)**German Rosas César Francisco**. *¿Puedo generar páginas web sin saber nada sobre la tecnología de Internet ?* Disponible en <http://www.tuobra.unam.mx/publicadas/010719152959.html> (Consultado el 17/12/2008, a las 22.23 hrs.)
- 52)**Goggin, G.**: «Have Fun and Change the World: Moblogging, Mobile Phone Culture and the Internet», *Centre for Critical and Cultural Studies, University of Queensland.* Artículo enviado a *BlogTalk Downunder*, Sydney, 2005. [http://incsub.org/blogtalk/?page\\_id=119](http://incsub.org/blogtalk/?page_id=119) (consultado el 15/12/2008, a las 11.42 hrs.)
- 53)**Görner, Claus**. *Diseño centrado en el usuario*. Disponible en [http://www.uid.com/es/competencias/ingeniera-de-usabilidad/diseo-centrado](http://www.uid.com/es/competencias/ingeniera-de-usabilidad/diseo-centrado-en-el-usuario/)[en-el-usuario/.](http://www.uid.com/es/competencias/ingeniera-de-usabilidad/diseo-centrado-en-el-usuario/) (Consultado el 18/12/2008, a las 00:12 hrs)
- 54)**Grupo Ciclistas Urbanos**. Blog Ciclismo Urbano. Santiago Chile. En <http://ciclismourbano.info/> (Consultado el 17/12/2008, a las 22.42 hrs.)
- 55)**Guerrero, Manuel y Otros**. *Proyecto Camaleón CSS*. Blogs Personales. Disponible e[n http://www.camaleoncss.com/1/p1/camaleon.html](http://www.camaleoncss.com/1/p1/camaleon.html). (Consultado el 18/12/2008, a las 00:26 hrs)
- 56)**Hall, Justin.** Página personal e[n http://www.links.net/](http://www.links.net/) (consultado el 09/12/2008, a las 16.15 hrs.)
- 57)**Hoem, J**.: «Videoblogs as Collective Documentary», en BURG, T. (Ed.), *BlogTalks 2.0 The European Conference on weblogs*, Viena, 2004. [http://infodesign.no/artikler/videoblogs\\_as\\_collective\\_documentary.pdf](http://infodesign.no/artikler/videoblogs_as_collective_documentary.pdf) (Consultado el 15/12/2008, a las 11.49 hrs.)
- 58)**HWY Blogs.** *Identify Blog Parts.* Página Web[: http://www.hwyBlogs.com/hiw-](http://www.hwyblogs.com/hiw-blog-parts.php)[Blog-parts.php](http://www.hwyblogs.com/hiw-blog-parts.php) (Consultado el 17/12/2008, a las 11.30 hrs.)
- 59)**Ibáñez Álvaro y otros**. *Acerca de Microsiervos*. <http://www.microsiervos.com/archivo/general/acerca-de-microsiervos.html> (Consultado el 17/12/2008, a las 23.18 hrs.)
- 60)**Jiménez Juan Carlos.** *Objetivos en Internet como medio.* Marzo 2005. Internetips.com, Cograf Comunicaciones, Caracas Venezuela. Página Web: <http://www.internetips.com/articulos/detalle.php?iid=85> (Consultado el 17/12/2008, a las 22.20 hrs.)
- 61)**Jiménez Ordóñez Francisco**. *TUTORIAL "Diseño de una Interfaz gráfica"* Universidad Autónoma de Guadalajara. Disponible en <http://www.uag.mx/66/Menu.htm> (Consultado el 17/12/2008, a las 23.12 hrs.)
- 62)**Llopis Jesús.** *El significado de un blog*. Blog Personal. 9 de junio de 2006. En <http://jllopis.blogspot.com/2006/06/el-significado-de-un-blog.html> (Consultado el 17/12/2008, a las 22.36 hrs.)
- 63)**Magaña Tabilo Álvaro**. *Reflexiones, Teoría y Cultura de Diseño*. Blog Personal. Disponible e[n http://teorias-dcv.blogspot.com/](http://teorias-dcv.blogspot.com/) (Consultado el 17/12/2008, a las 22.32 hrs.)
- 64)**Marks Kevin**. Blog Personal[. http://epeus.blogspot.com/](http://epeus.blogspot.com/) (Consultado el 17/12/2008, a las 22.07 hrs.)
- 65)**Masadelante.com.** Página Web[: http://www.masadelante.com/faq-blog.htm](http://www.masadelante.com/faq-blog.htm) (consultado el 05/12/2008, a las 00.13 hrs.)
- 66)**McCullagh, Declan y otro.** *Blogs turn 10--who's the father?* Página Web CNET News en: *[http://news.cnet.com/2100-1025\\_3-6168681.html](http://news.cnet.com/2100-1025_3-6168681.html)* (consultado el 09/12/2008, a las 16.55 hrs.)
- 67)**Merholz, Peter**. Blog Paterme. Versión original ver [http://web.archive.org/web/19991013021124/http://peterme.com/index.html](http://web.archive.org/web/19991013021124/http:/peterme.com/index.html) (consultado el 10/12/2008, a las 17.55 hrs.)
- 68)**Microsiervos**. Página Web: <http://www.microsiervos.com/archivo/weblogs/weblogs.html> (consultado el 04/12/2008, a las 23.57 hrs.)
- 69)**Millán, José Antonio.** Blog Personal. Página Web: [http://jamillan.com/v\\_blog.htm](http://jamillan.com/v_blog.htm) (consultado el 04/12/2008, a las 11.59 hrs.)
- 70)**Motive.** *The Motive Web Design Glossary*. 29 abril 2005 Disponible en Página Web[: http://www.motive.co.nz/glossary/blogs.php](http://www.motive.co.nz/glossary/blogs.php) (Consultado el 17/12/2008, a las 23.42 hrs.)
- 71)**Municipalidad de Peñalolen**. Proyecto Comuna Digital. Página Web: [http://www.penalolen.cl/index.php?id=597&no\\_cache=1](http://www.penalolen.cl/index.php?id=597&no_cache=1) (consultado el 05/12/2008, a las 0046 hrs.)
- 72)**Okabe, D.,** *Emergent Social Practices, Situations and Relations through Everyday Camera Phone Use, Keio University*, Mobile Communication and Social Change, Seul, Korea 2004. [http://www.itofisher.com/mito/archives/okabe\\_seoul.pdf](http://www.itofisher.com/mito/archives/okabe_seoul.pdf)
- 73)**Orihuela José Luis** ¿*Qué son las bitácoras y por qué deberían importarnos?* 20 de enero de 2003. Publicado en Infonomia.com <http://www.unav.es/noticias/opinion/op200103.html> (Consultado el 17/12/2008, a las 23.11 hrs.)
- 74)**Orihuela José Luís***. La revolución de los blogs. Cuando las bitácoras se convirtieron en el medio de comunicación de la gente* La Esfera de los Libros, Madrid, 2006, 283 págs.
- 75)**Orihuela José Luís**. *Los weblogs: revolución y consolidación*. Chasqui: Revista Latinoamericana de Comunicación Nº 85, 2004. Disponible en <http://www.comunica.org/chasqui/85/orihuela85.htm> (Consultado el 17/12/2008, a las 23.00 hrs.)
- 76)**Orihuela, José Luis**. *Taller de Blogs*. Varios Artículos. Universidad de Navarra, Pamplona España. Disponibles e[n http://www.unav.es/digilab/taller/](http://www.unav.es/digilab/taller/) (Consultado el 17/12/2008, a las 23.34 hrs.)
- 77)**Orihuela, José Luís.** *Weblogs: el medio y el mensaje*. Publicado en la Revista Nuestro Tiempo (Pamplona), nro. 601-602, julio-agosto 2004, Págs. 48-53. Versión Electrónica en <http://www.ideasapiens.com/blogs/Medios/archivos/000254.html> (Consultado el 17/12/2008, a las 23.36 hrs.)
- 78)**Orijuela, José Luis**. *Los 'weblogs' cumplen diez años de agitación.* Diario El País, Madrid España. 18/01/2007; versión digital Página Web: [http://www.elpais.com/articulo/ocio/weblogs/cumplen/anos/agitacion/elpeputec](http://www.elpais.com/articulo/ocio/weblogs/cumplen/anos/agitacion/elpeputeccib/20070118elpciboci_1/Tes) [cib/20070118elpciboci\\_1/Tes](http://www.elpais.com/articulo/ocio/weblogs/cumplen/anos/agitacion/elpeputeccib/20070118elpciboci_1/Tes) (Consultado el 09/12/2008, a las 16.38 hrs.)
- 79)**Parada Ramón Antonio.** *¿Qué es una Web Semántica?* Blog Personal. Disponible e[n http://ramonantonio.net/contents/web\\_semantica](http://ramonantonio.net/contents/web_semantica) (Consultado el 17/12/2008, a las 23.54 hrs.)
- 80)**Ramírez Sánchez Raúl.** World Wide Web Apariencia contra contenido. Disponible e[n http://www.tuobra.unam.mx/publicadas/010910144012.html](http://www.tuobra.unam.mx/publicadas/010910144012.html) (Consultado el 17/12/2008, a las 22.25 hrs.)
- 81)**Reimer, Jeremy**. *A History of the GUI*. 05 de Mayo de 2005. Disponible en <http://arstechnica.com/articles/paedia/gui.ars/1>. (Consultado el 18/12/2008, a las 00:05 hrs)
- 82)**Reydet Yvette.** *Breve Historia Sobre el Origen de los Blogs*. En Página Web: <http://www.atinachile.cl/node/2455> (consultado el 05/12/2008, a las 00.52 hrs.)
- 83)**Rodríguez Arellano, Octavio**. *[El Verdadero Origen de I](http://www.tuobra.unam.mx/publicadas/010815132146.html)nternet*. Formato Web en la págin[a http://www.tuobra.unam.mx/publicadas/010815132146.html](http://www.tuobra.unam.mx/publicadas/010815132146.html) (Consultado el 2 diciembre de 2008, 11.32 hrs.):
- 84)**Rodríguez Raúl y Venegas, José**. Blog *Subte*. [http://www.subte.com/v01/archivo/1999\\_11\\_01\\_archivo.shtml](http://www.subte.com/v01/archivo/1999_11_01_archivo.shtml) (consultado el 10/12/2008, a las 19.09 hrs.)
- 85)**Rodríguez, Pedro**. *Fiebre del Potomac: Matt Drudge, el pirata periodístico con más impacto a través de Internet.* Diario ABC, España. En [http://participacion.abc.es/fiebredelpotomac/foto/2008/03/11/matt-drudge](http://participacion.abc.es/fiebredelpotomac/foto/2008/03/11/matt-drudge-pirata-periodistico-con-mas-impacto-traves-de)[pirata-periodistico-con-mas-impacto-traves-de](http://participacion.abc.es/fiebredelpotomac/foto/2008/03/11/matt-drudge-pirata-periodistico-con-mas-impacto-traves-de) (consultado el 10/12/2008, a las 18.16 hrs.)
- 86)**Roe, Benjamín**. *Diseño de Interfaces de Usuario Usables: Una Guía Rápida para Desarrolladores de Software Libre y de Código Abierto*, traducido al castellano por Raúl González Duque, el 8 de Diciembre de 2004. Disponible en <http://mundogeek.net/traducciones/interfaces-usuario-usables/gui.html> (Consultado el 18/12/2008, a las 00:16 hrs)
- 87)**Romeo Félix**. *blog up!* En W3art, Comunidad Artística. 03 Mayo 2005. Disponible e[n http://w3art.es/reblog/archivo/2005/05/blog\\_up\\_felix\\_r.php](http://w3art.es/reblog/archivo/2005/05/blog_up_felix_r.php) (Consultado el 17/12/2008, a las 23.00 hrs.)
- 88)**Romero, Pablo**. El Mundo.es. *J. J. Garrett, creador de AJAX*. En Diario EL Mundo, Madrid España. Disponible Página Web:

<http://www.elmundo.es/navegante/2006/05/29/entrevistas/1148920092.html> (consultado el 10/12/2008, a las 18.35 hrs.)

- 89)**Sáez Vacas, Fernando**. *El poder tecnológico de los infociudadanos. Diarios y conversaciones en la Red Universal Digital*. Revista Telos. Octubre-Diciembre 2005. Nº 65. Segunda Época <http://www.campusred.net/telos/articulocuaderno.asp?idArticulo=4&rev=65> (Consultado el 17/12/2008, a las 22.17 hrs.)
- 90)**Sáez Vacas, Fernando**. *La blogosfera: un vigoroso subespacio de comunicación en Internet.* Revista Telos. Julio Septiembre 2005. Nº 64. Segunda Época. En <http://www.campusred.net/telos/articulotribuna.asp?idarticulo=3&rev=64> (Consultado el 15/12/2008, a las 11.00 hrs.)
- 91)**Sáez Vacas, Fernando**. *Mas allá de Internet: la Red Universal Digital*, Madrid, Editorial Centro de Estudios Ramón Areces, 2004. <http://www.gsi.dit.upm.es/~fsaez/intl/Red%20Universal%20Digital/index.html> (extractos del libro. Consultado 15/12/2008, a las 11.45 hrs.)
- 92)**Shedroff Nathan.** *Information Interaction Design: A Unified Field Theory of Design*. Blog Personal. Disponible e[n http://www.nathan.com/thoughts/unified/](http://www.nathan.com/thoughts/unified/) (Consultado el 17/12/2008, a las 23.50 hrs.)
- 93)**Stone, Biz.** Entrevista. Microsiervos.com. Disponible en <http://www.microsiervos.com/archivo/weblogs/biz-stone-ebe07.html> (Consultado el 17/12/2008, a las 22.54 hrs.)
- 94)**Stone, Biz**. *Who Let the Blogs Out?: A Hyperconnected Peek at the World of Weblogs.* New York: St. Martin's Griffin. 2005.
- 95)**Swartz Aaron**. *The Semantic Web In Breadth*. Versión en Italiano *L'estensione del Web Semantico*. Disponible en <http://www.websemantico.org/articoli/semanticweb.php> ((Consultado el 17/12/2008, a las 23.49 hrs.)
- 96)**Tellado, Fernando**. *Ayuda WordPress, diferencias entre Blogger.com y WordPress.com*. Disponible en *[http://ayudawordpress.com/diferencias-entre-](http://ayudawordpress.com/diferencias-entre-Bloggercom-y-wordpresscom/)[Bloggercom-y-wordpresscom/](http://ayudawordpress.com/diferencias-entre-Bloggercom-y-wordpresscom/)* (Consultado el 17/12/2008, a las 23.26 hrs.)
- 97)**Terra**. Espacio Tecnología, página Web: <http://www.terra.es/tecnologia/articulo/html/tec8473.htm> (consultado el 05/12/2008, a las 00.12 hrs.)
- 98)**The American Heritage**. Dictionary of the English Language, Fourth Edition. Houghton Mifflin Company. 2006. En página Web

<http://dictionary.reference.com/browse/blog> (Consultado el 02/12/2008, a las 17.00 hrs.)

- 99)**The Economist.** It's the links, stupid. 20 de abril 2006. En [http://www.economist.com/surveys/displaystory.cfm?story\\_id=6794172](http://www.economist.com/surveys/displaystory.cfm?story_id=6794172) (consultado el 10/12/2008, a las 17.43 hrs.)
- 100) **The Economist.** *Oh, grow up: Blogging is no longer what it was, because it has entered the mainstream*. [http://www.economist.com/business/displaystory.cfm?story\\_id=12566826](http://www.economist.com/business/displaystory.cfm?story_id=12566826) (Consultado el 11/12/2008, a las 12.59 hrs.)
- 101) **The Information Architecture Institute**. *Defining Information Architecture*. [http://iainstitute.org/en/about/our\\_mission.php](http://iainstitute.org/en/about/our_mission.php) (Consultado el 17/12/2008, a las 23:58 hrs)
- 102) **Tirado.Carlos R**. Blog Tremendo. Página Web: <http://www.tremendo.com/bitacora/> (consultado el 10/12/2008, a las 18.59 hrs.)
- 103) **University Brithish Columbia.** *History of Blogs***.** En [http://www.slais.ubc.ca/COURSES/libr500/05-06-wt1/www/A\\_Cho/history.htm](http://www.slais.ubc.ca/COURSES/libr500/05-06-wt1/www/A_Cho/history.htm) (consultado el 10/12/2008, a las 20.37 hrs.)
- 104) **Viner, David**. Blog Personal[. http://scriptingnews.userland.com/](http://scriptingnews.userland.com/) (Consultado el 17/12/2008, a las 22.10 hrs.)
- *105)* **W***acka***, F.:** *Beginners Guide to Corporate Blogging, Corporate Blogging , Suecia, 2004.* <http://www.corporateblogging.info/basics/corporatebloggingprimer.pdf> (Consultado el 15/12/2008, a las 11.30 hrs.)
- 106) **Webgui.org**. *What is a CMS?* Disponible e[n http://www.webgui.org/content](http://www.webgui.org/content-management-system)[management-system](http://www.webgui.org/content-management-system) (Consultado el 18/12/2008, a las 00:21 hrs)
- 107) **Weblogs SL.** Página Web:<http://www.weblogssl.com/que-es-un-blog> (consultado el 04/12/2008, a las 21.33 hrs.)
- 108) **Wikipedia**, Voz consultada: BLOG. E[n http://es.wikipedia.org/wiki/Blog](http://es.wikipedia.org/wiki/Blog) (consultado el 04/12/2008, a las 11.53 hrs.)
- 109) **Winer, Dave**. *The History of Weblogs*. Posteado el 09/09/2001, en la página Web de Userland Software[: http://www.userland.com/theHistoryOfWeblogs](http://www.userland.com/theHistoryOfWeblogs) (Consultado el 04/12/2008, a las 123.41 hrs.)

### **CORSA SENZA FRENI**

Design avveniristico e materiali tecnologici: la sperimentazione sulle bici non conosce sosta. Ecco alcuni modelli

### Senza catena **Trek District Bike: al posto** della catena monta una cinghia in fibra di carbonio.

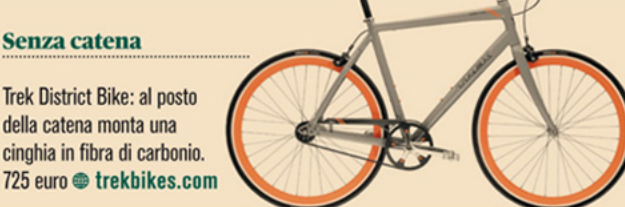

**Pieghevole** Mµ Uno: una bici pieghevole con ruote da 16" e freno posteriore a pedale. 450 euro @ dahon.com

**BIANCHI, ATALA, BOTTECCHIA, COLNAGO** 

Nella classifica dei maggiori produttori mondiali di biciclette l'Italia

si piazza alle spalle di Cina e Taiwan: due colossi che riforniscono

i mercati di mezzo globo. I maggiori importatori sono gli Stati Uniti

 $\overline{0.3}$ 

### Luci nel telaio

Da un progetto di Bortolani e Righi, la Plus Bike: il telaio incorpora i fanalini anteriori e posteriori. @ dovetusai.i

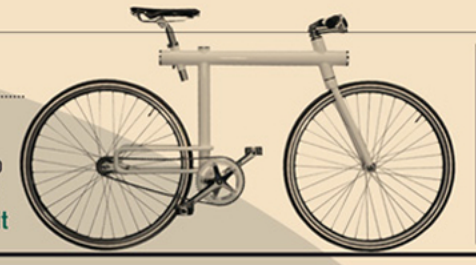

# E la bicicletta che

Der il 2015 è di raggiungere di controlle di controlle della controlle della controlle della controlle della controlle della controlle della controlle della controlle della controlle della controlle della controlle della c

della città di Chicago

"Bike sharing" e investimenti per le piste ciclabili, integrazioni con autobus e metropolitane e domeniche chiuse al traffico: si moltiplicano nel mondo le iniziative per promuovere l'uso della bicicletta. Un mezzo di trasporto ecologico, economico e "city friendly". Insomma, il mezzo del futuro

- di Francesco Franchi

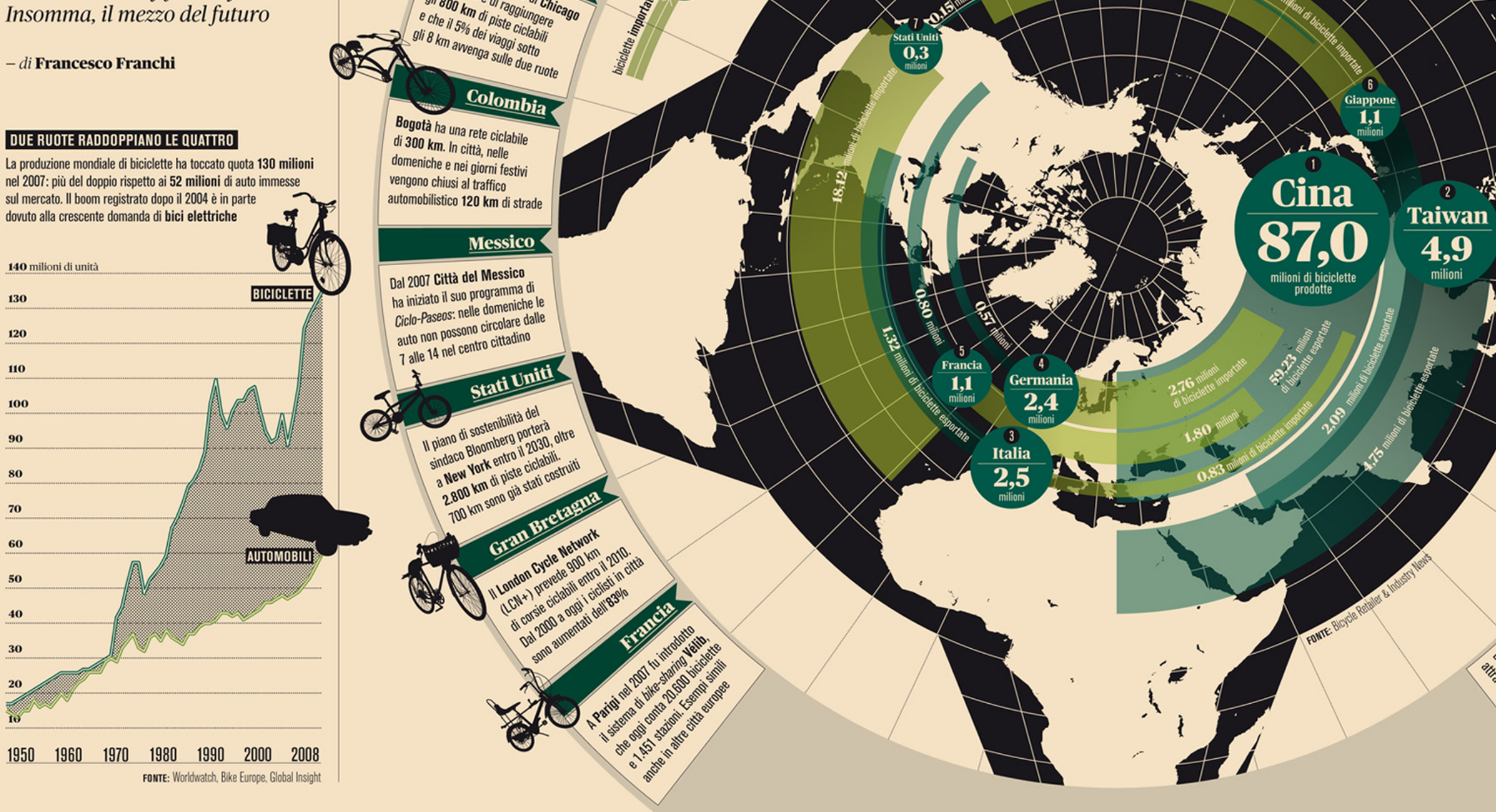

 $\frac{\text{stato}}{10}$ 

### Artigianato italiano

Modello Fuga di Abici, prodotta artigianalmente in Italia, ricorda le bici da pista. 950 euro @ abici-italia.it

## fa girare il mondo

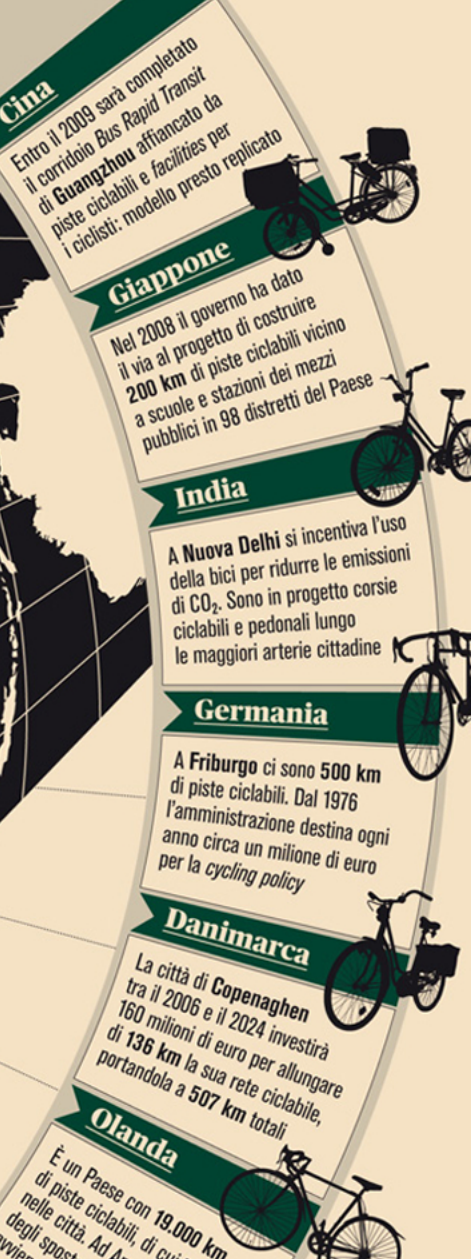

### **MADE IN ITALY A MARCIA INDIETRO**

Nonostante i trend mondiali di crescita generale, in Italia la produzione di biciclette è andata calando negli anni

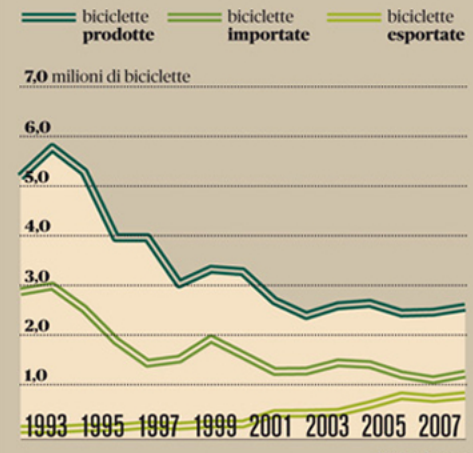

**FONTE: Ancma** 

IL.

### PEDALA RAGAZZO, PEDALA

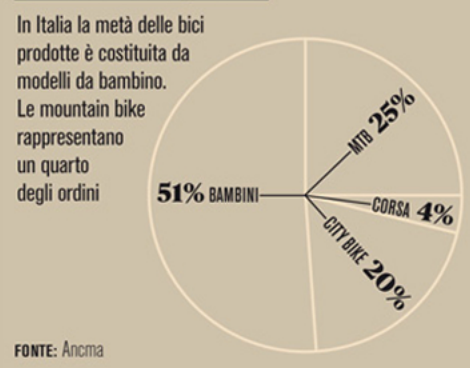

### **SUL SELLINO CHE NOI PORTIAMO**

Oltre al prodotto finito, il nostro Paese produce anche molti componenti per biciclette. I pezzi più esportati (per valore commerciale) sono cambi, selle e cerchi

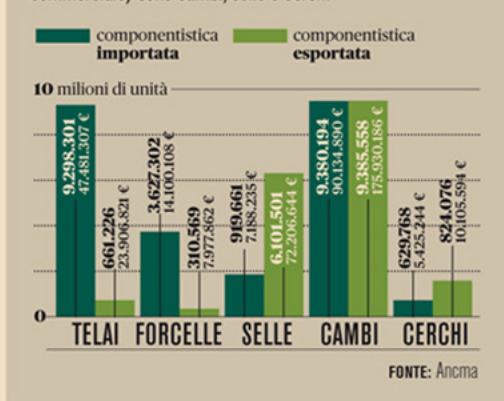

### **An interview with Lenny Futura, July 18, 2005**

**The (Lenny) Futura is now.**

Lenny Futura is probably the first graffiti artist to decorate the bike of a Tour de France yellow jersey wearer, with his iconography for Lance Armstrong's bike. Futura is also responsible for the designs of Nike's new Lance Armstrong 10//2 clothing line, which commemorates the date when Armstrong was diagnosed with cancer.

Now a highly regarded artist, Futura started drawing graffiti in New York, dabbled in rap music and famously worked with the Clash. Futura told Tim Maloney about the journey from Brooklyn to the Tour de France.

Cyclingnews: Tell us how you went from Joe Strummer to Lance Armstrong?

Lenny Futura: I'm in the Radio Clash video, which was filmed in New York City in 1981. I was roller skating in the backround, spray painting lyrics from the Sandinista album and stealing spray paint.

CN: Was that shot at the famous Clash shows at Bonds?

LF: Yeah! You're right! You know your shit. So what happened was I first met them when the promoters called me and said 'we have this group called the Clash coming in (to Bonds) and would you be interested in doing a banner that we can unveil for them.' I wasn't really into British music - of course, Beatles, Stones [but] the punk period kinda passed me over. I think coming from America and being an older guy, I was into older R&B, I had more American roots in music. I didn't know anything about the Clash. Even about the Sex Pistols - honestly. So when I first met them and got an opportunity to do something for them, it was more of like a discovery for me. So I got into them and got invited to go on tour with [The Clash].

CN: Where did you go on tour with The Clash? LF: I went to England. After the Bonds [concerts] - what happened was the Clash sold out the Bonds, they overbooked and had to play like seven nights, so I did that with them. So when we went on tour, I was doing backdrop painting for them; we went to London and Paris and Vienna, Austria and Scotland and eventually came back to New York. The Clash put me on the map, with visibility and recognition other than what I already had in New York as a kind of underground graffiti writer.

CN: And I understand you were also a bike messenger?

LF: This is true; in the late 1980's, at the end of the New York City art wave, when it crashed and some of us burned. Worked for Sprint, worked for Elite and I was probably the only messenger at that time who was into cycling other than to make a living. My wife is French and I've always had a connection to the sport of cycling. I thought I had the physical makeup for the sport and even did well when I was a quasi wannabe. I made a great living as a messenger; I rode a Cinelli fixed bike, and a Simoncini, a Gios. I went through a few frames, I crashed a few. I bought a Pinarello. I wanted a Colnago that I could never afford. I was in Paris when Greg LeMond won the Tour in 1986 and I have a book, 'Futura', that has a photograph of Greg in Yellow that I took from a tree on the Champs-Elysees. And I just got a nice photo of Bernard Hinault. So I remember that period with Hampsten coming on Greg's team as a neophyte. Just the American presence back then was real minimal. Who knew about (cycling) in America then other than your real, you know, die hards?

#### CN: Did you race in Central Park?

LF: Yeah, I did the club races when I was in the C.R.C.A., but the thing was as messengers, we had our own subculture. We didn't want to be organized, we didn't want a jersey; we wanted to be flashy, independent. I had an accident and that's why I got out of [messengering]. Then my luck turned and I had some artistic opportunities, but I've always had a passion for it. I've done rides here in France - for me it's a big deal. I do my 1600 kilometers in two or three weeks and I'm good to go.

CN: So fast-forward to 2004, when you began working with Nike on the 10//2 project. How did that come about?

LF: I've already been working with Nike for a few years, I've done some sneakers for them and a few other spill-off projects. Mark Parker [Nike President] invited me to the 2003 Tour de France [but] I had other obligations, but last year, Mark said "the offer still stands" and I came here and had the chance to follow the Tour for a week. It was the biggest rush of my life. If you love cycling, to get the VIP treatment was great.

I got access to the riders and had a couple of helicopter rides. Went up l'Alpe d'Huez in the Fassa Bortolo car. It was just awesome. So somehow between Lance, Sheryl [Crow], Robin Williams, Mark, the Nike thing... all these degrees of separation. Some of the people around Mr. Armstrong know who I am, like the day I met Robin [Williams] at the Tour, he was wearing one of my t-shirts! And he's a guy that shops at a store in San Francisco I own called Recon, so he's a fan and a supporter of our culture.

Somehow Lance's crew got interested in me and so in late August, Mark [Parker] called me and asked if I would be interested in doing something creative with [Lance Armstrong's] bike next year. I completely lost it and said 'don't play with me like that', but he said it was for real. So it's not only great exposure, but also a chance to get close to an event like the

Tour and a human being like Lance, who I think transcends his sport. I think what makes him a phenomenal individual and compels him to an American audience probably isn't the cycling, [and] winning championships. We don't quite know what [cycling] means; we think we do but we do understand that Lance is a cancer survivor; coming from behind, the underdog aspect of it, defying death and the coming back and then winning something as difficult as the Tour de France so many times in a row. I don't have words for how I really feel, it's very emotional."

CN: Talking about your actual designs for Nike's  $10//2...$ 

LF: The icons?

CN: You designed an interesting motif that looks like an L, but also looks like a 7, that's on the fork blade of Lance's Trek TTX time trial bike.

LF: That's the gothic L which to me is the L. [The] cowboy boot is the inverted 7.

There was something interesting about the fork and how one letter could fit in there.

The genesis of what we see now came from a very generic motif pattern, not trying to represent anything and just trying to be free and abstract. But Lance and the team from Nike were thinking that we should be more specific to [Lance's] story, so now what we have among those icons are pictograms, almost a timeline of Lance's life. The trailer park, the bridge in Austin where the bats are, his surgery, his recovery, his wins, his crashes. All of what has made him who he is, is quasi-represented in these icons, these motifs. We all collaborated; Lance and some high end people at Nike.

CN: Do you have any art openings or exhibitions happening these days?

LF: I had an opening in London a few nights ago. It's a space called DPMHI; kind of an art space and retail shop, that sells toys and I also do toys. I'm not, quote unquote a fine artist you might have in a classic gallery. I did that twenty years ago and I know that's not my calling. I like a more alternative space to show my work. I don't want to be taken as... I'm not trying to have my work in museums; I'm not looking for that sort of attention, I'm still trying to keep touch with my relative community.

### CN: And who is that community?

LF: I would call that individuals of street culture, lifestyle, atmosphere who embrace a youthful consumer society on a global level, whether it's Tokyo, London, Paris, Rome, New York. There's a new movement out there where kids are into toys, sneakers, accessories.

CN: I don't know if you ever got your Colnago, but will you be doing some riding on a bike that has your 10//2 logos on it?

LF: I'm crossing my fingers, that through this thing, one of those bikes may make it's way back to Brooklyn. That would be unreal!

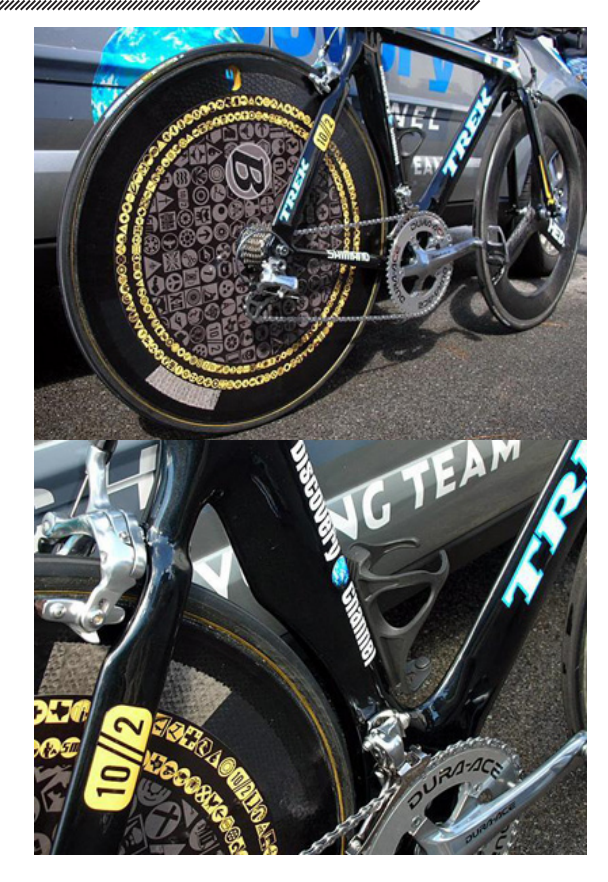

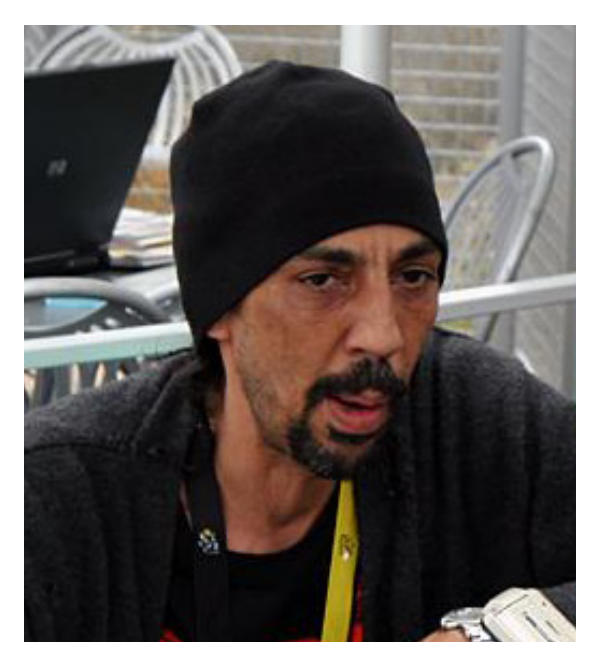

La bicicleta como soporte gráfico.

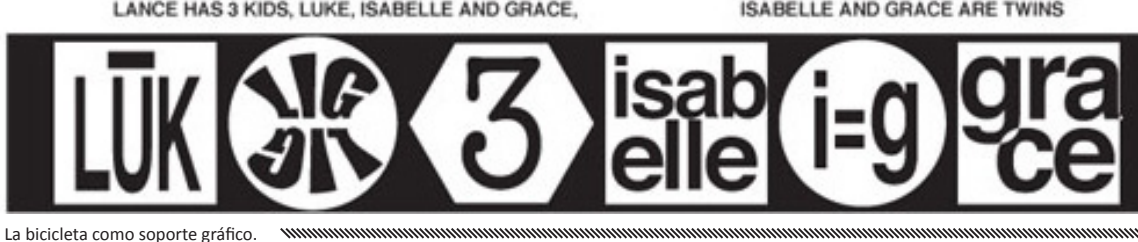

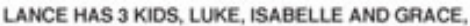

**ISABELLE AND GRACE ARE TWINS** 

,,,,,,,,,,,,,,,,,,,,,,,,

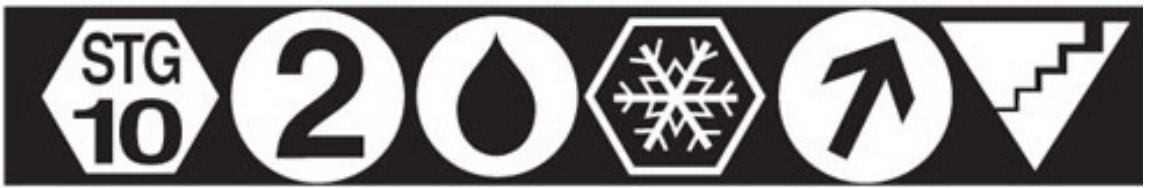

STAGE 10 , COMES IN SECOND, IN THE RAIN AND COLD, SNOW FLURRIES, ALL ABOUT THE UNBELIEVABLE CLIMB

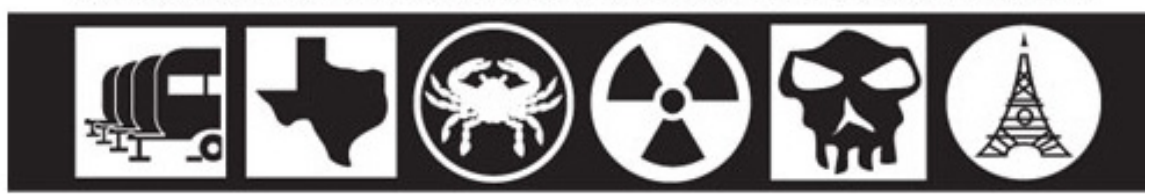

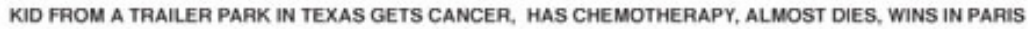

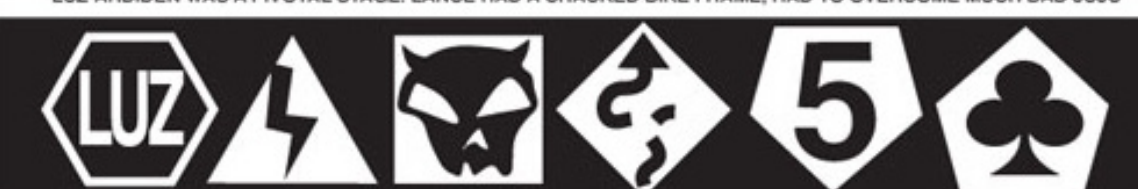

LUZ-ARDIDEN WAS A PIVOTAL STAGE. LANCE HAD A CRACKED BIKE FRAME, HAD TO OVERCOME MUCH BAD JUJU

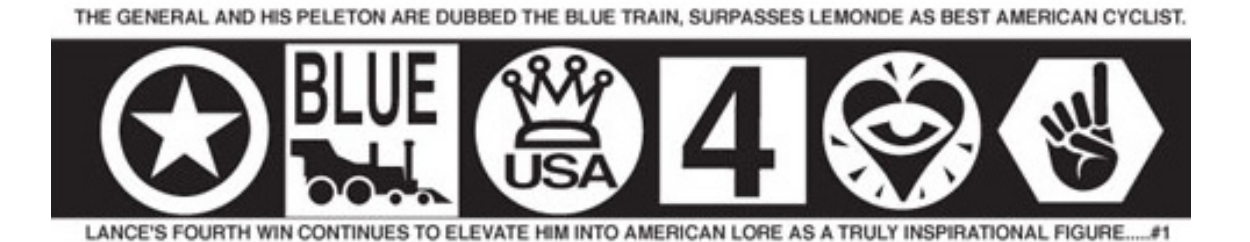

Here are the 10//2 icons that have been on Lance's bike since stage 15. 26 icons where designed by Futura that where then developed into 40 symbols by Mike Smith at Nike. All the symbols are on the solid TT wheel Lance used in the prologue. He didn't use the solid wheel today because of the winds on the course.

: the icons :.

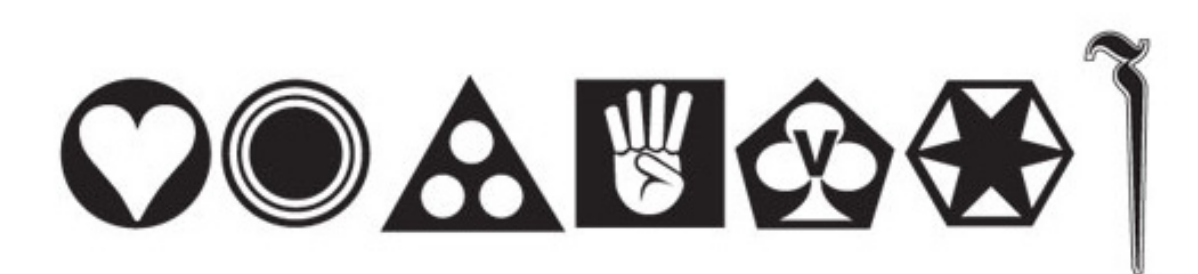

KING OF 6

JULY 21ST, 39 MINUTES 41 SECONDS, AT THE ALPS D'HUEZ LANCE LOCKED IN THE FIRST EVER 6 TIME TDF WIN

Ad'H

La bicicleta como soporte gráfico.

|7.21

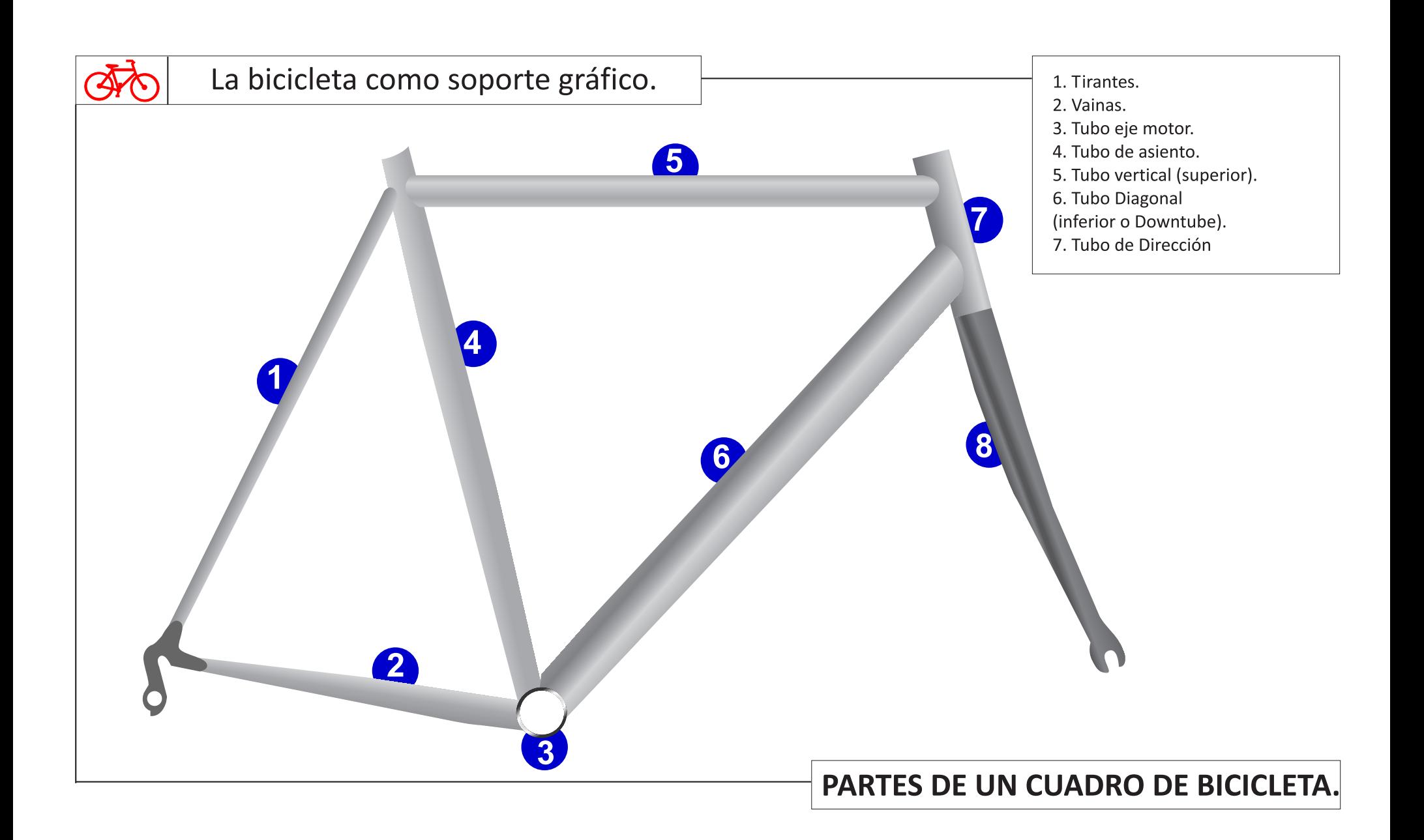